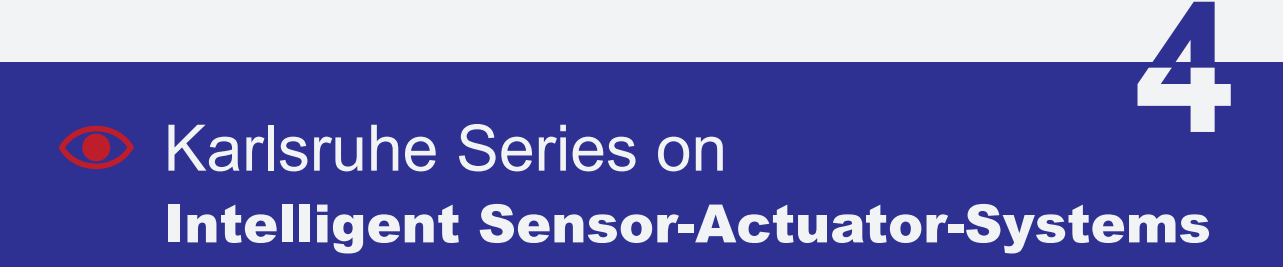

# Kathrin Roberts

Modellbasierte Herzbewegungsschätzung für robotergestützte Interventionen

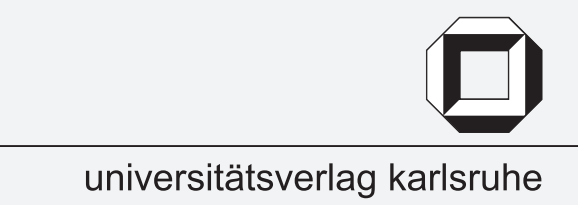

Kathrin Roberts

### **Modellbasierte Herzbewegungsschätzung für robotergestützte Interventionen**

## Karlsruhe Series on Intelligent Sensor-Actuator-Systems Volume 4

ISAS │ Universität Karlsruhe (TH) Intelligent Sensor-Actuator-Systems Laboratory

*Edited by Prof. Dr.-Ing. Uwe D. Hanebeck* 

# **Modellbasierte Herzbewegungsschätzung für robotergestützte Interventionen**

von Kathrin Roberts

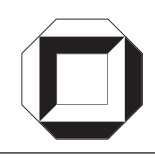

universitätsverlag karlsruhe

Dissertation, Universität Karlsruhe (TH) Fakultät für Informatik, 2009

#### **Impressum**

[Universitätsverlag Karlsruhe](http://www.uvka.de) c/o Universitätsbibliothek Straße am Forum 2 D-76131 Karlsruhe www.uvka.de

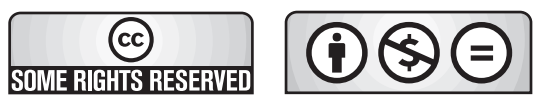

Dieses Werk ist unter folgender Creative Commons-Lizenz [lizenziert: http://creativecommons.org/licenses/by-nc-nd/2.0/de/](http://creativecommons.org/licenses/by-nc-nd/2.0/de/)

Universitätsverlag Karlsruhe 2009 Print on Demand

ISSN: 1867-3813 ISBN: 978-3-86644-353-2

# **Modellbasierte Herzbewegungsschätzung für robotergestützte Interventionen**

zur Erlangung des akademischen Grades eines

Doktors der Ingenieurwissenschaften

von der Fakultät für Informatik der Universität Fridericiana zu Karlsruhe (TH)

#### **genehmigte**

### **Dissertation**

von

### **Kathrin Roberts**

aus Saarbrücken

Tag der mündlichen Prüfung: 30.01.2009

Erster Gutachter: Prof. Dr.-Ing. Uwe D. Hanebeck

Zweiter Gutachter: Prof. Dr. med. Gábor Szabó

## Vorwort

Die vorliegende Dissertation entstand während meiner Tätigkeit als wissenschaftliche Mitarbeiterin am Lehrstuhl für Intelligente Sensor-Aktor-Systeme, Universität Karlsruhe (TH), und wurde im Rahmen des Graduiertenkollegs 1126 mit dem Kurznamen "Intelligente Chirurgie" im Zeitraum April 2005 bis März 2008 gefördert.

Referent für die Arbeit war Herr Prof. Dr.-Ing. Hanebeck. Bei ihm möchte ich mich für die stetige fachliche Unterstützung bedanken. Werten Dank schulde ich Herrn Prof. Dr. med. Szabó von der Universität Heidelberg für die fachliche Betreuung aus medizinischer Sicht und die Übernahme des Korreferats.

Ohne die Schaffung eines nüchternen, kollegialen Arbeitsumfelds durch meine Kollegen hätte die Arbeit wohl so nicht entstehen können. Deshalb auch ihnen allen Dank an dieser Stelle.

Ebenso möchte ich mich bei allen Arbeitskollegen aus der ISAS-Werkstatt und dem Sekretariat herzlichst bedanken: Werner Bleier, Dagmar Gambichler, Renate Murr-Grobe, Anita Oberle, Wolfgang Rihm. Mein besonderer Dank gilt Herrn Hannes Merkle, der mich beim Aufbau des Herzmobils tatkräftig unterstützte.

Karlsruhe, April 2009 Kathrin Roberts

# Inhaltsverzeichnis

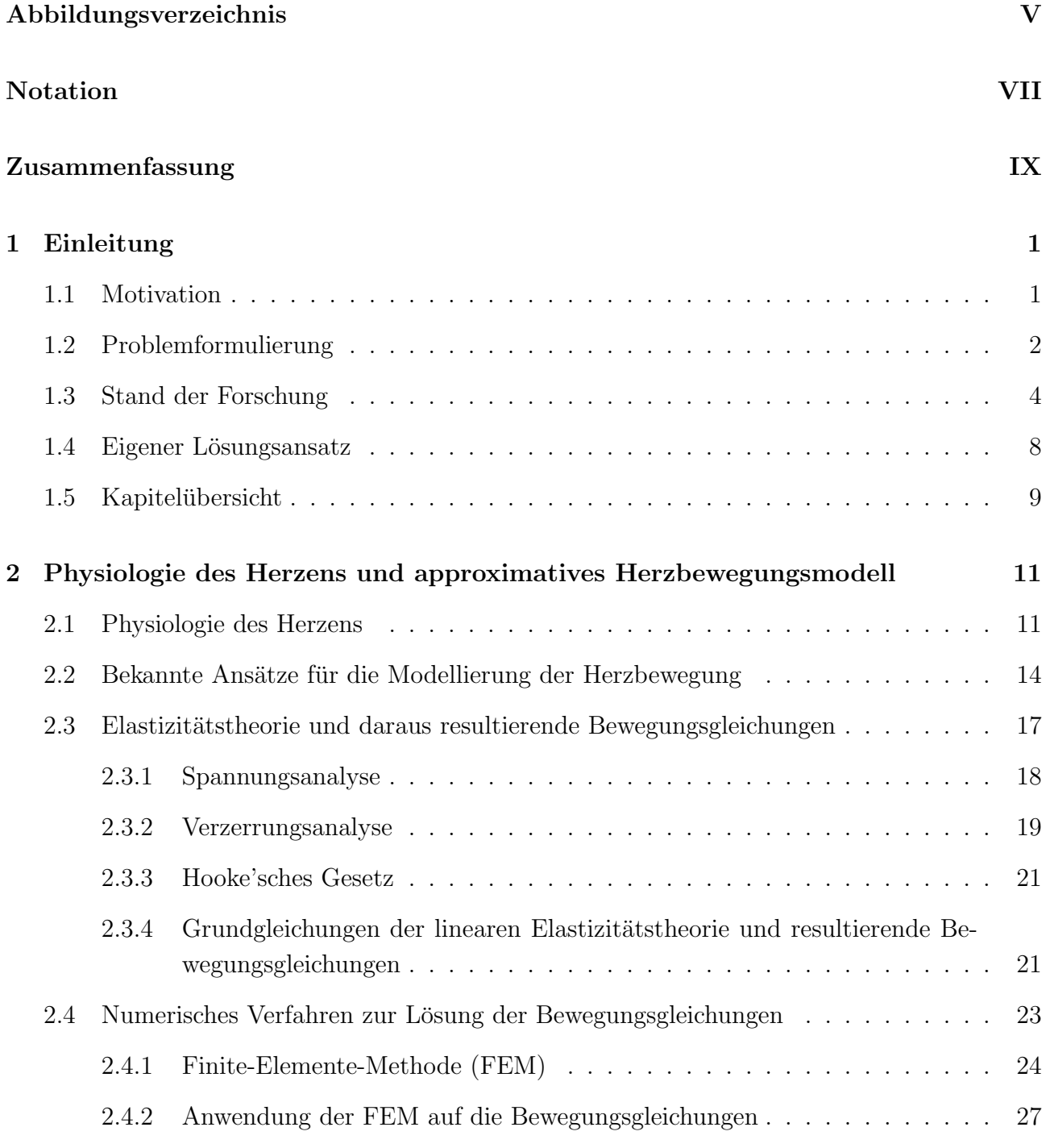

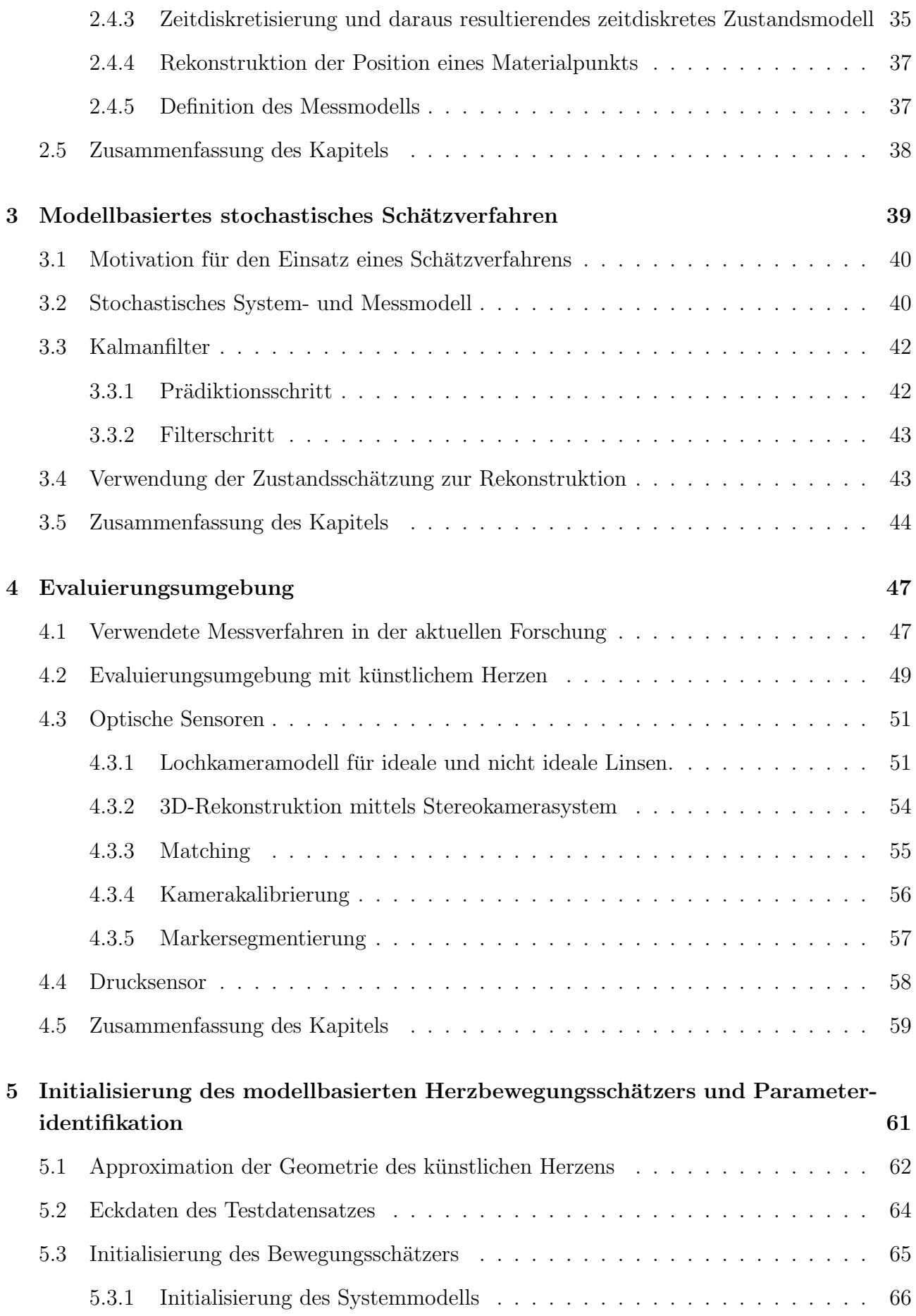

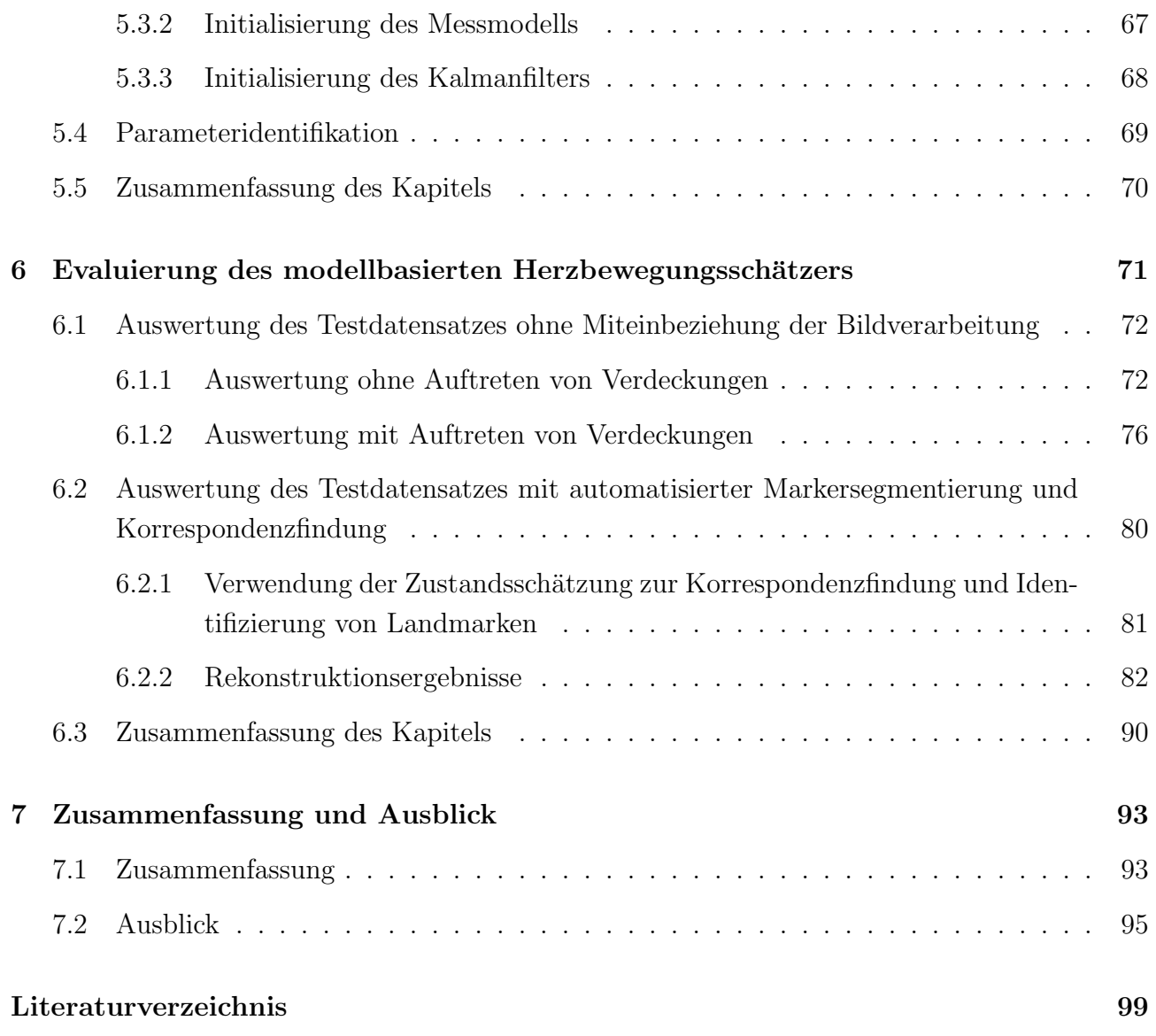

# <span id="page-16-0"></span>Abbildungsverzeichnis

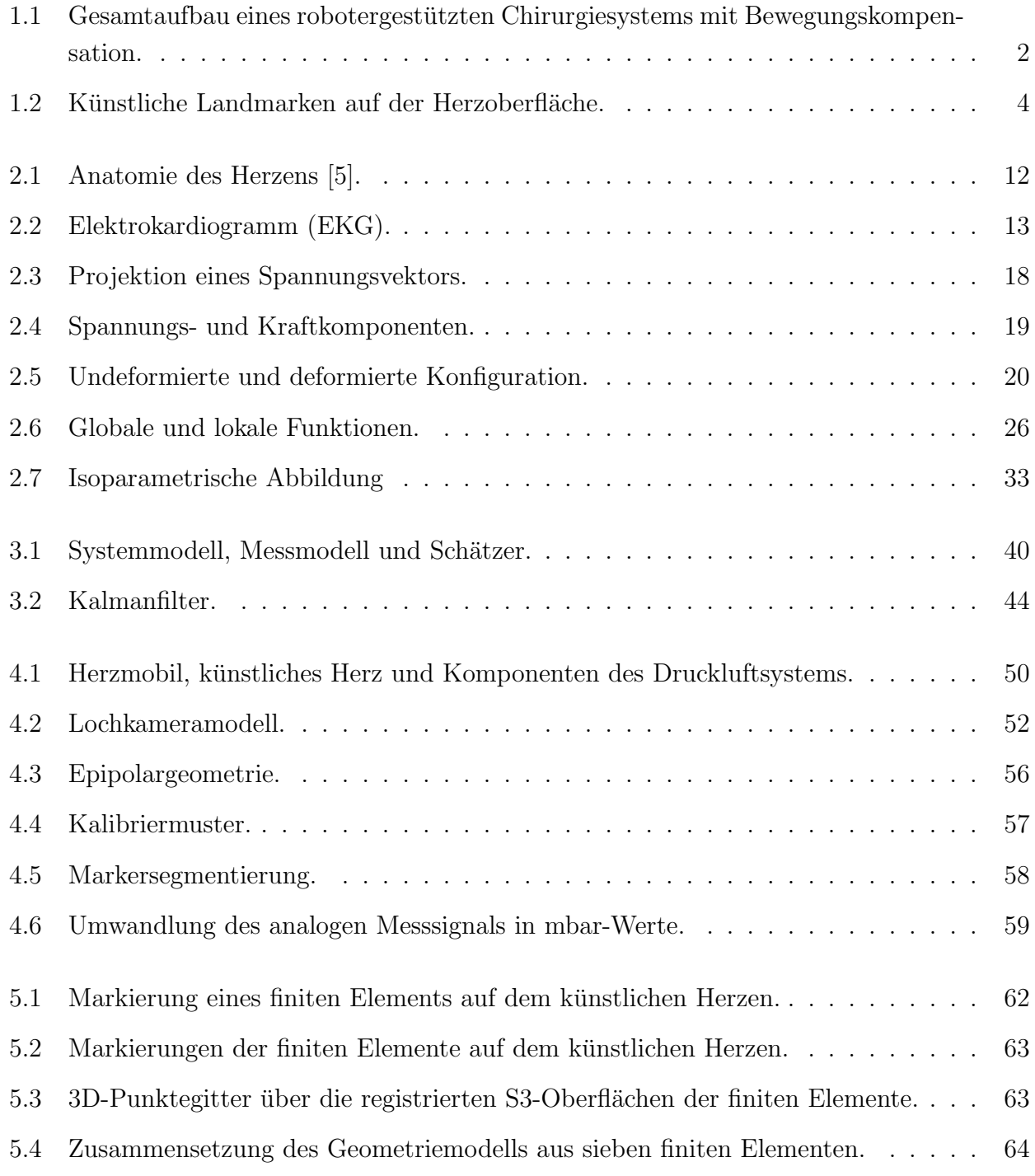

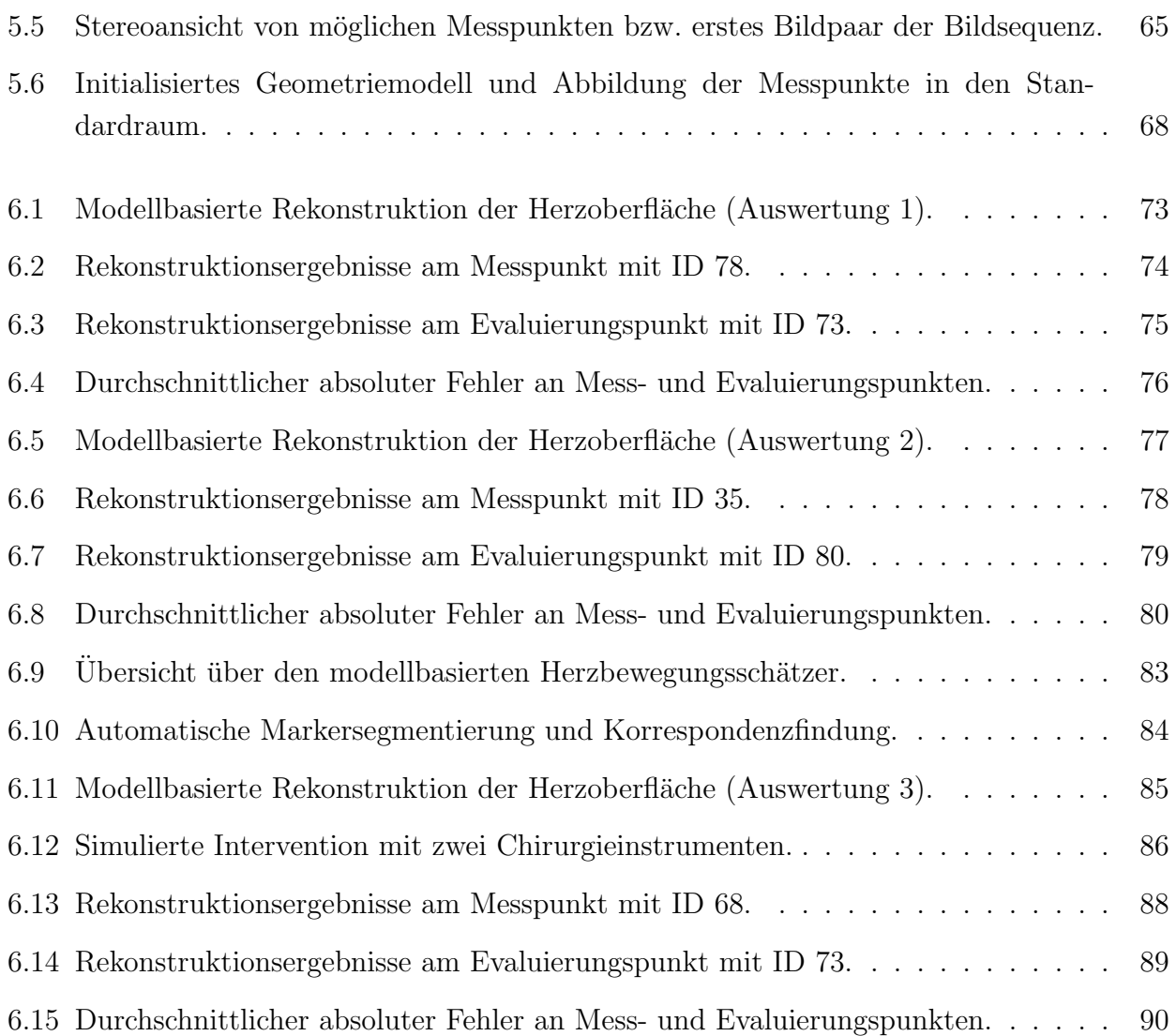

# <span id="page-18-0"></span>Notation

#### Konventionen

- N Menge der natürlichen Zahlen
- R Menge der reellen Zahlen
- x Skalar
- $x_k$  Skalar zum Zeitpunkt k
- $\underline{x}$  Spaltenvektor
- A Matrix
- $x_k$  Vektor zum Zeitpunkt k
- $\mathbf{A}_k$  Matrix zum Zeitpunkt k
- x Zufallsvektor
- $\underline{\boldsymbol{x}}_k$  Zufallsvektor zum Zeitpunkt k
- $\sim$  Verteilungsoperator, z. B. bedeutet  $x \sim U$ , dass x gemäß der Verteilung U verteilt ist
- $\hat{x}_k$  Mittelwert einer Zufallsvariablen  $\underline{x}_k$
- $\hat{x}^p_k$ Prädizierter Mittelwertsvektor der Zufallsvariablen  $x_k$
- $\hat{x}_k^e$ Aktualisierter Mittelwertsvektor der Zufallsvariablen  $\underline{x}_k$
- $\mathbf{C}^p_k$ Prädizierte Kovarianzmatrix der Zufallsvariablen  $x_k$
- $\mathbf{C}_k^e$ Aktualisierte Kovarianzmatrix der Zufallsvariablen  $x_k$
- $f_k^p$  $k\frac{p}{k}(\boldsymbol{\underline{x}}_k)$ Prädizierte Dichte der Zufallsvariablen  $\underline{x}$  zum Zeitpunkt  $k$ , welches gleichzeitig das Ergebnis des Prädiktionsschrittes ist
- $f_k^e(\underline{\boldsymbol{x}}_k)$ Aktualisierte Dichte der Zufallsvariablen  $x$  zum Zeitpunkt  $k$ , welches gleichzeitig das Ergebnis des Filterschrittes ist

### Bedeutung von Abkürzungen

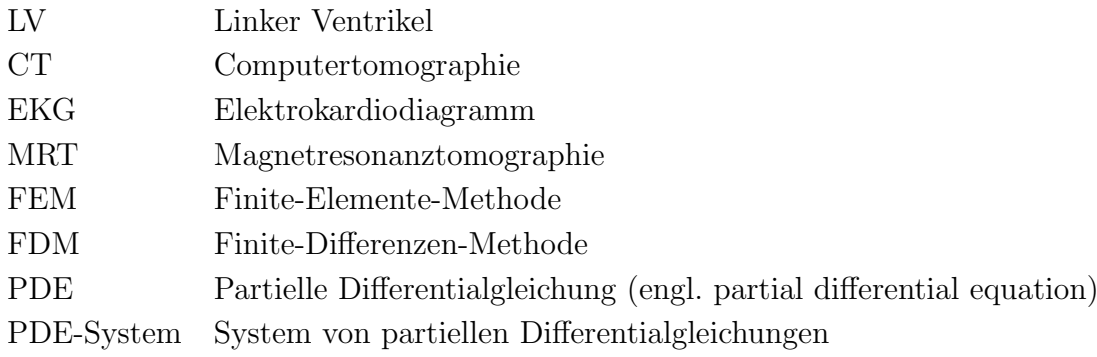

# <span id="page-20-0"></span>Zusammenfassung

Bei robotergestützten minimalinvasiven Operationen am schlagenden Herzen wäre es für den Chirurgen sehr nützlich, wenn die Chirurgieinstrumente mit dem Interventionspunkt autonom synchronisiert werden. Der Chirurg könnte typische Interventionen, wie das Setzen von epimykardialen linksventrikuläreren Elektroden in der Herzresynchronisierungstherapie oder die Bypass-Legung bei an Arteriosklerose leidenden Patienten mit dieser neuen Möglichkeit präziser durchfuhren. Um die vorgegebene Instrumentenbewegung mit der Herzbewegung zu synchro- ¨ nisieren, muss die Position des Interventionspunktes auf der Herzoberfläche geschätzt werden, um sie dann als Sollposition an die Reglereinheit fur die Manipulatoren des Chirurgiesystems ¨ weitergeben zu können.

Das Ziel dieser Arbeit ist es, basierend auf Positionsmessungen von Landmarken der Herzoberfläche im Interventionsgebiet, die durch optische Sensoren erfasst werden können, die verteilte Herzbewegung modellbasiert zu schätzen und die Sollpositionen für beliebige Interventionspunkte zu rekonstruieren. Der hier vorgestellte Ansatz repräsentiert im Gegensatz zu anderen Ansätzen auf dem Gebiet der Bewegungssynchronisation die Herzoberfläche in Form eines 3D-Bewegungsmodells, so dass die verfolgten Landmarken in physikalischer Beziehung zueinander stehen und somit die Rekonstruktion auch an Nichtmesspunkten ermöglicht. Außerdem werden stochastische Unsicherheiten sowohl des Bewegungsmodells als auch der Positionsmessungen der Landmarken berücksichtigt. Störungen, die während der Messungen auftreten, wie z.B. das Verdecken von Landmarken durch Instrumente oder Blutflüssigkeit können kompensiert werden.

Zur Schätzung der Herzoberflächenbewegung wurde ein Bewegungsmodell hergeleitet, das die Deformation und Elastizität der Herzwand beschreibt. In dem Bewegungsmodell wird die Geometrie der Herzwand approximativ durch mehrere miteinander verknüpfte dicke bewegbare Membranen repräsentiert. Die 3D-Bewegung der Membranen wird durch die sogenannten Lamé'schen Gleichungen bei Annahme linearer Elastizität beschrieben, welches auf ein System von linearen partiellen Differentialgleichungen (PDE) führt. Die Membranen können sich je nach Randbedingung entweder frei bewegen oder sind an einer Seite fest verankert, um die Klappen des Herzens zu modellieren. Zur Beschreibung der Kontraktions- und Erschlaffungsphase des Herzens werden die Membranen mittels eines Kräftemodells deformiert, dessen Parameter identifiziert wird. Auf der Basis dieses Bewegungsmodells werden ein Systemmodell und ein

Messmodell hergeleitet. Das Systemmodell dient dazu den Modellzustand vorwärts zu propagieren. Mit Hilfe des Messmodells wird der Zustand auf die Positionsmessungen der Landmarken abgebildet. Zur Herleitung des Systemmodells wird die Lösungsfunktion des PDE-Systems basierend auf der Finiten-Elemente-Methode approximiert und das PDE-System in eine Bank aus linear konzentriert parametrischen Systemen transformiert. Auf Grundlage des Systemmodells, des Messmodells und der Berucksichtigung von System- und Messunsicherheiten wird der ¨ Zustand des konzentriert parametrischen Systems mit Hilfe des Kalman Filters geschätzt. Basierend auf dem geschätzten Zustand der PDE wird nun für jeden beliebigen Nichtmesspunkt bzw. Interventionspunkt die Herzoberfläche rekonstruiert.

Zur Initialisierung der Geometrie des Herzmodells basierend auf künstlichen Landmarken der Herzoberfläche und für die Verfolgung der Landmarken wurde eine Bildverarbeitungssoftware entwickelt. Um die segmentierten Marker in einer Bildsequenz eindeutig zu identifizieren und sie nach auftretenden Störungen wie Verdeckungen oder nach Segmentierungsfehlern wieder zu finden, werden die Positionsschätzungen des Oberflächenmodells verwendet. Basierend auf der parametrischen Dichtebeschreibung des vorwärtspropagierten Systemzustands wird der Suchraum für den jeweiligen Marker im rechten und linken Kamerabild eingeschränkt. Um für die Evaluierung des modellbasierten Schätzverfahrens nicht ständig auf Tierversuche angewiesen zu sein, wurde eine Simulationsumgebung mit einem künstlichen Herzen aufgebaut. Mittels eines Luftdrucksystems wird die Druckluft in der Kammer des künstlichen Herzens reguliert und die menschliche Herzbewegung wird durch Volumenvariation simuliert. Die Geometrie des künstlichen Herzens wird durch mehrere Membranelemente approximiert. Aus der Menge der Landmarken im Interventionsgebiet, das durch ein Membranelement repräsentiert wird, werden einige Marker zum Vergleich des Rekonstruktionsergebnisses für angenommene Interventionspunkte und ein Teil der Marker zur Messung von 3D-Positionen für den Bewegungsschätzer verwendet. Die Bewegung des künstlichen Herzens wird auch bei Verdeckungen der Landmarken an den Interventionspunkten zuverlässig rekonstruiert, was die Praxistauglichkeit bestätigt.

#### <span id="page-22-0"></span>KAPITEL 1

## Einleitung

#### <span id="page-22-1"></span>1.1 Motivation

Minimalinvasive Operationen bieten gegenüber offenen Operationen viele Vorteile für den Patienten, wie z.B. kleinere Operationsnarben, kleinere Verletzung von Gewebe und damit weniger Schmerzen, weniger Bluttransfusion, kürzerer Krankenhausaufenthalt und kürzere Rehabilitierungszeiten. Mit der Entwicklung von robotergestutzten Chirurgiesystemen wie ZEUS [\[1\]](#page-120-1) und ¨ da Vinci [\[3\]](#page-120-2), [\[36\]](#page-122-0) entstand eine neue Technologie, die dem Chirurgen den minimal-invasiven Eingriff wesentlich erleichtert. Der Chirurg kann seine Instrumente über ein haptisches Interface intuitiv bedienen, die Navigation im Körper wird nicht wie bei der herkömmlichen Laparoskopie durch starre Instrumente erschwert. Der Interventionsraum wird optisch vergrößert und drei-dimensional angezeigt. Mit Hilfe eines robotergestützten Chirurgiesystems können viele mikrochirurgische Interventionen mit größerer Präzision durchgeführt werden als per Hand. Durch entsprechende Erweiterung des Systems könnten auch neue Interventionsverfahren ermöglicht werden. Zum Beispiel wäre es für den Chirurgen bei Operationen an sich bewegenden Organen (wie z. B. der Leber oder dem Herz) sehr hilfreich, wenn das robotergestutzte Chir- ¨ urgiesystem autonom die Instrumente mit dem Interventionspunkt synchronisiert. Um Gefäße der Organe nicht unnötig zu verletzen, muss der Chirurg seine Instrumente mit der jeweilige Organbewegung mitführen, was auf Dauer sehr anstrengend für ihn ist.

In dieser Arbeit wird speziell das sich bewegende Organ Herz betrachtet. Mit der neuen Möglichkeit könnten in der Herzchirurgie viele Interventionen vereinfacht werden, wie z. B. das Setzen von epimykardialen linksventrikulären Elektroden in der Herzresynchronisierungstherapie oder Bypass-Operationen bei an Arteriosklerose leidenden Patienten. Insbesondere bei Bypass-Operationen könnte man in vielen Fällen, anstatt die traditionelle Herz-Lungen-Maschine (on pump) einzusetzen, welches für den Patienten viele Risiken wie Unterkühlung, Schlaganfälle, Nierenkomplikationen oder neurologische Ausfallerscheinungen, mit sich bringt, den Eingriff am schlagenden Herzen (off pump) durchführen.

<span id="page-23-1"></span>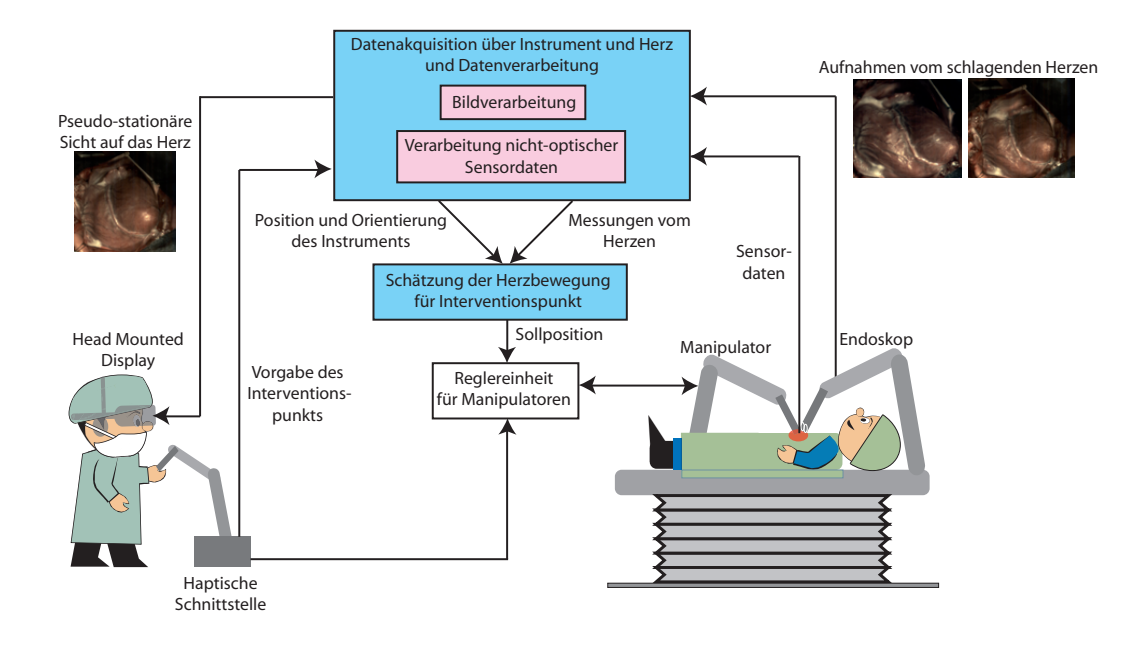

Abbildung 1.1: Gesamtaufbau eines robotergestützten Chirurgiesystems mit Bewegungskompensation.

#### <span id="page-23-0"></span>1.2 Problemformulierung

Um ein robotergestütztes Chirurgiesystem mit der Funktion einer Bewegungskompensation für das schlagende Herz zu erweitern, mussen verschiedene Problemstellungen betrachtet werden. ¨ Sie umfassen z. B. den Reglerentwurf für die zu synchronisierenden Manipulatoren, die Berücksichtigung der durch den Chirurgen vorgegebenen Instrumentenbewegung über eine haptische Schnittstelle, die Schätzung der Herzbewegung, die Verwendung verschiedener Messprinzipien zur Bereitstellung von Informationen über die Herzbewegung und die Darstellung des Interventionsgebietes für den Chirurgen.

Abbildung [1.1](#page-23-1) zeigt den schematischen Aufbau eines Chirurgiesystems mit Bewegungssynchronisation. Mittels eines endoskopischen Stereokamerasystems ist der Einblick in den Interventionsraum gew¨ahrleistet. Durch eine entsprechende Bildverarbeitungseinheit wird dem Chirurgen der Einblick auf einem Head Mounted Display dargestellt. Der Chirurg soll bei der Operation das Gefühl haben an einem stillstehenden Herzen zu arbeiten. Es existiert daher die Vision, das schlagende Herz auf dem Head Mounted Display stillstehend anzuzeigen. In der pseudostationären Sicht auf das Herz soll nur die Instrumentenbewegung, die durch den Chirurgen uber die haptische Schnittstelle selbst vorgegeben wird, sichtbar sein. ¨

Um die vorgegebene Instrumentenbewegung mit der Herzbewegung zu synchronisieren, muss die Position des Interventionspunkts auf der Herzoberfläche geschätzt werden und als Sollposition an die Reglereinheit der Manipulatoren weitergegeben werden. Die Verarbeitungseinheit ist in Abbildung [1.1](#page-23-1) mit "Schätzung der Herzbewegung" angegeben. Die Schätzung der Herzbewegung baut auf dem Modul "Datenakquisition über Instrument und Herz" auf, von dem Messdaten uber die Herzbewegung und die Instrumentenbewegung zur Verfügung gestellt werden. Ein robotergestütztes Chirurgiesystem enthält immer ein Kamerasystem, damit der Chirurg einen Einblick in das Interventionsgebiet hat. Es ist daher naheliegend, mit Hilfe der gewonnenen Bilddaten des Kamerasystems durch eine entsprechende Bildverarbeitung Messungen von der Herzoberfläche zu generieren. Aber auch andere Messprinzipien, wie z. B. MRT, Ultraschall, EKG, können zum Einsatz kommen, was in Abbildung [1.1](#page-23-1) durch "nicht-optische Sensoren" entsprechend gekennzeichnet ist.

Die vorliegende Forschungsarbeit konzentriert sich, bezogen auf den Gesamtaufbau aus Ab-bildung [1.1,](#page-23-1) nur auf die Realisierungen der Module "Bildverarbeitung" und "Schätzung der Herzbewegung". Im Folgenden werden daher nur die zu lösenden Problemstellungen innerhalb dieser beiden Module näher betrachtet.

Durch das Modul "Bildverarbeitung" sollen Messungen von der Herzoberflächenbewegung zur Verfugung gestellt werden, so dass zur Bewegungssynchronisation der Chirurgieinstrumente auf ¨ die Bewegung des Interventionspunkts geschlossen werden kann. Als Messungen der Herzober-flächenbewegung können die 3D-Positionen künstlicher Landmarken (siehe z. B. Abbildung [1.2\)](#page-25-1) oder naturlicher Landmarken dienen, welche mittels des Stereokamerasystems erfasst werden. ¨ Zur Berechnung der 3D-Positionen aus den Stereobilddaten sind entsprechende Bildverarbeitungsalgorithmen zu entwerfen. W¨ahrend der Bilddatenaufnahme bzw. Bilddatenverarbeitung können Störungen auftreten. Zum Beispiel werden Landmarken durch die Instrumente verdeckt, durch Blutflüssigkeiten überlagert oder durch die Bildverarbeitung nicht korrekt segmentiert. Somit kann auch der Interventionspunkt nicht ständig durch das Kamerasystem verfolgt werden, da an ihm operiert wird und er als Messpunkt nicht immer zur Verfugung steht. Um entweder ¨ die Position des Interventionspunkts robust zu schätzen oder durch Störungen verloren gegangene Landmarken wieder zu finden, ist eine Rekonstruktion der Herzoberfläche im Interventionsgebiet notwendig. Die Rekonstruktion soll basierend auf einem Herzbewegungsmodell unter Einbeziehung der Positionsmessungen der Landmarken erfolgen. Die geforderte Rekonstruktionsgenauigkeit fur den Interventionspunkt bei Bypass-Operationen liegt unterhalb 0.5 mm, da ¨ die Koronararterien 0.5 bis 2 mm Durchmesser haben. Eine solche Genauigkeit zu erreichen, war aber nicht Ziel der Arbeit. Zur Vereinfachung der Bildverarbeitung wird in dieser Arbeit davon ausgegangen, dass kunstliche Landmarken, wie in Abb. [1.2](#page-25-1) zu sehen, verfolgt werden und keine ¨ naturliche Landmarken verfolgt werden, da diese weitaus schwieriger zu segmentieren sind. ¨

Das Modul "Schätzung der Herzbewegung" soll dazu dienen, die verteilte Herzbewegung zu schätzen, um eine Rekonstruktion der Herzoberfläche für einen beliebigen Interventionspunkt durchführen zu können. Die Schätzung soll basierend auf einem Herzbewegungsmodell erfolgen. Dazu ist ein Bewegungsmodell herzuleiten, welches die Deformation und Elastizität des Herzmuskels beschreiben kann und patientenspezifisch parametrierbar ist. Das Bewegungsmodell muss rhythmische wie arrhythmische Bewegungen beschreiben können. Die rhythmische Herzbewegung setzt sich zusammen aus der Atembewegung mit 0.25 Hz und der Bewegung des Herzschlags mit 1 Hz bis 1.5 Hz (dies entspricht 60 bis 90 Schläge/Minute). In dieser Arbeit wird davon ausgegangen, dass der Chirurg keinen mechanischen Stabilisator benutzt, um die Bewegung der Herzoberfläche einzuschränken. Die zu rekonstruierenden Auslenkungen der Herzoberfläche betragen ohne Einschränkung der Bewegung bis zu 20 mm. Auf Grundlage des Herzbewegungsmodells muss ein Zustand definiert und ein zeitdiskretes Systemmodell zum Vorwärtspropagieren des Zustands hergeleitet werden. Zur Beschreibung der realen Herzbewegung müssen die Zustände des Bewegungsmodells angepasst werden. Die Zustände des Bewegungsmodells können in der Regel nicht direkt gemessen werden, daher ist ein Messmodell zu definieren. In dem Messmodell soll der Zustand des Bewegungsmodells auf orts-, zeitund wertediskrete Messungen der Herzoberfläche und/oder der Herzwand abgebildet werden. Die Messungen stellen in diesem Fall die 3D-Positionsmessungen der Landmarken der Herzoberfläche dar, die mittels des Stereokamerasystems erfasst werden. Durch die unvollständige Beschreibung des Systems Herz durch ein Systemmodell, wie z. B. nicht beachtete physikalische Zusammenhänge, unbekannte Eingangsfunktionen des Systemmodells, existieren viele Unsicherheiten. Auch weisen Messungen, egal von welchem Messverfahren, Rauschen auf. Die Unsicherheiten sollen in Form von stochastischen Prozessen modelliert werden. Dies fuhrt dazu, ¨ dass der Zustand des Bewegungsmodells, das System- und das Messrauschen als Zufallsvariablen betrachtet werden. Zur rekursiven Verarbeitung der Zufallsvariablen, wie das Vorwärtspropagieren der Zustandsschätzung auf Basis des stochastischen Systemmodells und die Verbesserung der Zustandsschätzung auf Basis des stochastischen Messmodells, muss ein geeignetes Schätzverfahren verwendet werden. Je nach dem, ob das vorliegende System- und Messmodell linear oder nichtlinear ist, muss ein stochastisches, lineares oder ein stochastisches, nichtlineares Schätzverfahren eingesetzt werden.

<span id="page-25-1"></span>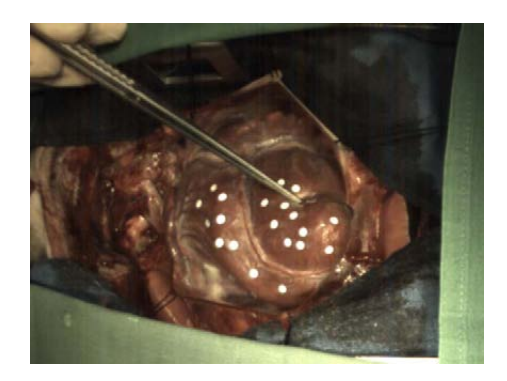

Abbildung 1.2: Künstliche Landmarken auf der Herzoberfläche.

#### <span id="page-25-0"></span>1.3 Stand der Forschung

Speziell für die Bewegungskompensation mit dem schlagenden Herzen wurden in der Literatur bereits einige Ansätze für die Bewegungskompensation vorgestellt. Um die Bewegung des Herzens zu erfassen, werden in den Forschungsarbeiten verschiedene Messverfahren entweder einzeln oder in Kombination genutzt, wie z. B. Kamerasysteme, Kraftmomentensensoren, Ultraschall, sonometrischen Sensoren, das Atmungssignal, das Elektrokardio-Diagramm (EKG). Wobei der Einsatz von sonometrischen Sensoren w¨ahrend Operationen am Menschen derzeit nicht zugelassen ist. Werden natürliche oder künstliche Landmarken des Herzens durch optische Sensoren

verfolgt, können durch Verdeckung der Landmarken die Positionsmessungen vorübergehend ausfallen. Der verwendete Ansatz muss robust gegen Messausfälle sein, damit der Sollwert des Interventionspunktes für die Reglereinheit zur Bewegungssynchronisation immer zur Verfügung steht. In der Regel wird in den derzeitigen Verfahren bis auf [\[56\]](#page-124-0) der Ausfall von Messungen nicht n¨aher betrachtet. In vielen Verfahren wird außerdem mit der Ausnahme von [\[12\]](#page-120-3), [\[64\]](#page-124-1), [\[70\]](#page-125-0) nicht diskutiert wie, ausgehend von räumlich- und zeitlich diskreten Messpunkten, auf die Position von Nichtmesspunkten geschlossen werden kann.

Neben der Bewegungsverfolgung spielt auch die Prädiktion der Herzoberflächenposition eine entscheidende Rolle, um die Sollwerte für die Regler zu generieren. Ein Prädiktionsmechanismus dient dazu, die auftretenden Latenzen, die durch Berechnungen und den Informationsfluss innerhalb der Einheiten des Chirurgiesystems auftreten, zu überbrücken, damit die Instrumentenspitze relativ zur Herzoberfläche ohne Verzögerung synchronisiert werden kann.

Im Folgenden werden zuerst die Verfahren vorgestellt, in denen optische Sensoren zum Einsatz kommen, und danach Verfahren, die keine optischen Sensoren verwenden. Dabei soll auch kurz auf die jeweiligen Mechanismen zur Prädiktion eingegangen werden und ob die Verfahren Unsicherheiten des Messverfahrens oder in der Modellierung der Herzbewegung berucksichtigen. ¨

#### Verfahren mit Einsatz optischer Sensoren

In [\[54\]](#page-124-2) wurde eine Master-Slave-Einheit zur Bewegungssynchronisation auf 2D-Positionen aufgebaut. Mit Hilfe einer Kamera wird die 2D-Postion eines Referenzpunkts erfasst, die als Feedback-Signal für die Reglereinheit des Manipulators dient. Der adaptive Bewegungskompensationsan-satz von [\[74\]](#page-125-1) filtert zur Prädiktion die periodische Herzoberfächenbewegung. Zur Messung der Oberfl¨achenverschiebung wird ein festinstalliertes faseroptisches Sensorsystem verwendet, dass den Abstand zwischen Sensor und der Herzoberfläche entlang seiner eigenen Achse misst. Für die Beschreibung der Oberflächenbewegung auf dieser Achse wird ein Verschiebungsmodell mit gewichteten Fourierreihen genutzt. Somit kann also für keinen bestimmten Oberflächenpunkt die Bewegung dauerhaft prädiziert werden. Bei [\[54\]](#page-124-2) und [\[74\]](#page-125-1) wird nicht auf mögliche Probleme bei der Verdeckung der Markierungen bzw. des optischen Sensors eingegangen.

In der Arbeit von [\[56\]](#page-124-0) wird davon ausgegangen, dass das Interventionsgebiet mechanisch stabilisiert ist. Es werden mehrere natürliche Landmarken in 2D-Bildern einer Kamera verfolgt und prädiziert. Zur Prädiktion der Bewegung der Landmarken auf den 2D-Bildern wird auf vorherig beobachtete Trajektorien der Landmarken in x- und y-Richtung, des Atmungssignals und des EKGs zurückgegriffen. Die Merkmale werden auch bei kurzen zeitlichen Verdeckungen robust verfolgt. Die Verschiebung einer Landmarke wird dabei individuell durch ein affines Bewegungsmodell beschrieben und steht dabei in keinem physikalischen Zusammenhang zu den anderen Landmarken.

Von [\[35\]](#page-122-1) wird zum Lernen und Prädizieren der Herzbewegung ein prädiktiver Regler vorgestellt. Für den Reglerentwurf wird angenommen, dass sich ein Teil der Herzbewegung aus dem periodischen Atemsignal und der restliche Anteil sich aus der quasi-periodischen Eigenbewegung

des Herzens zusammensetzt. In der Arbeit wurde ein Roboterarm mit sechs Freiheitsgraden entwickelt, der basierend auf dem Regler eine Instrumentenspitze mit einem oszillierenden Zielobjekt synchronisiert. Das Zielobjekt und das Instrument sind mit kunstlichen Markierungen ¨ versehen und werden durch eine Kamera verfolgt. Eine Ausnahmebehandlung bei Verdeckung der Markierungen wird nicht diskutiert.

Die globale Herzbewegung wird in [\[21\]](#page-121-0) nicht, wie in den Verfahren von [\[35\]](#page-122-1), [\[74\]](#page-125-1) und [\[13\]](#page-120-4), als zwei unabhängige Komponenten gesehen, sondern sie setzt sich aus einer Atmungskomponente und der Herzzyklusbewegung, abhängig vom Lungenvolumen, zusammen. Zur Identifikation des Herzbewegungsmodells für einen betrachteten Punkt werden visuelle Messungen, EKG-Signal und Lungenvolumen benutzt. Das zu prädizierende Interventionsareal wird mechanisch stabilisiert. Auf der für die Kamera sichtbaren Oberfläche des Stabilisators sind vier künstliche Markierungen angebracht. Somit wird als Positionsmessung der Marker auf dem Stabilisator verwendet, nicht aber verschiedene Messpunkte von der Herzoberfläche. Wie eine Rekonstruktion der Herzoberfläche durchgeführt werden kann, wird nicht diskutiert.

Zur Stabilisierung der Anzeige fur den Chirurgen bei Herzoperationen wird in [\[70\]](#page-125-0) ein virtuelle ¨ Bewegungskompensation vorgestellt. Das Rendering der stabilisierten Anzeige erfolgt auf der zuvor erfassten Herzoberflächendeformation für einzelne hervorstechende Oberflächenpunkte aus den Laparoskopiebildern und einer sich virtuell bewegenden Kamera. Die virtuelle Kamera wird relativ zu einem verfolgten Zielpunkt bewegt. Zum Rendering wird die Herzoberfläche in der Umgebung des Zielpunkts, anstatt wie in [\[69\]](#page-125-2) eine dichte Tiefenkarte zu erstellen, approxi-mativ mit einer Splinefläche erfasst. In den Ergebnissen von [\[70\]](#page-125-0) spiegelt sich wieder, dass die perspektivische Projektion nicht immer korrekt ist. Im Zielpunkt ist eine geringe Abweichung zu erkennen, während für die anderen verfolgten Merkmale große Abweichungen zu sehen sind. Die Rekonstruktionsgenauigkeit für mehrere Zielpunkte oder Nichtmesspunkte werden nicht evaluiert. Ebenso werden Problemlösungen bei Ausfall von Positionsmessungen durch Verdeckungen nicht diskutiert.

#### Verfahren ohne Einsatz optischer Sensoren

In den Arbeiten von [\[78\]](#page-126-0), [\[16\]](#page-121-1) und [\[13\]](#page-120-4) wurden Bewegungssynchronisationsalgorithmen vorgestellt, die keine optischen Sensoren verwenden, um die Herzbewegung zu erfassen. Eine robotergestützte Nachführung eines Instrumentes mit dem schlagenden Herzen auf der Basis von 2D-Ultraschallbildern wird in [\[78\]](#page-126-0) gezeigt. Die Reglereinheit nutzt die Lageinformation des Instrumentes die aus den 2D-Schichtbildern generiert wird, um das Instrument relativ zu einen fest definierten Referenzpunkt im 2D-Schichtbild zu synchronisieren. Die Nachführung ist derzeit nicht mit einem Slave-System gekoppelt und durch die Beschränkung des Referenzpunktes auf das 2D-Schichtbild kann das Instrument nicht mit jedem beliebigen 3D-Punkt des Herzens synchronisiert werden.

Ein Kraft-Ruckkopplungsregler speziell zum Kontakt zwischen Instrument und sich bewegen- ¨ den Organen wird in [\[16\]](#page-121-1) vorgestellt. Es wird ein iterativer Lernregler verwendet, der zur Bewegungskompensation von angenommenen periodischen Bewegungen dient. Zur Messung der Interaktion zwischen Instrument und Organ wird ein Kraft-Drehmomentensensor benutzt. Dieses Verfahren kann nur eingesetzt werden, wenn ein Kontakt zum Organ hergestellt wurde, in sonstigen Fällen ist man auf optisches Feedback angewiesen.

Der prädiktive Regler von [\[13\]](#page-120-4) baut auf zwei verschiedenen Reglern auf, deren Information fusioniert wird. Eine Reglereinheit soll aus der Bewegungsmessung eines Punktes die Atembewegung herausfiltern. Die zweite Reglereinheit soll die hochfrequenten Herzbewegungskomponenten herausfiltern. Sie enthält einen modellbasierten prädiktiven Regler. Als Modell dient die Trajektorie des zu prädizierenden Eingriffspunktes aus dem letzten Herzzyklus. Die Trajektorie wird aus den Positionsmessungen eines Sonomikrometers generiert. In diesem Verfahren wird also davon ausgegangen, dass der Interventionspunkt immer mit einem Sonomikrometer gemessen werden kann, auch wenn an diesem operiert werden muss. Es ist keine Rekonstruktion der Herzoberfläche mit Hilfe mehrerer Sensoren vorgesehen. Zur Bewegungsprädiktion wird in [\[13\]](#page-120-4) das EKG zur Periodensynchronisation berücksichtigt.

Von [\[24\]](#page-121-2) wird ein Ansatz gezeigt, um anhand der Orientierung der Herzoberfläche die relative Position und Orientierung des Instrumentes zu stabilisieren. Der Frame der Herzoberfläche wird dabei relativ zu einem Frame für das Zwerchfell gesetzt und dieser wieder relativ zu einem Initialisierungsframe auf dem OP-Tisch. Um die Parameter des Frames der Herzoberfläche zu bestimmen, wird auf ein Herzbewegungsmodell zuruckgegriffen, bei dem die Bewegung des ¨ Herzens in zwei verschiedene Bewegungskomponenten aufgeteilt wird, deren Phasen als bekannt angenommen werden. In der vorliegenden Arbeit wurde sich auf kein bestimmtes Messprinzip beschränkt, daher wurde auch keine Rekonstruktion des Interventionspunktes im Frame der Herzoberfläche diskutiert.

#### Zusammenfassende Anmerkungen

Zusammenfassend lässt sich sagen, dass in den Arbeiten von [\[74\]](#page-125-1), [\[35\]](#page-122-1), [\[16\]](#page-121-1), [\[21\]](#page-121-0) das Bewegungsmodell zur Prädiktion der Herzoberfläche auf gelernten periodischen Signalen, die sich aus unterschiedlichen Komponenten des Herzbewegung zusammensetzen, aufbaut. In den Ar-beiten von [\[56\]](#page-124-0), [\[13\]](#page-120-4) basiert das Bewegungsmodell zur Prädiktion auf den zuvor gemessenen Trajektorien für die jeweiligen Messpunkte. In den Verfahren von [\[56\]](#page-124-0), [\[70\]](#page-125-0), [\[21\]](#page-121-0) wird vorausgesetzt, dass eine Stabilisierung des Interventionsgebietes vorgenommen wird und die zu schätzende Auslenkung sich nur auf wenige mm beschränkt. In keinem der oben aufgeführten Ans¨atze werden die physikalische Beziehung zwischen den Messpunkten bzw. die Materialparameter der elastischen Herzoberfläche berücksichtigt. Obwohl alle Modelle eine Approximation der Herzbewegung vornehmen, wird keine durch die Approximation auftretende Modellunsicherheit berücksichtigt. Ebenfalls berücksichtigt keines der Verfahren Messunsicherheiten, die bei allen Messprinzipien vorhanden sind. In den Verfahren von [\[54\]](#page-124-2), [\[74\]](#page-125-1), [\[56\]](#page-124-0), [\[35\]](#page-122-1), [\[70\]](#page-125-0) können keine Positionsmessungen von Materialpunkten der Herzwand, die nicht an der Herzoberfläche zu sehen sind, berücksichtigt werden. Somit können auch keine Messungen von 3D-bildgebenden Verfahren wie MRT oder CT berucksichtigt werden. ¨

#### <span id="page-29-0"></span>1.4 Eigener Lösungsansatz

Wie in Kapitel [1.2](#page-23-0) beschrieben, konzentriert sich die vorliegende Forschungsarbeit auf die Module "Schätzung der Herzbewegung" und "Bildverarbeitung" des Gesamtkonzepts für ein robotergestütztes Chirurgiesystem mit Bewegungskompensation (s. Abbildung [1.1\)](#page-23-1).

Zur Schätzung und Rekonstruktion der verteilten Herzoberflächenbewegung wird ein Bewegungsmodell hergeleitet, das die Deformation und Elastizität der Herzwand beschreibt. In dem Bewegungsmodell wird die Geometrie der Herzwand approximativ durch mehrere miteinander verknüpfte dicke, bewegbare Membranen repräsentiert. Die 3D-Bewegung der Membranen wird durch ein System von gekoppelten, linearen partiellen Differentialgleichungen beschrieben, welche sich, basierend auf der Elastizitätstheorie, bei der Annahme von isotropem, linear elastischem Materialverhalten herleiten lassen. Die Membranen können sich je nach Vorgabe der Randbedingung entweder in x-, y- und z-Richtung frei bewegen oder sind an einer Seite fest verankert, um die Klappen des Herzens, z. B. die Aortenklappe oder die Mitralklappe, zu modellieren. Zur Beschreibung der Kontraktions- und Erschlaffungsphase des Herzens werden die Membranen mittels eines Kräftemodells deformiert, dessen Parameter identifiziert wird. Auf der Basis dieses Bewegungsmodells werden ein Systemmodell und ein Messmodell hergeleitet. Das Systemmodell dient dazu, den Modellzustand vorwärts zu propagieren. Mit Hilfe des Messmodells wird der Zustand auf die Positionsmessungen von Landmarken der Herzoberfläche abgebildet. Zur Herleitung des Systemmodells wird zuerst der Berechnungsraum des PDE-Systems, basierend auf der Finiten-Elemente-Methode, räumlich diskretisiert. Durch die Approximation der Lösungsfunktion mit globalen Funktionen entsteht ein Residuum, das mit Hilfe des Galerkin-Verfahrens minimiert wird. Durch Anwendung des Galerkin-Verfahrens und der räumlichen Diskretisierung durch finite Elemente kann das gekoppelte, linear, verteilt-parametrische System in eine Bank aus gekoppelten, linear, konzentriert-parametrischen Systemen transformiert werden. Auf Grundlage des Systemmodells, des Messmodells und der Berucksichtigung von System- ¨ und Messunsicherheiten wird der Zustand des konzentriert-parametrischen Systems mit Hilfe des Kalmanfilters geschätzt. Basierend auf dem geschätzten Zustand des PDE-Systems kann nun für jeden beliebigen Nichtmesspunkt die Herzoberfläche rekonstruiert werden und somit auch am Interventionspunkt.

Zur Realisierung des Moduls " Bildverarbeitung" werden Positionsmessungen von kunstlichen ¨ Markern, die auf die Herzoberfläche aufgebracht werden (siehe Abbildung [1.2\)](#page-25-1), mit Hilfe eines Stereokamerasystems zur Verfugung gestellt. Die Positionsmessungen der Landmarken dienen ¨ zum Einen der Initialisierung der Herzgeometrie und zum Anderen der Verbesserung der Zustandsschätzung des Herzbewegungsmodells. Zum Verfolgen der künstlichen Marker wurde eine Bildverarbeitungssoftware entwickelt. Nach Feststellung der internen- und externen Kameraparameter werden die Marker auf den Kamerabildpaaren segmentiert, paarweise zugeordnet und ihre Position mittels 3D-Rekonstruktion berechnet. Um die künstlichen Marker in einer Bildsequenz eindeutig zu identifizieren und sie nach auftretenden Störungen, wie Verdeckungen oder nach Segmentierungsfehlern wieder zu finden, werden die Positionsschätzungen des Herzbewegungsmodells verwendet. Basierend auf der parametrischen Dichtebeschreibung des vorwärtspropagierten Systemzustands wird der Suchraum für den jeweiligen Marker im rechten und linken Kamerabild eingeschränkt. In dieser Arbeit steht hauptsächlich der Entwurf eines modellbasierten Schätzverfahrens und die einfach durchzuführende Evaluierung mittels eines Stereokamerasystems im Vordergrund. Es ist denkbar, die optischen Sensoren durch ein anderes geeignetes Messverfahren zu ersetzen bzw. zu ergänzen, z. B. durch Ultraschall, MRT, sonometrischen Sensoren, Beschleunigungssensoren.

Zur Initialisierung des Herzbewegungsmodells wird die Herzgeometrie, im speziellen die Geometrie der Herzwand, durch verschiedene Membranelemente approximiert. Die Form und Lage der Membranelemente wird durch einzelne Landmarken von der Herzoberfläche bzw. von angenommenen Messpunkten, die auf der Herzinnenwand liegen, bestimmt. Die Lage aller übrigen Landmarken, die als Messpunkte der Herzoberflächenposition dienen könnten, werden relativ zu den Membranelementen erfasst.

Um für die Evaluierung des modellbasierten Schätzverfahrens nicht ständig auf Tierversuche angewiesen zu sein, wurde eine Simulationsumgebung mit einem künstlichen Herzen aufgebaut. Mittels eines Luftdrucksystems kann durch Volumenvariation des künstlichen Herzens eine menschenähnliche Herzbewegung simuliert werden.

### <span id="page-30-0"></span>1.5 Kapitelübersicht

Es folgt die Übersicht über den Inhalt der einzelnen Kapitel.

In Kapitel 2 wird die Physiologie des Organs Herz näher betrachtet, um einen Einblick zu bekommen, welcher Teilbereich des Herzens modelliert wird. Daran anschließend werden die Bewegungsgleichungen zur Beschreibung der Herzbewegung hergeleitet, welche durch ein System von partiellen Differentialgleichungen repräsentiert werden. Dann wird, basierend auf der Finiten-Elemente-Methode, das Systemmodell zum Vorw¨artspropagieren des Zustands des Herzbewegungsmodells hergeleitet und das Messmodell, bei dem der Zustand auf Messungen abgebildet wird, definiert. Basierend auf dem Modellzustand wird die Rekonstruktionsgleichung für die Herzoberfläche an beliebigen Interventionspunkten angegeben.

In Kapitel 3 wird das in dieser Arbeit verwendete modellbasierte stochastische Schätzverfahren vorgestellt. Auf Grundlage des hergeleiteten linearen System- und Messmodells, der Beruck- ¨ sichtigung von System- und Messunsicherheiten wird der Zustand des Systemmodells mit Hilfe eines linearen Schätzverfahrens geschätzt. Es wird beschrieben, wie die parametrisierte Verteilungsdichtefunktion des Zustands dazu verwendet wird die Herzoberflächenposition für beliebige Interventionspunkte zu schätzen und zu rekonstruieren.

In Kapitel 4 wird die in dieser Arbeit verwendete Evaluierungsumgebung fur den modellbasier- ¨ ten Bewegungsschätzer vorgestellt. Die Evaluierungsumgebung enthält ein künstliches Herz, das mittels eines Luftdrucksystems bewegt werden kann. Zur Erfassung von Informationen über die Bewegung des künstlichen Herzens werden zwei verschiedene Messverfahren verwendet. Zum Einen wird ein Stereokamerasystem dazu benutzt, die künstlichen Landmarken der Herzoberfläche zu verfolgen und Positionsmessungen zur Verfügung zu stellen. Zum Anderen wird ein Drucksensor dazu benutzt, den Druck im künstlichen Herzen zu messen. Es wird erläutert, wie die Drucksensordaten zur Identifizierung der Parameter des Systemeingangs benutzt werden.

In Kapitel 5 wird dargelegt, wie der modellbasierte Herzbewegungsschätzer bezüglich der Evaluierungsumgebung initialisiert wird. Nach der Approximation der Herzgeometrie erfolgt die Initialisierung des System- und Messmodell des Bewegungsschätzers bezüglich einer beobachteten Bewegungssequenz des künstlichen Herzens. Von der beobachteten Bewegungssequenz wird ein Testdatensatz erstellt, der die Stereobilddaten, die 3D-Positionsdaten von Landmarken und die Drucksensordaten enthält. Um den Bewegungsschätzer vollständig zu initialisieren, werden noch die Momente der stochastischen Prozesse angegeben und die Identifizierung der Materialparameter des Herzbewegungsmodells vorgenommen.

In Kapitel 6 werden die erzielten Rekonstruktionsergebnisse mit dem modellbasierten Herzbewegungsschätzer dargelegt. Zur prinzipiellen Funktionsüberprüfung wird zuerst eine Evaluierung auf dem Testdatensatz ohne Kopplung des Bewegungsschätzers mit der Bildverarbeitungssoftware durchgeführt. Anschließend erfolgt eine Evaluierung auf dem Testdatensatz, wobei der Bewegungsschätzer und die Bildverarbeitungssoftware verkoppelt werden. Zur Evaluierung wird auch die Verdeckung von Landmarken durch Chirurgieinstrumente simuliert.

Kapitel 7 enthält die Zusammenfassung und den Ausblick.

#### <span id="page-32-0"></span>KAPITEL 2

## Physiologie des Herzens und approximatives Herzbewegungsmodell

In diesem Kapitel steht das Organ Herz im Mittelpunkt, dessen Bewegung für die Durchführung einer Bewegungssynchronisation von Instrumenten modelliert und an Interventionspunkten ge-schätzt werden soll. Zunächst wird in Kapitel [2.1](#page-32-1) die Physiologie und Anatomie des Organs Herz näher beschrieben und diskutiert, welche Komponenten des Herzens in dieser Arbeit mo-delliert werden. In Kapitel [2.2](#page-35-0) wird ein Überblick über die aktuelle Forschung zur Modellierung von Herzbewegungen gegeben. Zur Beschreibung der Herzbewegung wird in dieser Arbeit ein physikalisch-basiertes Herzbewegungsmodell verwendet. Basierend auf der Kontinuumsmechanik werden Bewegungsgleichungen hergeleitet, die das elastische Materialverhalten eines Körpers berücksichtigen und die Deformation eines Körpers unter Anwendung externer Kräfte beschreiben. Die Bewegungsgleichungen werden durch ein System von partiellen Differentialgleichungen ausgedruckt, deren Herleitung in Kapitel [2.3](#page-38-0) kurz umrissen wird. Da eine analytische ¨ Lösung der Gleichungen nur in Ausnahmefällen möglich ist, müssen sie mittels numerischer Verfahren gelöst werden. Als numerisches Verfahren wird die Finite-Elemente-Methode verwendet, worauf in Kapitel [2.4](#page-44-0) näher eingegangen wird. Unter Anwendung der Finiten-Elemente-Methode und der Zeitdiskretisierung wird ein zeitdiskretes Systemmodell hergeleitet. Das Systemmodell dient zum Vorw¨artspropagieren des Zustands des Herzbewegungsmodells. Basierend auf der zeitdiskreten Lösung der partiellen Differentialgleichung kann die Rekonstruktion der Herzo-berfläche an nichtmessbaren Interventionspunkten vorgenommen werden (siehe Kapitel [2.4.4\)](#page-58-0). In Kapitel [2.4.5](#page-58-1) wird ein Messmodell definiert, in dem der Zustand auf Positionsmessungen abgebildet wird.

#### <span id="page-32-1"></span>2.1 Physiologie des Herzens

Das kardiovaskuläre System des Menschen ist ein Transportsystem für Sauerstoff, Kohlendioxid und Nährstoffe, welche mit Hilfe des Bluts zu den Organen und Muskeln des Körpers hintransportiert oder von ihnen wegtransportiert werden. Das kardiovaskuläre System besteht aus zwei Teilen: dem Lungenkreislauf (pulmonare Zirkulation) und dem Körperkreislauf (systemische Zirkulation). Beide Zirkulationen sind mit dem Herzen verbunden. Das Hohlorgan Herz (siehe

<span id="page-33-0"></span>Abbildung [2.1\)](#page-33-0) besteht aus einer rechten und linken Hälfte (rechtes und linkes Herz) mit jeweils zwei Kammern. Die vier Kammern werden jeweils mit rechtes bzw. linkes Atrium und rechter

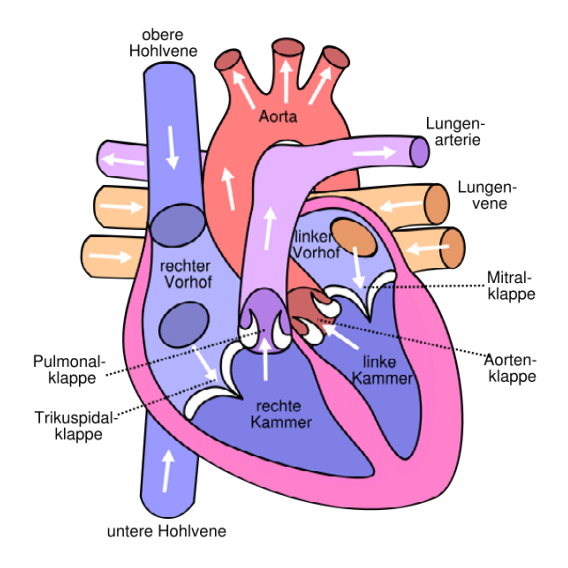

Abbildung 2.1: Anatomie des Herzens [\[5\]](#page-120-0).

bzw. linker Ventrikel (RV, LV) bezeichnet. Durch den linken Ventrikel wird das Blut, welches mit Sauerstoff und Nährstoffen angereichert ist, über die Aortenklappe in die Aorta gepumpt. In den Kapillaren diffundieren Sauerstoff und Nährstoffe in die Organe oder Muskeln. In den Muskeln wird der Sauerstoff in Kohlendioxid umgewandelt, welcher dann uber die Kapillaren ¨ an die Venülen gelangt und von den Venülen in die Venen. Die Venen transportieren das sauerstoffarme Blut wieder zurück zum Herzen. Die Verzweigungen der Venen münden entweder in der unteren Hohlvene (Vena Cava Inferior) oder in der oberen Hohlvene (Vena Cava Superior), welche direkt an das Atrium des rechten Herzens angeschlossen sind. Das Blut gelangt vom rechten Atrium über die Trikuspidalklappe in den rechten Ventrikel. Der rechte Ventrikel pumpt das Blut über die Pulmonalklappe in die Lungenarterien. Das sauerstoffarme Blut gelangt so in die Gefäße der Lunge, wo das Kohlendioxid durch Sauerstoff ausgetauscht wird. Das nun mit Sauerstoff angereicherte Blut fließt von den Lungen über die Lungenvenen zurück in das linke Atrium. Von dem linken Atrium wird das Blut über die Mitralklappen in den linken Ventrikel weitergeleitet. Der Kreislauf beginnt nun wieder von vorne. Die Herzwand besteht aus Muskelgewebe, das Myokard genannt wird. Das Myokard ist außen und innen mit einer dunnen Gewebeschicht umgeben, die Epikard und Endokard genannt wird. Durch rhythmische ¨ Wechsel von Austreibungsphase (Systole) und Erschlaffungsphase (Diastole) des Herzens wird das kardiovaskuläre System angetrieben.

Das menschliche Herz kontrahiert 60/min - 80/min, dass sind ca. 100000 Herzschläge pro Tag. Die Erregungsbildung für die Kontraktion findet im Sinusknoten statt. Der Sinusknoten liegt im rechten Atrium an der Einmündung der oberen Hohlvene des Herzens. Die elektrische Erregung breitet sich zunächst über die beiden Vorhöfe aus und bewirkt eine Vorhofkontraktion. Durch eine Vorhofkontraktion wird die Ventrikelbefüllung gefördert. Die Erregung wird dann mit gewisser Verzögerung über die Atrioventrikularknoten (AV-Knoten) an die Herzkammern

weitergeleitet. In die Herzkammern gelangen die Impulse durch das HIS-Bündel, bestehend aus einem linken und rechten Kammerschenkel schnell an die Muskulatur der Herzkammern. Die Kammeraschenkel gehen in Richtung Apex des Herzens und verzweigen sich in ein komplexes Netzwerk auf sogenannten Purkinje-Fasern. Die Fasern leiten die ventrikuläre Kontraktion ein. Die direkte Erregungsausbreitung von den Vorhöfen auf die Herzkammern wird durch eine nicht reizbare Gewebeabgrenzung verhindert. Der einzige Weg zur Erregungsausbreitung der Herzkammern führt über die AV-Knoten und das HIS-Bündel. Diese Konstruktion führt zur Kontraktionsverzögerung zwischen den Vorhöfen und den Ventrikeln.

<span id="page-34-0"></span>Mit Hilfe des Elektrokardiogramms (EKG) lässt sich die integrale elektrische Aktivität der Herzmuskelfasern mittels Elektroden an der Körperoberfläche messen. Ein EKG hat den in Abbildung [2.2](#page-34-0) dargestellten charakteristischen Verlauf. Die P-Welle tritt bei Erregungsausbildung in den Vorhöfen auf. Auf der Strecke PQ wird die Erregung auf die Herzkammern übergeleitet. Die Erregung des Kammermyokards wird durch den QRS-Komplex signalisiert. Über die Strecke ST ist die gesamte Kammermuskulatur gleichmäßig erregt. Wird eine T-Welle angezeigt, dann findet die Erregungsrückbildung statt.

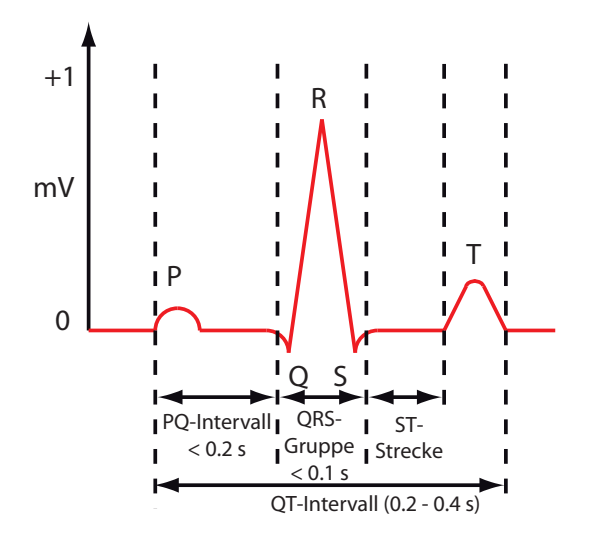

Abbildung 2.2: Elektrokardiogramm (EKG).

Die Herzmuskulatur wird durch sogenannte Koronararterien mit Sauerstoff und Nährstoffen versorgt. Lagern sich in den Blutgefäßen des Körpers, und somit auch in den Koronararterien, zunehmend Fette, Eiweiße und Mineralstoffe ab, wird der Gefäßdurchmesser stark verringert. Wenn dies schneller vonstatten geht, als normale Abnutzungserscheinungen, nennt man dies Arteriosklerose. Bei an Arteriosklerose leidenden Patienten werden Gewebeteile, wie z. B. auch der Herzmuskel, mit weniger Sauerstoff versorgt. Es besteht die Gefahr, dass schon kleine Blutgerinnsel dazu führen, die Koronargefäße zu verstopfen. Bei einer Verstopfung wird die Herzmuskulatur von der Versorgung abgeschnitten, was zum Infarkt fuhrt. Um das betroffene ¨ Gewebe wieder mit ausreichend Blut versorgen zu können, sind sogenannte Bypass-Operationen notwendig, bei denen die Verschlüsse oder verengten Gefäße durch körpereigenen Blutgefäßersatz überbrückt werden. Als Blutgefäßersatz können z. B. die Brustwandarterie, Venenstücke aus Ober- oder Unterschenkel dienen.

Um eine Bewegungssynchronisation von Instrumenten bei einer Operation am schlagenden Herzen, wie die oben angeführte Bypass-Operation, durchzuführen, muss die Bewegung des Herzens modelliert und für die Interventionspunkte geschätzt werden können. Bei einer Bypass-Operation liegen die Interventionspunkte auf der oder unter der Herzoberfläche. Im Rahmen dieser Arbeit wird daher die Bewegung der Herzwand bestehend aus Epikard, Myokard und Endokard ohne die Herzscheidewand beschrieben. Die Erregungsausbreitung bzw. Erregungsruckbildung mit anschließender Kontraktion bzw. Erschlaffung der Herzmuskelfasern, ¨ sowie der Blutstrom durch das Herz, der auf die Herzwand Druck ausüben kann, wird aus Komplexitätsgründen nicht betrachtet.

#### <span id="page-35-0"></span>2.2 Bekannte Ansätze für die Modellierung der Herzbewegung

Ein Ziel der medizinischen Bildverarbeitung ist es, Herzkrankheiten zu diagnostizieren, um notwendige Behandlungen einleiten zu können. Für die Diagnose wird die Herzbewegung analysiert und aussagekräftige Herzparameter bestimmt. Damit das medizinische Personal die Bewegungsanalyse computergestützt durchführen kann, werden häufig deformierbare Modelle verwendet, um die individuelle Herzgeometrie zu repräsentieren, die Geweberänder zu segmentieren, anatomische Landmarken einander zuzuordnen und die Bewegungen der Herzstruktur zu verfolgen. Zum Entwurf von deformierbaren Modellen können unterschiedliche Ansätze herangezogen wer-den. Die Publikationen von [\[29\]](#page-122-2), [\[48\]](#page-123-0) geben einen guten Uberblick über die diversen Verfahren. Im Nachfolgenden soll exemplarisch auf stochastisch und physikalisch-basierte Modelle eingegangen werden, da die vorliegende Arbeit thematisch gesehen in diese beiden Teilbereiche fällt.

Die Idee von stochastischen Formmodellen [\[19\]](#page-121-3) basiert darauf, dass sich das Modell nur soweit deformieren muss, wie es charakteristisch für die zu repräsentierende Objektklasse ist. Auf der Basis von Trainingsdaten werden verschiedene Muster der Variabilität gelernt, die dann zur Erstellung des Formmodells verwendet werden. Die Trainingsdaten bestehen aus einer Menge von Merkmalspunkten, die in den Bildern des sich bewegenden Objektes eindeutig identifiziert werden müssen. Auf der Basis dieser Punktemenge wird pro Merkmal ein parametrisiertes Punktverteilungsmodell hergeleitet, welches die durchschnittliche Position und die Moden der Variation, basierend auf der Hauptmodenanalyse, angibt. Statistische 3D-Formmodelle werden in der medizinischen Bildverarbeitung zur automatischen Segmentierung von Schichtdatensätten zen der Echokardiographie [\[19\]](#page-121-3), von MRT-Mehrschichtdatensätzen [\[30\]](#page-122-3), [\[71\]](#page-125-3), [\[47\]](#page-123-1), oder von CT-Mehrschichtdatensätze [\[31\]](#page-122-4) eingesetzt. In [31] wird z. B. ein Oberflächenmodell des Myokards erstellt, um Auswurfsfraktion, Schlagvolumen und Wanddicke zu erfassen. Die Parameter zur Beschreibung der Modellpunktbewegungen wurden an das Ventrikelvolumen gekoppelt.
Um die lokalen Deformierungen zu berücksichtigen, müssen stochastische Modelle entsprechend angepasst werden [\[31\]](#page-122-0).

Mit Hilfe von physikalisch-basierten Modellen können im Gegensatz zu rein geometrischen oder kinematischen Modellen zusätzliche Bedingungen, wie z. B. physikalische Gesetze oder Materialeigenschaften, betrachtet werden. Aufgrund der initialisierten Geometrie, der Dynamik und der materiellen Eigenschaften kann die nicht starre Bewegung eines physikalischen Objektes beschrieben werden. Ein Hauptproblem stellt die Berechnung der externen Kräfte dar, die auf den Körper wirken müssen, um ihn zu deformieren.

Basierend auf der Elastizitätstheorie führte [\[73\]](#page-125-0) auf dem Gebiet der Computergraphik kontinuierliche deformierbare Modelle für Körper, Oberflächen und Kurven ein. Zur Formulierung der Bewegungsgleichungen wurden auf die Lagrange'schen Gleichungen zuruckgegriffen, welche ¨ die Bewegung von Materialpunkten mittels kinetischer, potentieller Energie und verrichteter Arbeit durch externe Kräfte beschreibt. Die Bewegungsgleichungen werden mittels der Finiten-Elemente-Methode gelöst. Der Ansatz wurde in [\[49\]](#page-123-0) verwendet, um in CT-Bildern die Oberfläche des LV zu segmentieren und das Volumen des LV zu verfolgen. Das Volumen wird durch eine dünnwandige Kugel als Ballonmodell repräsentiert. Um es an die Daten anzupassen, werden die externen Kräfte, basierend auf den Distanzen der gemessenen Datenpunkte zum Modell oder basierend auf den Gradienten der Bildpotentialfunktion, berechnet.

Planare Deformationsmodelle, wie z. B. die sogenannten Snakes von [\[43\]](#page-123-1), werden zur Lokalisierung und approximativen Formbeschreibung von Konturen in Bildern verwendet. Es werden energieminimierende Splines benutzt, die durch interne und externe Energien gelenkt werden. Es können die mechanischen Eigenschaften Steifigkeit und Elastizität berücksichtigt werden. In den Arbeiten von [\[81\]](#page-126-0), [\[79\]](#page-126-1), [\[7\]](#page-120-0), [\[18\]](#page-121-0) wurde dieser Ansatz zum Verfolgen der Konturen des LV in MRT-Bildern weiterentwickelt. In [\[18\]](#page-121-0) wurden die mit Snakes extrahierten 2D-Kurven dazu benutzt ein 3D-Ballonmodell des LV zusammenzusetzen. Basierend auf detektierten Kanten aus MRT-Bildern wird das Zugkraftpotential berechnet, um das Ballonmodell zu deformieren. Zur räumlichen Diskretisierung der energieminimierenden Oberfläche wird die FDM und die FEM genutzt.

In [\[81\]](#page-126-0) werden aus dem Tagging-MRT gewonnene 3D-Verschiebungsdaten von markierten Gewebestrukturen dazu benutzt, das Finite-Elemente-Modell eines LV anzupassen. Zur Berechnung der Verzerrungen der finiten Elemente werden dabei keine Bewegungsgleichungen genutzt, sondern Zuordnungsbedingungen, die mittels der Methode kleinster Quadrate gelöst werden.

Das biomechanische Modell von [\[57\]](#page-124-0) kann für LV-Daten aus beliebigen 3D-bildgebenden Verfahren, wie z. B. MRT, CT genutzt werden. Zur Beschreibung der Deformation wird ein transversal elastisches Material angenommen, um die Steifigkeit in Richtung Muskelfasern berucksichtigen ¨ zu können. Der Wechsel des Spannungszustands wird der internen Energie gleichgesetzt, welche dann zur Formulierung der Wahrscheinlichkeitsdichtefunktion für den Deformierungszustand dient. Ein Kräftemodell für die Knoten der finiten Elemente ist nicht vorgesehen.

Als physikalisch-basiertes Modell werden in [\[51\]](#page-123-2) ebenfalls die Lagrange'schen-Bewegungsgleichungen genutzt, die mittels der FEM-Methode gelöst werden. Für die Herleitung eines volumetrischen Modells werden Geometriebeschreibungen von deformierbaren Superquadriken mit der physikalischen Beschreibung zusammengeführt. Die zu schätzende Zustandsvariable umfasst die Translation und Rotation der Superquadriken, die Parameter der Superquadriken und die lokalen Deformierungsparameter der finiten Elemente. In [\[51\]](#page-123-2) werden verschiedene Ansätze zur Berechnung der Kräfte für physikalisch-basierte Modelle aufgeführt. Die Kräfte können zum Beispiel aufgrund von Distanzen verschiedener Datenpunkten relativ zum Modell, basierend auf Bildpotentialen oder basierend auf Kollisionen mit starren oder nicht-starren Körpern berechnet werden. Wird die externe Kraft nicht direkt auf visuellen Datenpunkten berechnet, kann die Diskrepanz zwischen der Zustandsschätzung des Bewegungsmodells und einer Messung, die auf den Zustand abgebildet ist, entsprechend gewichtet und als externe Kraft angenommen werden. In [\[51\]](#page-123-2) wurde die Kräfteberechnung für MRI-SPAMM Datenpunkte vom Herzen angewendet.

In dem Ansatz von [\[58\]](#page-124-1) werden die Bewegungsgleichungen ebenfalls durch FEM gelöst. Aufbauend auf einer Modalen Analyse werden aber in Unterschied zu [\[51\]](#page-123-2) nur bestimmte Vibrationsmoden ausgew¨ahlt, die eine Deformation eines Objektes in einer lokalen Region beschreiben. Die Deformationsparameter für die FEM-Knotenpunkte werden basierend auf zweidimensionalen optischen Flussmessungen des zu verfolgenden Objektes mittels des Kalmanfilters geschätzt. Als Kräftemodell für die Verschiebung wird eine künstliche Gravitationskraft angenommen. Der Ansatz wurde zur Verfolgung der Körperbewegungen von Personen oder der Bewegung des Herzens verwendet. In <sup>[72]</sup> wurde die Methode von <sup>[58]</sup> für das Tracking von Gesichtsbewegungen erweitert. Es werden hier die Deformationsparameter von verbundenen Patches geschätzt, wo-bei kein Kräftemodell angenommen wird. Die physikalischen Modelle von [\[58\]](#page-124-1), [\[72\]](#page-125-1) werden im Sinne des Bewegungstrackings verwendet und sind nicht hinsichtlich der Rekonstruktionsgenauigkeit einer zu verfolgenden Region erforscht worden. Zur Verbesserung der Zustandsschätzung werden nur Messungen von den Knotenpunkten der lokalen Regionen berücksichtigt, nicht aber Messungen von Nicht-Knotenpunkten.

Die elastische Herzoberfläche wird in dem Ansatz von [\[55\]](#page-124-2) durch ein Netz von virtuellen Massen, die durch Federn verbunden sind, modelliert. Zur Reduktion der Parameter kommt ebenfalls die Modale Analyse zum Einsatz. Die Kraft zur Deformation des Oberflächenmodells wird aus dem Abstand zweier korrespondierender Bildpunkte in zwei aufeinanderfolgenden CT-Bildern berechnet.

Die oben aufgeführten Arbeiten werden hauptsächlich dazu verwendet, die Strukturbewegung des Herzens im Gesamten bei hohen Freiheitsgraden zu erfassen, zu visualisieren und charakteristische Herzparameter abzuleiten. Es ist nicht vorgesehen, nur bestimmte Teilbereiche wie z. B. die zum Interventionsgebiet zugehörige Herzwand, zu segmentieren und die Messdaten während der Durchführung einer Operation am schlagenden Herzen zur Verfügung zu stellen. Die verwendeten deformierbaren Modelle sind in der Regel nicht hinsichtlich der Rekonstruktionsgenauigkeit an Nichtmesspunkten bzw. an Interventionspunkten, wie es für einen

Eingriff mit einem robotergestutzten Chirurgiesystem mit Bewegungskompensation erforderlich ¨ ist, erforscht worden.

In dieser Arbeit ist es das Ziel eine Herzbewegung, basierend auf einem physikalischen Bewegungsmodell der Herzwand, zu schätzen und die Position des Herzens an Interventionspunkten zu rekonstruieren. Es wird im Speziellen die Rekonstruktionsgenauigkeit fur Interventionspunk- ¨ te bei Lösung der physikalischen Gleichungen des Bewegungsmodells durch die FEM betrachtet. Für die Zustandsschätzung des Bewegungsmodells wird dabei auch auf diskrete Messungen von Nicht-Knotenpunkten der finiten Elemente zurückgegriffen.

Die Deformation wird in dieser Arbeit nur durch lokale Parameter, ausgehend von einer initialen Herzgeometrie, bestimmt. Die Herzgeometrie wird nicht, wie in den Verfahren von [\[51\]](#page-123-2), als eine Superquadrik dargestellt, sondern nur durch die Lage der finiten Elemente definiert. Nach einer Assemblierung kann die gesamte Herzgeometrie mit den globalen Funktionen der finiten Elemente ausgedrückt werden. Da das Modell im Frame des Kamerakoordinatensystems beschrieben wird und das Kamerasystem bei der Messaufnahme fest bleibt (siehe Kapitel [4.3\)](#page-72-0), wird keine Schätzung von Rotation und Translation des Herzgeometrie durchgeführt.

Das externe Kraftmodell zur Deformation des Herzgeometrie wird in dieser Arbeit im Gegensatz zu den oben diskutierten Verfahren über die Randbedingungen des physikalischen Bewegungsmodells integriert. Als externes Kraftmodell dient ein zeitvariabler Druck in Richtung Normalenvektor auf die Innenwand des Herzens und ein ambienter Umgebungsdruck in Richtung Normalenvektor auf die Außenwand des Herzens. Das Herz wird dabei als Ballonmodell gesehen, in das Blut hineingepumpt oder aus dem Blut abgepumpt wird. Es wird angenom-men, dass die Parameter des Kräftemodells gemessen werden können (siehe Kapitel [4.4\)](#page-79-0). Dieses vereinfachte Kraftmodell soll in zukunftigen Forschungsarbeiten erweitert werden, so dass das ¨ Herzbewegungsmodell den gesamten Herzzyklus beschreiben kann. Ein erweitertes Kraftmodell könnte z. B. auf der Beschreibung von Kontraktionen der Muskelfasern des Myokards aufbauen.

# <span id="page-38-0"></span>2.3 Elastizitätstheorie und daraus resultierende Bewegungsgleichungen

Zur Vereinfachung der mathematischen Beschreibung der Herzbewegung wird die Herzwand als ein Körper mit isotropem elastischem Material gesehen, der durch äußere Kräfte deformiert wird. Außere Kräfte können entweder Körperkräfte sein, die auf alle Volumenelemente des Körpers wirken oder Oberflächenkräfte, die auf die Oberfläche der Volumenelemente des Körpers wirken. Wird ein elastischer Körper durch äußere Kräfte deformiert, ändert sich die ausgeglichene Position der Atome und es entstehen innere Kräfte. Dieser Sachverhalt wird in der Elastizitätstheorie mathematisch beschrieben. Man beschreibt dabei lokal die inneren Kräfte in einem deformierbaren Körper, was Spannungszustand genannt wird und zum Anderen die lokale Deformation des Körpers, was Verzerrungszustand genannt wird.

In Kapitel [2.3.1](#page-39-0) und [2.3.2](#page-40-0) wird kurz auf die Spannungsanalyse und Verzerrungsanalyse eingegangen. In der Spannungsanalyse wird der Spannungszustand definiert und die Gleichgewichtsbedingung in einem Volumenelement betrachtet. In der Verzerrungsanalyse wird der Verzerrungszustand definiert. Der Spannungszustand und der Verzerrungszustand werden uber das ¨ Elastizitätsgesetz (s. Kapitel [2.3.3\)](#page-42-0) miteinander in Beziehung gesetzt, was dann zu den Be-wegungsgleichungen eines Körpers führt (siehe Kapitel [2.3.4\)](#page-42-1). Eine ausführliche Erläuterung zur Elastizitätstheorie kann in den Literaturstellen der Kontinuumsmechanik wie z.B. [\[9\]](#page-120-1), [\[14\]](#page-121-1) eingesehen werden.

## <span id="page-39-0"></span>2.3.1 Spannungsanalyse

In der Spannungsanalyse werden die inneren Kräfte und Verbindungen betrachtet, die einen undeformierten oder deformierten Körper in Form halten. Innere Kräfte beschreiben die Wechselwirkung zwischen nebeneinanderliegenden Volumenelementen. Die Deformation des Körpers hängt von den äußeren Kräften und den Verbindungen ab.

Um die inneren Kräfte in einem Punkt P zu beschreiben, werden Schnittflächen durch den Punkt P gelegt, die dann Flächenkräfte bzw. Spannungen freilegen. Verläuft eine Schnittfläche durch den Punkt  $P$  wird der Spannungsvektor  $p$  angegeben durch:

$$
\underline{p} = \lim_{A \to \infty} \frac{\Delta F}{\Delta A} \quad , \tag{2.1}
$$

wobei  $\Delta F$  die Kraft ist, welche auf die Fläche  $\Delta A$  wirkt. Der Spannungsvektor kann zerlegt werden in eine Komponente, die senkrecht zur Schnittfläche liegt (Normalenspannung) und in Komponenten, die tangential zur Schnittfläche liegen (Schubspannungen).

<span id="page-39-1"></span>Betrachtet man die Spannungsvektoren $\underline{p}_i$ von drei senkrecht aufeinander stehenden Schnittflächen  $i = 1, 2, 3$  durch den Punkt P und projiziert diese auf die einzelnen Einheitsachsen  $e_j$  ergibt sich folgende Beziehung:  $\sigma_{ij} = \underline{p}_i \cdot \underline{e}_j$ . In Abbildung [2.3](#page-39-1) ist die Projektion des Spannungsvektors $\underline{p}_3$ auf die Einheitsachsen <br/>  $\underline{e}_1,~\underline{e}_2$ und  $\underline{e}_3$ gezeigt. Um den Spannungszustand in

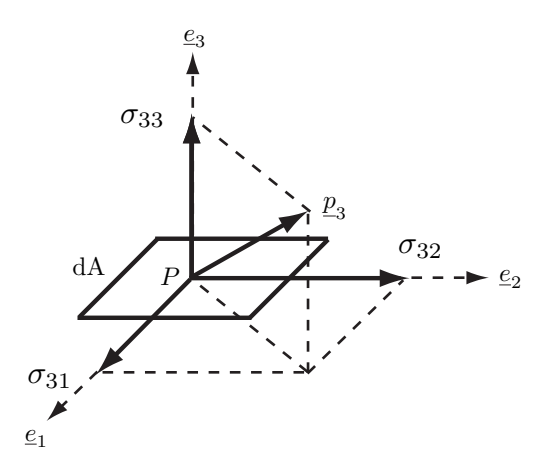

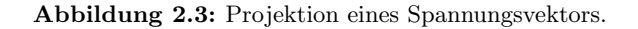

einem Punkt zu beschreiben, werden die neun Komponenten in einer Matrix, dem sogenannten Spannungstensor

<span id="page-40-1"></span>
$$
\sigma = \begin{bmatrix} \sigma_{11} & \sigma_{12} & \sigma_{13} \\ \sigma_{21} & \sigma_{22} & \sigma_{23} \\ \sigma_{31} & \sigma_{32} & \sigma_{33} \end{bmatrix}
$$
 (2.2)

zusammengefasst. In  $(2.2)$  gibt j an, auf welche Einheitsachse projeziert wurde, und i, auf welche Koordinatenebene der Spannungsvektor wirkt. In Abbildung [2.4\(a\)](#page-40-2) sieht man die Spannungskomponenten der drei Spannungsvektoren  $\underline{p}_i$  bezüglich der Schnittflächen.

<span id="page-40-2"></span>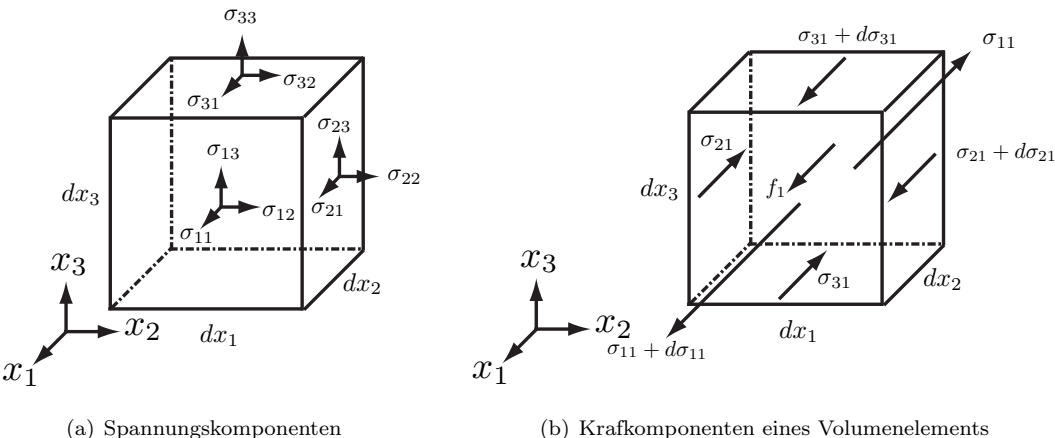

<span id="page-40-3"></span>

Abbildung 2.4: Spannungs- und Kraftkomponenten.

Betrachtet man die Kraftkomponenten eines Volumenelements mit dem Zentrum P für die einzelnen Hauptrichtungen  $x_1, x_2$  und  $x_3$ , setzen sich diese aus der Summe der Anderungen der Spannungskomponenten in die jeweilige Richtung und der Körperkraft  $f_i$  (mit der Ein-heit N/mm<sup>3</sup>) zusammen. In Abbildung [2.4\(b\)](#page-40-3) sind die Kraftkomponenten für die  $x_1$ -Richtung angegeben. An jedem Punkt muss daher folgendes Kräftegleichgewicht erfüllt sein:

<span id="page-40-4"></span>
$$
\frac{\partial \sigma_{11}}{\partial x_1} + \frac{\partial \sigma_{21}}{\partial x_2} + \frac{\partial \sigma_{31}}{\partial x_3} + f_1 = 0
$$
  

$$
\frac{\partial \sigma_{12}}{\partial x_1} + \frac{\partial \sigma_{22}}{\partial x_2} + \frac{\partial \sigma_{32}}{\partial x_3} + f_2 = 0
$$
  

$$
\frac{\partial \sigma_{13}}{\partial x_1} + \frac{\partial \sigma_{23}}{\partial x_2} + \frac{\partial \sigma_{33}}{\partial x_3} + f_3 = 0
$$
 (2.3)

Sind die Kräftegleichgewichte [\(2.3\)](#page-40-4) nicht erfüllt, führt dies auf eine Beschleunigung  $a_i$  (mit der Einheit mm/s<sup>2</sup>) des Volumenelements mit der Dichte  $\rho$  (mit der Einheit g/mm<sup>3</sup>). Durch Gleichsetzen der drei Gleichungen [\(2.3\)](#page-40-4) mit der jeweiligen Massenträgheit  $\rho a_i$  erhält man die lokalen Bewegungsgleichungen.

## <span id="page-40-0"></span>2.3.2 Verzerrungsanalyse

Bewegt sich ein Körper, verschieben sich seine einzelnen materiellen Punkte bezüglich eines festgelegten Koordinatensystems. Sei die undeformierte Konfiguration  $\kappa_0$  und die deformierte Konfiguration κ. Dabei orientiert sich die aktuelle Position eines Punktes P an initialisierten Koordinaten  $\underline{X} = (X_1, X_2, X_3)$  des Punktes in Konfiguration  $\kappa_0$ . Bei einer Deformation erfährt der Punkt P eine Verschiebung <u>u</u> und wird dann in der Konfiguration  $\kappa$  als Punkt P' mit dem Ortsvektor  $x = (x_1, x_2, x_3)$  repräsentiert. Die Komponenten des Verschiebungsvektors u werden nun angegeben als

$$
u_i(X_1, X_2, X_3) = x_i - X_i
$$
 (2.4)

<span id="page-41-0"></span>Betrachtet man in der Konfiguration  $\kappa_0$  ein Linienelement  $\overline{PQ}$  (siehe Abbildung [2.5\)](#page-41-0) und be-

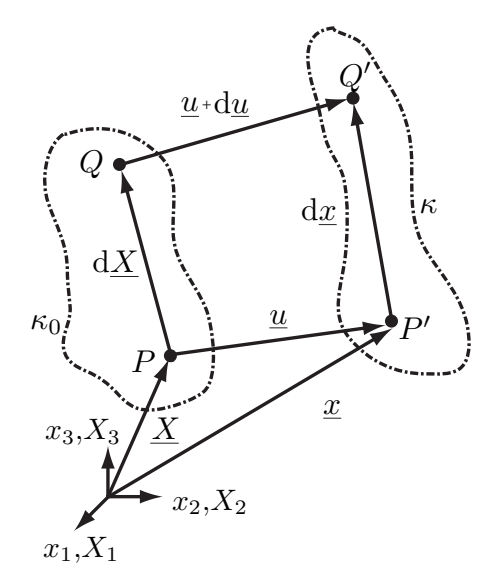

Abbildung 2.5: Undeformierte und deformierte Konfiguration.

schreibt es durch d $\underline{X},$  erhält man nach Deformation ein Linienelement  $\overline{P'Q'}$  in der Konfiguration  $\kappa$ , dargestellt durch dx. Die Verschiebungsdifferenz du des Linienelementes kann angegeben werden mit  $d\underline{u} = d\underline{x} - d\underline{X}$ . Eine einzelne Komponente d $u_i$  kann durch die totalen Differentiale der Verschiebungskomponenten ausgedrückt werden mit

<span id="page-41-1"></span>
$$
\mathrm{d}u_i = \frac{\partial u_i}{\partial X_1} \mathrm{d}X_1 + \frac{\partial u_i}{\partial X_2} \mathrm{d}X_2 + \frac{\partial u_i}{\partial X_3} \mathrm{d}X_3 \tag{2.5}
$$

Der in [\(2.5\)](#page-41-1) auftretende Verschiebungsgradient  $H_{ij} = \frac{\partial u_i}{\partial X}$  $\frac{\partial u_i}{\partial X_i}$  kann die Längenänderung und Drehung eines Linienelements beschreiben und liefert damit ein Verzerrungsmaß. Durch entsprechende Vereinfachungen erhält man  $H_{ij} = \frac{\partial u_i}{\partial x_i}$  $\frac{\partial u_i}{\partial x_j}.$ 

Für die dreidimensionale Deformation eines infinitisimal kleinen Elements ergeben sich durch Zerlegung des Verschiebungsgradienten, bezogen auf die Achsen  $x_1, x_2, x_3$ , die Dehnungen  $\epsilon_{ii}$ und Gleitungen  $\epsilon_{ii}$ 

$$
\epsilon_{ii} = \frac{\partial u_i}{\partial x_i} \quad \epsilon_{ij} = \frac{1}{2} \left( \frac{\partial u_i}{\partial x_j} + \frac{\partial u_j}{\partial x_i} \right) \quad . \tag{2.6}
$$

Die Komponenten  $\epsilon_{ij}$  werden in dem Verzerrungstensor  $\epsilon$ zusammengefasst mit

$$
\epsilon = \begin{bmatrix} \epsilon_{11} & \epsilon_{12} & \epsilon_{13} \\ \epsilon_{21} & \epsilon_{22} & \epsilon_{23} \\ \epsilon_{31} & \epsilon_{32} & \epsilon_{33} \end{bmatrix} .
$$
 (2.7)

## <span id="page-42-0"></span>2.3.3 Hooke'sches Gesetz

Fur viele Werkstoffe kann man in Zugexperimenten feststellen, dass bis zu einem gewissen Grad ¨ eine Verzerrung  $\epsilon$  in linearem Zusammenhang zu den Spannungen  $\sigma$  steht. Betrachtet man alle Richtungen, wird der lineare Zusammenhang der Verzerrungs- und Spannungskomponenten ausgedrückt durch

<span id="page-42-2"></span>
$$
\sigma_{ij} = E_{ijkl} \epsilon_{kl} \quad , \tag{2.8}
$$

wobei  $E_{ijkl}$  das Elastizitätsmodul bzw. der Elastizitätstensor genannt wird. Die Beziehung [\(2.8\)](#page-42-2) stellt das verallgemeinerte Hooke'sche Gesetz dar. Ist  $E_{ijkl}$  unabhängig von der Position im Material, wird das Material homogen elastisches Material genannt. Je nach dem, welches elastische Material betrachtet wird, muss der Elastizitätstensor  $C_{ijkl}$  mit seinen 81 Komponenten angepasst werden. Zur Vereinfachung sollen die Elastizitätseigenschaften des Gewebes der Herzwand (also Epikard, Myokard und Endokard) in alle Richtungen gleich sein. Diese Materialeigenschaft wird isotrop genannt. Man kann zeigen, dass für isotropes Material die Komponenten des Elastizitätstensors durch zwei unabhängige elastische Konstanten  $\lambda$  und  $\mu$  (Lamésche Konstanten) bestimmt werden. Nach Einsetzen der entsprechenden Formeln in  $(2.8)$  erhält man für das Hooke'sche Gesetz die Beziehung

<span id="page-42-4"></span>
$$
\sigma_{ij} = \lambda \epsilon_{kk} \delta_{ij} + 2\mu \epsilon_{ij} \tag{2.9}
$$

Aus den Beziehungen werden bestimmte Elastizitätskonstanten hergeleitet, die auch im technischen Bereich häufig zum Einsatz kommen, wie z. B. das Elastizitätsmodul  $E$  [N/mm<sup>2</sup>], das Schubmodul G  $[N/mm^2]$ , die Querkontraktionszahl v. Die Beziehungen zwischen den unterschiedlichen Elastizitätskonstanten werden angegeben durch:

$$
v = \frac{\lambda}{2(\lambda + \mu)}
$$
,  $\mu = G = \frac{E}{2(1 + v)}$ ,  $\lambda = \frac{vE}{(1 + v)(1 - 2v)}$ , (2.10)

wobei  $E > 0$  und  $0 \le v \le 0.5$ .

## <span id="page-42-1"></span>2.3.4 Grundgleichungen der linearen Elastizitätstheorie und resultierende Bewegungsgleichungen

Die Grundgleichungen der linearen Elastizitätstheorie setzen sich zusammen aus drei Gleichgewichtsbedingungen, sechs Gleichungen, die auf dem Elastizitätsgesetz für isotropes Material beruhen und sechs kinematischen Beziehungen.

Die Gleichgewichtsbedingungen werden, wie in Kapitel [2.3.1](#page-39-0) diskutiert, angegeben mit:

<span id="page-42-3"></span>
$$
\frac{\partial \sigma_{11}}{\partial x_1} + \frac{\partial \sigma_{21}}{\partial x_2} + \frac{\partial \sigma_{31}}{\partial x_3} + f_1 = \rho \frac{\partial^2 u_1}{\partial t^2}
$$
\n
$$
\frac{\partial \sigma_{12}}{\partial x_1} + \frac{\partial \sigma_{22}}{\partial x_2} + \frac{\partial \sigma_{32}}{\partial x_3} + f_2 = \rho \frac{\partial^2 u_2}{\partial t^2}
$$
\n
$$
\frac{\partial \sigma_{13}}{\partial x_1} + \frac{\partial \sigma_{23}}{\partial x_2} + \frac{\partial \sigma_{33}}{\partial x_3} + f_3 = \rho \frac{\partial^2 u_3}{\partial t^2} .
$$
\n(2.11)

Die sechs Gleichungen, die sich aus dem Hooke'sche Gesetz für einen isotropen Körper ergeben, sind

<span id="page-43-0"></span>
$$
\sigma_{ij} = \lambda \vartheta \delta_{ij} + 2\mu \epsilon_{ij} \quad , \tag{2.12}
$$

wobei $\vartheta=\epsilon_{11}+\epsilon_{22}+\epsilon_{33}$ und die kinematischen Beziehungen

<span id="page-43-2"></span>
$$
\epsilon_{ij} = \frac{1}{2} \left( \frac{\partial u_i}{\partial x_j} + \frac{\partial u_j}{\partial x_i} \right) \tag{2.13}
$$

gelten. Die fünfzehn Unbekannten der Gleichungen sind die Feldvariablen  $u_i, \epsilon_{ij}$  und  $\sigma_{ij}$ . Da in dieser Arbeit nur die Positionen bzw. Verschiebung von Landmarken auf der Herzoberfläche gemessen werden und die Herzoberflächenbewegung rekonstruiert wird, sind nur die Feldvariablen  $u_i$  von besonderem Interesse. Um die obigen Gleichungen als Verschiebungsdifferentialgleichungen formulieren zu können, werden im folgenden alle Unbekannten auf die Verschiebungen und deren Ableitungen zurückgeführt.

Leitet man Gleichung  $(2.12)$  nach  $x_i$  ab, erhält man

<span id="page-43-1"></span>
$$
\frac{\partial \sigma_{ij}}{\partial x_j} = \lambda \delta_{ij} \frac{\partial \vartheta}{\partial x_j} + \mu \frac{\partial}{\partial x_j} \left( \frac{\partial u_i}{\partial x_j} + \frac{\partial u_j}{\partial x_i} \right) \tag{2.14}
$$

Nach Vertauschung der Differenzierungsreihenfolge der gemischten Ableitungen für die jeweilige Bewegungsrichtung j kann  $(2.14)$  in Gleichung  $(2.11)$  eingesetzt werden und man erhält die zusammenfassende Schreibweise

$$
(\lambda + \mu) \frac{\partial \vartheta}{\partial x_j} + \mu \Delta u_j + f_j = \rho \frac{\partial^2 u_j}{\partial t^2} . \tag{2.15}
$$

Setzt man die kinematischen Beziehungen  $(2.13)$  ein, so erhält man für die Richtungen  $x_1, x_2$ und  $x_3$  die Bewegungsgleichungen

<span id="page-43-3"></span>
$$
(\lambda + \mu) \left[ \frac{\partial^2 u_1}{\partial x_1 \partial x_1} + \frac{\partial^2 u_2}{\partial x_1 \partial x_2} + \frac{\partial^2 u_3}{\partial x_1 \partial x_3} \right] + \mu \Delta u_1 + f_1 = \rho \frac{\partial^2 u_1}{\partial t^2}
$$
  

$$
(\lambda + \mu) \left[ \frac{\partial^2 u_1}{\partial x_2 \partial x_1} + \frac{\partial^2 u_2}{\partial x_2 \partial x_2} + \frac{\partial^2 u_3}{\partial x_2 \partial x_3} \right] + \mu \Delta u_2 + f_2 = \rho \frac{\partial^2 u_2}{\partial t^2}
$$
  

$$
(\lambda + \mu) \left[ \frac{\partial^2 u_1}{\partial x_3 \partial x_1} + \frac{\partial^2 u_2}{\partial x_3 \partial x_2} + \frac{\partial^2 u_3}{\partial x_3 \partial x_3} \right] + \mu \Delta u_3 + f_3 = \rho \frac{\partial^2 u_3}{\partial t^2} ,
$$
 (2.16)

was gleichzeitig ein System von gekoppelten partiellen Differentialgleichungen darstellt. Zur eindeutigen Lösung des PDE-Systems werden außerdem noch Randbedingungen für den Körper  $\Omega$ aufgestellt. Auf der Körperoberfläche  $\Gamma$  wird für Belastungen häufig entweder ein Spannungsvektor und/oder ein Verschiebungsvektor angegeben. Ein Spannungsvektor  $p_i(x, y, z, t)$  wird angegeben mit

<span id="page-43-4"></span>
$$
\sigma_{ij} n_j = p_i(x, y, z, t) \text{ für } \Gamma_N \tag{2.17}
$$

ein Verschiebungsvektor wird angegeben mit

$$
u_i = u_i(x, y, z, t) \text{ für } \Gamma_D , \qquad (2.18)
$$

wobei  $\Gamma = \partial \Gamma_N \cup \partial \Gamma_D$  und  $n_i$  Komponenten des Normalenvektors  $\underline{n}$  sind.

## 2.4 Numerisches Verfahren zur Lösung der Bewegungsgleichungen

In Kapitel [2.3](#page-38-0) wurden die Bewegungsgleichungen [\(2.16\)](#page-43-3), die zur Beschreibung der Herzwandbewegung verwendet werden, hergeleitet. Die Gleichungen sind partielle Differentialgleichungen, welche für die spätere Herzbewegungsschätzung gelöst werden müssen. Da die partiellen Differentialgleichungen nicht in geschlossener Form gelöst werden können, muss auf ein numerisches Lösungsverfahren zurückgegriffen werden. Allgemein wird in den unterschiedlichen Lösungsverfahren das zu lösende verteilt-parametrische System in ein konzentriert-parametrisches System transformiert, um es dann mittels Zeitintegration zu lösen. Der Einsatz eines Lösungsverfahrens hängt von der zu lösenden Problemstellung ab. Sind die Geometrie des Integrationsgebietes und die Randbedingungen einfach definiert, können die Modalanalyse [\[63\]](#page-124-3), [\[12\]](#page-120-2) oder die Finite-Differenzen-Methode [\[52\]](#page-123-3), [\[45\]](#page-123-4) genutzt werden. Bei der Modalanalyse wird die Lösungsfunktion basierend auf dem Separationsansatz approximiert. Bei der Finiten-Differenzen-Methode wird der Integrationsgebiet zunächst in ein Gitter unterteilt. Durch Einsetzen von Differenzenquotienten in die Ableitungen an den Gitterpunkten und nach Lösen des entstehenden Gleichungssystems kann die Lösungsfunktion an den Gitterpunkten approximiert werden. Liegen eine komplexe Geometrie und komplexe Randbedingungen vor, stehen z. B. die Finiten-Elemente-Methode [\[60\]](#page-124-4), [\[84\]](#page-126-2) oder die gitterfreie Methode [\[46\]](#page-123-5) zur Verfugung. In der Finiten-Elemente-Methode wer- ¨ den lokale Approximationen des Lösungsraums mit stückweisen definierten Polynomen benutzt, um die PDE zu lösen. Die Ortsdiskretisierung des Integrationsgebietes erfolgt über vordefinierte Elemente. Ein Derivat der Finiten-Elemente-Methode stellt die Spektrale Elemente Methode [\[42\]](#page-123-6), [\[65\]](#page-125-2) dar, bei der zur lokalen Approximation Polynome höherer Ordnung benutzt werden. Um den Nachteil von festgelegter Raumdiskretisierung aufzuheben, wurden die gitterfreien Methoden entwickelt, bei denen die lokale Approximation sich an willkürlich verteilten Knoten im Integrationsgebiet orientiert und nicht mehr an die Unterteilung in Elemente gebunden ist.

In dieser Arbeit wird die Finite-Elemente-Methode verwendet. Innerhalb der Finiten-Elemente-Methode kann zwischen verschiedenen Approximationsverfahren unterschieden werden. Zum Einen gibt es Verfahren, die direkt auf die PDE angewendet werden, wie z. B. das Galerkin-Verfahren, und zum Anderen gibt es Verfahren, die auf Arbeits- und Energieprinzipien beruhen, wie z. B. das Ritzsche Verfahren. In dieser Arbeit wird das Galerkin-Verfahren verwendet, bei dem nach Einsetzen der Näherungslösung in die PDE bzw. das PDE-System der Fehler im gesamten Lösungsraum minimiert wird. Die Finite-Elemente-Methode, basierend auf dem Galerkin-Verfahren, wird im folgenden Kapitel [2.4.1](#page-45-0) vorgestellt. In Kapitel [2.4.2](#page-48-0) erfolgt dann die Anwendung auf die Bewegungsgleichungen [\(2.16\)](#page-43-3). Nach Anwendung des Verfahrens auf das PDE-System wird ein konzentriert-parametrisches System erhalten, das durch Integrationsver-fahren gelöst werden muss. In Kapitel [2.4.3](#page-56-0) werden verschiedene Zeitintegrationsverfahren vorgestellt. Wurde das kontinuierliche Systemmodell in ein zeitdiskretes Systemmodell überführt, kann mit Hilfe des Zustands die Rekonstuktion für verschiedene Materialpunkte des Herzens durchgeführt werden, was in Kapitel [2.4.4](#page-58-0) erläutert wird.

#### <span id="page-45-0"></span>2.4.1 Finite-Elemente-Methode (FEM)

Es sei angenommen, dass das PDE-System für den dreidimensionalen Raum  $\Omega$  in der Form

$$
\underline{F}(x, y, z, t, u_1, u_2, u_3, \frac{\partial u_1}{\partial x}, \frac{\partial u_1}{\partial y}, \dots, \frac{\partial^2 u_3}{\partial z z}, \dots) = \underline{f}(x, y, z, t)
$$
\n(2.19)

definiert ist und die Randbedingungen

$$
\underline{B}(x, y, z, t, u_1, u_2, u_3, \frac{\partial u_1}{\partial x}, \frac{\partial u_1}{\partial y}, \dots, \frac{\partial^2 u_3}{\partial z z}, \dots) = \underline{b}(x, y, z, t)
$$
\n(2.20)

auf dem Rand  $\Gamma$  zu erfüllen hat. Es gibt zwei verschiedene Typen von Randbedingungen: Dirichlet- oder Neumann-Randbedingungen. Über Dirichlet-Randbedingungen können vorgeschriebene Verschiebungen auf dem Rand  $\Gamma_D$  von  $\Omega$  festgelegt werden, z. B.

$$
u_d(a, b, z) = g_D \quad \text{für } \Gamma_D \tag{2.21}
$$

Mit Neumann-Randbedingungen können Randkräfte oder Momente definiert werden, die am Rand  $\Gamma_N$  bezüglich des Normalenvektors *n* auf  $\Omega$  wirken, z. B.

$$
\frac{\partial u_d}{\partial n} = g_N \quad \text{für } \Gamma_D \tag{2.22}
$$

Zur Berechnung der Lösungsfunktionen  $u_d(x, y, z, t)$  wird in jede partielle Differentialgleichung einer Richtung d des zu lösenden PDE-Systems eine Näherungslösung eingesetzt. Die Näherungslösung soll die Form

<span id="page-45-1"></span>
$$
u_d(x, y, z, t) = \sum_{i=0}^{\infty} \psi_i(x, y, z) \alpha_{d,i}(t) \approx \sum_{i=0}^{N} \psi_i(x, y, z) \alpha_{d,i}(t) \quad \text{für } d = 1, 2, 3
$$
 (2.23)

haben, wobei  $\psi_i(x, y, z)$  linear unabhängige Funktionen (= Ansatzfunktionen) darstellen und  $\alpha_{d,i}$  ihre Gewichtungen. Durch die Approximation der Lösung mit einer endlichen Reihe entsteht ein Residuum im Lösungsraum von  $\Omega$  der betrachteten Richtung d

$$
R_{\Omega}(u_d(x,y,z,t)) = F_d(x,y,z,t,u_1,u_2,u_3,\frac{\partial u_1}{\partial x},\frac{\partial u_1}{\partial y},\dots,\frac{\partial^2 u_3}{\partial z z},\dots) - f_d(x,y,z,t) \neq 0 \quad (2.24)
$$

und ein Residuum auf dem Rand Γ mit

$$
R_{\Gamma}(u_d(x,y,z,t)) = B_d(x,y,z,t,u_1,u_2,u_3,\frac{\partial u_1}{\partial x},\frac{\partial u_1}{\partial y},\dots,\frac{\partial^2 u_3}{\partial z^2},\dots) - b_d(x,y,z,t) \neq 0 \quad , \quad (2.25)
$$

wenn die Näherungslösung diese nicht exakt erfüllen kann. Das Ziel ist es nun, die Gewichtungen  $\alpha_{d,i}$  so zu bestimmen, dass das Residuum im Lösungsraum und auf dem Rand minimal wird. Für die Funktionen  $\psi_i(x, y, z)$  wird angenommen, dass sie hinreichend stetig sind und die homogenen Randbedingungen erfullen. Es wird gefordert, dass die Gewichtung mit einer bestimmten Anzahl ¨ von unabhängigen Integralfunktionen  $v_l = v_l(x, y, z)$  (= Testfunktionen) über den Lösungsraum und den Rand das Residuum Null werden lässt. Die Gewichtung mit den Integralfunktionen führt auf

<span id="page-45-2"></span>
$$
\int_{\Omega} v_l R_{\Omega} d\Omega + \int_{\Gamma} v_l R_{\Gamma} d\Gamma = 0 \qquad (2.26)
$$

mit  $l = 0, 1, ..., K$ . Werden genügend Gewichtungsfunktionen  $v_l$  mit  $K \to \infty$  verwendet, strebt das Residuum gegen Null. Dies kann im Allgemeinen nur erfüllt werden, wenn an allen Punkten im Raum das Residuum gegen Null strebt. Wenn ein Teil der Ansatzfunktionen einen bestimmten Teil der Randbedingungen erfullen soll, wird Gleichung [\(2.23\)](#page-45-1) umgeschrieben zu ¨

<span id="page-46-1"></span>
$$
u_d(x, y, z, t) = u_{d,D}(x, y, z, t) + \sum_{l=n}^{N} \psi_l(x, y, t) \alpha_{d,l}(t) \tag{2.27}
$$

Dabei wird die Menge der  $N + 1$  Ansatzfunktionen  $Exp = {\psi_0, \psi_1, \dots, \psi_N}$  unterteilt in eine Menge von Ansatzfunktionen  $Exp^D = \{\psi_k | \psi_k \in Exp\}$  und  $Exp^H = \{\psi_l | \psi_l \in Exp\}$ , wobei  $Exp^D \cap Exp^H = \{\}.$  Die  $(N+1)-n$  Ansatzfunktionen aus der Menge  $Exp^H$  sollen die homogenen Randbedingungen erfüllen, während die n Ansatzfunktionen aus der Menge  $Exp<sup>D</sup>$  die inhomogenen Randbedingungen erfüllen. Mit bekannten Variabeln  $g_{d,k}$  aus den Randbedingungen kann  $u_{d,D}(x, y, z, t)$  ausgedrückt werden als

$$
u_{d,D}(x, y, z, t) = \sum_{k=0}^{n-1} \psi_k(x, y, z) g_{d,k}(t) .
$$
 (2.28)

Für die Gewichtungsfunktion  $v_l$  aus [\(2.26\)](#page-45-2) können unterschiedliche Gewichtungsfunktionen verwendet werden. Wenn die Ansatzfunktionen als Gewichtungsfunktionen verwendet werden, also  $v_l = \psi_l(x, y, z, t)$  mit  $\psi_l \in Exp^H$ , nennt man das Approximationsverfahren das Galerkin-Verfahren.

Sei  $\mathscr A$  ein Differentialoperator, der im Rahmen des Galerkin-Verfahrens auf die approximierte Lösungsfunktionen  $u_1, u_2, u_3$  angewendet wird. Es wird angenommen, dass ein Integral der Form  $\int_{\Omega} v_l(\mathscr{A} u_d) d\Omega$  ersetzt werden kann durch

<span id="page-46-0"></span>
$$
\int_{\Omega} (\mathscr{B}v_l)(\mathscr{C}u_d)d\Omega + \int_{\Gamma} v_l(\mathscr{D}u_d)d\Gamma , \qquad (2.29)
$$

wobei  $\mathscr{B}, \mathscr{C}, \mathscr{D}$  weitere Differentialoperatoren sind, die aber eine geringere Ordnung der Differenzierbarkeit aufweisen als der Operator  $\mathscr A$ . Wird dieser Ausdruck auf die approximierten Lösungsfunktionen angewendet, erhält man die sogenannte schwache Form des gewichteten Residuums. Mit Hilfe der schwachen Form können in [\(2.26\)](#page-45-2) Teile des Residuums des Randes verschwinden und die geforderte Differenzierbarkeitsordnung der Test- und Ansatzfunktionen verringert werden. Das Verschwinden von Teilen des Residuums des Randes ist nur für Ränder möglich, an denen Neumann-Randbedingungen herrschen. Da die Terme der Neumann-Randbedingungen durch die Lösung der schwachen Form automatisch erfüllt werden, reicht es aus, wenn die Ansatzfunktionen aus  $Exp<sup>D</sup>$  nur die Dirichlet-Randbedingungen erfüllen müssen. Die Transformation [\(2.29\)](#page-46-0) wird mit Hilfe der partiellen Integration erreicht.

Die obige Formulierung behandelt bis jetzt Ansatz- und Testfunktionen, die zusammenhängend über den Raum  $\Omega$  gehen. Ein alternativer Ansatz wäre es, eine räumliche Diskretisierung von  $\Omega$  mit mehreren Elementen  $\Omega_e$  durchzuführen. Dabei sollen sich die Elemente nicht überlappen und die Näherungslösung wird durch stückweise definierten Funktionen  $\psi_i$  definiert. Um die Integrale des gewichteten Residuums zu berechnen, müssen nun die einzelnen Beiträge der Elemente aufsummiert werden. Für die gewichteten Residuen aus [\(2.26\)](#page-45-2) ergibt sich bei einer Diskretisierung mit Nel Elementen Ω<sup>e</sup> folgende Formulierung

$$
\int_{\Omega} v_l R_{\Omega} d\Omega = \sum_{e=1}^{Nel} \int_{\Omega^e} v_l R_{\Omega} d\Omega \tag{2.30}
$$

und

$$
\int_{\Gamma} v_l R_{\Gamma} d\Gamma = \sum_{e=1}^{Nel} \int_{\Gamma^e} v_l R_{\Gamma} d\Gamma , \qquad (2.31)
$$

wobei  $\sum_{e=1}^{Nel} \Omega^e = \Omega$  und  $\sum_{e=1}^{Nel} \Gamma^e = \Gamma$ . Speziell bei den Integralen über die Ränder eines Elements  $\Omega^e$  sei angemerkt, dass nur Integrale berücksichtigt werden, die gleichzeitig Teil des Randes von  $\Omega$  sind. Die Gebiete der Elemente  $\Omega^e$  werden durch eine Menge von Knoten  $\{\underline{x}_i | i = 0, ..., M\}$  beschrieben und sind nur auf bestimmten Intervallen im Raum  $\Omega^e$  definiert (siehe untere Abbildung in  $2.6(a)$ ). Der Werteverlauf der nun stückweise definierten Funktionen  $\psi_i$  orientiert sich an den jeweiligen Knotenpunkten i. Die Funktion  $\psi_i$  hat den Wert 1 am Knotenpunkt i, und an allen anderen Knotenpunkten hat sie den Wert 0. Zur Beschreibung der Lösungsfunktionen  $u_d$  werden die stückweise kontinuierlichen Funktionen  $\psi_i$  ähnlich wie in [\(2.23\)](#page-45-1) mit  $\alpha_{d,i}$  gewichtet, wobei  $\alpha_{d,i}$  den Funktionswert der Lösung am Knotenpunkt *i* beschreibt. Man erhält

<span id="page-47-2"></span>
$$
u_d(x, y, z, t) = \sum_{i=0}^{M} \psi_i(x, y, z) \alpha_{d,i}(t) .
$$
 (2.32)

Die elementübergreifenden Funktionen  $\psi_i$  nennt man globale Funktionen. In Abbildung [2.6\(a\)](#page-47-0)  $\alpha$  *x* ieht man vier globale Funktionen bei einer dreielementigen Unterteilung des eindimensionalen Raumes  $\Omega$ . Betrachtet man ein einzelnes Element e kann die Lösungsfunktion für das Ele-

<span id="page-47-0"></span>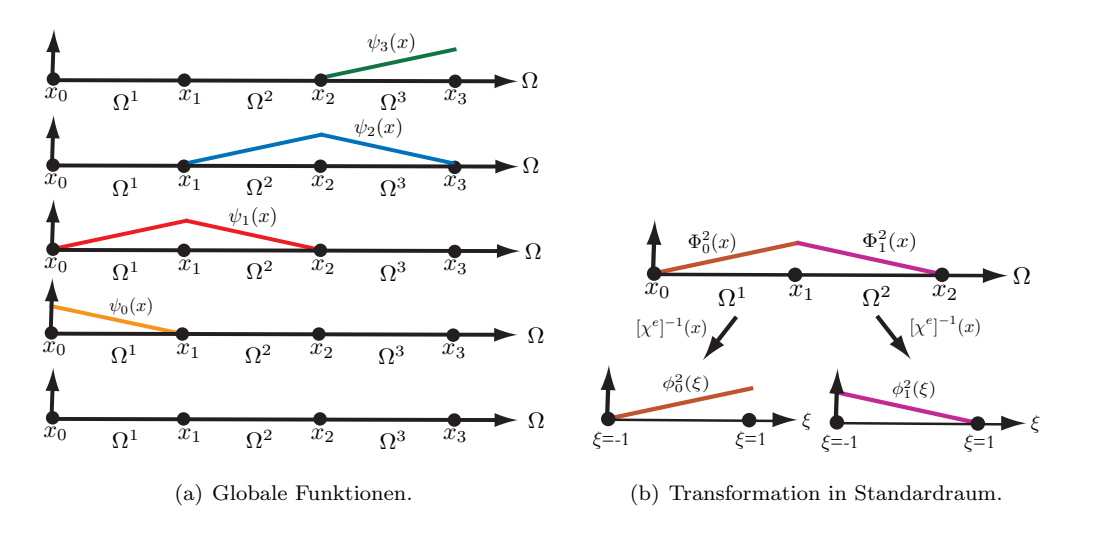

<span id="page-47-1"></span>*Abbildung 2.6:* Globale und lokale Funktionen.

 $\psi_i(x, y, z)$  die für das Element gültig sind, ausgedrückt werden. Die elementweise aufgeteil*t*) *ξ*) ten globalen Funktionen werden im Folgenden mit  $\Phi_i^e(x, y, z)$  bezeichnet. In Abbildung [2.6\(b\)](#page-47-1) ment durch die Knotenwerte  $\alpha_{d,i}^e$  des Elements und durch Teilbereiche der globalen Funktionen

sind die stückweise globalen Funktionen $\Phi^1_1$ und  $\Phi^2_1$  der globalen Funktion  $\psi_1$  aus Abbildung [2.6\(a\)](#page-47-0) zu sehen. Um die Definition einer stuckweise globalen Funktion zu vereinfachen und ¨ später eine einheitliche Berechnung der Integrale durchführen zu können, wird ein Standardelement  $\Omega_{st} = (\xi_1, \xi_2, \xi_3 | -1 \leq \xi_1 \leq 1, -1 \leq \xi_2 \leq 1, -1 \leq \xi_3 \leq 1)$  eingeführt, so dass die globalen Funktionen in lokalen Funktionen $\phi^e_i(\xi_1,\xi_2,\xi_3)$ mit den lokalen Koordinaten  $\xi_1,\xi_2,\xi_3$ deifniert werden. Mit der Transformation  $\chi^e(\xi_1, \xi_2, \xi_3)$  wird das Standardelement in jedem beliebigen Elementraum  $\Omega^e$  abgebildet, in dem die globalen Koordinaten x, y, z in lokalen Koordinaten  $\xi_1, \xi_2, \xi_3$  ausgedrückt werden.

Die Expansion der Lösungen aus [\(2.32\)](#page-47-2) orientiert sich bei Nel Elementen demnach an der Knotenmenge  $M^e$  der Elemente und kann durch Transformation der stückweisen globalen Funktionen  $\Phi_i^e(x, y, z)$  in lokalen Funktionen  $\phi^e(\xi_1, \xi_2, \xi_3)$  ausgedrückt werden mit:

<span id="page-48-1"></span>
$$
u_d(x, y, z) = \sum_{i=0}^{M} \psi_i(x, y, z) \alpha_{d,i}(t) = \sum_{e=1}^{Nel} \sum_{i=0}^{M^e} \Phi_i^e(x, y, z) \alpha_{d,i}^e(t) = \sum_{e=1}^{Nel} \sum_{i=0}^{M^e} \phi_i^e(\xi_1, \xi_2, \xi_3) \alpha_{d,i}^e(t) .
$$
\n(2.33)

In [\(2.33\)](#page-48-1) werden die lokalen Funktionen  $\phi_i^e(\xi_1,\xi_2,\xi_3)$  durch die Transformation  $\phi_i^e([X^e]^{-1}(x,y,z))$ berechnet. Bei der Approximation der Lösungsfunktion durch lokale Funktionen muss beachtet werden, dass die Gewichtungen der lokalen Funktionen  $\alpha_{d,i}^e(t)$  gleichzeitig auch die Gewichtungen  $\alpha_{d,i}^{e}(t)$  der globalen Funktionen darstellen. Die Abbildung der lokalen auf die globalen Funktionen nennt man Assemblierung (engl. global assembly). Das oben beschriebene Vorgehen hat den Vorteil, dass zuerst die numerische Berechnung der Integrale, basierend auf den lokalen Funktionen, einheitlich durchgefuhrt werden kann und dann die Integrale der globalen Funktio- ¨ nen zusammengesetzt werden. Die durch das Galerkin-Verfahren erhaltenen Integralgleichungen des verteilt-parametrischen Systems führen schließlich auf ein konzentriert-parametrisches System.

Zur Beschreibung der Geometrie der Elemente und der Approximation der Lösungen des PDE-Systems können die gleichen lokalen Formfunktionen verwendet werden, dies wird isoparametrische Formulierung genannt. Sind aufgrund des vorliegenden PDE-Systems Ableitungen notwendig, dann liegen diese zunächst in den lokalen Koordinaten vor. Da das PDE-System aber in den globalen Koordinaten  $x, y, z$  formuliert ist, müssen beide Koordinatentypen miteinander verknüpft werden. Für die Verknüpfung ist ein sogenannter Jacobischer Operator notwendig.

Im nächsten Kapitel wird zunächst die Finite-Elemente-Methode auf die Bewegungsgleichungen angewendet, sowie die verwendete isoparametrische Formulierung und der daraus resultierende Jacobische Operator vorgestellt.

#### <span id="page-48-0"></span>2.4.2 Anwendung der FEM auf die Bewegungsgleichungen

Bevor die Finite-Elemente-Methode auf die Bewegungsgleichungen aus [\(2.16\)](#page-43-3) angewendet wird, muss das Integrationsgebiet, basierend auf der vorliegenden Herzgeometrie eines Patienten, definiert und die Randbedingungen angegeben werden. Zur räumlichen Diskretisierung bzw. Approximation der Herzgeometrie werden in dieser Arbeit krummlinige finiten Elemente benutzt,

welche miteinander verknüpfte dicke bewegbare Membranen repräsentieren. Die Initialisierung der Elemente bezüglich der Herzgeometrie wird in Kapitel [5.1](#page-83-0) näher beschrieben. Die Randbedingungen der approximierten Herzgeometrie werden so definiert, dass sich die Herzgeometrie sinnvoll wie ein reales Herz bewegen kann. Die Ränder der finiten Elemente, die eine Klappen-¨offnung des realen Herzens nachbilden, werden als starre Offnungen angenommen und werden ¨ daher mit Dirichlet-Randbedingungen

$$
u_d(x, y, z, t) = 0 \quad \text{für } \Gamma_D \tag{2.34}
$$

definiert. Die Ränder der finiten Elemente, welche die Herzaußenfläche (Epicard) oder die Herzinnenfläche (Endocard) repräsentieren, sollen sich in alle Richtungen frei bewegen können und werden durch Neumann-Randbedingungen definiert. Zusätzlich werden zwei Kräftemodelle angenommen, die jeweils auf die Herzinnen- und Herzaußenwand wirken und die Herzmuskelkontraktion und -erschlaffung bzw. den Blutdruck, der auf die Herzinnenwand wirkt, simulieren sollen. Für die Herzaußenwand wird als Kräftemodell ein konstanter atmosphärischer Umgebungsdruck  $p_a$  angenommen. Für die Herzinnenwand wird als Kräftemodell ein zeitvariabler Druckverlauf  $p(x, y, z, t)$  angenommen, dessen Parameter identifiziert werden können. Die Neumann-Randbedingungen der Bewegungsgleichungen werden angegeben wie in [\(2.17\)](#page-43-4). Für die Richtungen  $d = 1, 2, 3$  erhält man für Γ<sub>N</sub>

$$
\sigma_{11}n_1 + \sigma_{12}n_2 + \sigma_{13}n_3 = p_1(x, y, z, t)
$$
  
\n
$$
\sigma_{21}n_1 + \sigma_{22}n_2 + \sigma_{23}n_3 = p_2(x, y, z, t)
$$
  
\n
$$
\sigma_{31}n_1 + \sigma_{32}n_2 + \sigma_{33}n_3 = p_3(x, y, z, t)
$$
 (2.35)

Die Neumann-Randbedingung in x-Richtung lautet mit Hilfe von [\(2.9\)](#page-42-4) ausgeschrieben

<span id="page-49-0"></span>
$$
\lambda \left( \frac{\partial u_1}{\partial x} n_1 + \frac{\partial u_2}{\partial y} n_1 + \frac{\partial u_3}{\partial z} n_1 \right) + 2\mu \frac{\partial u_1}{\partial x} n_1
$$

$$
+ \mu \frac{\partial u_1}{\partial y} n_2 + \mu \frac{\partial u_2}{\partial x} n_2 + \mu \frac{\partial u_1}{\partial z} n_3 + \mu \frac{\partial u_3}{\partial x} n_3 = p_1(x, y, z, t) .
$$
(2.36)

Ahnliche Ausdrücke erhält man auch für die y- und z-Richtung.

Mit der Kraft  $f$  aus  $(2.16)$ , die auf die ganze Herzgeometrie wirkt, könnte man die durch Atmung verursachte Senkung und Hebung des Herzens modellieren. In dieser Arbeit wurde diese Option aber aus Zeitgründen nicht näher betrachtet. Daher wird $\underline{f} = (0,0,0)^T$ angenommen.

Bevor die Formulierung des gewichteten Residuums für die Bewegungsgleichungen in  $x$ -, $y$ - und z-Richtung betrachtet wird, muss die in Kapitel [2.3.4](#page-42-1) erwähnte Differenzierungsreihenfolge wieder rückgängig gemacht werden. Diese ursprüngliche Ausgangsform führt in der weiteren Herleitung dazu, dass sich die Terme der Randintegrale und der Randbedingungen gegenseitig aufheben. Außerdem wurden geschwindigkeitsabhängige Dämpfungsterme  $d\frac{\partial u_1}{\partial t}$  $\frac{\partial u_1}{\partial t},\,d\frac{\partial u_2}{\partial t}$  $\frac{\partial u_2}{\partial t}$ ,  $d\frac{\partial u_3}{\partial t}$  mit der Dämpfungskonstante d zu den Bewegungsgleichungen  $(2.16)$  für die jeweilige Richtung hinzugefügt, um zu berücksichtigen, dass im Verlauf einer Schwingung oder Bewegung Energie verloren geht.

Im Folgenden wird nur die Formulierung für die  $x$ -Richtung betrachtet, die Formulierungen für die Bewegungsgleichungen in y- und z-Richtung erfolgen analog.

Nach der Vertauschung der Differenzierungsreihenfolge in der Bewegungsgleichung [\(2.16\)](#page-43-3) für  $\chi$ die x-Richtung erhält man

$$
\rho \frac{\partial^2 u_1}{\partial t^2} + d \frac{\partial u_1}{\partial t} - \lambda \left( \frac{\partial^2 u_1}{\partial x \partial x} + \frac{\partial^2 u_2}{\partial x \partial y} + \frac{\partial^2 u_3}{\partial x \partial z} \right) - \mu \left( \frac{\partial^2 u_1}{\partial x \partial x} + \frac{\partial^2 u_2}{\partial y \partial x} + \frac{\partial^2 u_3}{\partial z \partial x} \right) - \mu \left( \frac{\partial^2 u_1}{\partial x} + \frac{\partial^2 u_1}{\partial x} + \frac{\partial^2 u_1}{\partial x^2} \right) = f_1 . \tag{2.37}
$$

Es wird angenommen, dass der Teil  $u_{1,D}(x, y, z, t)$  aus der Näherungslösung [\(2.27\)](#page-46-1) alle Dirichlet-Randbedingungen in  $x$ -Richtung erfüllen kann. Wie in Kapitel [2.4.1](#page-45-0) beschrieben, werden die Residuen der zu lösenden Gleichung und der Randbedingungen mit Testfunktionen  $v_l = v_l(x, y, z)$ multipliziert, welche die Eigenschaft besitzen auf allen Rändern mit Dirichlet-Randbedingungen den Wert Null zu haben. Man erhält

<span id="page-50-0"></span>
$$
\int_{\Omega} v_{l} \left( \rho \frac{\partial^{2} u_{1}}{\partial t^{2}} + d \frac{\partial u_{1}}{\partial t} - \lambda \left( \frac{\partial^{2} u_{1}}{\partial x \partial x} + \frac{\partial^{2} u_{2}}{\partial x \partial y} + \frac{\partial^{2} u_{3}}{\partial x \partial z} \right) - \mu \left( \frac{\partial^{2} u_{1}}{\partial x \partial x} + \frac{\partial^{2} u_{2}}{\partial y \partial x} + \frac{\partial^{2} u_{3}}{\partial z \partial x} \right) - \mu \left( \frac{\partial^{2} u_{1}}{\partial x} + \frac{\partial^{2} u_{1}}{\partial x} + \frac{\partial^{2} u_{1}}{\partial x} \right) - f_{1} \right) d\Omega
$$

$$
+ \int_{\Gamma_{N}} v_{l} \left( \sigma_{11} n_{1} + \sigma_{12} n_{2} + \sigma_{13} n_{3} - p_{1} \right) d\Gamma = 0 \quad (2.38)
$$

Um die Ordnung der Differenzierbarkeit der PDE-Gleichung zu verringern, wird die partielle Integration durchgeführt. Die partielle Integrationsregel, die für mehrdimensionale Funktionen mit Hilfe des Gauß'schen Divergenzsatzes hergeleitet werden kann, lautet

$$
\int_{\Omega} a \frac{\partial b}{\partial x_j} d\Omega = \int_{\Gamma} abn_j d\Gamma - \int_{\Omega} \frac{\partial a}{\partial x_j} bd\Omega .
$$
\n(2.39)

Wendet man die partielle Integration nach  $x, y$  bzw. z auf  $(2.38)$  an, erhält man

$$
\rho \int_{\Omega} v_{l} \frac{\partial^{2} u_{1}}{\partial t^{2}} d\Omega + d \int_{\Omega} v_{l} \frac{\partial u_{1}}{\partial t} d\Omega - (\lambda + \mu) \int_{\Gamma_{D} + \Gamma_{N}} v_{l} \frac{\partial u_{1}}{\partial x} n_{x} d\Gamma + (\lambda + \mu) \int_{\Omega} \frac{\partial v_{l}}{\partial x} \frac{\partial u_{1}}{\partial x} d\Omega \n- \lambda \int_{\Gamma_{D} + \Gamma_{N}} v_{l} \frac{\partial u_{2}}{\partial y} n_{x} d\Gamma + \lambda \int_{\Gamma_{D} + \Gamma_{N}} \frac{\partial v_{l}}{\partial x} \frac{\partial u_{2}}{\partial y} d\Omega \n- \mu \int_{\Omega} v_{l} \frac{\partial u_{2}}{\partial x} n_{y} d\Gamma + \mu \int_{\Gamma_{D} + \Gamma_{N}} \frac{\partial v_{l}}{\partial y} \frac{\partial u_{2}}{\partial x} d\Omega \n- \lambda \int_{\Gamma_{D} + \Gamma_{N}} v_{l} \frac{\partial u_{3}}{\partial z} n_{x} d\Gamma + \lambda \int_{\Omega} \frac{\partial v_{l}}{\partial x} \frac{\partial u_{3}}{\partial z} d\Omega \n- \mu \int_{\Gamma_{D} + \Gamma_{N}} v_{l} \frac{\partial u_{1}}{\partial x} n_{x} d\Gamma + \mu \int_{\Omega} \frac{\partial v_{l}}{\partial x} \frac{\partial u_{3}}{\partial x} d\Omega \n- \mu \int_{\Gamma_{D} + \Gamma_{N}} v_{l} \frac{\partial u_{1}}{\partial x} d\Omega - \mu \int_{\Gamma_{D} + \Gamma_{N}} v_{l} \frac{\partial u_{1}}{\partial y} n_{y} d\Gamma + \mu \int_{\Omega} \frac{\partial v_{l}}{\partial y} \frac{\partial u_{1}}{\partial y} d\Omega \n- \mu \int_{\Gamma_{D} + \Gamma_{N}} v_{l} \frac{\partial u_{1}}{\partial z} n_{z} d\Gamma + \mu \int_{\Omega} \frac{\partial v_{l}}{\partial z} \frac{\partial u_{1}}{\partial z} d\Omega \n- \mu \int_{\Gamma_{D} + \Gamma_{N}} v_{l} \frac{\partial u_{1}}{\partial z} n_{z} d\Gamma + \mu \int_{\Omega} \frac{\partial v_{l}}{\partial z} \frac{\partial u_{1}}{\partial z} d\Omega \n- \int_{\Omega} v_{
$$

Die Oberflächenintegrale, die einen Beitrag zu den Dirichlet-Randbedingungen leisten, werden aufgrund der Eigenschaften der Testfunktionen  $v_l$  zu Null, so dass nur noch Oberflächenintegralen über die Ränder mit Neumann-Randbedingungen betrachtet werden. Durch die Oberflächenintegrale treten alle Terme der Neumann-Randbedingung [\(2.36\)](#page-49-0) auf. Dies führt zu

<span id="page-51-0"></span>
$$
\rho \int_{\Omega} v_l \frac{\partial^2 u_1}{\partial t^2} d\Omega + d \int_{\Omega} v_l \frac{\partial u_1}{\partial t} d\Omega + (\lambda + \mu) \int_{\Omega} \frac{\partial v_l}{\partial x} \frac{\partial u_1}{\partial x} d\Omega
$$

$$
+ \lambda \int_{\Omega} \frac{\partial v_l}{\partial x} \frac{\partial u_2}{\partial y} d\Omega + \mu \int_{\Omega} \frac{\partial v_l}{\partial y} \frac{\partial u_2}{\partial x} d\Omega + \lambda \int_{\Omega} \frac{\partial v_l}{\partial x} \frac{\partial u_3}{\partial z} d\Omega + \mu \int_{\Omega} \frac{\partial v_l}{\partial z} \frac{\partial u_3}{\partial x} d\Omega
$$

$$
+ \mu \int_{\Omega} \frac{\partial v_l}{\partial x} \frac{\partial u_1}{\partial x} d\Omega + \mu \int_{\Omega} \frac{\partial v_l}{\partial y} \frac{\partial u_1}{\partial y} d\Omega + \mu \int_{\Omega} \frac{\partial v_l}{\partial z} \frac{\partial u_1}{\partial z} d\Omega - \int_{\Omega} v_l f_1 d\Omega
$$

$$
- \int_{\Gamma_N} v_l (\sigma_{11} n_1 + \sigma_{12} n_2 + \sigma_{13} n_3) d\Gamma + \int_{\Gamma_N} v_l (\sigma_{11} n_1 + \sigma_{12} n_2 + \sigma_{13} n_3 - p_1) d\Gamma = 0 \quad (2.41)
$$

Da sich die Integrale mit den Normalenvektoren aufheben, bleibt von dem letzten Integral in [\(2.41\)](#page-51-0) nur noch  $\int_{\Gamma_N} v_l p_1 \, d\Gamma$  übrig. Wird der Lösungsraum mit Nel Elementen räumlich diskretisiert, erhält man

$$
\rho \sum_{e=1}^{Nel} \int_{\Omega^e} v_l \frac{\partial^2 u_1}{\partial t^2} d\Omega + d \sum_{e=1}^{Nel} \int_{\Omega^e} v_l \frac{\partial u_1}{\partial t} d\Omega + (\lambda + \mu) \sum_{e=1}^{Nel} \int_{\Omega^e} \frac{\partial v_l}{\partial x} \frac{\partial u_1}{\partial x} d\Omega
$$

$$
+ \lambda \sum_{e=1}^{Nel} \int_{\Omega^e} \frac{\partial v_l}{\partial x} \frac{\partial u_2}{\partial y} d\Omega + \mu \sum_{e=1}^{Nel} \int_{\Omega^e} \frac{\partial v_l}{\partial y} \frac{\partial u_2}{\partial x} d\Omega + \lambda \sum_{e=1}^{Nel} \int_{\Omega^e} \frac{\partial v_l}{\partial x} \frac{\partial u_3}{\partial x} d\Omega + \mu \sum_{e=1}^{Nel} \int_{\Omega^e} \frac{\partial v_l}{\partial x} \frac{\partial u_3}{\partial x} d\Omega
$$

$$
+ \mu \sum_{e=1}^{Nel} \int_{\Omega^e} \frac{\partial v_l}{\partial x} \frac{\partial u_1}{\partial x} d\Omega + \mu \sum_{e=1}^{Nel} \int_{\Omega^e} \frac{\partial v_l}{\partial y} \frac{\partial u_1}{\partial y} d\Omega + \mu \sum_{e=1}^{Nel} \int_{\Omega^e} \frac{\partial v_l}{\partial z} \frac{\partial u_1}{\partial x} d\Omega
$$

$$
- \sum_{e=1}^{Nel} \int_{\Omega^e} v_l f_1 d\Omega - \sum_{e=1}^{Nel} \int_{\Gamma_N^e} v_l p_1 d\Gamma = 0
$$
 (2.42)

Analog zur der obigen Herleitung ergibt sich fur die Bewegungsgleichung in y-Richtung ¨

$$
\rho \sum_{e=1}^{Nel} \int_{\Omega^e} v_l \frac{\partial^2 u_1}{\partial t^2} d\Omega + d \sum_{e=1}^{Nel} \int_{\Omega^e} v_l \frac{\partial u_2}{\partial t} d\Omega + \lambda \sum_{e=1}^{Nel} \int_{\Omega^e} \frac{\partial v_l}{\partial y} \frac{\partial u_1}{\partial x} d\Omega + \mu \sum_{e=1}^{Nel} \int_{\Omega^e} \frac{\partial v_l}{\partial x} \frac{\partial u_1}{\partial y} d\Omega
$$

$$
+ (\lambda + \mu) \sum_{e=1}^{Nel} \int_{\Omega^e} \frac{\partial v_l}{\partial y} \frac{\partial u_2}{\partial y} d\Omega + \lambda \sum_{e=1}^{Nel} \int_{\Omega^e} \frac{\partial v_l}{\partial y} \frac{\partial u_3}{\partial z} d\Omega + \mu \sum_{e=1}^{Nel} \int_{\Omega^e} \frac{\partial v_l}{\partial z} \frac{\partial u_3}{\partial y} d\Omega
$$

$$
+ \mu \sum_{e=1}^{Nel} \int_{\Omega^e} \frac{\partial v_l}{\partial x} \frac{\partial u_2}{\partial x} d\Omega + \mu \sum_{e=1}^{Nel} \int_{\Omega^e} \frac{\partial v_l}{\partial y} \frac{\partial u_2}{\partial y} d\Omega + \mu \sum_{e=1}^{Nel} \int_{\Omega^e} \frac{\partial v_l}{\partial z} \frac{\partial u_2}{\partial z} d\Omega
$$

$$
- \sum_{e=1}^{Nel} \int_{\Omega^e} v_l f_2 d\Omega - \sum_{e=1}^{Nel} \int_{\Gamma_N^e} v_l p_2 d\Gamma = 0 \quad (2.43)
$$

und für die Bewegungsgleichung in z-Richtung

$$
\sum_{e=1}^{Nel} \int_{\Omega^e} v_l \rho \frac{\partial^2 u_1}{\partial t^2} d\Omega + d \sum_{e=1}^{Nel} \int_{\Omega^e} v_l \frac{\partial u_3}{\partial t} d\Omega + \lambda \sum_{e=1}^{Nel} \int_{\Omega^e} \frac{\partial v_l}{\partial z} \frac{\partial u_1}{\partial x} d\Omega + \mu \sum_{e=1}^{Nel} \int_{\Omega^e} \frac{\partial v_l}{\partial x} \frac{\partial u_1}{\partial z} d\Omega
$$
  
+  $\lambda \sum_{e=1}^{Nel} \int_{\Omega^e} \frac{\partial v_l}{\partial z} \frac{\partial u_2}{\partial y} d\Omega + \mu \sum_{e=1}^{Nel} \int_{\Omega^e} \frac{\partial v_l}{\partial y} \frac{\partial u_2}{\partial z} d\Omega + (\lambda + \mu) \sum_{e=1}^{Nel} \int_{\Omega^e} \frac{\partial v_l}{\partial z} \frac{\partial u_3}{\partial z} d\Omega$   
+  $\mu \sum_{e=1}^{Nel} \int_{\Omega^e} \frac{\partial v_l}{\partial x} \frac{\partial u_3}{\partial x} d\Omega + \mu \sum_{e=1}^{Nel} \int_{\Omega^e} \frac{\partial v_l}{\partial y} \frac{\partial u_3}{\partial y} d\Omega + \mu \sum_{e=1}^{Nel} \int_{\Omega^e} \frac{\partial v_l}{\partial z} \frac{\partial u_3}{\partial z} d\Omega$   
-  $\sum_{e=1}^{Nel} \int_{\Omega^e} v_l f_3 d\Omega - \sum_{e=1}^{Nel} \int_{\Gamma_{N}^e} v_l p_3 d\Gamma = 0$  (2.44)

#### Herleitung der Matrizengleichung für ein einzelnes finites Element

Betrachtet man nur die Beiträge eines Elements, wobei die Lösung durch die stückweisen definierten Funktionen  $\Phi_i^e(x,y,z)$  aus  $(2.33)$  approximiert wird, erlangt man eine Matrizengleichung der Form

$$
\mathbf{M}^e \underline{\ddot{\alpha}}^e + \mathbf{D}^e \underline{\dot{\alpha}}^e + \mathbf{L}^e \underline{\alpha}^e = \underline{f}^e \quad . \tag{2.45}
$$

Der Vektor

$$
\underline{\alpha}^e = \begin{pmatrix} \frac{\alpha_1^e}{\underline{\alpha}_2^e} \\ \frac{\alpha_3^e}{\underline{\alpha}_3^e} \end{pmatrix} \tag{2.46}
$$

beinhaltet dabei alle Gewichtungen  $\alpha_{d,i}^e$  der Knotenpunkte i, sortiert nach der Dimension d. Die Matrizen  $\mathbf{M}^e$ ,  $\mathbf{D}^e$ ,  $\mathbf{L}^e$  haben die Formen

<span id="page-52-0"></span>
$$
\mathbf{M}^{e} = \begin{pmatrix} \rho \mathbf{M} & \mathbf{0}_{N \times N} & \mathbf{0}_{N \times N} \\ \mathbf{0}_{N \times N} & \rho \mathbf{M} & \mathbf{0}_{N \times N} \\ \mathbf{0}_{N \times N} & \mathbf{0}_{N \times N} & \rho \mathbf{M} \end{pmatrix} , \quad \mathbf{D}^{e} = \begin{pmatrix} d\mathbf{M} & \mathbf{0}_{N \times N} & \mathbf{0}_{N \times N} \\ \mathbf{0}_{N \times N} & d\mathbf{M} & \mathbf{0}_{N \times N} \\ \mathbf{0}_{N \times N} & \mathbf{0}_{N \times N} & d\mathbf{M} \end{pmatrix}
$$
(2.47)

und Matrix  $\mathbf{L}^e$  die Form

<span id="page-52-1"></span>
$$
\mathbf{L}^{e} = \begin{pmatrix} \tau \mathbf{L}^{xx} + \mu(\mathbf{L}^{yy} + \mathbf{L}^{zz}) & \lambda \mathbf{D}^{xy} + \mu \mathbf{D}^{yx} & \lambda \mathbf{D}^{xz} + \mu \mathbf{D}^{zx} \\ \lambda \mathbf{D}^{yx} + \mu \mathbf{D}^{xy} & \tau \mathbf{L}^{yy} + \mu(\mathbf{L}^{xx} + \mathbf{L}^{zz}) & \lambda \mathbf{D}^{yz} + \mu \mathbf{D}^{zy} \\ \lambda \mathbf{D}^{zx} + \mu \mathbf{D}^{xz} & \lambda \mathbf{D}^{zy} + \mu \mathbf{D}^{yz} & \tau \mathbf{L}^{zz} + \mu(\mathbf{L}^{xx} + \mathbf{L}^{yy}) \end{pmatrix}, \quad (2.48)
$$

wobei  $\tau = (\lambda + 2\mu)$  ist, die Komponenten  $M_{ij}$  von M

$$
M_{ij} = \int_{\Omega^e} \Phi_i^e \Phi_j^e d\Omega \quad , \tag{2.49}
$$

die Komponenten der Matrizen  $\mathbf{L}^{xx}, \mathbf{L}^{yy}, \mathbf{L}^{zz},$ 

$$
L_{ij}^{xx} = \int_{\Omega^e} \frac{\partial \Phi_i^e}{\partial x} \frac{\partial \Phi_j^e}{\partial x} d\Omega \ , \quad L_{ij}^{yy} = \int_{\Omega^e} \frac{\partial \Phi_i^e}{\partial y} \frac{\partial \Phi_j^e}{\partial y} d\Omega \ , \quad L_{ij}^{zz} = \int_{\Omega^e} \frac{\partial \Phi_i^e}{\partial z} \frac{\partial \Phi_j^e}{\partial z} d\Omega \tag{2.50}
$$

und die Komponenten der Matrizen  $\mathbf{D}^{xy}, \mathbf{D}^{xz}, \mathbf{D}^{yx}, \mathbf{D}^{yz}, \mathbf{D}^{zx}, \mathbf{D}^{zy}$ 

$$
D_{ij}^{xy} = \int_{\Omega^e} \frac{\partial \Phi_i^e}{\partial x} \frac{\partial \Phi_j^e}{\partial y} d\Omega \ , \quad D_{ij}^{xz} = \int_{\Omega^e} \frac{\partial \Phi_i^e}{\partial x} \frac{\partial \Phi_j^e}{\partial z} d\Omega \ , \quad D_{ij}^{yx} = \int_{\Omega^e} \frac{\partial \Phi_i^e}{\partial y} \frac{\partial \Phi_j^e}{\partial x} d\Omega \ ,
$$

$$
D_{ij}^{yz} = \int_{\Omega^e} \frac{\partial \Phi_i^e}{\partial y} \frac{\partial \Phi_j^e}{\partial z} d\Omega \ , \quad D_{ij}^{zx} = \int_{\Omega^e} \frac{\partial \Phi_i^e}{\partial z} \frac{\partial \Phi_j^e}{\partial x} d\Omega \ , \quad D_{ij}^{zy} = \int_{\Omega^e} \frac{\partial \Phi_i^e}{\partial z} \frac{\partial \Phi_j^e}{\partial y} d\Omega \ .
$$
(2.51)

sind. Der Vektor  $f^e$  wird definiert durch

<span id="page-53-2"></span>
$$
\underline{f}^e = \begin{pmatrix} \frac{f^e}{1} + \underline{p}^e_1\\ \frac{f^e}{2} + \underline{p}^e_2\\ \frac{f^e}{3} + \underline{p}^e_3 \end{pmatrix},
$$
\n(2.52)

wobei die Komponenten  $f_1^e$  $\frac{e}{1}, \underline{f}_2^e$  $e<sub>2</sub>, f<sub>3</sub><sup>e</sup>$  $\frac{e}{3}$  durch

$$
f_{1,i}^e = \int_{\Omega^e} \Phi_i f_1 \, d\Omega \, , \quad f_{2,i}^e = \int_{\Omega^e} \Phi_i f_2 \, d\Omega \, , \quad f_{3,i}^e = \int_{\Omega^e} \Phi_i f_3 \, d\Omega \tag{2.53}
$$

und die Komponenten von  $p_1^e$  $n_1^e, p_2^e$  $e^e, p_3^e$  $_3^e$  durch

$$
p_{1,i}^e = \int_{\Gamma_N^e} \Phi_i p_1 d\Gamma \ , \quad p_{2,i}^e = \int_{\Gamma_N^e} \Phi_i p_2 d\Gamma \ , \quad p_{3,i}^e = \int_{\Gamma_N^e} \Phi_i p_3 d\Gamma \ , \tag{2.54}
$$

ausgedrückt werden. Der Vektor  $f^e$  enthält die Integrale mit den Kraftvektoren, die auf die Knotenpunkte des Elementes wirken und die Oberflächenintegrale der Kräfte, die auf die Knotenpunkte der Ränder mit Neumann-Randbedingungen des Elementes wirken.

Da die Integrale noch in globalen Koordinaten vorliegen, müssen diese zur numerischen Integration in lokale Koordinaten transformiert werden. Die Transformation ist von dem verwendeten Standardelement abhängig und wird im nächsten Abschnitt vorgestellt.

#### Isoparametrische Formulierung und Jacobischer Operator

Bei der isoparametrischen Formulierung werden die Elementgeometrie und die Lösungsfunktionen der Elemente durch dieselben lokalen Formfunktionen  $\phi^e_i$  interpoliert. Um ein volumetrisches Geometriemodell formulieren zu können, wurde ein 3D-Element mit 20 Knoten gewählt. In Abbildung [2.7](#page-54-0) links wird das gewählte Standardelement gezeigt und rechts ein Beispiel für ein zu beschreibendes krummliniges Element. Zur Beschreibung der Geometrie eines Elementes  $e$  ergibt sich für die  $x$ -,  $y$ -,  $z$ -Koordinaten

<span id="page-53-1"></span>
$$
x = \sum_{i=1}^{20} \phi_i^e(\xi_1, \xi_2, \xi_3) x_i , \quad y = \sum_{i=1}^{20} \phi_i^e(\xi_1, \xi_2, \xi_3) y_i , \quad z = \sum_{i=1}^{20} \phi_i^e(\xi_1, \xi_2, \xi_3) z_i , \quad (2.55)
$$

wobei  $(x_i, y_i, z_i)$  die Koordinaten der *i*-ten Knotenpunkte sind. Zur Beschreibung der Lösungsfunktionen  $u_1, u_2, u_3$  des Elementes e ergeben sich, wie in [\(2.33\)](#page-48-1) angegeben, die Interpolationsformeln

<span id="page-53-0"></span>
$$
u_1 = \sum_{i=1}^{20} \phi_i^e(\xi_1, \xi_2, \xi_3) \alpha_{i,1}^e , \quad u_2 = \sum_{i=1}^{20} \phi_i^e(\xi_1, \xi_2, \xi_3) \alpha_{i,2}^e , \quad u_3 = \sum_{i=1}^{20} \phi_i^e(\xi_1, \xi_2, \xi_3) \alpha_{i,3}^e .
$$
 (2.56)

<span id="page-54-0"></span>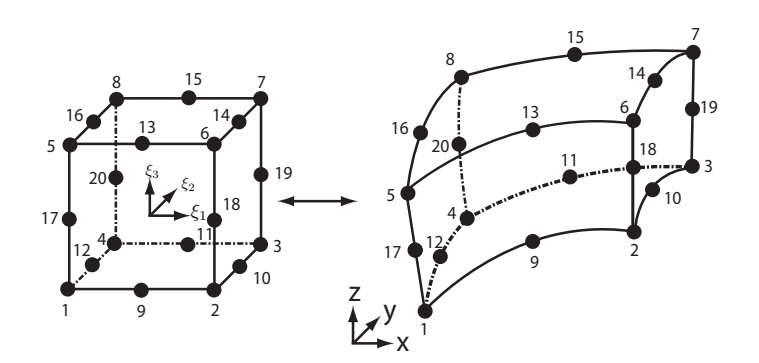

Abbildung 2.7: Isoparametrische Abbildung

Bezüglich der Bewegungsgleichungen  $(2.16)$  beschreiben  $u_1, u_2, u_3$  die Verschiebungen des Elementes in x-, y- und z-Richtung. Somit ist  $\alpha_{i,1}^e$  die Verschiebung des Knotens i in x-Richtung,  $\alpha_{i,2}^e$  die Verschiebung des Knotens i in y-Richtung,  $\alpha_{i,3}^e$  die Verschiebung des Knotens i in z-Richtung. Die in dieser Arbeit verwendeten lokalen Ansatzfunktionen stammen aus der sogenannten " Serendipity"-Familie [\[83\]](#page-126-3). Dies sind Ansatzfunktionen, die sich aus linearen Funktionen und Lagrange-Funktionen zweiter Ordnung zusammensetzen. Die Werte  $\xi_{1i}, \xi_{2i}, \xi_{3i}$  sollen die lokalen Koordinaten der jeweiligen Knoten  $i$  darstellen. Die Ansatzfunktionen für die Knoten 1 bis 8 mit  $\xi_{1i} = \pm 1, \xi_{2i} = \pm 1, \xi_{3i} = \pm 1$  definieren sich mit

$$
\phi_i^e(\xi_1, \xi_2, \xi_3) = \frac{1}{8} (1 + \xi_{1i}\xi_1)(1 + \xi_{2i}\xi_2)(1 + \xi_{3i}\xi_3)(\xi_{1i}\xi_1 + \xi_{2i}\xi_2 + \xi_{3i}\xi_3 - 2) \tag{2.57}
$$

Die Ansatzfunktionen für die Knoten 9, 11, 13, 15 mit  $\xi_{1i} = 0, \xi_{2i} = \pm 1, \xi_{3i} = \pm 1$  definieren sich mit

$$
\phi_i^e(\xi_1, \xi_2, \xi_3) = \frac{1}{4} (1 - \xi_1^2)(1 + \xi_2 \xi_2)(1 + \xi_3 \xi_3) . \tag{2.58}
$$

Die Ansatzfunktionen für die Knoten 10, 12, 14, 16 mit  $\xi_{1i} = \pm 1, \xi_{2i} = 0, \xi_{3i} = \pm 1$  definieren sich mit

$$
\phi_i^e(\xi_1, \xi_2, \xi_3) = \frac{1}{4} (1 + \xi_{1i}\xi_1)(1 - \xi_2^2)(1 + \xi_{3i}\xi_3) \tag{2.59}
$$

Die Ansatzfunktionen für die Knoten 17, 18, 19, 20 mit  $\xi_{1i} = \pm 1, \xi_{2i} = \pm 1, \xi_{3i} = 0$  definieren sich mit

$$
\phi_i^e(\xi_1, \xi_2, \xi_3) = \frac{1}{4} (1 + \xi_{1i} \xi_1)(1 + \xi_{2i} \xi_2)(1 - \xi_3^2) \tag{2.60}
$$

Da die Ableitungen des PDE-Systems nach Einsetzen der Approximationen aus [\(2.56\)](#page-53-0) in lokalen Koordinaten vorliegen, müssen diese zur Berechnung der Lösungsfunktionen des PDE-Systems in Ableitungen bezüglich globaler Koordinaten transformiert werden. Die Transformationen der lokalen Koordinaten  $(\xi_1, \xi_2, \xi_3)$  in die globalen Koordinaten  $(x, y, z)$  lauten

$$
x = \chi_1^e(\xi_1, \xi_2, \xi_3) , \quad y = \chi_2^e(\xi_1, \xi_2, \xi_3) , \quad z = \chi_3^e(\xi_1, \xi_2, \xi_3)
$$
 (2.61)

und sind identisch mit den Abbildungen in Gleichung [\(2.55\)](#page-53-1). Die inversen Beziehungen werden angegeben mit

<span id="page-54-1"></span>
$$
\xi_1 = [\chi_1^e]^{-1}(x, y, z) , \quad \xi_2 = [\chi_2^e]^{-1}(x, y, z) , \quad \xi_3 = [\chi_3^e]^{-1}(x, y, z) . \tag{2.62}
$$

Die inversen Mappingfunktionen [\(2.62\)](#page-54-1) sind nicht analytisch lösbar und müssen angenähert werden.

Zur Berechnung der Ableitungen  $\frac{\partial}{\partial x}$ ,  $\frac{\partial}{\partial y}$  $\frac{\partial}{\partial y},\,\frac{\partial}{\partial z}$  $\frac{\partial}{\partial z}$  könnte man die Kettenregel anwenden. Die Terme  $\frac{\partial \xi_1}{\partial \xi_2}$  $\frac{\partial \xi_1}{\partial x}, \; \frac{\partial \xi_2}{\partial y}$  $\frac{\partial \xi_2}{\partial y}, \; \frac{\partial \xi_3}{\partial z}$  $\frac{\partial \xi_3}{\partial z}$  der Kettenregel sind aber im Allgemeinen aufgrund der aufzustellenden nichtlinearen Beziehung [\(2.62\)](#page-54-1) schwierig zu ermitteln. Ersatzweise wird daher folgende Formulierung verwendet, um die Ableitungen  $\frac{\partial}{\partial x}$ ,  $\frac{\partial}{\partial y}$  $\frac{\partial}{\partial y},\,\frac{\partial}{\partial z}$  $\frac{\partial}{\partial z}$  zu berechnen. Aufgrund der Kettenregel erhält man

<span id="page-55-0"></span>
$$
\begin{bmatrix}\n\frac{\partial}{\partial \xi_1} \\
\frac{\partial}{\partial \xi_2} \\
\frac{\partial}{\partial \xi_3}\n\end{bmatrix} = \begin{bmatrix}\n\frac{\partial x}{\partial \xi_1} & \frac{\partial y}{\partial \xi_1} & \frac{\partial z}{\partial \xi_1} \\
\frac{\partial x}{\partial \xi_2} & \frac{\partial y}{\partial \xi_2} & \frac{\partial z}{\partial \xi_2} \\
\frac{\partial x}{\partial \xi_3} & \frac{\partial y}{\partial \xi_3} & \frac{\partial z}{\partial \xi_3}\n\end{bmatrix} \begin{bmatrix}\n\frac{\partial}{\partial x} \\
\frac{\partial}{\partial y} \\
\frac{\partial}{\partial z} \\
\frac{\partial}{\partial z}\n\end{bmatrix}
$$
\n(2.63)

wobei J der Jacobische Operator ist. Der Operator verknüpft die Ableitungen der globalen Koordinaten mit den Ableitungen der lokalen Koordinaten. Durch Inversion von J in [\(2.63\)](#page-55-0) erh¨alt man die Ableitungen nach den globalen Koordinaten. Bei eindeutiger Beziehung zwischen den lokalen und den globalen Koordinaten ist J invertierbar, existiert die Inverse von J nicht, liegt eine singuläre Transformation vor.

Mit Hilfe des Jacobischen Operators und der ermittelten Ableitungen können nun die Integrale der Elemente des Lösungsraums  $\Omega^e$  in den Standardraum  $\Omega_{st}$  transformiert werden, und die Integrale liegen in lokalen Koordinaten vor. In [\[42\]](#page-123-6) wird die numerische Auswertung dieser Integrale genauer erklärt. Als numerisches Integrationsverfahren wird das Gauss-Lobatto-Verfahren verwendet.

## Assemblierung und resultierende globale Matrizengleichung

Nachdem alle Operationen für die jeweiligen Elemente lokal ausgewertet wurden und in den lokalen Elementmatrizen  $M^e$ ,  $L^e$ ,  $D^e$  hinterlegt sind, müssen die Beiträge der Elemente zu einer global kontinuierlichen Expansion zusammengesetzt werden (engl. global Assembly). Das konkrete Vorgehen wird in <sup>[42]</sup> näher beschrieben. Man erhält nach der Assemblierung das Gleichungssystem

<span id="page-55-2"></span>
$$
\mathbf{M}^G \underline{\ddot{\alpha}} + \mathbf{D}^G \underline{\dot{\alpha}} + \mathbf{L}^G \underline{\alpha} = \underline{f}^G \quad , \tag{2.64}
$$

wobei  $\mathbf{M}^{G},\mathbf{L}^{G},\mathbf{D}^{G}$  die globalen Matrizen darstellen, welche die globalen Operationen enthalten. Sie haben dieselbe Struktur, wie die Matrizen in [\(2.47\)](#page-52-0) und [\(2.48\)](#page-52-1). Die globalen Operationen enthalten Integrale über die globalen Funktionen  $\psi_i(x, y, z) \in Exp^H$  des Lösungsraums von  $\Omega$ . Der Vektor α mit

<span id="page-55-1"></span>
$$
\underline{\alpha} = \begin{pmatrix} \underline{\alpha}_1 \\ \underline{\alpha}_2 \\ \underline{\alpha}_3 \end{pmatrix} \tag{2.65}
$$

beinhaltet alle Gewichtungen  $\alpha_{d,i}$  der globalen Funktionen  $\psi_i(x, y, z) \in Exp^H$ , sortiert nach der Dimension d. Der Vektor  $f^G$  hat dieselbe Struktur wie in  $(2.52)$ , und somit enthält er zum Einen die globalen Operationen bezüglich der Kräfte, die auf alle Knotenpunkte wirken und zum Anderen die globalen Operationen bezüglich der Kräfte, die auf die Knotenpunkte der Ränder mit Neumann-Randbedingungen wirken.

Das konzentriert-parametrische System [\(2.65\)](#page-55-1) stellt das zeitkontinuierliche Systemmodell des Herzbewegungsmodells in globalen Koordinaten dar und kann nun mittels eines Zeitintegrati-onsverfahrens aus Kapitel [2.4.3](#page-56-0) gelöst werden.

#### <span id="page-56-0"></span>2.4.3 Zeitdiskretisierung und daraus resultierendes zeitdiskretes Zustandsmodell

In Kapitel [2.4.2](#page-48-0) wurde nach Anwendung der Finiten-Element-Methode das verteilt-parametrische System in ein konzentriert-parametrisches System transformiert. Zur Lösung des konzentriert-parametrischen Systems können explizite und implizite Integrationsverfahren verwendet werden.

Damit Integrationsverfahren für Differentialgleichungen erster Ordnung angewendet werden können, wird ein konzentriert-paramettrische System n-ter Ordnung in ein konzentriert-parametrisches System erster Ordnung durch Zustandsaugmentierung umgeformt. Das System hat bei einem gegebenen Anfangswert  $\underline{x}(t_0) = \underline{z}_0$  dann die grundlegende Form

<span id="page-56-1"></span>
$$
\mathbf{C}\frac{\partial \underline{x}}{\partial t} + \mathbf{K}\underline{x} = \underline{u} \tag{2.66}
$$

wobei die Matrizen C und  $\mathbf{K} \in R^{n \times n}$  sind und  $\underline{u} \in R^n$  der Eingang des Systems darstellt.

Das Ziel des anzuwendenden numerischen Verfahrens liegt darin, für bestimmte Stützstellen  $t_1, t_2, ..., t_k$  Näherungswerte für die Lösung  $\underline{x}(t_k)$  zu bestimmen.

Zur Berechnung der Lösung muss das Differentialgleichungssystem [\(2.66\)](#page-56-1) integriert werden. Als numerisches Integrationsverfahren kann beispielsweise die Finite-Differenzen-Methode verwendet werden. Sei der Zeitpunkt  $t_{k+\Delta t} = t_k + \theta \Delta t_k$  definiert mit  $0 \le \theta \le 1$ , so kann  $\underline{x}_k = \underline{x}(t_k)$ und  $\underline{x}_{k+1} = \underline{x}(t_k + \Delta t)$  durch die Taylor-Reihe angenähert werden mit

<span id="page-56-2"></span>
$$
\underline{x}_k \approx \underline{x}_{k+\theta\Delta_t} + \theta \Delta t \frac{\partial \underline{x}}{\partial t}\bigg|_{k+\theta\Delta_t} + \dots \tag{2.67}
$$

<span id="page-56-3"></span>
$$
\underline{x}_{k+1} \approx \underline{x}_{k+\theta\Delta t} + (1-\theta)\Delta t \frac{\partial \underline{x}}{\partial t}\bigg|_{k+\theta\Delta t} + \dots \tag{2.68}
$$

Die Integration  $(2.67)$  wird Rückwärtsdifferenzenapproximation und  $(2.68)$  wird Vorwärtsdifferenzenapproximation genannt. Bei kleiner Schrittweite  $\Delta t$  kann man die Terme mit den höheren Exponenten vernachlässigen, da diese sehr klein werden. Dadurch ergibt sich ein Abbruchfehler der Größe  $O(\Delta t^2)$ . Der Fehler des jeweiligen Verfahrens strebt gegen Null, wenn  $\Delta t$  gegen Null strebt. Somit sind kleine Zeitschritte notwendig.

Auf der Basis von [\(2.67\)](#page-56-2) und [\(2.68\)](#page-56-3) erhält man die Integrationsoperatoren

$$
\left. \frac{\partial \underline{x}}{\partial t} \right|_{k + \theta \Delta t} \approx \frac{\underline{x}_{k+1} - \underline{x}_k}{\Delta t} \tag{2.69}
$$

und

$$
\underline{x}_{k+\theta\Delta t} \approx (1-\theta)\underline{x}_k + \theta \underline{x}_{k+1} \quad . \tag{2.70}
$$

Werden die Integrationsoperatoren auf die zu lösende Differentialgleichung [\(2.66\)](#page-56-1) angewendet, erh¨alt man

$$
\left(\frac{\mathbf{C}}{\Delta t} + \theta \mathbf{K}\right) \underline{x}_{k+1} \left(-\frac{\mathbf{C}}{\Delta t + \mathbf{K}}\right) \underline{x}_k = (1 - \theta) \underline{u}_k + \theta \underline{u}_{k+1} \tag{2.71}
$$

Die Wahl des Parameters  $\theta$  führt auf verschiedene Integrationsverfahren. Für  $\theta = 0$  wird das sogenannte explizite Euler-Verfahren erhalten. Dies führt auf

$$
\underline{x}_{k+1} = (I - \Delta t \mathbf{C}^{-1} \mathbf{K}) \underline{x}_k + \Delta t \mathbf{C}^{-1} \underline{u}_k \tag{2.72}
$$

Für  $\theta = 1/2$  erhält man das Crank-Nicholson-Verfahren der Form

$$
\underline{x}_{k+1} = \left(I + \frac{\Delta t}{2} \mathbf{C}^{-1} \mathbf{K}\right)^{-1} \left(\left(I - \frac{\Delta t}{2} \mathbf{C}^{-1} \mathbf{K}\right) \underline{x}_k + \mathbf{C}^{-1} \mathbf{K} \left(\frac{1}{2} \underline{u}_k + \frac{1}{2} \underline{u}_{k+1}\right)\right) \tag{2.73}
$$

Bei  $\theta = 1$  wird das implizite Euler-Verfahren erhalten, wobei

$$
\underline{x}_{k+1} = (I + \Delta t \mathbf{C}^{-1} \mathbf{K})^{-1} \underline{x}_k + (I + \Delta t \mathbf{C}^{-1} \mathbf{K})^{-1} \Delta t \mathbf{C}^{-1} \underline{u}_{k+1} .
$$
\n(2.74)

Eine andere Art der Integration als die hier gezeigten Einschrittverfahren stellen die Mehrschrittverfahren dar. Bei ihnen werden mehrere vorherige Funktionswerte pro Zeitschritt berücksichtigt, wie z. B. das Runge-Kutta-Verfahren, das vier Funktionswerte berücksichtigt und einen Abbruchfehler der Größe  $O(\Delta t^5)$  aufweist. Weitere Integrationsverfahren findet man in [\[32\]](#page-122-1), [\[45\]](#page-123-4). Für den Einsatz eines Integrationsverfahrens muss abgewägt werden, wie groß die Schrittgröße sein muss, damit das System stabil bleibt und wie aufwendig zusätzliche Funktionsauswertungen sind, um eine höhere Genauigkeit bei der Näherung der Lösungsfunktion zu erhalten.

#### Anwendung von Zeitintegrationsverfahren auf Problemstellung

Für die Transformation des konzentriert-parametrischen Systems [\(2.64\)](#page-55-2) in ein konzentriertparametrisches System erster Ordnung der Form [\(2.66\)](#page-56-1) wird eine Zustandsaugmentierung durchgefuhrt, so dass man ¨

$$
\begin{pmatrix} I & \mathbf{0} \\ \mathbf{0} & \mathbf{M}^G \end{pmatrix} \begin{pmatrix} \dot{\underline{\alpha}} \\ \ddot{\underline{\alpha}} \end{pmatrix} = \begin{pmatrix} \mathbf{0} & \mathbf{I} \\ -\mathbf{L}^G & -\mathbf{D}^G \end{pmatrix} \begin{pmatrix} \underline{\alpha} \\ \dot{\underline{\alpha}} \end{pmatrix} + \begin{pmatrix} \underline{0} \\ \underline{f}^G \end{pmatrix}
$$
(2.75)

erh¨alt. Wird als Zeitintegration das Euler-Verfahren verwendet, ergibt sich als zeitdiskrete Zustandsgleichung des Bewegungsmodells

<span id="page-57-0"></span>
$$
\underbrace{\left(\frac{\alpha_{k+1}}{\dot{\alpha}_{k+1}}\right)}_{\underline{x}_{k+1}} = \underbrace{\left(\begin{array}{cc} \mathbf{I} & \Delta \mathbf{t} \\ -\Delta t (\mathbf{M}^G)^{-1} \mathbf{L}^G & \mathbf{I} - \Delta t (\mathbf{M}^G)^{-1} \mathbf{D}^G \end{array}\right)}_{\mathbf{A}_k} + \underbrace{\left(\begin{array}{c} \underline{\alpha}_k \\ \dot{\underline{\alpha}}_k \end{array}\right)}_{\underline{x}_k} + \underbrace{\left(\begin{array}{c} \underline{0} \\ \Delta t (\mathbf{M}^G)^{-1} \underline{f}_k^G \end{array}\right)}_{\mathbf{B}_k \underline{u}_k},
$$
\n(2.76)

welche durch die Systemmatrix  $\mathbf{A}_k$ , den Systemzustand  $\underline{x}_k$ , und den Term  $\mathbf{B}_k \underline{u}_k$  zusammengefasst wird.

#### <span id="page-58-0"></span>2.4.4 Rekonstruktion der Position eines Materialpunkts

Nachdem das kontinuierliche Systemmodell [\(2.64\)](#page-55-2) in ein zeitdiskretes Systemmodell überführt werden konnte, kann nun mit Hilfe des Systemzustands die Position für verschiedene Materialpunkte der Herzgeometrie für die Zeitpunkte  $t_k$  rekonstruiert werden. Sei über einen Materialpunkt bekannt, welche lokalen Koordinaten  $(m^{\xi_1}, m^{\xi_2}, m^{\xi_3})$  er bezüglich des dazugehörigen finiten Elements e hat und welche Position  $(m^x, m^y, m^z)$  er in der Ausgangskonfiguration  $\kappa_0$ der Herzgeometrie hatte. Die Auslenkung des Materialpunkts wird zunächst durch die globalen Funktionen  $\psi_i(x, y, z)$  ausgedrückt, die dann im Standardraum berechnet werden, wie in [\(2.33\)](#page-48-1) angegeben. Die Rekonstruktion der Position  $(x_{pos}, y_{pos}, z_{pos})$  eines Materialpunkts ergibt sich durch

<span id="page-58-1"></span>
$$
x_{pos}(m^x, m^y, m^z, t_k) = m^x + \sum_{i=1}^N \psi_i(m^x, m^y, m^z) \alpha_{1,i}(t_k)
$$
  

$$
y_{pos}(m^x, m^y, m^z, t_k) = m^y + \sum_{i=1}^N \psi_i(m^x, m^y, m^z) \alpha_{2,i}(t_k)
$$
  

$$
z_{pos}(m^x, m^y, m^z, t_k) = m^z + \sum_{i=1}^N \psi_i(m^x, m^y, m^z) \alpha_{3,i}(t_k)
$$
 (2.77)

bzw. durch

$$
x_{pos}(m^x, m^y, m^z, t_k) = m^x + \sum_{i=0}^{Me} \phi_i^e(m^{\xi_1}, m^{\xi_2}, m^{\xi_3}) \alpha_{1,i}^e(t_k)
$$
  

$$
y_{pos}(m^x, m^y, m^z, t_k) = m^y + \sum_{i=0}^{Me} \phi_i^e(m^{\xi_1}, m^{\xi_2}, m^{\xi_3}) \alpha_{2,i}^e(t_k)
$$
  

$$
z_{pos}(m^x, m^y, m^z, t_k) = m^z + \sum_{i=0}^{Me} \phi_i^e(m^{\xi_1}, m^{\xi_2}, m^{\xi_3}) \alpha_{3,i}^e(t_k)
$$
 (2.78)

## <span id="page-58-2"></span>2.4.5 Definition des Messmodells

Um den Zustand des Systemmodells im Rahmen des später verwendeten Schätzverfahrens verbessern zu können, wird noch ein Messmodell definiert. Es wird davon ausgegangen, dass die Positionen  $(x_l, y_l, z_l)$  von  $l = 1, ..., L$  Materialpunkten mit den initialen Koordinaten  $(m_l^x, m_l^y)$  $l^y, m_l^z)$ zeitdiskret gemessen werden kann. Sei

$$
\underline{y}_{u1} = \begin{pmatrix} x_1 - m_1^x \\ x_2 - m_2^x \\ \vdots \\ x_L - m_L^x \end{pmatrix} \quad \underline{y}_{u2} = \begin{pmatrix} y_1 - m_1^y \\ y_2 - m_2^y \\ \vdots \\ y_L - m_L^y \end{pmatrix} \quad \underline{y}_{u3} = \begin{pmatrix} z_1 - m_1^z \\ z_2 - m_2^z \\ \vdots \\ z_L - m_L^z \end{pmatrix} . \tag{2.79}
$$

Aufbauend auf den Rekonstruktionsgleichungen [\(2.77\)](#page-58-1) wird folgende Messabbildung definiert:

<span id="page-59-0"></span>
$$
\left(\begin{array}{c}\n\underline{y}_{u1} \\
\underline{y}_{u2} \\
\underline{y}_{u3}\n\end{array}\right) = \left(\begin{array}{cccccc}\n\mathbf{H}' & \mathbf{0} & \mathbf{0} & \mathbf{0} & \mathbf{0} & \mathbf{0} \\
\mathbf{0} & \mathbf{H}' & \mathbf{0} & \mathbf{0} & \mathbf{0} & \mathbf{0} \\
\mathbf{0} & \mathbf{0} & \mathbf{H}' & \mathbf{0} & \mathbf{0} & \mathbf{0}\n\end{array}\right) \left(\begin{array}{c}\n\underline{\alpha}_k \\
\underline{\dot{\alpha}}_k \\
\vdots \\
\underline{\alpha}_k\n\end{array}\right) ,
$$
\n(2.80)

wobei

$$
\mathbf{H}' = \begin{pmatrix} \psi_1(m_1^x, m_1^y, m_1^z) & \psi_2(m_1^x, m_1^y, m_1^z) & \cdots & \psi_M(m_L^x, m_L^y, m_L^z) \\ \vdots & \vdots & \vdots & \vdots \\ \psi_1(m_L^x, m_L^y, m_L^z) & \psi_2(m_L^x, m_L^y, m_L^z) & \cdots & \psi_M(m_L^x, m_L^y, m_L^z) \end{pmatrix}
$$
(2.81)

Durch das so definierte Messmodell wird der Systemzustand  $x_k$  der Bewegungsgleichungen auf den Messvektor $\underline{y}_k$ mittels der Messmatrix <br/>  $\mathbf{H}_k$ abgebildet. Der Messvekor $\underline{y}_k$ enthält somit die gemessenen Auslenkungen in  $x$ -,  $y$ - und  $z$ -Richtung für den jeweiligen Materialpunkt.

## 2.5 Zusammenfassung des Kapitels

Zur Durchführung einer Bewegungsynchronisation von Instrumenten mit dem schlagenden Herzen soll die Position von nicht messbaren Interventionspunken auf der Herzoberfläche geschätzt werden können. Bei der Modellierung der funktionalen Komponenten des Herzens wurde daher auf die Beschreibung der Herzwandbewegung beschränkt. Die Herzwand wird als Körper mit isotropen, linear-elastischen Materialeigenschaften gesehen, der unter Einwirkung von externen Kräften deformiert werden kann. Die Bewegungsgleichungen der Herzwand werden, basierend auf der Elastizitätstheorie, hergeleitet und bestehen aus einen System von linearen partiellen Differentialgleichungen. Die Geometrie des Herzens wird approximativ durch mehrere miteinander verknüpfte, dicke Membranen erfasst. Je nach Randbedingungen können sich die Membranen frei bewegen oder sind an einer Seite feststehend, um die Herzklappen zu repräsentieren. Die Membranen werden durch identifizierbare Kräftemodelle deformiert, um die Kontraktions- und Erschlaffungsphase des Herzens zu simulieren. Basierend auf den Bewegungsgleichungen wird ein Systemmodell und ein Messmodell hergeleitet. Das Systemmodell dient zum vorwärtspropagieren des Modellzustands. Das Messmodell dient zur Abbildung des Modellzustands auf Positionsmessungen. Das Systemmodell wird hergeleitet, indem die Lösungsfunktion des PDE-Systems durch die Finite-Elemente-Methode approximiert wird. Dabei wird das verteilt-parametrische System in eine Bank aus konzentriert-parametrischen Systemen erster Ordnung transformiert, welche mittels Zeitintegration gelöst werden. Basierend auf dem zeitdiskreten Modellzustand wird die Rekonstruktionsgleichung definiert, um für jeden beliebigen Interventionspunkt die Position der Herzoberfläche berechnen zu können.

## KAPITEL 3

# Modellbasiertes stochastisches Schätzverfahren

In diesem Kapitel wird das in dieser Arbeit verwendete modellbasierte Schätzverfahren vorgestellt. Ein Schätzverfahren wird dazu verwendet, den Zustand stochastischer linearer oder nichtlinearer Systeme zu schätzen. Die betrachtete Realität wird zunächst mit zwei verschiedenen Arten von Modellen beschrieben: mit einem Systemmodell und mit einem Messmodell. Die betrachtete Realität setzt sich in dieser Arbeit zusammen aus dem sich bewegenden Organ Herz und dem Messsystem zur Messung der Herzbewegung. Um die Herzoberfläche für den Interventionspunkt dynamisch rekonstruieren zu können, wird die Bewegung der Herzwand durch ein Herzbewegungsmodell beschrieben (siehe Kapitel [2.3\)](#page-38-0). Das Herzbewegungsmodell wird im Folgenden Systemmodell genannt. Die internen Parameter und Zustände des Herzbewegungsmodells können zur Anpassung des Modells an die reale Herzbewegung nicht direkt gemessen werden. Es ist erforderlich, die Zustände des Systemmodells auf Messungen, wie z. B. die gemessene Position von Landmarken der Herzoberfläche, abzubilden. Die Abbildung wird in einem Messmodell beschrieben. Auf Grundlage eines angenommenen System- und Messmodells mit darin enthaltenen stochastischen Unsicherheiten und einer Menge von bekannten Ein- und Ausgängen des Systems, erlaubt das Schätzverfahren eine systematische Berechnung der Schätzung des internen Zustands und der Parameter. In einem Schätzverfahren werden die bedingten Wahrscheinlichkeitsdichten der Zustände, die durch Zufallsvariablen repräsentiert werden, rekursiv verarbeitet. Das Schätzverfahren gliedert sich dabei in einen Prädiktionsschritt und einen Filterschritt. Im Prädiktionsschritt wird der Systemzustand bei bekannten Eingängen über die Zeit weiter vorwärts propagiert. Im Filterschritt wird die vorliegende Schätzung des Zustands mit Hilfe von Messungen verbessert. In Kapitel [3.1](#page-61-0) wird motiviert, warum man ein stochastisches Schätzverfahren braucht. In Kapitel [3.2](#page-61-1) werden das stochastische System- und Messmodell näher definiert. Da das Herzbewegungsmodell und das verwendete Messmodell in dieser Arbeit linear sind, wird in dieser Arbeit ein lineares Schätzverfahren, das sogenannte Kalmanfilter, verwendet. Das Kalmanfilter wird in Kapitel [3.3](#page-63-0) vorgestellt. In Kapitel [3.4](#page-64-0) wird beschrieben, wie die parametrische Dichtebeschreibung des Kalmanfilters dazu genutzt wird, die Rekonstruktion des Interventionspunktes durchzuführen.

<span id="page-61-2"></span>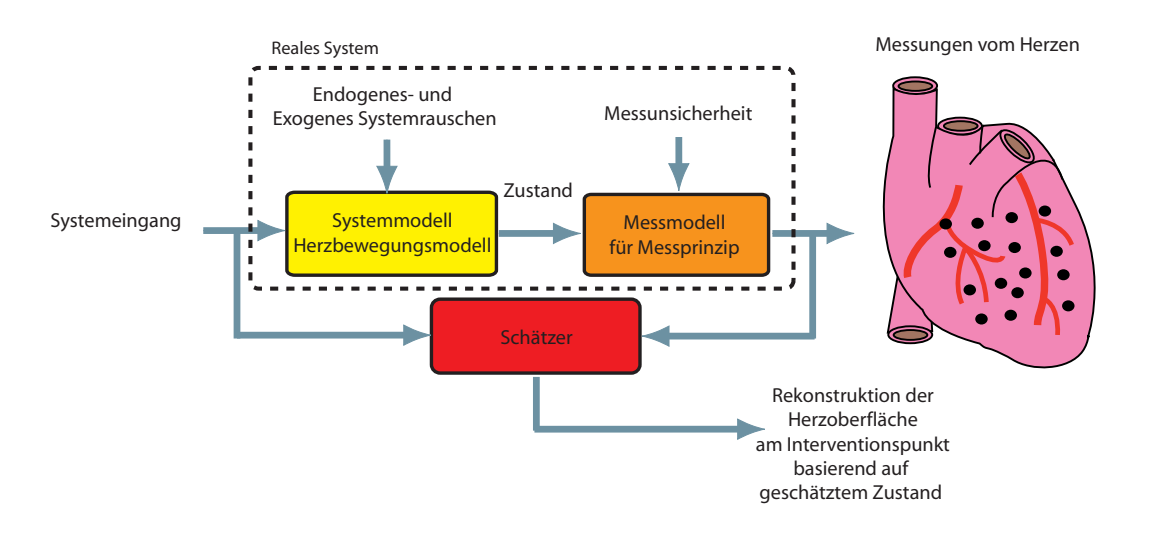

Abbildung 3.1: Systemmodell, Messmodell und Schätzer.

# <span id="page-61-0"></span>3.1 Motivation für den Einsatz eines Schätzverfahrens

Durch die Abbildung der Realität in Modellen entstehen viele Unsicherheiten. Das Systemmodell wird keine perfekte Beschreibung der Herzbewegung liefern. Durch die Einschränkung auf ein lineares Bewegungsmodell werden z. B. Nichtlinearitäten in den Materialeigenschaften des Herzens vernachlässigt, was daher zu einer Unsicherheit im Systemmodell (endogenes Rauschen) führt. Zu endogenem Rauschen zählt z. B. auch die Approximation des unendlichen Parameterraums der Lösung des PDE-Systems durch eine endliche Anzahl von Parametern. Es gibt auch exogene Unsicherheiten, die auf das Systemmodell des Herzwandmodells wirken, wie z. B. der unbekannte Instrumentendruck auf die Herzoberfläche, das Auftreten von Arhythmien in der Herzbewegung. Durch kein physikalisches Messprinzip können wahre Werte des beobachteten Systems Herz gewonnen werden, da immer Unsicherheiten im Verarbeitungsprozess des Messsystems auftreten. Zusätzlich zu dem hergeleiteten System- und Messmodell müssen daher auch stochastische Modelle für die auftretenden Unsicherheiten berücksichtigt werden.

Wegen der auftretenden Unsicherheiten können die Parameter und Zustände des Systemmodells nicht deterministisch bestimmt werden, sondern müssen geschätzt werden. In Abbildung [3.1](#page-61-2) wird der Gesamtzusammenhang zwischen der Abbildung der Realität im System- und Messmodell und dem erforderlichen Schätzer zur Rekonstruktion der Herzoberfläche schematisch dargestellt.

## <span id="page-61-1"></span>3.2 Stochastisches System- und Messmodell

Das Systemmodell dient dazu, den Zustand des Systems bei bekannten Eingängen über die Zeit vorwärtspropagieren zu können. Es wird von einem zeitdiskreten Systemmodell ausgegangen, das aus der Zeitdiskretisierung eines zeitkontinuierlichen Systemmodells hervorgegangen ist.

Zeitdiskrete Systemmodelle sind entweder linear und haben dann die Form

<span id="page-62-0"></span>
$$
\underline{x}_{k+1} = \mathbf{A}_k \underline{x}_k + \mathbf{B}_k \underline{u}_k \tag{3.1}
$$

oder sie sind nichtlinear und haben die Form

$$
\underline{x}_{k+1} = \underline{a}_k(\underline{x}_k, \underline{u}_k) \tag{3.2}
$$

In Gleichung [\(3.1\)](#page-62-0) ist  $\mathbf{A}_k \in \mathbb{R}^{N \times N}$  die Matrix, welche den Systemzustand  $\underline{x}_{k+1} \in \mathbb{R}^N$  des Zeitpunktes  $t_{k+1}$  mit dem Systemzustand  $\underline{x}_k$  aus Zeitpunkt  $t_k$  in Beziehung setzt,  $\mathbf{B}_k$  ist die Eingangsmatrix,  $\underline{u}_k$  ist der Systemeingang und  $\underline{a}_k$  ist eine nichtlineare Systemfunktion, die  $\underline{x}_k$ und  $u_k$  miteinander verknüpft. Beide Formen stellen deterministische Systeme dar. Da sie die Realität nur approximativ beschreiben, sind die Systeme noch zusätzlich mit Unsicherheiten behaftet. Diese Unsicherheiten werden als zusätzliche Eingänge berücksichtigt, die in das System eingehen. Geht man z. B. von einem additiven Prozessrauschen  $\underline{w}_k$  aus, dann hat das lineare Systemmodell die Form

<span id="page-62-1"></span>
$$
\underline{x}_{k+1} = \mathbf{A}_k \underline{x}_k + \mathbf{B}_k (\underline{\hat{u}}_k + \underline{w}_k)
$$
\n(3.3)

und das nichtlineare Systemmodell wird erweitert zu

$$
\underline{x}_{k+1} = \underline{a}_k(\underline{x}_k, \underline{\hat{u}}_k, \underline{w}_k) \quad , \tag{3.4}
$$

wobei $\underline{\hat{u}}_k$ einen deterministischen Systemeingang darstellen soll.

Das in dieser Arbeit verwendete zeitdiskrete Systemmodell [\(2.76\)](#page-57-0) ist linear und wird ergänzt durch ein additives Prozessrauschen  $\underline{w}_k$ , somit hat es also die Form [\(3.3\)](#page-62-1).

Mit Hilfe des Messmodells wird ein interner Zustand $\underline{x}_k$ auf die deterministische Messung <br/>  $\underline{\hat{y}}_k$   $\in$  $\mathbb{R}^M$  abgebildet. Die Form der Messabbildung kann entweder linear

<span id="page-62-2"></span>
$$
\hat{\underline{y}}_k = \mathbf{H}_k \underline{x}_k + \underline{v}_k \tag{3.5}
$$

oder nichtlinear

$$
\hat{\underline{y}}_k = \underline{h}_k(\underline{x}_k, \underline{v}_k) \tag{3.6}
$$

sein.  $H_k$  ist die Messmatrix und  $\underline{h}_k$  ist eine nichtlineare Messfunktion. Da Messungen in der Regel immer mit Unsicherheiten behaftet sind, wird auch hier ein additiver Rauschterm  $\underline{v}_k$  im Messmodell berücksichtigt.

Das in  $(2.80)$  hergeleitete Messmodell ist linear und wird ergänzt durch ein additives Messrauschen  $\underline{v}_k$ , somit hat es also die Form [\(3.5\)](#page-62-2).

Werden die Unsicherheiten eines Systems durch stochastische Prozesse modelliert, so spricht man von stochastischen Systemen. Der Systemzustand  $\underline{\boldsymbol{x}}_k$ , das Systemrauschen  $\underline{\boldsymbol{w}}_k$  und das Messrauschen  $\underline{\boldsymbol{v}}_k$  sind demnach Zufallsvektoren. Die Eingangsgröße  $\underline{\hat{\boldsymbol{u}}}_k$  bleibt aber weiter deterministisch.

Neben den Zufallsvariablen werden auch die Beziehungen unter den Rauschprozessen betrachtet. Für den Zufallsvektor  $\underline{x}_k$  wird angenommen, dass er stochastisch unabhängig von dem

Prozessrauschen  $\underline{\boldsymbol{w}}_k$  ist. Die Rauschgrößen  $\underline{\boldsymbol{v}}_k,$   $\underline{\boldsymbol{w}}_k$  werden häufig als unkorreliert, mittelwertfrei und weiß angenommen.

Ein lineares stochastisches Systemmodell wird demnach definiert durch

<span id="page-63-1"></span>
$$
\underline{\boldsymbol{x}}_{k+1} = \mathbf{A}_k \underline{\boldsymbol{x}}_k + \mathbf{B}_k (\underline{\hat{u}}_k + \underline{\boldsymbol{w}}_k) \tag{3.7}
$$

Ein lineares stochastisches Messmodell wird definiert mit

<span id="page-63-2"></span>
$$
\hat{\underline{y}}_k = \mathbf{H}_k \underline{\boldsymbol{x}}_k + \underline{\boldsymbol{v}}_k \tag{3.8}
$$

# <span id="page-63-0"></span>3.3 Kalmanfilter

Das Kalmanfilter [\[41\]](#page-123-7), [\[67\]](#page-125-3) ist ein rekursives Verfahren, das unter bestimmten Annahmen den Zustand eines Systemmodells effizient und optimal schätzen kann. Die Annahmen sind: Das System- und Messmodell ist linear, das Prozess- und Messrauschen ist additiv, zeitunabhängig (weiß), mittelwertfrei und normalverteilt. Alle erforderlichen Parameter des System- und Messmodells und der Rauschmodelle werden als bekannt vorausgesetzt.

Da das Systemmodell des Herzwandbewegungsmodells [\(2.76\)](#page-57-0) linear ist und die Messgleichung [\(2.80\)](#page-59-0) linear ist, kann das Kalmanfilter verwendet werden. Desweiteren muss für die Verwendung des Filters zur Herzbewegungsschätzung folgende Voraussetzungen erfüllt sein:

- Die Materialparameter der Bewegungsgleichungen sind bekannt.
- Die Eingänge  $\hat{u}_k$  des Systemmodells sind für alle Zeitschritte bekannt, um das approximierte Herzgeometriemodell zu deformieren.
- Die linearen Elastizitätsannahmen für das Myokard sind ausreichend, um die nichtlinearen Materialparameter des Herzens zu approximieren.

Das stochastische Systemmodell hat also die Form [\(3.7\)](#page-63-1), wobei  $\underline{\boldsymbol{w}}_k \sim N(\underline{w}_k - \hat{\underline{w}}_k, \mathbf{C}_k^w), \hat{\underline{w}}_k = \hat{\underline{u}}_k$ und das stochastische Messmodell hat die Form [\(3.8\)](#page-63-2), wobei  $\underline{\mathbf{v}}_k \sim N(\underline{v}_k - \hat{\underline{v}}_k, \mathbf{C}_k^v)$ .

Zur Approximation der tatsächlichen Wahrscheinlichkeitsdichtefunktion des Zustands  $\underline{x}_k \in \mathbb{R}^N$ wird eine Normalverteilung verwendet. Somit wird der Zustand durch einen Mittelwertvektor (erstes Moment) und eine Kovarianzmatrix (zweites Moment) charakterisiert. Die Schätzung kann analytisch gelöst werden.

## 3.3.1 Prädiktionsschritt

Im Prädiktionsschritt werden der Mittelwert $\hat{\underline{x}}_k^e$ und die Kovarianzmatrix  $\mathbf{C}_k^e$ auf Grundlage des linearen Systemmodells [\(3.3\)](#page-62-1) vorwärts propagiert. Man erhält die prädizierte Dichte der Form

$$
f_k^p(\underline{x}_{k+1}) = N(\underline{x}_{k+1} - \hat{\underline{x}}_{k+1}^p, \mathbf{C}_{k+1}^p)
$$
\n(3.9)

mit

$$
\hat{\underline{x}}_{k+1}^p = \mathbf{A}_k \hat{\underline{x}}_k^e + \mathbf{B}_k \hat{\underline{u}}_k \tag{3.10}
$$

$$
\mathbf{C}_{k+1}^p = \mathbf{A}_k \mathbf{C}_k^e \mathbf{A}_k^T + \mathbf{B}_k \mathbf{C}_k^w \mathbf{B}_k^T
$$
 (3.11)

#### 3.3.2 Filterschritt

Im Filterschritt wird der Mittelwert und die Kovarianzmatrix des Zustands auf Grundlage des linearen Messmodells aktualisiert. Die optimale Schätzung für den Zustand wird durch die Forderung nach Erwartungswerttreue und durch die Minimierung der Unsicherheit bzw. der Kovarianzmatrix erreicht. Die aktualisierte Wahrscheinlichkeitsdichte  $f_k^e(\underline{x}_k)$  hat die Form

$$
f_k^e(\underline{x}_k) = N(\underline{x}_k - \hat{\underline{x}}_k^e, \mathbf{C}_k^e) \tag{3.12}
$$

mit dem aktualisierten Erwartungswert

$$
\hat{\underline{x}}_k^e = \hat{\underline{x}}_k^p + \mathbf{K}_k(\hat{\underline{y}}_k - \mathbf{H}_k \hat{\underline{x}}_k^p)
$$
\n(3.13)

und der aktualisierten Kovarianzmatrix

$$
\mathbf{C}_k^e = \mathbf{C}_k^p - \mathbf{K}_k \mathbf{H}_k \mathbf{C}_k^p \tag{3.14}
$$

Der Kalmangewinn  $\mathbf{K}_k$  wird angegeben durch

$$
\mathbf{K}_k = \mathbf{C}_k^p \mathbf{H}_k^T (\mathbf{C}_k^v + \mathbf{H} \mathbf{C}_k^p \mathbf{H}_k^T)^{-1} \tag{3.15}
$$

Die Zustandsschätzung durch das Kalmanfilter ist aufgrund der analytischen Lösung sehr effizient. Es müssen nur wenige Operationen, darunter eine Inversion im Filterschritt, durchgeführt werden, um das erste und zweite Moment des Zustandes zu berechnen. In Abbildung [3.3.2](#page-65-0) ist die Verarbeitung des ersten Moments durch das Kalmanfilter in einem Blockdiagramm zu sehen.

## <span id="page-64-0"></span>3.4 Verwendung der Zustandsschätzung zur Rekonstruktion

Mit Hilfe der aktualisierten Zustandsschätzung des Kalmanfilters kann die Rekonstruktion des Interventionspunkts durchgeführt werden. Der Erwartungswert der aktualisierten Schätzung des Kalmanfilters hat bezogen auf den Zustand des Herzbewegungsmodells die Form

$$
\hat{\underline{x}}_k^e = \begin{pmatrix} (\hat{\underline{\alpha}}_k)^e \\ (\hat{\underline{\alpha}}_k)^e \end{pmatrix}
$$
\n(3.16)

und die Kovarianzmatrix  $\mathbf{C}_k^e$ . Der Erwartungswert  $\hat{i}_{pos}$  der Rekonstruktion der Herzoberfläche am Interventionspunkt mit dem initialen Materialpunkt  $\underline{m}_i = (m^x, m^y, m^z)^T$  ergibt sich, wie in [\(2.77\)](#page-58-1) angegeben, durch

$$
\hat{i}_{pos} = \underline{m}_i + \check{H}_k \begin{pmatrix} (\hat{\underline{\alpha}}_k)^e \\ (\hat{\underline{\alpha}}_k)^e \end{pmatrix} , \qquad (3.17)
$$

<span id="page-65-0"></span>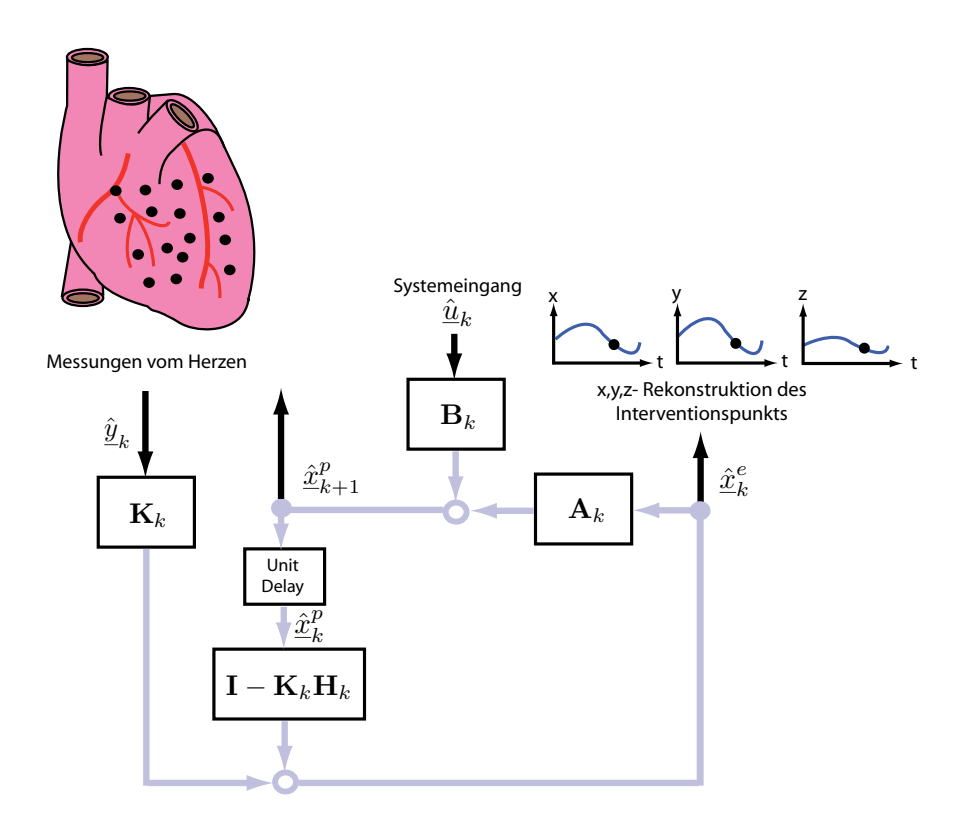

Abbildung 3.2: Kalmanfilter.

wobei

$$
\check{\mathbf{H}}_k = \left( \begin{array}{cccc} \psi & \mathbf{0} & \mathbf{0} & \mathbf{0} & \mathbf{0} \\ \mathbf{0} & \psi & \mathbf{0} & \mathbf{0} & \mathbf{0} \\ \mathbf{0} & \mathbf{0} & \psi & \mathbf{0} & \mathbf{0} & \mathbf{0} \end{array} \right) \tag{3.18}
$$

mit  $\psi = (\psi_1(m^x, m^y, m^z) \quad \psi_2(m^x, m^y, m^z) \quad \cdots \quad \psi_N(m^x, m^y, m^z)).$  Die Kovarianzmatrix  $\mathbf{C}_k^i$ für die Rekonstruktion der Herzoberfläche am Interventionspunkt kann angegeben werden mit

$$
\mathbf{C}_k^i = \check{\mathbf{H}}_k \mathbf{C}_k^e (\check{\mathbf{H}}_k)^T \tag{3.19}
$$

## 3.5 Zusammenfassung des Kapitels

Die in dieser Arbeit betrachtete Realität besteht zum Einen aus dem sich bewegenden Organ Herz und dem Messverfahren zur Verfolgung der Herzbewegung. Durch die unvollständige Abbildung dieser Realität in einem System- und einem Messmodell entstehen Unsicherheiten. Die Unsicherheiten werden in dieser Arbeit berucksichtigt, indem der Systemgleichung des Herzbe- ¨ wegungsmodells und der Messgleichung ein additives Prozess- bzw. Messrauschen hinzugefugt ¨ wird. Die Systemgleichung hat eine lineare Form, wenn die Materialparameter des Herzbewegungsmodells bekannt sind. Für die Messgleichung wird ebenfalls eine lineare Form angenommen. Durch die Modellierung des Rauschens in Form eines stochastischen Prozesses liegt ein stochastisches, lineares System- bzw. Messmodell vor, und der Zustand des Systems, das Systemrauschen und das Messrauschens werden als Zufallsvektoren betrachtet. Für die Zufallsvektoren des Systemmodells und des Messmodells wird eine Normalverteilung angenommen. Da das System- und das Messmodell linear ist, kann zur optimalen Schätzung des Zustands das Kalmanfilter verwendet werden. Um die prädizierte und aktualisierte Zustandsschätzung zu erhalten, berechnet das Kalmanfilter nur das erste und zweite Moment. Das erste Moment der aktualisierten Zustandsschätzung wird benutzt, um die Rekonstruktion der Herzoberfläche an einem beliebigen Interventionspunkt durchzuführen. Mit Hilfe des zweiten Moments der aktualisierten Zustandsschätzung kann die Unsicherheit für die Rekonstruktion der Herzoberfläche am Interventionspunkt angegeben werden.

## KAPITEL 4

# Evaluierungsumgebung

In diesem Kapitel wird die in dieser Arbeit verwendete Evaluierungsumgebung für den Bewegungsschätzer vorgestellt. In der Evaluierungsumgebung wird ein künstliches Herz mittels eines Luftdrucksystems bewegt. Zur Erfassung von Information über die Bewegung des künstlichen Herzens werden zwei verschiedene Messverfahren verwendet. Zum Einen wird ein Stereokamerasystem dazu benutzt Landmarken der Herzoberfläche zu verfolgen und zum Anderen wird ein Drucksensor dazu benutzt, den Druck im künstlichen Herzen zu messen. Die Positionsmessungen der Landmarken der Herzoberfläche dienen später zur Verbesserung der Zustandsschätzung des Bewegungsmodells. Die Abbildung des Zustands des Bewegungsmodells auf die Positions-messungen wurde schon in Kapitel [2.4.5](#page-58-2) bzw. Kapitel [3.2](#page-61-1) erläutert. Die Druckmessungen dienen der Parameteridentifikation des Eingangs vom Systemmodell, welches in Kapitel [2.4.2](#page-48-0) bzw. in Kapitel [3.2](#page-61-1) bereits erläutert wurde.

Ein Einblick über die verschiedenen Messverfahren, die zur Verfolgung der Herzbewegung in der aktuellen Forschung verwendet werden, wird in Kapitel [4.1](#page-68-0) gegeben. Die Evaluierungs-umgebung mit einem künstlichen Herzen wird in Kapitel [4.2](#page-70-0) vorgestellt. In Kapitel [4.3](#page-72-0) wird skizziert, wie man aus den gewonnenen Bilddaten eines Stereokamerasystems durch Approximation des Kameramodells mit intrinsischen und extrinsischen Parametern die 3D-Positionen von Landmarken der Herzoberfläche berechnen kann. Desweiteren wird der angewendete Segmentierungsprozess und die verwendete Einschränkung zur Lokalisierung von Landmarken im Kamerabild erläutert. In Kapitel [4.4](#page-79-0) wird die Identifizierung der Parameter des Systemeingangs beschrieben, die teilweise auf der Umrechnung der gewonnenen Digitaldaten des Drucksensors beruhen.

## <span id="page-68-0"></span>4.1 Verwendete Messverfahren in der aktuellen Forschung

Um die Herzbewegung analysieren zu können, müssen geometrische Strukturen und anatomische Punkte des Herzens segmentiert, lokalisiert und verfolgt werden. In der Literatur wurden schon einige Ansätze zur Verfolgung von natürlichen oder künstlichen Landmarken des Herzens vorgestellt. Es kamen sowohl invasive als auch nichtinvasive Verfahren zum Einsatz. Unter invasiven Verfahren ist das Implantieren von röntgendichten Markern [\[50\]](#page-123-8), [\[77\]](#page-125-4), [\[61\]](#page-124-5), [\[40\]](#page-123-9) oder das Implantieren von Ultraschallkristallen  $[62]$ ,  $[23]$  in das Myokard einzuordnen. Die röntgendichten Marker können mittels eines Röntgensystems oder computerunterstützter Fluroskopie verfolgt werden. Mit Hilfe der Ultraschallkristalle können relative Distanzen zwischen den Kristallen berechnet werden. Bei der Angiocardiography kann durch injizieren von röntgendichtem Kontrastmittel und anschließendem biplanarem Röntgen das Gefäßsystem des Herzens visualisiert werden. Die Verzweigungen der Koronararterien können als natürliche Landmarken zur Verfolgung der Herzbewegung genutzt werden [\[44\]](#page-123-10), [\[80\]](#page-126-4). Die Single Photon Emission Computed Tomography (SPECT) ist ein bildgebendes Verfahren der nuklearmedizinischen Diagnostik. Nach der Injektion von radioaktiven Isotopen wird ähnlich wie bei der CT aus den Projektionsmessungen die Aktivitätsverteilung der Isotope im Körper rekonstruiert. Mit SPECT kann neben der Analyse der Durchblutung des Myokards auch die Herzwandbewegung verfolgt werden [\[25\]](#page-121-3).

In den nichtinvasiven bildgebenden Verfahren MR und CT [\[33\]](#page-122-2) können räumlich fest definierte kontrastreiche Bildschnitte durch das Myokard gewonnen werden. Bewegt sich das Myokard, wandern die Teilbereiche durch die Schnitte durch. Eine eindeutige Zuordnung der Teilbereiche oder anatomischer Landmarken wird erschwert. Eine Erweiterung des MR ist das Tagging-MRT [\[82\]](#page-126-5), [\[10\]](#page-120-3). In diesem Verfahren werden vor der eigentlichen Bildaufnahme Gewebeteile des Myokards mittels Radio-Frequenz-Pulsen virtuell markiert. Die Markierungen können dazu verwendet werden, die verteilte Bewegung von Gewebesegmenten, die sowohl Translations- als auch Rotationskomponenten enthält, zu erfassen. Das Tagging-MRT wurde in vielen Publikationen wie z. B. [\[81\]](#page-126-0), [\[22\]](#page-121-4) zur funktionalen Analyse des Herzens genutzt.

Bei der sogenannten Echocardiographie kommen nichtinvasive 2D- oder 3D-Ultraschallsysteme [\[20\]](#page-121-5) zum Einsatz, die der Visualisierung der Herzgeometrie und Analyse der Herzbewegung dienen. Die Ultraschallbilddaten sind sehr rauschbehaftet, da die reflektierten Schallwellen durch zwischen dem Ultraschallern und der Herzgeometrie liegendes Gewebe geschwächt werden. Eine besondere Form der Ultraschallsysteme stellt die transesophageale Echokardiographie [\[34\]](#page-122-3), [\[59\]](#page-124-7) dar.

In [\[53\]](#page-124-8) wird ein guter Überblick gegeben, welche bildgebenden Verfahren in Kombination genutzt werden, um geometrische und funktionale Informationen über die Herzbewegung zusammenzuführen.

Zur Segmentierung von Konturen des Myokards aus den Schichtbildern von MRT, CT und Echocardiographie sind in der Literatur schon viele Ansätze vorgestellt worden, wie z. B. komplexe Segmentierungsalgorithmen, die auf deformierbare Modellen [\[48\]](#page-123-11), [\[43\]](#page-123-1) oder Niveaumengenme-thoden [\[66\]](#page-125-5) basieren. Dabei wurden die Konturen zusammenhängend als Kurve oder Fläche segmentiert. Die Segmentierung und Verfolgung einzelner anatomischer Landmarken in den Schichtbildern wurden in der Literatur weniger betrachtet.

Zur Evaluierung der in dieser Arbeit diskutierten Bewegungsschätzung wurde auf eine vereinfachte Datenakquisition für die Position von Landmarken auf der Herzoberfläche gesetzt. Die Positionen der Landmarken werden mit Hilfe eines Stereokamerasystems verfolgt. Da die Herzoberfläche wenig Textur aufweist, wurden zur Vereinfachung der Bildverarbeitung anstatt natürlicher Landmarken die auf der Herzoberfläche aufgebrachten künstlichen Landmarken (sie-he Abbildung [1.2\)](#page-25-0) segmentiert. Im Prinzip könnten zur Evaluierung des Verfahrens auch die Daten der oben diskutierten bildgebenden Verfahren wie MRT, CT oder US verwendet werden, wobei aber, wie oben aufgeführt, weitaus komplexere Segmentierungsalgorithmen als bei der Segmentierung der künstlichen Landmarken aus den Kamerabildern erforderlich sind.

## <span id="page-70-0"></span>4.2 Evaluierungsumgebung mit künstlichem Herzen

Um den modellbasierten Herzbewegungsschätzer zu evaluieren und nicht ständig auf Tierversuche angewiesen zu sein, wurde eine Simulationsumgebung mit einem künstlichen Herzen aufgebaut. Das künstliche Herz (siehe Abbildung  $4.1(a)$ ) der Firma Anamod (Bad Ragaz, Schweiz) ist aus elastischen Polyurethan-Harzen gefertigt und besitzt im Innern eine Kammer. Zur Simulation einer menschenähnlichen Herzbewegung kann durch ein ansteuerbares Druckluftsystem Luft in die Kammer hineingeblasen und Luft aus der Kammer evakuiert werden. In Abbildungen [4.1\(c\)](#page-71-1) und [4.1\(d\)](#page-71-2) sind alle Komponenten des Druckluftsystem zu sehen. Es besteht aus zwei Kompressoren, zwei Luftdruckvorratsbehältern, einem Proportionaldruckregelventil, einem  $A/D$ -Wandler, einem  $D/A$ -Wandler, einem Überdruckventil, den entsprechenden Verbindungsschläuchen und einem Drucksensor, der vor der Öffnung am künstlichen Herzen angebracht ist. Die beiden Druckluftkompressoren stellen jeweils Druckluft mit einem Überdruck von 200 mbar und einen Unterdruck von 475 mbar zur Verfügung. In den Druckbehältern wird die Druckluft zwischengespeichert, um Luft mit einem konstanten Druck für das Proportionaldruckregelventil liefern zu können. Das Proportionaldruckregelventil der Firma Drumag-Specken (Bad Säckingen) regelt den Druckverlauf im künstlichen Herzen und mischt dabei Luft mit Überund Unterdruck. Die mit einem PC generierten Sollwerte werden über den  $D/A$ -Wandler ME-RedLab1208FS der Firma Meilhaus Electronic (Puchheim) an die Reglereinheit des Ventils angelegt. Die Istwerte für den Regler werden vom Drucksensor am Eingang des Herzens erhalten. Mit Hilfe des A/D-Wandlers ME-RedLab1208FS kann ein zweiter PC über die USB-Schnittstelle auf das Drucksignal zugreifen. Das künstliche Herz wurde mit künstlichen Markern versehen (siehe Abbildung [4.1\(b\)\)](#page-71-3), die mittels eines Stereokamerasystems verfolgt werden. Das Stereokamerasystem ist an den zweiten PC angeschlossen, welcher die Software zum Ansteuern des Stereokamerasystems, die Software zur Verarbeitung der Bild- und Drucksensordaten und die Implementierung des modellbasierten Bewegungsschätzers enthält.

Das Stereokamerasystem, das Luftdrucksystem, die beiden PCs und ein Torso mit dem eingelagerten künstlichen Herz (siehe Abbildung  $4.1(e)$ ) sind auf einem mobilen Stand (siehe Abbildung  $(4.1(f))$  $(4.1(f))$  untergebracht, der den Namen "Herzmobil" trägt.

<span id="page-71-0"></span>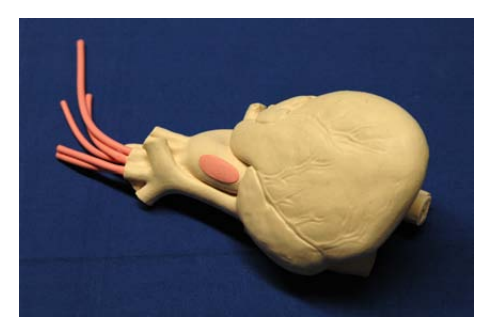

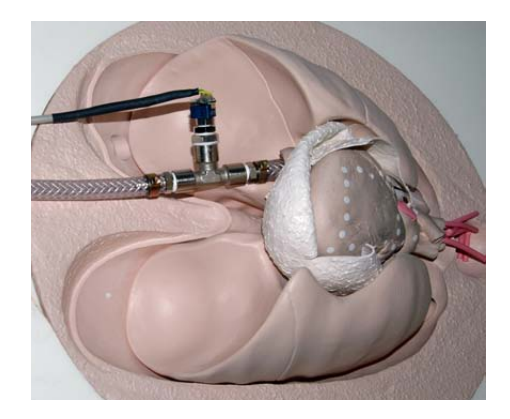

(c) Drucksensor am Eingang des künstlichen Herzens.

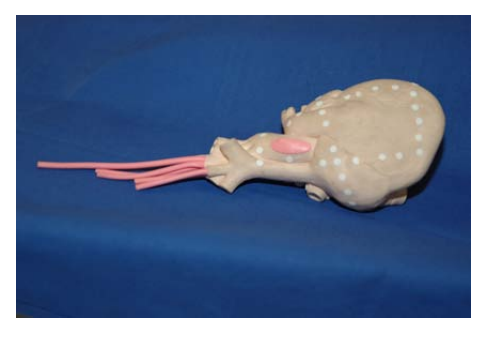

(a) Künstliches Herz.  $\hfill$  (b) Künstliches Herz mit Markern.

<span id="page-71-3"></span>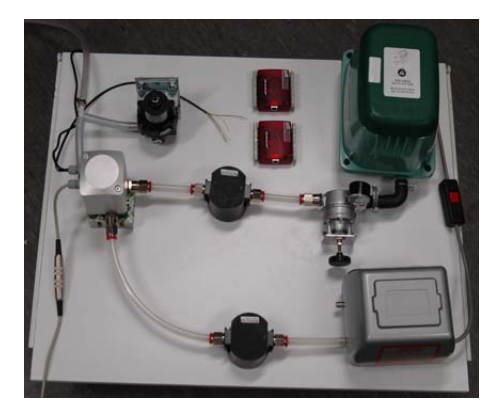

(d) Kompressoren, Wandler und Proportionaldruckregelventil.

<span id="page-71-1"></span>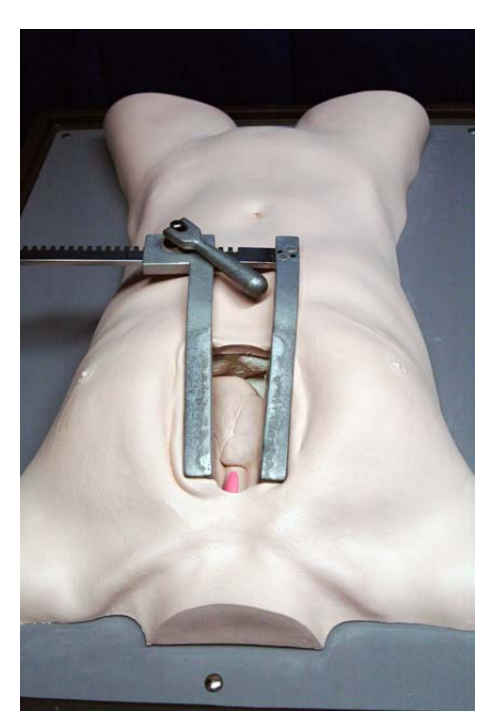

(e) Torso mit Brustkorbspreitzer. (f) Herzmobil.

<span id="page-71-2"></span>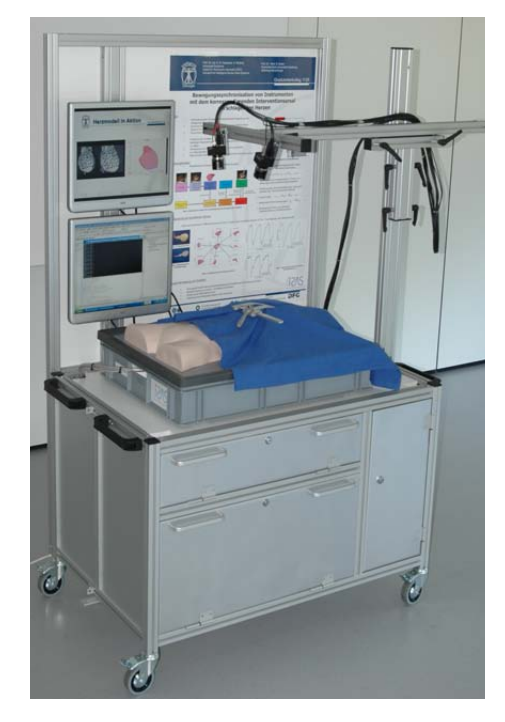

<span id="page-71-5"></span><span id="page-71-4"></span> ${\bf Abbildung}$  4.1: Herzmobil, künstliches Herz und Komponenten des Druckluftsystems.
# 4.3 Optische Sensoren

Zur Erfassung der Positionsdaten einzelner Landmarken der Herzoberfläche wird wie in Kapitel [4.2](#page-70-0) beschrieben eine Stereokamerasystem verwendet. Die mit dem Stereokamerasystem aufgenommenen Bilddaten müssen basierend auf einem Kameramodell computergestützt ausgewertet werden. In Kapitel [4.3.1](#page-72-0) wird die mathematische Beschreibung der Projektion eines 3D-Objektes auf die 2D-Bildaufnehmer einer Kamera dargelegt. Ausgehend von der Zentralperspektive wird ein Kameramodell für ideale Linsen und für Linsen mit Verzerrungen formuliert. Dabei werden bestimmte intrinsische und extrinsische Parameter des Kameramodells definiert. Werden zwei Kameras benutzt, so kann aufgrund der Projektionstheorie aus 2D-Punktepaaren der 3D-Punkt rekonstruiert werden (siehe Kapitel [4.3.2\)](#page-75-0). Um die Parameter einer Kamera zu bestimmen, ist eine Kamerakalibrierung durchzufuhren, welche in Kapitel [4.3.4](#page-77-0) kurz umrissen wird. Um die ¨ Punktepaare zu finden, wird ausgehend von einem 2D-Referenzpunkt eines Kamerabildes der Korrespondenzpunkt im anderen Kamerabild gesucht. Der Suchraum wird durch die epipola-re Einschränkung begrenzt, was in Kapitel [4.3.3](#page-76-0) beschrieben wird. In Kapitel [4.3.5](#page-78-0) wird die verwendete Markersegmentierung zum Berechnen der Pixelkoordinaten der künstlichen Marker dargelegt. Eine grundlegendere Einführung in die Kameramodelle und Kamerakalibrierung findet man in [\[11\]](#page-120-0), [\[37\]](#page-122-0), [\[28\]](#page-122-1).

#### <span id="page-72-0"></span>4.3.1 Lochkameramodell für ideale und nicht ideale Linsen.

In der zentralperspektivischen Abbildung wird jeder Szenenpunkt durch Lichtstrahlen auf eine Bildebene abgebildet. Dabei wird angenommen, dass alle Lichtstrahlen ein infinitesemal kleines Loch, welches im Weiteren Projektionszentrum genannt wird, passieren. Anstatt die so invertierte Ansicht zu betrachten, wird eine virtuelle Bildebene betrachtet, die zwischen dem Projektionszentrum und der Szene liegt. Sie beinhaltet dann keine invertierte Ansicht. Die Projektion der x-, y-, z- Koordinaten, der beobachteten Szene (siehe Abbildung [4.2\)](#page-73-0) auf die Bildkoordinaten u, v wird durch

<span id="page-72-1"></span>
$$
\left(\begin{array}{c} u \\ v \end{array}\right) = \frac{f}{z} \left(\begin{array}{c} x \\ y \end{array}\right) \tag{4.1}
$$

ausgedrückt. Der Ursprung des Szenenkoordinatensystems liegt dabei im Projektionszentrum. In [\(4.1\)](#page-72-1) ist f der Abstand des Projektionszentrums zur Bildebene. Man spricht von einer normalisierten Bildebene, wenn sie mit Einheitsabstand eins vom Projektionszentrum entfernt ist, also  $f = 1$ . Der Durchstoßpunkt der optischen Achse mit der Bildebene bildet den Bildkoordinatenursprung  $C = (c_x, c_y)$ . Das Kameramodell wird durch verschiedene Kameraparameter beschrieben. Es gibt extrinsische und intrinsische Kameraparameter. Die extrinsischen Parameter beschreiben die Transformation des Weltkoordinatensystems in das Kamerakoordinatensystem, während die intrinsischen Parameter interne Parameter der Kamera beschreiben, die unabhängig vom Weltkoordinatensystem sind, wie z. B. die Brennweite, die Pixelgröße, der Bildkoordinatenursprung.

<span id="page-73-0"></span>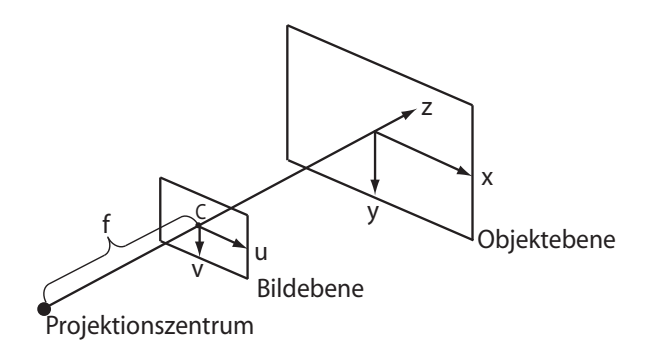

Abbildung 4.2: Lochkameramodell.

Soll ein realitätsnahes Kameramodell modelliert werden, muss zusätzlich zu der idealen Projek-tionsabbildung aus [\(4.1\)](#page-72-1) noch beachtet werden, dass Bildpunkte auch rechteckig sein können, dass in der Regel keine ideale Linse vorliegt, welche die Szene verzerrungsfrei abbildet, und dass die optische Achse die Bildebene nicht im Bildkoordinatenursprung schneidet.

Um die unterschiedliche Höhe und Breite eines Pixels zu definieren, werden die intrinsischen Parameter  $f_x$  und  $f_y$  eingeführt. Berücksichtigt man neben  $f_x$ ,  $f_y$  auch noch  $C$ , erhält man mit der Abbildung

<span id="page-73-1"></span>
$$
\begin{pmatrix} u \\ v \end{pmatrix} = \frac{1}{z_c} \begin{pmatrix} f_x x_c + c_x \\ f_y y_c + c_y \end{pmatrix}
$$
 (4.2)

die Bildkoordinaten  $u, v$  in der Einheit Pixel. In [\(4.2\)](#page-73-1) sind  $x_c, y_c, z_c$  Koordinaten bezüglich des Kamerakoordinatensystems, dessen Ursprung im Projektionszentrum liegt und dessen x- und  $y$ -Achsen parallel zu den  $u$ - und  $v$ -Achsen des Bildkoordinatensystems verlaufen.

Werden die Bildpunkte in homogenen Koordinaten  $(u, v, 1)$  ausgedrückt, erhält man mittels der Kameramatrix

$$
\mathbf{K} = \left( \begin{array}{ccc} f_x & 0 & c_x \\ 0 & f_y & c_y \\ 0 & 0 & 1 \end{array} \right) \tag{4.3}
$$

die Abbildung

<span id="page-73-2"></span>
$$
\begin{pmatrix} u z_c \\ v z_c \\ z_c \end{pmatrix} = \mathbf{K} \begin{pmatrix} x_c \\ y_c \\ z_c \end{pmatrix} . \tag{4.4}
$$

Da mehrere Punkte  $x_c, y_c, z_c$  entlang der Projektionsgeraden auf  $u, v$  abgebildet werden können, ist  $z_c$  zunächst noch unbekannt.

Um das Weltkoordinatensystem der Szene in das Kamerakoordinatensystem zu transformieren, stehen die extrinsischen Kameraparameter, bestehend auf der Rotationsmatrix R und der Translationsvektor  $\underline{t}$  zur Verfügung. Die Koordinatentransformation lautet hiermit für Weltpunkte mit den Koordinaten $\underline{p}_w = (x_w, y_w, z_w)^T$ auf die Kamerakoordinaten  $\underline{p}_c$ 

<span id="page-73-3"></span>
$$
\underline{p}_c = \mathbf{R}\underline{p}_w + \underline{t} \tag{4.5}
$$

Wird die Abbildung der Kamerakoordinaten auf die Bildkoordinaten [\(4.4\)](#page-73-2) und die Koordinatentransformation der Weltkoordinaten in die Kamerakoordinaten [\(4.5\)](#page-73-3) zusammengefasst, erhält man die Projektionsmatrix P mit

$$
\mathbf{P} = \mathbf{K}(\mathbf{R}|\underline{t})\tag{4.6}
$$

Mit P lautet die neue Abbildung in homogenen Koordinaten dann

<span id="page-74-1"></span>
$$
\begin{pmatrix} u z_c \\ v z_c \\ z_c \end{pmatrix} = \mathbf{P} \begin{pmatrix} x_w \\ y_w \\ z_w \\ 1 \end{pmatrix} . \tag{4.7}
$$

Die obige Abbildung ist linear und berucksichtigt bis jetzt noch keine Linsenverzerrungen. Soll ¨ eine radiale Verzerrung berücksichtigt werden, werden zusätzlich zu den unverzerrten Koordinaten u, v noch verzerrte Bildkoordinaten  $u_d$ ,  $v_d$  eingeführt. Die unverzerrten Koordinaten werden durch die rein lineare Abbildung von 3D auf 2D beschrieben, während  $u_d$ ,  $v_d$  die Bildkoordinaten des Sensoraufnehmers darstellen.

Werden die Weltpunkte  $x_c, y_c, z_c$  in Kamerakoordinaten auf die normalisierte Bildebene  $z_c = 1$ projeziert, erhält man die normalisierten Koordinaten  $x_n, y_n$  mit  $x_n = x_c/z_c$  und  $y_n = y_c/z_c$ . Betrachtet man die verzerrten Kamerakoordinaten  $x_d, y_d, z_d$  in der Ebene  $z_d = 1$  erhält man mittels der Abbildung

<span id="page-74-2"></span>
$$
\begin{pmatrix} u_d \\ v_d \\ 1 \end{pmatrix} = \mathbf{K} \begin{pmatrix} x_d \\ y_d \\ 1 \end{pmatrix}
$$
 (4.8)

die verzerrten Bildkoordinaten.

Es wird angenommen, dass die radiale Verzerrung [\[15\]](#page-121-0) mit Hilfe eines Polynoms  $L(r) = 1 +$  $\sum_{i=1}^p k_i r^i$  angenähert werden kann. Dabei ist der Radius  $r = \sqrt{x_n^2 + y_n^2}$ . Mit Hilfe der normalisierten Koordinaten  $x_n$ ,  $y_n$  und dem angenommenen Verzerrungsmodell werden dann die verzerrten Kamerakoordinaten dargestellt durch

<span id="page-74-0"></span>
$$
\begin{pmatrix} x_d \\ y_d \end{pmatrix} = (1 + k_1 r^2 + k_2 r^4 + k_3 r^6) \begin{pmatrix} x_n \\ y_n \end{pmatrix} . \tag{4.9}
$$

Wird auch eine tangentiale Verzerrung angenommen, wird zu [\(4.9\)](#page-74-0) noch ein Term hinzugefügt, siehe auch [\[39\]](#page-123-0).

Mit Hilfe der erlangten Transformation können nun zwei wichtige Ziele realisiert werden:

1. Zum Einen kann von den verzerrten Bildkoordinaten  $u_d, v_d$  einer Landmarke auf der Herzoberfläche über die Projektionsgerade auf mögliche 3D-Weltpunkte $\underline{p}_w$ dieser Landmarke geschlossen werden, die auf  $u_d, v_d$  projiziert wurden. Wird ein zweites Kamerasystem installiert, kann die zweite Projektionsgerade dazu genutzt werden, den wahren 3D-Weltpunkt der Landmarke vollst¨andig zu ermitteln, indem die Geraden miteinander geschnitten werden.

2. Zum Anderen kann durch den vorgegebenen 3D-Weltpunkt einer Landmarke, die z. B. durch das modellbasierte Schätzverfahren zur Verfügung gestellt wurde, auf die verzerrten Bildkoordinaten der Landmarke geschlossen werden. Dies dient später der Findung von Landmarken im verzerrten Bild des jeweiligen Bildaufnehmers.

Um Ziel 1 zu realisieren, sind die möglichen Weltkoordinaten auf der Basis von verzerrten Bildkoordinaten  $u_d, v_d$  zu berechnen. Zuerst müssen die verzerrten Bildkoordinaten  $u_d, v_d$  entzerrt werden, um sie dann in die Geradengleichung

<span id="page-75-1"></span>
$$
\begin{pmatrix} x_c \\ y_c \\ z_c \end{pmatrix} = s \begin{pmatrix} \frac{u-c_x}{f_x} \\ \frac{v-c_y}{f_y} \\ 1 \end{pmatrix}
$$
 (4.10)

einsetzen zu können. Die Berechnung von  $u, v$  ist aufgrund der Nichtlinearität in [\(4.9\)](#page-74-0) nicht analytisch lösbar und muss daher mit einem iterativen Entzerrungsverfahren angenähert werden. Das anzuwendende iterative Verfahren wird in [\[11\]](#page-120-0) genauer beschrieben. Nach der Annäherung von  $x_n, y_n$ , stehen  $u, v$  durch

$$
u = \tilde{x}_n f_x + c_x \text{ und } v = \tilde{y}_n f_y + c_y \tag{4.11}
$$

zur Verfügung und werden dann in  $(4.10)$  eingesetzt.

Mit Hilfe von

$$
\begin{pmatrix} x_w \\ y_w \\ z_w \end{pmatrix} = R^T \begin{pmatrix} x_c \\ y_c \\ z_c \end{pmatrix} - R^T t \tag{4.12}
$$

kann dann auf alle möglichen Weltpunkte geschlossen werden, welche die Projektion verursacht haben könnten.

Um Ziel 2 zu realisieren, wird der vorgegebene Punkt $\underline{p}_w$ mittels [\(4.7\)](#page-74-1) in die entzerrten Bildkoordinaten transformiert. Danach kann durch  $x_n = \frac{u-c_x}{f_n}$  $\frac{-c_x}{f_x}$  und  $y_n = \frac{v-c_y}{f_y}$  $\frac{-c_y}{f_y}$  und mittels [\(4.9\)](#page-74-0) auf die verzerrten Kamerakoordinaten in der normalisierten Ebene geschlossen werden. Mit  $x_d, y_d$ können schliesslich die verzerrten Bildkoordinaten  $u_d$ ,  $v_d$  aufgrund von [\(4.8\)](#page-74-2) berechnet werden.

#### <span id="page-75-0"></span>4.3.2 3D-Rekonstruktion mittels Stereokamerasystem

Betrachtet man eine Szene mit zwei Kameras, deren interne und externe Kameraparameter bekannt sind, so können für jede Kamera Projektionsgeraden angegeben werden, um 3D-Punkte der Szene in die Bildebenen der Kameras abzubilden. Ist ein bestimmtes Merkmal der Szene auf beiden Kamerabildern zu sehen, wobei die Bildkoordinaten des Merkmals in Kamera 1  $(u, v)$ und die Bildkoordinaten des Merkmals in Kamera 2  $(u', v')$  sind, so kann man die Projektionsgeraden schneiden, um die Weltkoordinaten  $\underline{p}_w$  des Merkmals zu berechnen. Die beiden Geraden schneiden sich in der Praxis nie, da entweder die Kalibrierungsparameter noch zu ungenau sind oder die Berechnung der Bildkoordinaten des Merkmales fehlerbehaftet ist. Es ergeben sich auf Basis der Projektionsabbildungen auf die Bildkoordinaten  $(u, v)$  und  $(u', v')$  die Gleichungen

$$
\begin{pmatrix} z_c u \\ z_c v \\ z_c \end{pmatrix} = \mathbf{P} \begin{pmatrix} x_w \\ y_w \\ z_w \\ 1 \end{pmatrix}
$$

$$
\begin{pmatrix} z'_c u' \\ z'_c v' \\ z'_c \end{pmatrix} = \mathbf{P}' \begin{pmatrix} x' \\ y' \\ z' \\ z' \\ 1 \end{pmatrix} . \tag{4.13}
$$

Unter Annahme von  $z_c = 1$  und  $z_c' = 1$  erhält man ein Gleichungssystem, dass wie folgt zusammengefasst wird:

$$
\begin{pmatrix}\np_{11} - up_{31} & p_{12} - uq_{32} & q_{13} - up_{33} \\
p_{21} - vq_{31} & p_{22} - vp_{32} & p_{23} - vq_{33} \\
p'_{11} - u'p'_{31} & p'_{12} - u'p'_{32} & p'_{13} - u'p'_{33} \\
p'_{21} - v'p'_{31} & p'_{32} - v'p'_{32} & p'_{23} - v'p'_{33}\n\end{pmatrix}\n\begin{pmatrix}\nx_w \\
y_w \\
z_w\n\end{pmatrix}\n=\n\begin{pmatrix}\nu p_{34} - p_{14} \\
vp_{34} - p_{24} \\
u'p'_{34} - p'_{14} \\
v'p'_{34} - p'_{24}\n\end{pmatrix},
$$
\n(4.14)

wobei  $p_{ij}$  bzw.  $p'_{ij}$  die Komponenten der Projektionsmatrizen **P** bzw.  $\mathbf{P}'$  sind. Da es sich um ein uberbestimmtes Gleichungssystem handelt, kann es mit Hilfe der Methode der kleinsten ¨ Quadrate gelöst werden, und man erhält die 3D-Weltkoordinaten des Merkmals

$$
\begin{pmatrix} x_w \\ y_w \\ z_w \end{pmatrix} = (\mathbf{S}^T \mathbf{S})^{-1} \mathbf{S}^T \underline{s} . \tag{4.15}
$$

#### <span id="page-76-0"></span>4.3.3 Matching

Die Voraussetzung für die korrekte Tiefenrekonstruktion eines Szenenpunktes ist die korrekte Zuordnung der korrespondierenden Merkmale aus Bildern zweier Kameras. Dabei ist ein Kamerabild das Referenzbild und ein Kamerabild das Suchbild. Das in der Praxis vorwiegend verwendete Einschränkungsverfahren zum Finden der Merkmale im Suchbild ist die Epipolargeometrie, die im Folgenden näher beschrieben wird. Die Epipolargeometrie drückt das Verhältnis der Bildebenen der beiden Kameras relativ zu einem betrachteten 3D-Weltpunkt  $\underline{p}_w$ aus. Betrachtet man den Punkt $\underline{p}_w$ und die beiden Projektionszentren  $Z_1$  und  $Z_2$  der einzelnen Kameras, dann ergibt sich eine Ebene Π im Raum. In Abbildung [4.3](#page-77-1) ist die Epipolargeometrie schematisch dargestellt.

Die Gerade g die beide Projektionszentren verbindet und in der Ebene Π liegt, durchstößt die Bildebenen an den sogenannten Epipolen  $e_1$  und  $e_2.$  Wird ein projizierter Punkt  $\underline{p}_{b,i}$  in einer Bildebene i betrachtet, so bildet er zusammen mit dem Epipol $e_i$  die Epipolarlinie. Aufgrund der

<span id="page-77-1"></span>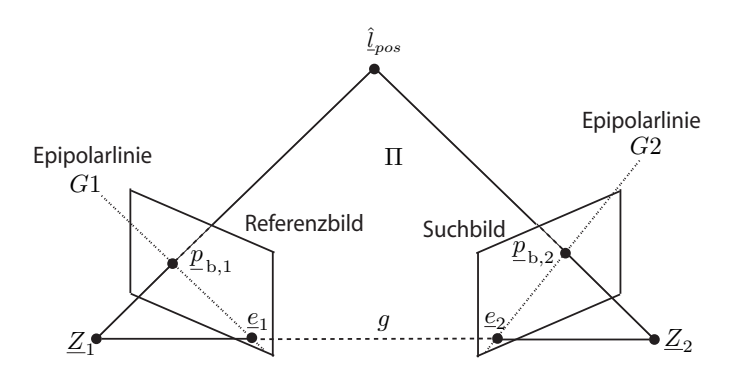

Abbildung 4.3: Epipolargeometrie.

Epipolargeometrie besitzt jeder Punkt  $\underline{p}_{b,1} = (u_1, v_1, 1)^T$  in der linken Bildebene eine Epipolarlinie  $G2$  im rechten Bild und umgekehrt jeder Punkt  $\underline{p}_{b,2} = (u_2,v_2,1)^T$  in der rechten Bildebene eine Epipolarlinie G1 im linken Bild. Hat man also ein Merkmal im linken Referenzbild gefunden, kann man entlang der Epipolarlinien im rechten Suchbild den Korrespondenzpunkt finden und somit den Suchraum einschränken.

Die algebraische Repräsentierung der Epipolarliniengeometrie wird mit Hilfe der Fundamentalmatrix  $\bf{F}$  ausgedrückt. Man beschreibt mit  $\bf{F}$  den Zusammenhang zwischen zwei korrespondierenden Punkten durch

$$
p_{b,2}^T \mathbf{F} p_{b,1} = 0 \tag{4.16}
$$

Die Epipolarlinien  $G1$  und  $G2$  lassen sich mit Hilfe von  $\bf{F}$  ausdrücken durch:

$$
G1: \underline{l}_1 = \mathbf{F}^T \underline{p}_{b,2} \ , \quad G2: \underline{l}_2 = \mathbf{F} \underline{p}_{b,1} \ . \tag{4.17}
$$

Die Fundamentalmatrix F kann, wie in [\[37\]](#page-122-0), [\[11\]](#page-120-0) angegeben, direkt aus den extrinsischen Parametern der beiden Kameras bestimmt werden.

#### <span id="page-77-0"></span>4.3.4 Kamerakalibrierung

Die Bestimmung der optimalen Werte für die intrinsischen und extrinsischen Parameter des Kameramodells wird Kamerakalibrierung genannt. Bei der Kalibrierung gibt es zwei verschiedene Arten: die Kalibrierung kann auf der Punktemenge eines 3D-Kalibrierobjekts durchgeführt werden, oder es wird eine Kalibrierung ohne Kalibrierobjekt durchgeführt, was Selbstkalibrierung [\[26\]](#page-121-1), [\[38\]](#page-122-2) genannt wird. Bei der Kalibrierung mit einem 3D-Kalibrierobjekt wird vor der Parameterschätzung zunächst eine Menge von *i* Punktepaaren  $\left\{ \underline{p}_{w,i}, \underline{p}_{b,i} \right\}$  erstellt. Die 3D-Weltkoordinaten  $\underline{p}_{w,i} = (x_w^i, y_w^i, z_w^i)$  sind bekannte Referenzkoordinaten des Kalibrierobjektes und  $\underline{p}_{b,i} = (u_i, v_i)$  ihre zugehörigen 2D-Bildkoordinaten nach der Projektion in die Bildebene. Zur Erfassung der Punktemenge mittels der Kameras kann z.B. ein Kalibriermuster, wie in Abbildung [4.4](#page-78-1) zu sehen, genommen werden. Im Falle von Selbstkalibrierungen werden 3D-Weltkoordinaten aus der betrachteten Szene von projizierten 2D-Punkten ebenfalls mitgeschätzt.

<span id="page-78-1"></span>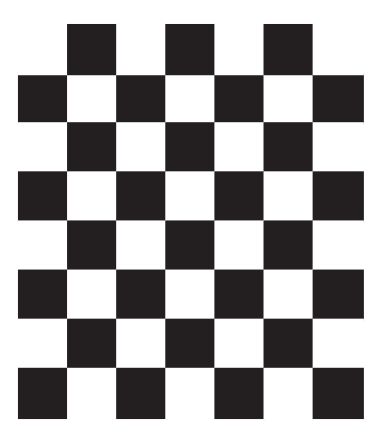

Abbildung 4.4: Kalibriermuster.

In dieser Arbeit wurde die Kalibrierung mit Hilfe eines Kalibrierobjekts durchgefuhrt. In der ¨ Literatur sind hierfür verschiedene Kalibrierungsverfahren diskutiert worden. In den Ansät-zen von [\[6\]](#page-120-1), [\[27\]](#page-122-3) und [\[75\]](#page-125-0) werden geschlossene Lösungen zur Ermittlung der intrinsischen und extrinsischen Parameter diskutiert, während in [\[68\]](#page-125-1) die Minimierung einer nichtlinearen Feh-lerfunktion durchgeführt wird. Häufig werden zur Kalibrierung zwei-Schritt-Prozeduren [\[11\]](#page-120-0), [\[39\]](#page-123-0) genommen. Im ersten Schritt werden die Parameter aus der linearen Transformation [\(4.7\)](#page-74-1) geschätzt. Hierfür wird die Direkte Lineare Transformation (DLT) von [\[6\]](#page-120-1) benutzt. Die Parameter des ersten Schrittes dienen dann der Initialisierung des zweiten Schrittes, in dem alle Parameter inklusiv der Parameter für die Linsenverzerrungen iterativ angenähert werden. Für die Kamerakalibrierung wurde die MATLAB Calibration Toolbox von [\[4\]](#page-120-2) verwendet, welche die Parameter des oben beschriebenen Kameramodells durch eine zwei-Schritt-Prozedur, ähnlich wie in  $[39]$ , annähert.

#### <span id="page-78-0"></span>4.3.5 Markersegmentierung

Um die 3D-Weltkoordinaten eines Merkmalspunktes durch die Triangulierung zu erhalten, mus- ¨ sen die Pixelkoordinaten im rechten und linken Kamerabild für diesen Marker bekannt sein. Zur Berechnung der Pixelkoordinaten ist eine Markersegmentierung notwendig. In dieser Arbeit wird mit den vom Stereokamerasystem aufgenommenen Grauwertbildern gearbeitet. Zur Bildverarbeitung werden Routinen der OpenCV [\[2\]](#page-120-3) zu Hilfe genommen. Im ersten Schritt werden die Kanten durch einen Canny-Kanten-Detektor [\[17\]](#page-121-2) aus dem Bild extrahiert. Nach der Kantendetektion müssen im zweiten Schritt die Konturen, eine Menge von Kanten, die einen Bildbereich abgrenzen, gefunden werden. Da die Konturen der runden künstlichen Marker gesucht werden, wird im dritten Schritt versucht mit Hilfe der gefundenen Konturen eine Ellipse anzunähern (Ellipsen-Fitting), die vom Benutzer definierte charakteristische Merkmale wie Form und Größe aufweist. Der Schwerpunkt einer angenäherten Ellipse bildet schließlich die Pixelkoordinaten des künstlichen Markers.

Ein Beispiel fur eine Markersegmentierung sieht man in Abbildung [4.5.](#page-79-0) Das zu bearbeitende ¨ Grauwertbild ist in Abbildung  $4.5(a)$  gezeigt. Nach der Kantendetektion erhält man ein Binärbild wie in Abbildung [4.5\(b\).](#page-79-2) Auf Grundlage der Konturenberechnung wird das Ellipsen-Fitting, siehe Abbildung  $4.5(c)$ , durchgeführt und man erhält die Pixelposition der verschiedenen Marker.

<span id="page-79-1"></span><span id="page-79-0"></span>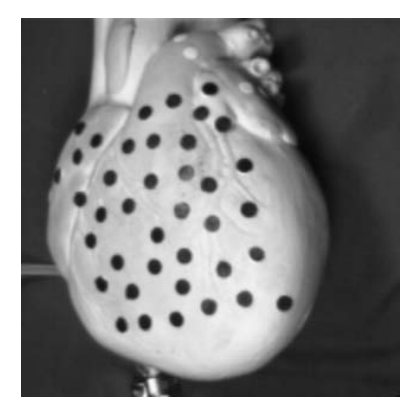

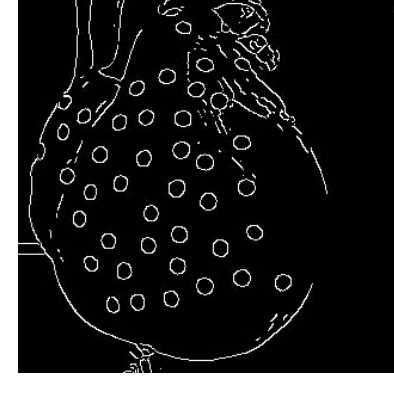

(a) Zu bearbeitendes Grauwertbild. (b) Ergebnis der Kantendetektion. (c) Ergebnis des Ellipsenfittings.

<span id="page-79-3"></span><span id="page-79-2"></span>Abbildung 4.5: Markersegmentierung.

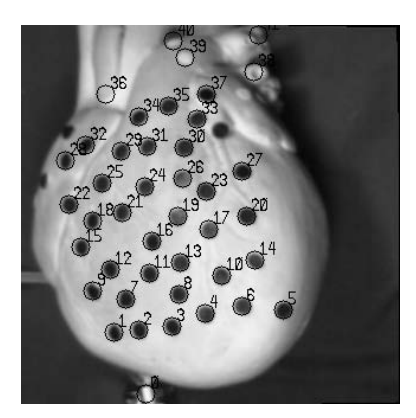

# 4.4 Drucksensor

Für das Kräftemodell des Herzbewegungsmodells wird angenommen, dass eine Druckkraft auf die Innen- und Außenfläche der Herzwand in Richtung Normalenvektor wirkt und die Parameter identifiziert sind. Auf die Außenfläche der Herzwand wirkt atmosphärischer Luftdruck. Für die Kraft, die auf die Innenflächen der Herzwand wirkt, wird der innere Druckverlauf des künstlichen Herzen genommen. Da das künstliche Herz mit einem Drucksensor am Eingang versehen ist, kann der Innendruck des künstlichen Herzens gemessen werden.

Der Drucksensor ist für den Messbereich von -100 mbar bis 100 mbar kalibriert. Der Messbereich wird relativ zu dem analogen Ausgangssignal des Drucksensors von 0.5 bis 4.5 V gesetzt. Um das analoge Messsignal des Drucksensors nach einer Analog-Digitalwandlung in den richtigen Druckwert in der Einheit mbar umzuwandeln, wird folgende Umrechnung durchgefuhrt. ¨

Das analoge Messsignal des Drucksensors wird von dem A/D-Wandler ME-RedLab 1208FS in Digitalzahlen umgerechnet. Die Auflösung von 12 Bit (entspricht einem Zahlenbereich von 0 bis 4096) wird gleich dem Wertebereich von -10 bis 10 V gesetzt. Da die umgewandelten Digitalzahlen des A/D-Wandlers fur konstante Eingangsspannungen stark schwanken und nur der Bereich ¨ mit positiven mbar-Werten (Uberdruck) von Interesse ist, wurde lediglich der Eingangsbereich ¨ von 0 bis 4.5 V betrachtet. Bei 0 V konstanter Eingangsspannung erhielt man durchschnittlich den Digitalwert  $d_u = 1736$ , statt der geforderten 2048, für die konstante Eingangsspannung 4.5

V erhielt man durchschnittlich  $d_0 = 2686$ , statt der geforderten 2969. Der Wertebereich zwischen 0 und 4.5 V wurde linear angenommen, so dass sich folgende Umrechnung von Digitalzahl d in Voltzahl  $v_{\text{ges}}$  ergibt

$$
v_{\rm ges}/V = \frac{4.5/V \cdot (d - d_u)}{d_o - d_u} \tag{4.18}
$$

Die berechnete Voltzahl  $v_{ges}$  wird danach in den gesuchten mbar-Wert  $m_{ges}$  umgewandelt mit

<span id="page-80-2"></span>
$$
m_{\text{ges}}/\text{mbar} = \frac{((v_{\text{ges}}/V - 0.5/V) \cdot 200/\text{mbar})}{(4.5/V - 0.5/V)} - 100/\text{mbar} \tag{4.19}
$$

In Abbildung [4.6\(a\)](#page-80-0) wird ein in Digitalzahlen umgewandeltes analoges Messsignal des Drucksensors gezeigt und in Abbildung [4.6\(b\)](#page-80-1) der entsprechende umgerechnete mbar-Verlauf. Die

<span id="page-80-3"></span><span id="page-80-0"></span>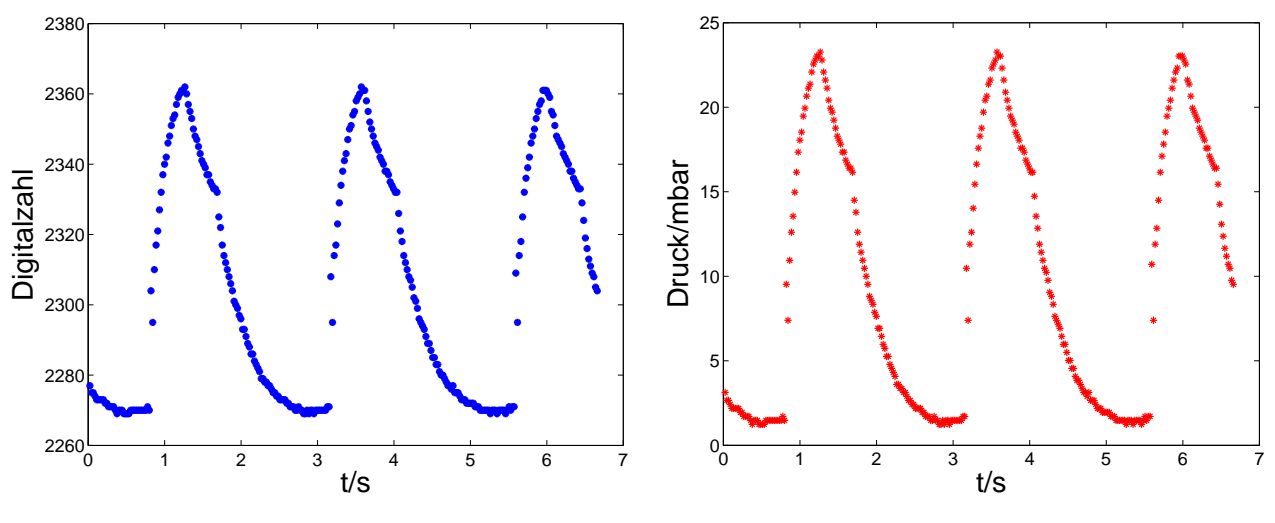

(a) In Digitalzahlen umgewandeltes analoges Messsignal. (b) Von Digitalzahl umgewandeltes Signal in mbar-Zahl.

<span id="page-80-1"></span>Abbildung 4.6: Umwandlung des analogen Messsignals in mbar-Werte.

Spannungsvektoren, die auf die Innen- und Außenflächen des Herzmodells wirken, müssen in der Einheit N/mm<sup>2</sup> angegeben werden. Für den atmosphärischen Druck  $p_a$  mit 1013 mbar ergibt sich demnach

$$
p_a = 101300/\text{Pa} = 101330/(\text{N/m}^2) = 0.1013/(\text{N/mm}^2) \tag{4.20}
$$

Der absolute Innendruck  $p_i$  ergibt sich, basierend auf der gemessen relativen mbar-Zahl  $m_{\text{ges}}$ aus [\(4.19\)](#page-80-2), durch Konvertierung in die Einheit Pa und dann in N/mm<sup>2</sup> durch

$$
p_i = \frac{m_{\text{ges}}/\text{mbar} \cdot 100}{1000/\text{mm} \cdot 1000/\text{mm}} + 0.1013/(N/\text{mm}^2) \tag{4.21}
$$

## 4.5 Zusammenfassung des Kapitels

In diesem Kapitel wurde die selbst entworfene Evaluierungsumgebung zum Testen des modellbasierten Bewegungsschätzers vorgestellt. Die Evaluierungsumgebung unterteilt sich in Hard- und Software. Die Hardware besteht aus einem kunstlichen Herzen, einem ansteuerbaren Luftdruck- ¨ system zur Volumenvariation des Herzens, einem Stereokamerasystem zur Verfolgung der Herzbewegung, einem Drucksensor zum Messen des Luftdrucks im Herzen und zwei PCs. Mit Hilfe der Hardware soll ein sich bewegendes Herz simuliert und Informationen über die Herzbewegung erfasst werden.

Die Software des ersten PCs generiert Signale für das Proportionaldruckregelventil des Luftdrucksystems. Durch eine entsprechende Signalgenerierung kann eine Volumenvariation des künstlichen Herzens, ähnlich der Volumenvariation von aufeinanderfolgenden Herzzyklen eines realen Herzens, herbeigeführt werden.

Die Software des zweiten PCs besteht aus drei verschiedenen Komponenten. Die erste Komponente ubernimmt die Ansteuerung des Kamerasystems zur Bilddatengewinnung und die Ge- ¨ winnung der Drucksensordaten. Die zweite Kompontente hat die Aufgabe, die gewonnenen Bilddaten und Drucksensordaten so zu verarbeiten, dass dem Bewegungsschätzer Messungen uber die Herzbewegung zur Verfügung gestellt werden können. Die dritte Komponente enthält die Implementierung des Bewegungsschätzers, die im nächsten Kapitel gesondert spezifiziert wird.

Um die Herzoberflächenbewegung des künstlichen Herzen an diskreten Punkten zu messen, werden künstliche Landmarken mit Hilfe des Stereokamerasystems verfolgt. Die 3D-Positionsmessungen der Landmarken werden erhalten, indem das in der Literatur bekannte Lochkameramodell verwendet wird. Es wird erläutert, wie mit dem Kameramodell von 2D-Bilddaten korrespondierender Landmarken aus zwei Kamerabildern auf die 3D-Positionsdaten der Landmarken in Weltkoordinaten geschlossen werden kann und umgekehrt. In dem Kameramodell, welches durch extrinsische und intrinsische Parameter charakterisiert wird, ist die radiale Linsenverzerrung berücksichtigt. Der verwendete Segmentierungsprozess für die Landmarken und der Zuordnungsprozess zweier Korrespondenzpunkte durch die Epipolargeometrie wird ebenfalls kurz umrissen. Die Parameteridentifkation der Kräftemodelle für den Eingang des Systemmodells wird diskutiert. Die Identifikation richtet sich nach der Evaluierungsumgebung, d.h. fur das ¨ Kräftemodell, das auf die Herzaußenwand wirkt, wird der atmosphärische Druck berechnet, für das Kräftemodell, das auf die Herzinnenwand wirkt, wird der Druck mit Hilfe der gewonnenen Drucksensordaten berechnet.

# KAPITEL 5

# Initialisierung des modellbasierten Herzbewegungsschätzers und Parameteridentifikation

In diesem Kapitel wird erläutert, wie der modellbasierte Herzbewegungsschätzer, bezogen auf die in Kapitel [4.2](#page-70-0) vorgestellte Evaluierungsumgebung, initialisiert wird und wie die Materialparameter des Herzbewegungsmodells identifiziert werden. In der Evaluierungsumgebung wurde zur Nachahmung einer realen Herzbewegung ein künstliches Herz verwendet, dessen Volumenvariation mittels eines Luftdrucksystems herbeigeführt werden kann. Um Informationen über die Bewegung des kunstlichen Herzens zu erfassen, wurde ein Stereokamerasystem und ein Druck- ¨ sensor verwendet. Bevor der Bewegungsschätzer initialisiert werden kann, muss das in Kapitel [2.4.2](#page-48-0) vorgestellte System- und Messmodell initialisiert werden. Zur Initialisierung des Systemmodells ist die Geometrie des künstlichen Herzen durch mehrere finite Elemente zu approximieren. Auf der Herzoberfläche des künstlichen Herzens werden zur Kenntlichmachung der finiten Elemente künstliche Landmarken angebracht. Nachdem die 3D-Positionen der Landmarken mit Hilfe des Stereokamerasystems ermittelt wurden, wird zum Erstellen des Geometriemodells ein Registrierungsverfahren angewendet, das in Kapitel [5.1](#page-83-0) vorgestellt wird. Das Geometriemodell wird als Datensatz hinterlegt. Der modellbasierte Bewegungsschätzer ist immer individuell für eine auszuwertende Bildsequenz zu initialisieren. Außerdem sind die Parameter des künstlichen Herzen noch unbekannt und müssen zur Evaluierung des Schätzers bestimmt werden. Es wird daher zunächst eine mit dem Stereokamerasystem aufgenommene Bewegungssequenz des künstlichen Herzens ausgewertet und ein Testdatensatz erstellt. Der Testdatensatz enthält die aufgenommenen Stereobilddaten, die rekonstruierten 3D-Positionen der Landmarken nach ihrer semi-automatischen Segmentierung aus den Bilddaten und das aufgenommene Drucksignal. In Kapitel [5.2](#page-85-0) werden alle wichtigen Daten über den Testdatensatz angegeben. Danach folgt in Kapitel [5.3](#page-86-0) die Beschreibung der Initialisierung des modellbasierten Bewegungsschätzers bezüglich der auszuwertenden Bewegungssequenz. Zur Initialisierung des Systemmodells wird das zuvor erstellte Geometriemodell des künstlichen Herzens relativ zu den Landmarken im ersten Bild der aufgenommenen Bildsequenz registriert. Die Initialisierung des Systemmodells wird in Kapitel [5.3.1](#page-87-0) beschrieben. In Kapitel [5.3.2](#page-88-0) wird erläutert, wie mögliche Messpunkte der Herzoberfläche relativ zu dem Standardraum von eines finiten Elementes des Geometriemodells

registriert werden. Auf Basis der erfassten Informationen wird das Messmodell initialisiert. Mit der Angabe der Momente für die Zustandsvariable, für das System- und Messrauschen kann dann der Kalmanfilter initialisiert werden (siehe Kapitel [5.3.3\)](#page-89-0). In Kapitel [5.4](#page-90-0) wird erläutert, wie die Parameter des Herzbewegungsmodells auf Grundlage des initialisierten Bewegungsschätzers aus Kapitel [5.3.3](#page-89-0) und des Testdatensatzes aus Kapitel [5.2](#page-85-0) identifiziert werden.

# <span id="page-83-0"></span>5.1 Approximation der Geometrie des künstlichen Herzens

Die Herzwand des künstlichen Herzens oder realen Herzens soll, wie in Kapitel [2.4.2](#page-48-0) beschrieben, mit mehreren krummlinigen finiten Elementen (siehe Abbildung [2.7\)](#page-54-0) approximiert werden. Zur Generierung der finiten Elemente muss die Geometrieinformation über die Eck- und Kantenknoten in x-, y-, z-Koordinaten zur Verfügung stehen. In Abbildung  $5.1(a)$  sind die sechs Seiten des finiten Elements mit S1 bis S6 bezeichnet. Die Herzinnenfläche soll durch Seitenfläche S5 und die Herzaußenfläche durch Seitenfläche S3 repräsentiert werden. Der Benutzer

<span id="page-83-1"></span>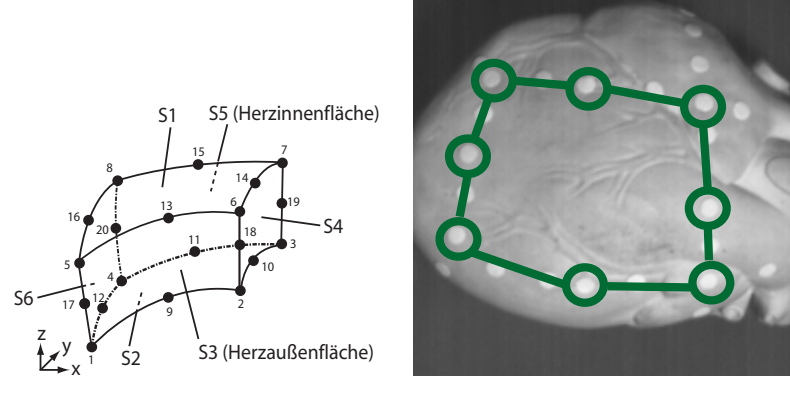

<span id="page-83-2"></span>(a) Kennzeichnung der Seiteneinteilung. (b) Markierungen der Knotenpunkte für Fläche S3.

Abbildung 5.1: Markierung eines finiten Elements auf dem künstlichen Herzen.

teilt die Ummantelung des künstlichen Herzens zunächst grob in verschiedene finite Elemente ein und markiert die Knotenpunkte der Seitenfläche S3 mit künstlichen Landmarken auf der Oberfläche des künstlichen Herzens. Für die Evaluierung des Verfahrens wurde das künstliche Herz in sieben Elemente eingeteilt. In Abbildung [5.1\(b\)](#page-83-2) sieht man die markierte Oberfläche S3 eines finiten Elements auf dem künstlichen Herzen. Die Knotenpunkte sind mit grünen Kreisen gekennzeichnet. Um außer den Knotenpunkten für die nachfolgende Bewegungsschätzung noch zusätzliche Messinformation von der Oberfläche der finiten Elemente zu erhalten, sind noch weitere Marker auf der Seitenfläche S3 eines finiten Elementes platziert.

Zur Erfassung der gesamten 3D-Geometrieinformation der finiten Elemente wird das künstliche Herz aus verschiedenen Ansichten mit dem Stereokamerasystem aufgenommen. Die Marker werden auf dem rechten und linken Kamerabild der Ansichten automatisch segmentiert und durch den Benutzer jeweils mit einer eindeutigen ID versehen. In Abbildung [5.2](#page-84-0) sieht man ein Beispiel mit drei verschiedenen Ansichten. Pro Ansicht wird nach der 3D-Rekonstruktion eine

<span id="page-84-0"></span>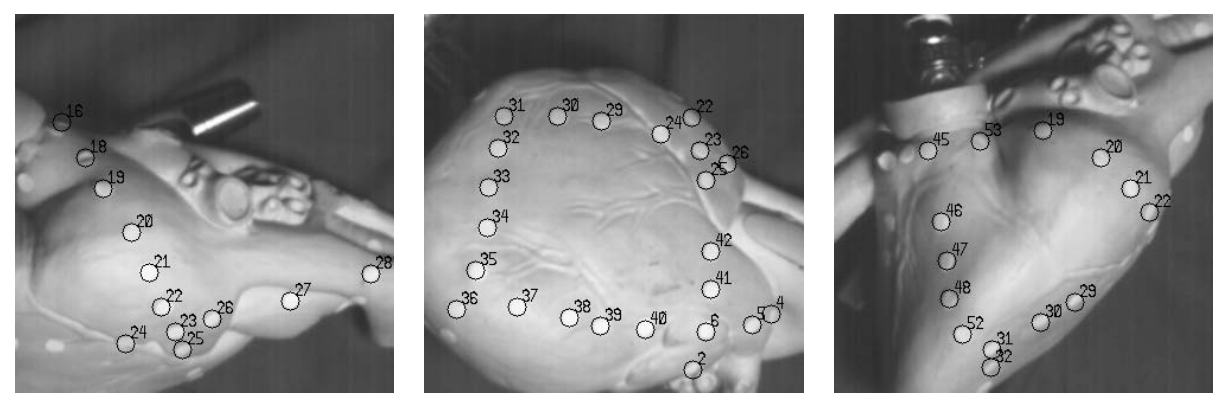

<span id="page-84-2"></span>(a) Ansicht1 rechtes Kamerabild. (b) Ansicht2 rechtes Kamerabild. (c) Ansicht3 rechtes Kamerabild.

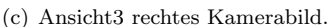

Abbildung 5.2: Markierungen der finiten Elemente auf dem kunstlichen Herzen. ¨

3D-Punktemenge erhalten, die auch korrespondierende Punkte einer anderen Ansicht enthält. Dann erfolgt die Registrierung. Dabei werden korrespondierende Marker der 3D-Punktemengen  $\{\underline{x}_i|i=1,...,n\}$  und  $\left\{\underline{y}_i|i=1,...,n\right\}$  von jeweils zwei Ansichten dazu verwendet, die Transformation des Koordinatensystems einer Punktemenge in die andere Punktemenge zu ermitteln. Es wurde der Algorithmus von [\[8\]](#page-120-4) bzw. die verbesserte Version von [\[76\]](#page-125-2) verwendet, welcher die Methode der kleinsten Quadrate benutzt, um die Transformationsparameter wie Rotation R und Translation t einer rigiden Abbildung zu berechnen.

<span id="page-84-1"></span>Referenziert man die Koordinatensysteme aller Punktemengen der verschiedenen Ansichten auf ein Referenzkoordinatensystem, erhält man die gesamte 3D-Geometrieinformation der S3-Oberfl¨achen der finiten Elemente bezuglich des Referenzkoordinatensystems. In dieser Arbeit ¨ liegt das Referenzkoordinatensystem im Projektionszentrum der linken Kamera. In Abbildung [5.3](#page-84-1) sieht man das 3D-Punktegitter der S3-Oberflächen, das aus der Referenzierung aller

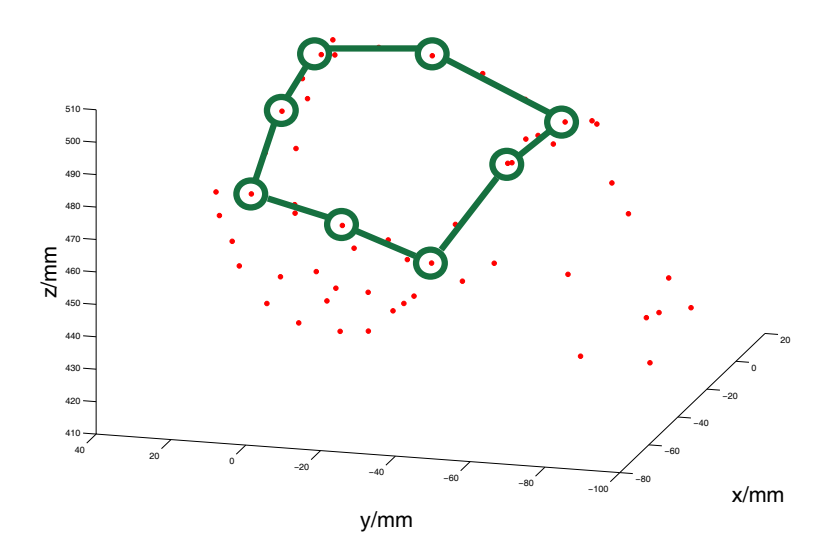

Abbildung 5.3: 3D-Punktegitter über die registrierten S3-Oberflächen der finiten Elemente.

Punktemengen auf das Referenzkoordinatensystem entstanden ist. Die Knotenpunkte der S3- Oberfläche aus Ansicht 2 (siehe Abbildung [5.1\(b\)](#page-83-2) bzw. Abbildung [5.2\(b\)\)](#page-84-2) sind zur Markierung eingezeichnet.

Nach der manuellen Zuordnung der acht Knotenpunkte der Oberfläche S3 zu einem finiten Element wird die noch fehlende Geometrieinformation der restlichen zwölf Knoten (siehe Abbil- $\langle \text{dung } 5.1(a) \rangle$  approximiert. Von den Knoten der Oberfläche S3 werden Geraden in Richtung des Schwerpunktes der 3D-Punktegitters berechnet und entlang dieser Geraden werden dann durch eine entsprechende Skalierung die Knotenpunkte gelegt. Die Dicke des künstlichen Herzens wurde mit 5 mm angenommen. Sind alle Knoten der finiten Elemente in  $x-$ ,  $y-$ , $z-$  Koordinaten definiert, kann durch Überlagerung der Ansatzfunktionen für jedes Element ein Geometriemo-dell der Herzwand des künstlichen Herzen zusammengesetzt werden. In Abbildung [5.4](#page-85-1) ist das Ergebnis der Zusammensetzung der approximierten Herzwand aus den sieben finiten Elementen zu sehen. Um das Geometriemodell für eine auszuwertende Bildsequenz nicht immer neu

<span id="page-85-1"></span>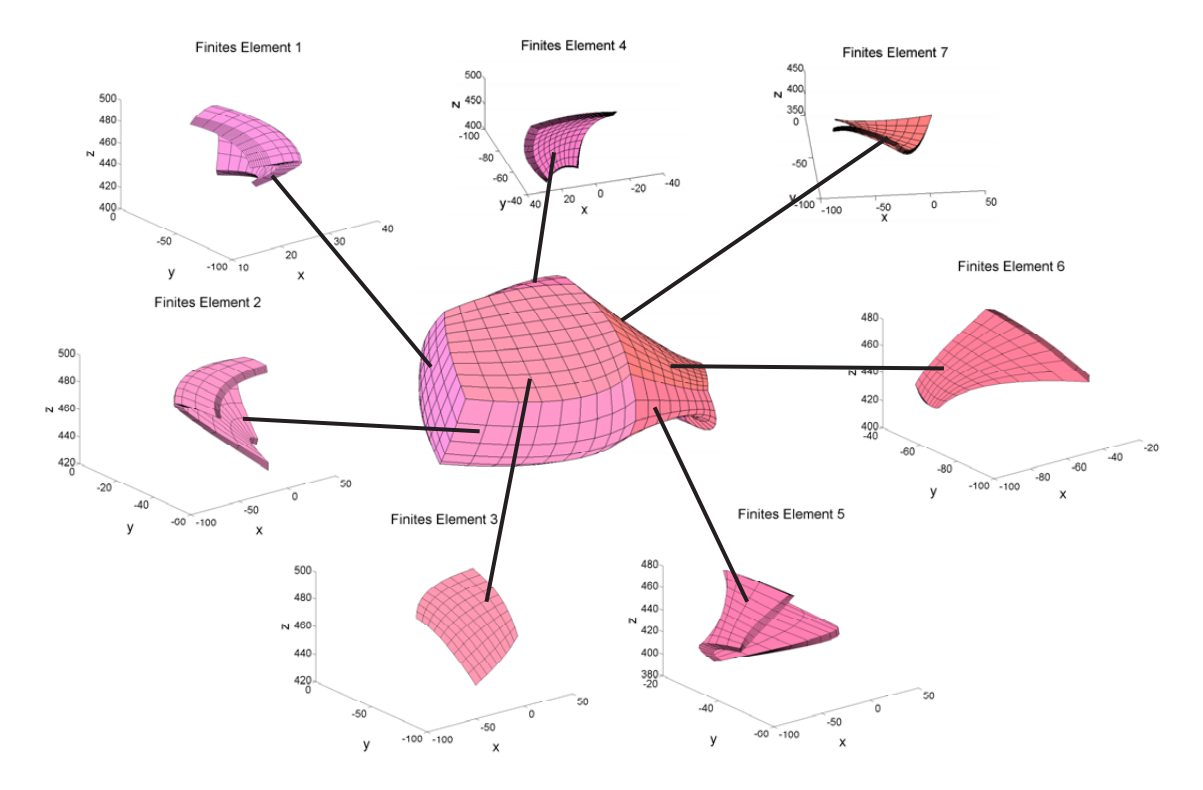

Abbildung 5.4: Zusammensetzung des Geometriemodells aus sieben finiten Elementen.

erstellen zu müssen, kann es in einem Datensatz hinterlegt werden.

# <span id="page-85-0"></span>5.2 Eckdaten des Testdatensatzes

Nach der Initialisierung des Geometriemodells (siehe Kapitel [5.1\)](#page-83-0) legt der Benutzer fest, welches finite Element das Interventionsgebiet darstellt. Er bringt, falls noch nicht vorhanden, im Innern des Interventionsgebietes zusätzliche Markerpunkte an, die als Messpunkte zur Verbesserung der Bewegungsschätzung dienen können. Der Benutzer gibt für jeden Markerpunkt eine

Marker-ID an. Als Interventionsgebiet auf dem künstlichen Herzen wurde die S3-Seitenfläche des finiten Elementes 3 (siehe Abbildung [5.4\)](#page-85-1) ausgewählt. In Abbildung [5.5](#page-86-1) sieht man die mit dem Stereokamerasystem aufgenommene Seitenfläche. Es wurden 37 schwarze Marker aufgebracht, die als Messpunkte dienen können. Ihre durch den Benutzer zugeteilte Marker-ID wird angezeigt. Es sei noch angemerkt, dass der Marker mit der ID 36 zu dem finiten Element 2 gehört.

<span id="page-86-1"></span>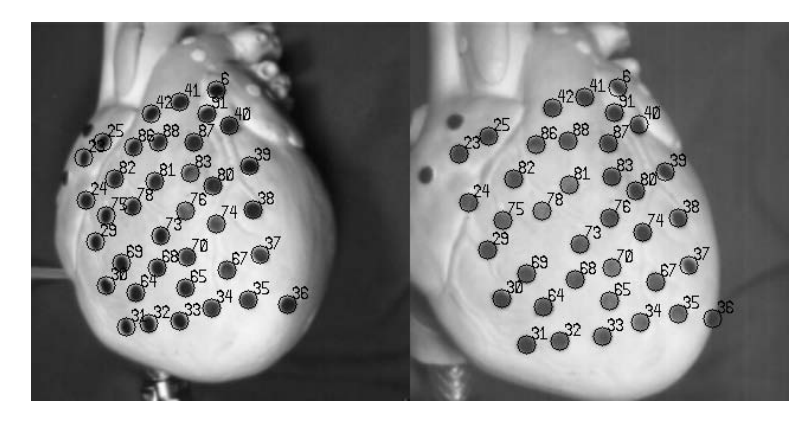

Abbildung 5.5: Stereoansicht von möglichen Messpunkten bzw. erstes Bildpaar der Bildsequenz.

Zur Simulation einer periodischen Herzbewegung wurden die Sollwerte für die Reglereinheit des Proportionaldruckregelventils durch ein Sinussignal mit einer Frequenz von 0.7 Hz generiert. Dies entspricht ungefähr einer Herzschlagfrequenz von 42 Schlägen/min. Das sich bewegende künstliche Herz wurde durch das Stereokamerasystem verfolgt. Es wurden parallel 300 Grauwertbilder der Größe 320 Pixel  $\times$  320 Pixel und das Drucksignal des Drucksensors, der am Eingang des kunstlichen Herzens gelagert ist, aufgenommen. Die Abtastfrequenz war dabei 45 ¨ Bilder/s bzw. 45 Drucksignale/s. Die zeitliche Differenz zwischen den aufgenommenen Daten beträgt also  $\Delta t = 0.0222$  s und die Gesamtlänge der Bildsequenz bei 300 Aufnahmen liegt bei 6.66 s. Die Stereokameras verfolgten während der Aufnahme die S3-Oberfläche des finiten Elementes 3. Alle Markerpunkte waren immer komplett zu sehen. Es wurden in allen 300 Bildpaaren die 37 Marker vollständig segmentiert und identifiziert. Die bei der automatischen Segmentierung nicht gefundenen Marker wurden manuell hinzugefügt und falsch identifizierte Marker nachgebessert. In Abbildung [5.5](#page-86-1) sieht man als Beispiel das erste Bildpaar der aufgenommenen Bewegungssequenz nach der Segmentierung und der Zuordnung der Marker-ID. Nach der Segmentierung wurden die eindeutig zugeordneten 2D-Bilddaten, wie in Kapitel [2.4.4](#page-58-0) angegeben, dazu benutzt die 3D-Positionen der Marker zu ermitteln. Der Verlauf des aufgenommenen Drucksignals wird in Abbildung [4.6](#page-80-3) gezeigt. Die Stereobilddaten, die 3D-Rekonstruktion der Landmarken und das Drucksensorsignal werden gemeinsam als Testdatensatz abgespeichert.

## <span id="page-86-0"></span>5.3 Initialisierung des Bewegungsschätzers

Der modellbasierte Bewegungsschätzer wird immer bezüglich der auszuwertenden Bildsequenz initialisiert. Um eine Ausgangsposition der Materialpunkte des künstlichen Herzens, welche die

Knotenpunkte der finiten Elemente repräsentieren, zu erhalten, wird das hinterlegte Geometriemodell (siehe Kapitel [5.1\)](#page-83-0) immer relativ zu den Markerpunkten aus dem ersten Bildpaar der Bildsequenz registriert. Der hierzu verwendete Algorithmus [\[76\]](#page-125-2) ist derselbe, der zur Registrierung der verschiedenen Ansichten in Kapitel [5.1](#page-83-0) verwendet wurde. In Abbildung [5.6\(a\)](#page-89-1) sieht man des Geometriemodell mit den 37 Markerpunkten, das bezüglich des ersten Bildpaares der Bildsequenz aus Abbildung [5.5](#page-86-1) registriert wurde. Es wird nun aufeinander aufbauend dargelegt, wie das Systemmodell, das Messmodell und schließlich das Kalmanfilter initialisiert werden.

#### <span id="page-87-0"></span>5.3.1 Initialisierung des Systemmodells

Durch die festgelegte Geometrieinformation der finiten Elemente ist der Lösungsraum für die Bewegungsgleichungen definiert. Bevor die Komponenten der globalen Matrizengleichung [\(2.64\)](#page-55-0) berechnet werden können, müssen noch die Randbedingungen für die Herzwand des künstlichen Herzens festgelegt werden. Zur Modellierung einer feststehenden Offnung bzw. einer Klap- ¨ pe, durch die Blut in das Herz hineinströmt, wird für die Seitenfläche S6 von Element 0, für die Seitenfläche S2 von Element 1 und für die Seitenfläche S1 von Element 3 eine homogene Dirichlet-Randbedingung angenommen. Zur Modellierung einer zweiten feststehenden Offnung ¨ bzw. Klappe, durch die Blut aus dem Herzen herausströmt, wird für die Seitenflächen S4 von Element 4, 5 und 6 ebenfalls eine homogene Dirichlet-Randbedingung angenommen. Auf allen anderen Seitenflächen der finiten Elemente, die entweder die Herzinnen- oder die Herzaußenwand repräsentieren, werden inhomogene Neumann-Randbedingungen, wie in  $(2.35)$ , angenommen. Nach Angabe der Randbedingungen wird das Galerkin-Verfahren, wie in Kapitel [\(2.4.2\)](#page-48-0) beschrieben, auf die Bewegungsgleichungen angewendet und fuhrt auf Integralgleichungen. Um ¨ die Integralgleichungen zu lösen, müssen die Integrale, die in globalen Koordinaten angegeben sind, numerisch integriert werden. Da der Lösungsraum in mehrere finite Elemente unterteilt ist, wird auch die numerische Integration elementweise durchgeführt. Die numerische Integration erfolgt zunächst im Standardraum, der durch die lokalen Koordinaten  $\xi_1, \xi_2, \xi_3$  definiert ist. Zur Transformation der Integrale in lokalen Koordinaten in Integrale mit globalen Koordinaten wird der Jacobische Operator angewendet. Auf Basis der erhaltenen Geometrieinformation wird für jedes Element ein individueller Jacobischer Operator wie in [\(2.63\)](#page-55-1) definiert. Die Integrale werden unter Einbeziehung des Jacobischen Operators für jedes finite Element lokal gelöst und in die Matrizen  $\mathbf{M}^e$ ,  $\mathbf{D}^e$ ,  $\mathbf{L}^e$  und den Vektor  $f^e$  der Gleichung [\(2.45\)](#page-52-0) eingetragen. Nachdem die lokalen Integraloperationen fur jedes Element ausgewertet wurden, kann die Assemblierung, wie ¨ in Kapitel [2.4.2](#page-48-0) beschrieben, durchgeführt werden. Man erhält nun die Matrizen  $\mathbf{M}^{G},$   $\mathbf{D}^{G},$   $\mathbf{L}^{G}$ und den Vektor  $f^G$  des konzentriert-parametrischen Systems [\(2.64\)](#page-55-0). Gleichzeitig können nun die Komponenten  $\mathbf{A}_k$  und  $\mathbf{B}_k$  des zeitdiskreten linearen Systemmodells, wie in [\(2.76\)](#page-57-0) angegeben, berechnet werden.

Die Anzahl der Freiheitsgrade des Systemmodells richtet sich nach der räumlichen Diskretisierung des Lösungsraums mit den Knoten der finiten Elemente und der angenommenen Dirichlet-Randbedingungen. Insgesamt werden die sieben miteinander verbundenen, finiten Elemente durch 64 Knoten repräsentiert. Es wird für 30 Knoten angenommen, dass sie an Rändern mit

Dirichlet-Randbedingungen liegen. Somit ergibt sich für die Approximation der Lösungsfunktion  $u_d$ einer Richtung d ein Freiheitsgrad von 64 - 30 = 34. Da durch die Zeitdiskretisierung noch eine Zustandsaugmentierung für jede Richtung stattfindet, indem der Zustand, neben der Auslenkung der Knoten, noch um die Änderungen der Auslenkungen der Knoten ergänzt wird, erhält man insgesamt  $2 \cdot 34 = 68$  Freiheitsgrade für eine Richtung. Betrachtet man alle drei Richtungen zusammen, bekommt man für den Zustand $\underline{x}_k \in \mathbb{R}^N$ einen Freiheitsgrad von  $N = 3 \cdot 68 = 204.$ 

#### <span id="page-88-0"></span>5.3.2 Initialisierung des Messmodells

Zur Initialisierung des Messmodells [\(2.80\)](#page-59-0) bzw. der Messmatrix  $H_k$  muss jedem Messpunkt mit den initialen Koordinaten  $\underline{m} = (m^x, m^y, m^z)^T$ , der einem bestimmten finiten Element zugeordnet werden kann, die Werte der lokalen Koordinaten  $(\xi_1, \xi_2, \xi_3)$  des Standardraums des finiten Elements zugewiesen werden. Sind Messpunkte gleichzeitig auch Knotenpunkte des finiten Elements, sind die zu den Knoten zugehörigen Wertepaare  $(\xi_1, \xi_2, \xi_3)$  aus dem Standardraum schon vorab bekannt (siehe hierzu auch Seite [33\)](#page-53-0). Sind die Messpunkte dahingegen keine Knotenpunkte des finiten Elements, so müssen diese relativ zum Standardraum des finiten Elements lokalisiert werden. Mit der Vorgabe der Knotenpunkte der finiten Elemente durch den Benut-zer (siehe Kapitel [5.1\)](#page-83-0) liegen die Nichtknotenpunkte nicht unbedingt auf der Oberfläche S3 des finiten Elements, da das finite Element nur eine Approximation der Geometrie erlaubt und die 3D-Rekonstruktion auf Basis von Kamerabildern rauschbehaftet ist. Die inversen Beziehungen, wie in  $(2.62)$  angegeben, sind nicht analytisch lösbar und müssen angenähert werden. Für die Ermittlung der  $(\xi_1, \xi_2, \xi_3)$ -Werte wird folgendes Minimierungsproblem formuliert und gelöst. Der Messpunkt  $m$  wird auf die krummlinige Oberfläche S3 des finiten Elements e projiziert, indem ein Unterraum, bestehend aus der Geraden durch den Ursprung in Richtung eines betrachteten Punktes  $g = (\chi_1^e(\xi_1, \xi_2, \xi_3), \chi_2^e(\xi_1, \xi_2, \xi_3), \chi_3^e(\xi_1, \xi_2, \xi_3))$  aufgespannt wird. Da nur die Oberfläche S3 betrachtet wird, kann  $\xi_2 = -1$  gesetzt werden. Die Aufgabe ist es nun, einen Punkt p auf der Geraden g zu finden, der am nächsten zu dem Messpunkt  $\underline{m}$  liegt. Der Punkt p wird durch die Linearkombination  $p = \gamma g$  dargestellt, somit muss der Koeffizient  $\gamma$  bestimmt werden. Man erhält nach einigen Umformungen

$$
\underline{p} = \underbrace{\frac{g^T \underline{m}}{\underline{g}^T \underline{g}}}_{=\gamma} \underline{g} \tag{5.1}
$$

Sei e die Distanz zwischen der Projektion  $p$  und dem Messpunkt  $\underline{m}$  mit

$$
e(\xi_1, \xi_3, \underline{m}) = ||\underline{m} - \underline{p}|| \tag{5.2}
$$

Nun muss nur noch die Projektion  $p$  auf die Oberfläche S3 gefunden werden, welche die kleinste Distanz zu m aufweist. Hierfür ist das folgende Minimierungsproblem zu lösen:

$$
\min_{\xi_1, \xi_3} e(\xi_1, \xi_3, \underline{m}) \quad \text{s. t. } -1 \le \xi_1 \le 1 \quad -1 \le \xi_3 \le 1 \tag{5.3}
$$

<span id="page-89-1"></span>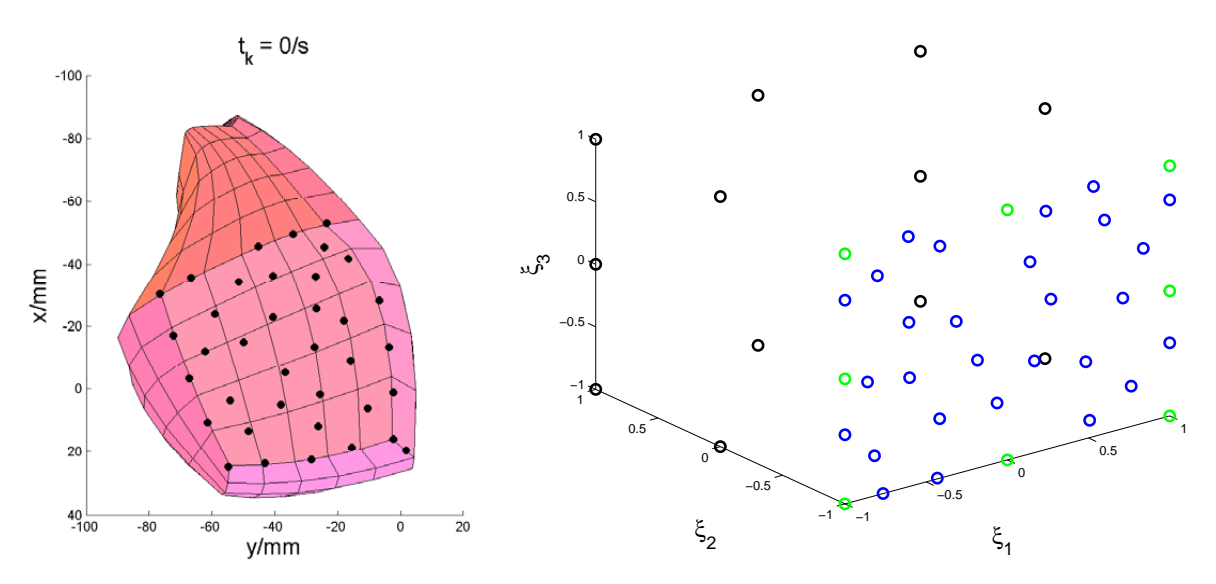

(a) Registriertes Herzgeometriemodell mit in-(b) Lokale Koordinaten der Messpunkte im Standardraum des finiten itialisierten Markerpositionen. Elements 3.

<span id="page-89-2"></span>Abbildung 5.6: Initialisiertes Geometriemodell und Abbildung der Messpunkte in den Standardraum.

In Abbildung [5.6\(b\)](#page-89-2) sind die lokalen Koordinaten der 36 Messpunkte angezeigt, die zu dem finiten Element 3 gehören. Die lokalen Koordinaten der 8 Messpunkte, die gleichzeitig auch Knotenpunkte des finiten Elements 3 sind, werden grün markiert. Die lokalen Koordinaten von den Messpunkten, die keine Knotenpunkte sind, und durch das Minimierungsverfahren angenähert wurden, sind blau markiert (insges. 28). Zur Verdeutlichung der Geometrie des Standardraums wurden noch die restlichen Knotenpunkte des finiten Elements 3, die aber keine Messpunkte sind, schwarz gekennzeichnet.

#### <span id="page-89-0"></span>5.3.3 Initialisierung des Kalmanfilters

Um das in Kapitel [3.3](#page-63-0) vorgestellte Kalmanfilter für die Herzbewegungsschätzung einzusetzen, sind alle Komponenten des Prädiktions -und Filterschrittes zu definieren. Dies sind die Matrizen  $\mathbf{A}_k$ ,  $\mathbf{B}_k$ ,  $\mathbf{H}_k$ ,  $\mathbf{C}_k^v$ ,  $\mathbf{C}_k^w$  und die Initialisierungswerte für den Mittelwert des Zustands  $\hat{x}_0$  und die Kovarianzmatrix  $\mathbf{C}_0^e$ . In Kapitel [5.3.1](#page-87-0) und [5.3.2](#page-88-0) wurde erläutert, wie die Matrizen des System- und Messmodells bezüglich der Evaluierungsumgebung mit dem künstlichen Herzen initialisiert werden. Für das stochastische Systemmodell wird in dieser Arbeit das mittelwertfreie additive Gauß'sche Systemrauschen mit  $w \sim \mathcal{N}(\underline{w}_k - \hat{\underline{w}}_k, \mathbf{C}_k^w)$  angenommen, wobei  $\mathbf{C}_k^w = \text{diag}(\sigma_{w_1}^2, ..., \sigma_{w_N}^2)$  mit  $\sigma_{w_i}^2 = 2.5$  ist. Somit kann für die deterministische Eingangsfunktion, die aus verrauschten Drucksignalen des Drucksensors generiert wird, eine Unsicherheit mit der Standardabweichung von  $1.58 \text{ N/mm}^2$  berücksichtigt werden. Aber auch unbekanntes endogenes Rauschen, wie z. B. unvollständig beschriebene Materialeigenschaften, sollen durch die Unsicherheit repräsentiert werden. Das Messrauschen des stochastischen Messmodells wurde angenommen mit  $\boldsymbol{v} \sim \mathcal{N}(\underline{v}_k - \hat{\underline{v}}_k, \mathbf{C}_k^v)$ , wobei  $\mathbf{C}_k^v = diag(\sigma_{v_1}^2, ..., \sigma_{v_N}^2)$  mit  $\sigma_{v_i}^2 = 1.5$  ist, was

die Standardabweichung der Rekonstruktionsgenauigkeit des Kamerasystems mit ± 1.22 mm widerspiegeln soll. Der initialisierte Zustand des Bewegungsmodells wurde mit  $\underline{a} = [0, ..., 0]^T$ ,  $\underline{a} \in \mathbb{R}^{102}$  und  $\underline{b} = (0.1, ..., 0.1)^T, \underline{b} \in \mathbb{R}^{102}$  auf

$$
\underline{x}_0 = \left(\begin{array}{c} \underline{a} \\ \underline{b} \end{array}\right) \tag{5.4}
$$

gesetzt. Da die Auslenkungsgeschwindigkeit der Knotenpunkte der finiten Elemente nicht Null ist, befindet sich die modellierte Herzwand schon in Bewegung. Die Kovarianzmatrix  $\mathbf{C}_{0}^{e}$  gibt die Unsicherheiten der Auslenkungen und der Auslenkungsgeschwindigkeiten der Knotenpunkte an, sie wurde auf  $\mathbf{C}_0^e = \text{diag}(1, ..., 1), \, \mathbf{C}_0^e \in \mathbb{R}^{204 \times 204}$  gesetzt.

## <span id="page-90-0"></span>5.4 Parameteridentifikation

Bevor der modellbasierte Herzbewegungsschätzer evaluiert werden konnte, mussten noch die Materialparameter des Herzbewegungsmodells identifiziert werden. Hierzu wurde der in Kapitel [5.2](#page-85-0) beschriebene Testdatensatz verwendet. Die zu suchenden Materialparameter setzen sich aus der Dichte  $\rho$ , dem Elastizitätsmodul E, der Querkontraktionszahl v und dem Dämpfungsterm d zusammen. Zur Parameteridentifikation wurden mehrere Simulationsläufe mit unterschiedlichen Parametern gestartet. In einem Simulationslauf durchlief die Implementierung mit dem initialisierten Kalmanfilter aus Kapitel [5.3](#page-86-0) für jeden Zeitschritt folgende Schleife:

- 1. Schritt: Auslesen des Drucksensorsignals aus dem Testdatensatz und Generierung des Systemeingangs  $\underline{\hat{u}}_k$ .
- 2. Schritt: Durchführung des Prädiktionsschrittes auf Basis der posterioren modellbasierten Zustandsschätzung (siehe Kapitel [3.3\)](#page-63-0) und des Systemeingangs $\underline{\hat{u}}_k.$
- 3. Schritt: Auslesen der 3D-Positionen der Messpunkte aus dem Testdatensatz (siehe Kapitel [5.2\)](#page-85-0)
- 4. Schritt: Durchführung des Filterschrittes auf der Basis der Positionsmessungen und der prädizierten Zustandsschätzung (siehe Kapitel [3.3\)](#page-63-0)
- 5. Schritt: 3D-Rekonstruktion der Messpunkte auf der Basis der aktualisierten Zustands-schätzung (siehe Kapitel [3.4\)](#page-64-0)

Zur Verbesserung der Schätzung dienten immer alle 37 Marker als Messpunkte. Die Dichte des künstlichen Herzens wurde mit  $\rho = 0.0011$  g/mm<sup>3</sup> als bekannt vorgegeben. Die Dichte wurde ermittelt, indem das Gewicht und das Volumen des künstlichen Herzens in einem Wasserbad berücksichtigt wurden. Für die Parameterschätzung wurde der Parameterraum der unbekannten Komponenten E, d, v in ein Netz aus Gitterpunkte eingeteilt und dasjenige Tripel gesucht, das in den Simulationsläufen den kleinsten Informationsgewinn [\[67\]](#page-125-3) an den Messpunkten aufwies. Der optimale Informationsgewinn stellte sich bei den Parametern  $E = 50 \text{ N/mm}^2$ ,  $d = 0.01$  $kg/(mm^3 s), v = 0.22 e$ in.

# 5.5 Zusammenfassung des Kapitels

Es wurde diskutiert, wie der modellbasierte Bewegungsschätzer bezüglich der Evaluierungsumgebung mit dem künstlichen Herzen initialisiert wird. Zunächst wird ein Geometriemodell des künstlichen Herzens erstellt. Dazu wird die Herzwand in verschiedene finite Elemente eingeteilt und deren Lage mit künstlichen Landmarken auf der Herzoberfläche markiert. Das künstliche Herz wird aus unterschiedlichen Ansichten mit dem Stereokamerasystem aufgenommen. Basierend auf den 3D-Positionsmessungen der Landmarken einzelner Ansichten wird dann ein Registrierungsverfahren verwendet, um das 3D-Geometriemodell der Herzwand zusammenzusetzen. Zur Initialisierung des Bewegungsschätzers und zur späteren Parameteridentifikation werden von einer periodischen Bewegungssequenz des künstlichen Herzens Stereobilddaten und Drucksensordaten aufgenommen. Aus den Bilddaten werden die 3D-Positionen der Landmarken, die im Interventionsgebiet liegen, ermittelt. Die Stereobilddaten, die 3D-Positionen der Landmarken und das Drucksensorsignal werden zusammen in einem Testdatensatz hinterlegt. Es wird erläutert, wie der Herzbewegungsschätzer individuell für eine auszuwertende Bildsequenz bzw. für den Testdatensatz initialisiert wird. Zur Berechnung der Matrizen des Systemmodells wird das hinterlegte Geometriemodell relativ zu den 3D-Positionen der Markerpunkte aus dem ersten Bildpaar der auszuwertenden Bildsequenz registriert. Durch die Geometrieinformation wird die Ausgangslage der finiten Elemente festgelegt und die numerische Integration der Komponenten der FEM-Integralgleichungen können durchgeführt werden. Zur Berechnung der Messmatrix werden Landmarken, die als Messpunkte dienen, relativ zu dem Standardraum des zugehörigen finiten Elementes registriert. Zusätzlich werden zu den Matrizen des System- und Messmodells noch die Momente der Zustandsvariablen, des Prozess- und des Messrauschens vorgegeben. Mit der Bestimmung der unbekannten Parameter des Bewegungsmodells auf Basis des Testdatensatzes ist der modellbasierte Herzbewegungsschätzer vollständig initialisiert und kann evaluiert werden.

# KAPITEL 6

# Evaluierung des modellbasierten Herzbewegungsschätzers

In diesem Kapitel wird die prinzipielle Funktionalität des entworfenen modellbasierten Herzbewegungsschätzers evaluiert und die auf Basis des Schätzers erzielten Rekonstruktionsergebnisse dargelegt. Als Testumgebung für den Schätzer dient die in Kapitel [4.2](#page-70-0) vorgestellte Simulationsumgebung mit dem kunstlichen Herzen. In Kapitel [5.3](#page-86-0) wurde bereits beschrieben, wie der ¨ modellbasierte Bewegungsschätzer bezogen auf die Evaluierungsumgebung bzw. bezogen auf eine auszuwertende Bewegungssequenz des künstlichen Herzens initialisiert wird. Auf die Oberfläche des künstlichen Herzens wurden zur Initialisierung und zur Evaluierung des Schätzers künstliche Landmarken aufgebracht. Die Landmarken können sowohl als Messpunkte, als auch als Evaluierungspunkte dienen. Es wurde in Kapitel [5.2](#page-85-0) ein Testdatensatz über eine Bewegungssequenz des kunstlichen Herzens erstellt, der nun der Evaluierung dient. Der Testdaten- ¨ satz enthält die Stereobilder der Bewegungssequenz, auf denen die Landmarken zu sehen sind, die aus den Bilddaten rekonstruierten 3D-Positionen der Landmarken und den aufgezeichneten Drucksignalverlauf der Herzbewegung. Basierend auf dem Testdatensatz wird in Kapitel [6.1](#page-93-0) die grundsätzliche Funktionalität des Herzbewegungsschätzers ohne Miteinbeziehung der Bildverarbeitungssoftware überprüft. Zur Evaluierung werden lediglich die 3D-Positionsdaten der Landmarken und die Drucksensordaten verwendet. In Kapitel [6.1.1](#page-93-1) werden die mit dem Bewegungsschätzer erzielten Rekonstruktionsergebnisse ohne auftretende Verdeckungen von Landmarken gezeigt. Die erzielten Rekonstruktionsergebnisse bei auftretender kompletter oder teil-weiser Verdeckung von Landmarken werden in Kapitel [6.1.2](#page-97-0) dargelegt. Nach der grundsätzlichen Funktionsüberprüfung des Schätzers folgt die Verkopplung der Bildverarbeitungssoftware mit dem Bewegungsschätzer, welche in Kapitel [6.2](#page-101-0) vorgestellt wird. Die automatische Markersegmentierung, Korrespondenzfindung der Landmarken und Identifizierung der Landmarken zur Generierung von Messungen erfolgt nun auf den Stereobilddaten des Testdatensatzes. Es werden die Rekonstruktionsergebnisse mit in der Simulation auftretenden Verdeckungen gezeigt.

# <span id="page-93-0"></span>6.1 Auswertung des Testdatensatzes ohne Miteinbeziehung der Bildverarbeitung

Mit der ersten Auswertung in Kapitel [6.1.1](#page-93-1) soll mit Hilfe des Testdatensatzes nur die grundsätzliche Funktion des modellbasierten Bewegungsschätzers überprüft werden. Mit der zweiten Auswertung in Kapitel [6.1.2](#page-97-0) soll das Verhalten der Bewegungsschätzung bei Messausfällen betrachtet werden.

Die Implementierung mit dem initialisierten Bewegungsschätzer aus Kapitel [5.3](#page-86-0) durchläuft in beiden Auswertungen für jeden Zeitschritt folgende Schleife:

- 1. Schritt: Auslesen des Drucksensorsignals aus dem Testdatensatz und Generierung des Systemeing<br>angs $\underline{\hat{u}}_k$  .
- 2. Schritt: Durchführung des Prädiktionsschrittes auf Basis der posterioren modellbasierten Zustandsschätzung (siehe Kapitel [3.3\)](#page-63-0) und des Systemeingangs $\underline{\hat{u}}_k.$
- 3. Schritt: Auslesen der 3D-Positionen der Messpunkte aus dem Testdatensatz (siehe Kapitel [5.2\)](#page-85-0)
- 4. Schritt: Durchführung des Filterschrittes auf der Basis der Positionsmessungen und der prädizierten Zustandsschätzung (siehe Kapitel [3.3\)](#page-63-0)
- 5. Schritt: 3D-Rekonstruktion der Messpunkte und Evaluierungspunkte auf der Basis der aktualisierten Zustandssch¨atzung (siehe Kapitel [3.4\)](#page-64-0)

## <span id="page-93-1"></span>6.1.1 Auswertung ohne Auftreten von Verdeckungen

Die Auswertung wurde mit 32 Messpunkten und 5 Evaluierungspunkten durchgeführt. Während der Simulation treten keine Unregelmäßigkeiten auf, d. h. es werden durchweg immer 32 Messpunkte bei der Bewegungsschätzung berücksichtigt. Als Evaluierungspunkte wurden die Marker mit den IDs 34, 64, 73, 80, 86 (siehe Abbildung [5.5\)](#page-86-1) ausgewählt. In Abbildung [6.1](#page-94-0) sieht man die auf Basis der aktualisierten Zustandsschätzung rekonstruierte Herzoberfläche zu verschiedenen Zeitpunkten. Die z-Achse zeigt dabei in Richtung des Lesers. Die Rekonstruktionsergebnisse an dem Messpunkt mit der ID 78 und an dem Evaluierungspunkt mit der ID 73 werden in den Abbildungen [6.2](#page-95-0) und [6.3](#page-96-0) gezeigt. Sie beinhalten jeweils auf der linken Seite die geschätzte Position für die in  $x-$ ,  $y-$  und  $z$ -Richtung eines Markers und auf der rechten Seite den absoluten Fehler zwischen der Referenzmessung aus dem Testdatensatz und der Positionsschätzung. Der absolute Fehler  $\underline{a}_{err} = (x_{err}, y_{err}, z_{err})^T$  für einen Messpunkt oder Evaluierungspunkt mit den initialen Koordinaten  $\underline{m} = (m_x, m_y, m_z)^T$  und der Realisierung  $\underline{\hat{y}}_k$  wird definiert mit:

$$
\underline{a}_{err}(t_k) = \left| \underline{\hat{y}}_k - \left( \underline{m} + \check{H}_k \left( \begin{array}{c} (\underline{\hat{\alpha}}_k)^e \\ (\underline{\hat{\alpha}}_k)^e \end{array} \right) \right) \right| , \qquad (6.1)
$$

<span id="page-94-0"></span>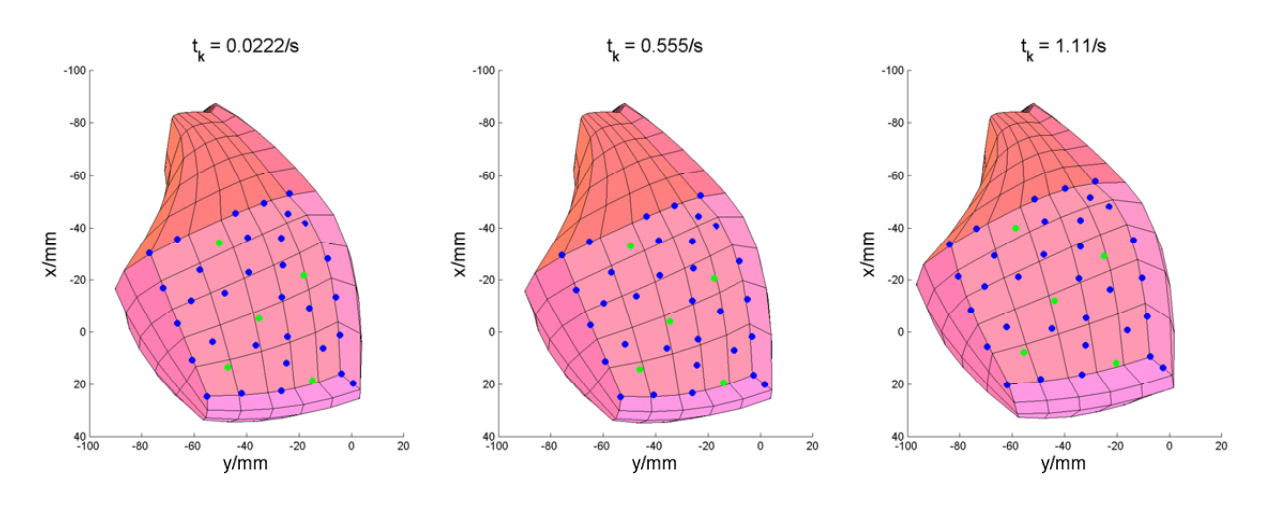

Abbildung 6.1: Modellbasierte Rekonstruktion der Herzoberfläche (Auswertung 1).

wobei die Matrix  $\check{\mathbf{H}}_k$  die Form [\(3.18\)](#page-65-0) hat. Der durch grüne Kreuze gekennzeichnete Verlauf zeigt die wahren Messwerte aus dem erstellten Testdatensatz. Die Schätzung des modellbasierten Schätzverfahrens ist mit blau verlaufenden Kurven gekennzeichnet. Der blaue nichtgestrichelte Verlauf zeigt den Erwartungswert der rekonstruierten Position des Evaluierungspunkts bzw. den Erwartungswert der Position des Messpunkts an. Der blau gestrichelte Verlauf gibt die jeweilige Unsicherheit der Schätzung mit der oberen und unteren  $3\sigma$ -Grenze an.

Ahnliche Rekonstruktionsverläufe mit ähnlich absoluten Fehlern, wie die oben gezeigten, ergeben sich auch an den anderen Messpunkten und Evaluierungspunkten. In Abbildung [6.4](#page-97-1) ist der durchschnittliche absolute Fehler jeweils für die  $n_{mp} = 32$  Messpunkte und die  $n_{evp} = 5$ Evaluierungspunkte zu sehen. Er berechnet sich durch:

$$
avg_{err}^{MP}(t_k) = \frac{1}{n_{mp}} \sum_{i=0}^{n_{mp}} |\underline{a}_{err}^{i}(t_k)|
$$
\n(6.2)

bzw.

$$
avg_{err}^{EVP}(t_k) = \frac{1}{n_{evp}} \sum_{i=0}^{n_{evp}} |\underline{a}_{err}^i(t_k)|
$$
\n(6.3)

Die modellbasierte Schätzung weicht, wie in Abbildung [6.3](#page-96-0) bzw. Abbildung [6.4](#page-97-1) zu sehen, noch ein wenig von den Referenzmessungen an den Markern ab, zeigt aber dass das Verfahren grundsätzlich funktioniert und für die Rekonstruktion von Sollpositionen verwendet werden kann. Die Abweichungen sind hauptsächlich auf Modellierungsfehler zurückzuführen, wie z. B. die noch nicht ganz exakt bestimmten Materialparameter des kunstlichen Herzens, die unterschiedlichen ¨ Wanddicken des künstlichen Herzens, die nicht berücksichtigt wurden, oder die Eingangsfunktion, die nicht ganz exakt die Druckverteilung im kunstlichen Herzen widerspiegelt. Ebenso sind ¨ die wenigen Freiheitsgrade zur Approximation der Lösungsfunktionen noch nicht ausreichend, um die etwas feineren Bewegungsunterschiede darzustellen.

<span id="page-95-0"></span>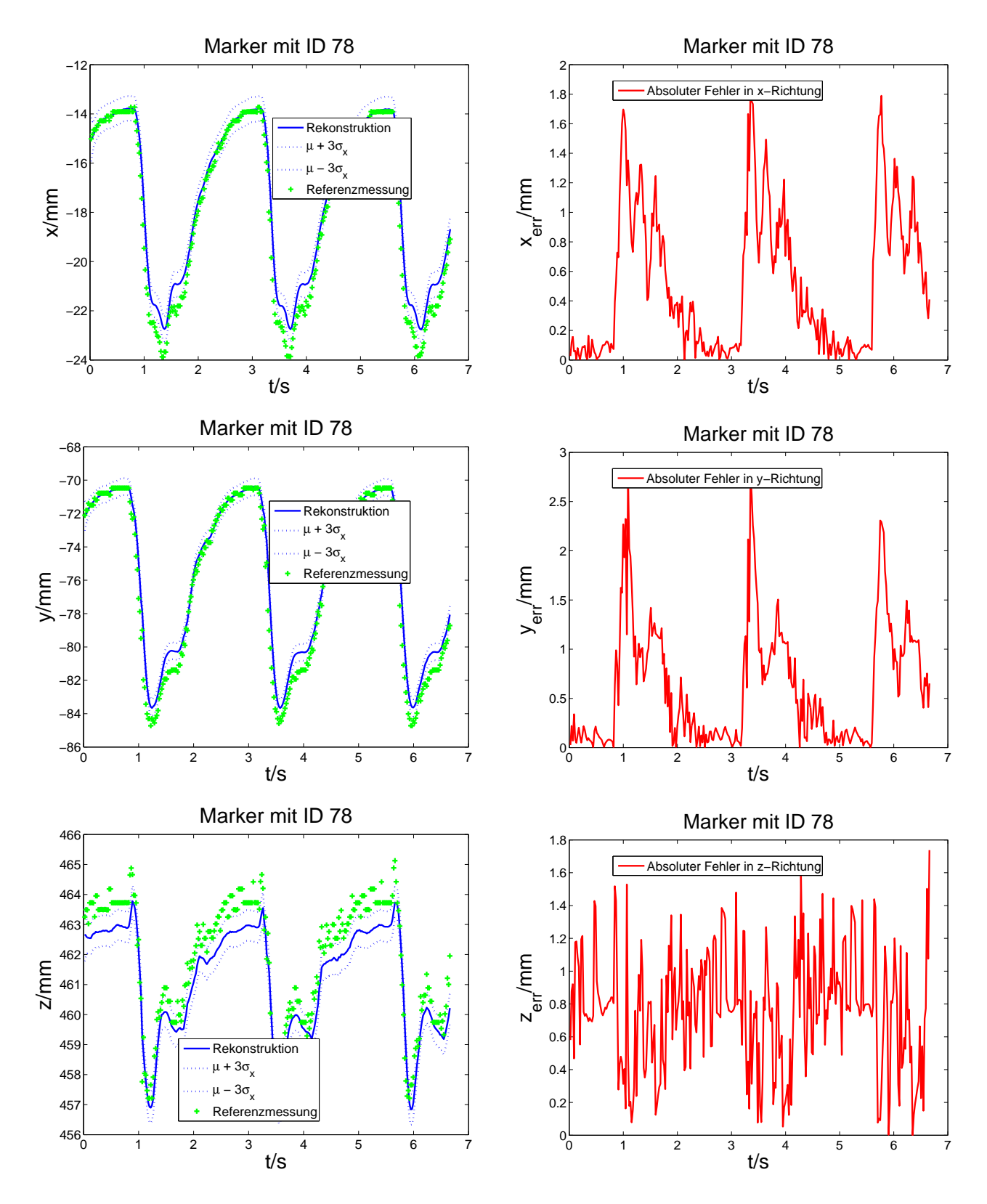

Abbildung 6.2: Rekonstruktionsergebnisse am Messpunkt mit ID 78.

<span id="page-96-0"></span>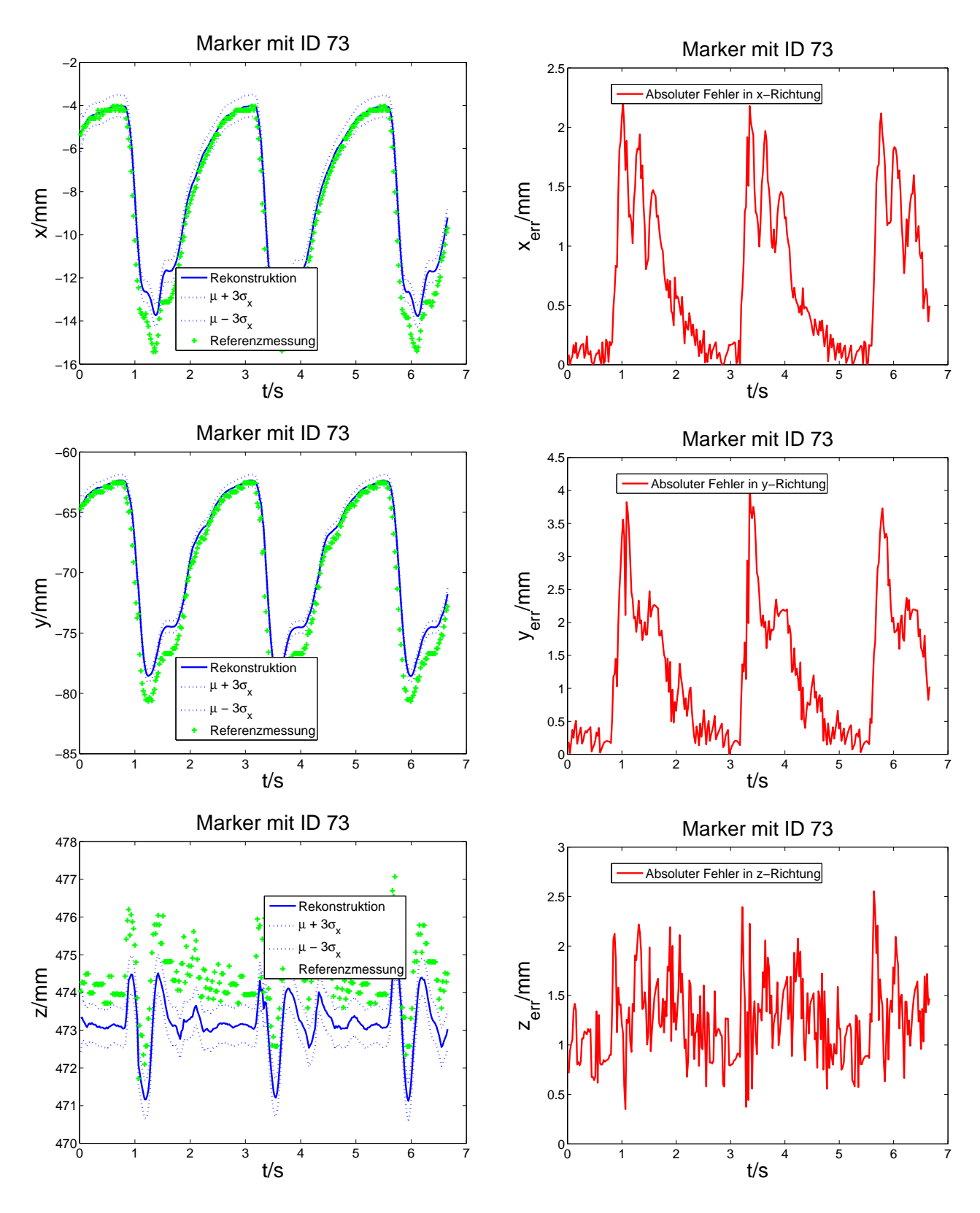

Abbildung 6.3: Rekonstruktionsergebnisse am Evaluierungspunkt mit ID 73.

<span id="page-97-1"></span>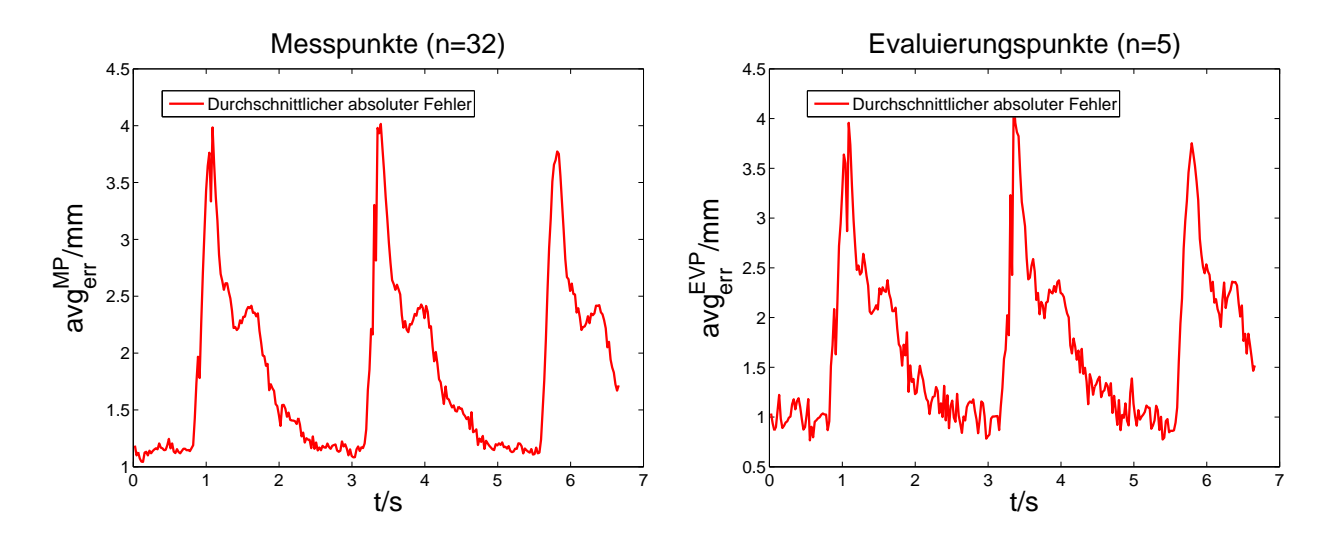

Abbildung 6.4: Durchschnittlicher absoluter Fehler an Mess- und Evaluierungspunkten.

### <span id="page-97-0"></span>6.1.2 Auswertung mit Auftreten von Verdeckungen

Die Mess- und Evaluierungspunkte sind identisch zu denen wie bei der ersten Auswertung aus Kapitel [6](#page-93-1).1.1. In dem Zeitintervall von  $t_k = 2.442$  s bis  $t_k = 2.664$  s wird eine komplette Verdeckung aller 32 Messpunkte, und in dem Zeitintervall von  $t_k = 3.885$  s bis  $t_k = 4.107$  s wird eine teilweise Verdeckung simuliert. Bei der teilweisen Verdeckung werden immer 7 Messpunkte nicht verdeckt angenommen und in den Filterschritt miteinbezogen. Die 7 Messpunkte variieren immer und unterliegen einem Auswahlverfahren. Es wurden diejenigen 7 Messpunkte je Zeitschritt ausgewählt, welche die größte aktualisierte Rekonstruktionsunsicherheit in  $x-$ ,  $y-$ ,  $z-$ Richtung aufwiesen.

In Abbildung [6.5](#page-98-0) sieht man die rekonstruierte Herzoberfläche bei einer kompletten Verdeckung (linke Abbildung) und bei einer teilweisen Verdeckung (mittlere und rechte Abbildung). Die nicht zur Verfügung stehenden Messpunkte (Messausfälle) wurden mit roten gefüllten Kreisen gekennzeichnet.

In den Abbildungen [6.6](#page-99-0) und [6.7](#page-100-0) sind die Rekonstruktionsergebnisse für die jeweilige Richtung und der jeweilige absolute Fehler für den Messpunkt mit der ID 35 und den Evaluierungspunkt mit der ID 80 angegeben.

Bei einer kompletten Verdeckung können keine Messpunkte berücksichtigt werden, der Bewegungsschätzer führt nur Prädiktionsschritte aus. Die Prädiktionsschritte führen dazu, dass die Unsicherheit (blau-weiss gestrichelte Linien) des Rekonstruktionsergebnisses in dem betrachteten Zeitintervall für alle Richtungen stark zunimmt. Der Verlauf des Mittelwerts für die Position (blaue durchgezogene Linie) weicht stark sowohl am ausgefallenen Messpunkt als auch am Evaluierungspunkt von dem wahren Verlauf (diskrete grüne Kreuze) ab und ergibt

<span id="page-98-0"></span>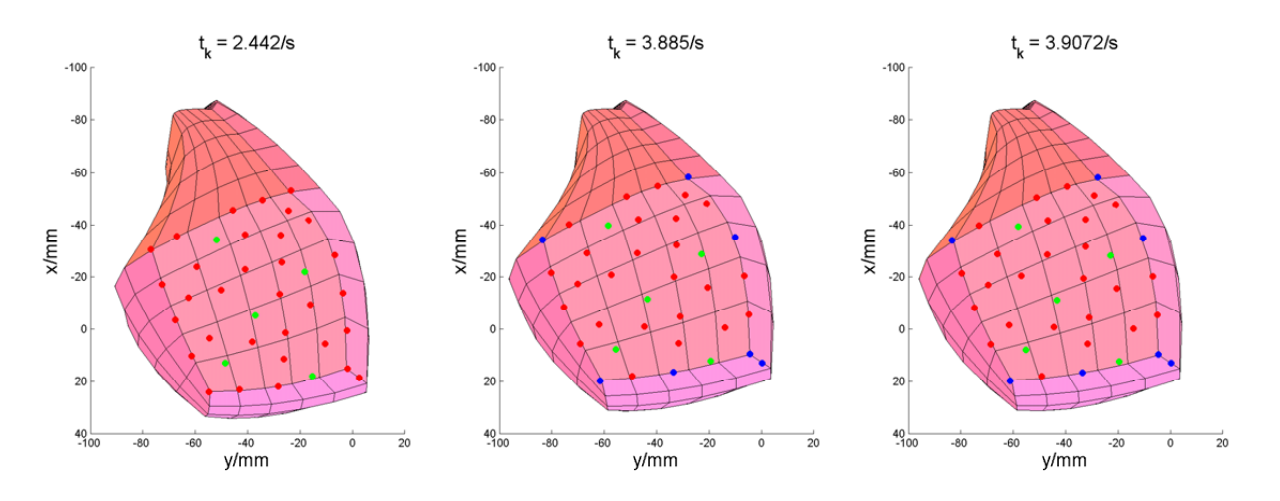

Abbildung 6.5: Modellbasierte Rekonstruktion der Herzoberfl¨ache (Auswertung 2).

einen hohen absoluten Fehler. Ein Messausfall wurde in den Abbildungen mit schwarzen Kreuzen gekennzeichnet, d. h. die Messungen die aus dem Testdatensatz ausgelesen werden, standen dem Bewegungsschätzer nicht zur Verfügung. Bei der Verdeckung von Evaluierungspunkten, würde ebenfalls die Referenzmessung an diesen Punkten fehlen, daher sind die fehlenden Referenzmessungen in Abbildung [6.7](#page-100-0) ebenfalls durch schwarze Kreuze gekennzeichnet.

Bei der teilweisen Verdeckung wird die Unsicherheit der Schätzung (blau-weiss-gestrichelte Linie) ebenfalls größer, da Messungen zur Verbesserung der Zustandsschätzung teilweise ausfallen. In Abbildung [6.6](#page-99-0) ist an den markierten schwarzen Kreuzen in dem Zeitintervall der auftretenden teilweisen Verdeckung zu sehen, dass der Messpunkt mit der ID 34 öfters in die Menge der 7 Marker mit der größten Unsicherheit aufgenommen wurde. Im Vergleich zu dem Verlauf am Evaluierungspunkt fehlen in dem besagten Zeitintervall beim Verlauf des Messpunktes mehrere schwarze Markierungen. Die Messung mit nur 7 Messpunkten bewirkt, dass die Positionsschätzung im Vergleich zu den Referenzmessungen aus dem Testdatensatz anfängt, etwas hin- und herzuschwanken, was ebenfalls Auswirkungen auf den absoluten Fehler hat. In Abbildung [6.8](#page-101-1) ist der durchschnittliche absolute Fehler jeweils für die  $n_{mp} = 32$  Messpunkte und die  $n_{evp} = 5$ Evaluierungspunkte zu sehen.

Zusammenfassend lässt sich sagen, dass eine komplette Verdeckung über mehrere Zeitschritte momentan vermieden werden muss, da die Modellierungsfehler noch zu gross sind und der Bewegungsschätzer divergieren würde. Bei der teilweisen Verdeckung muss darauf geachtet werden, dass weitaus mehr als 7 Messpunkte zur Verfügung stehen, damit die Lösungsfunktion nicht anfängt zu schwanken.

<span id="page-99-0"></span>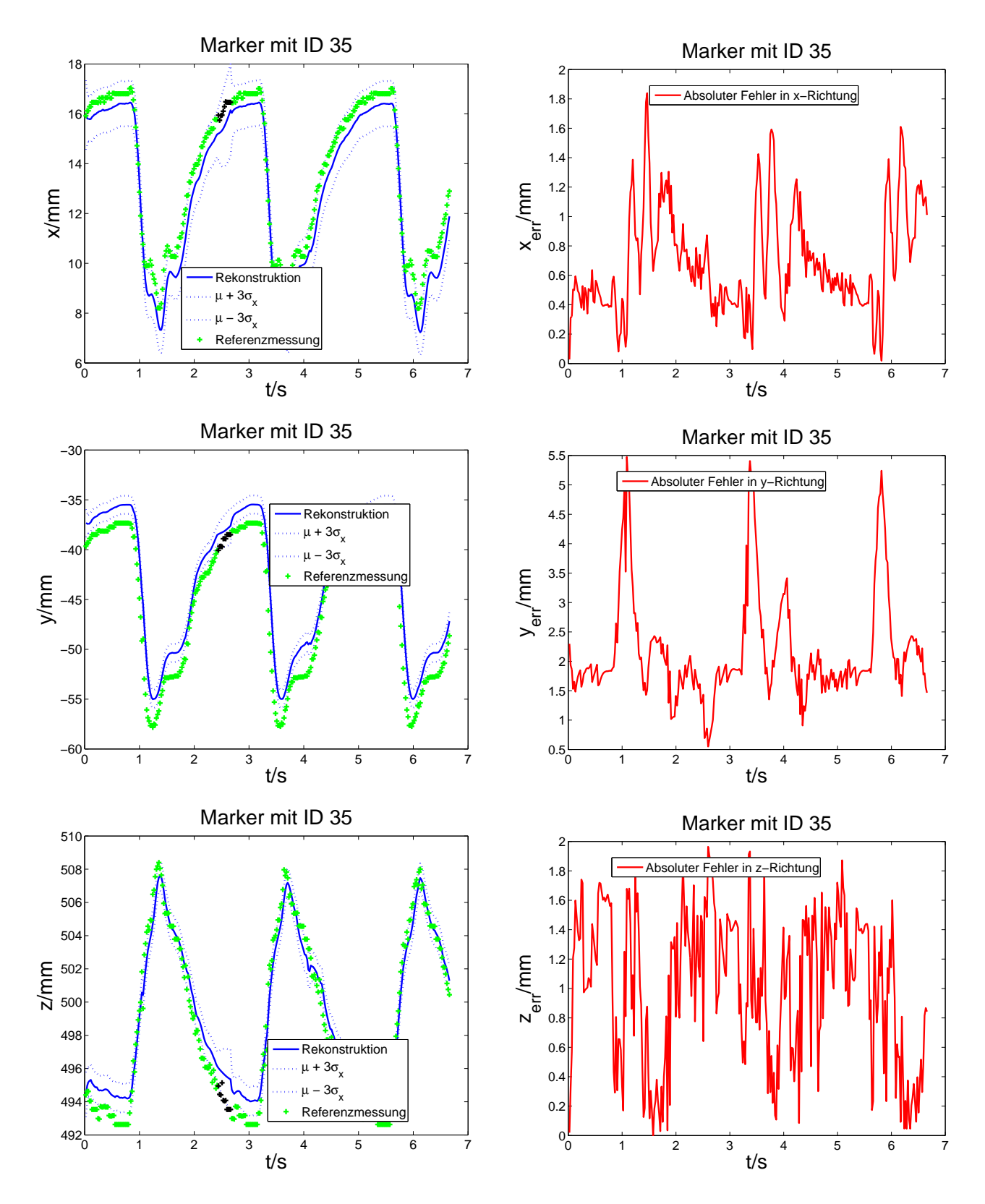

Abbildung 6.6: Rekonstruktionsergebnisse am Messpunkt mit ID 35.

<span id="page-100-0"></span>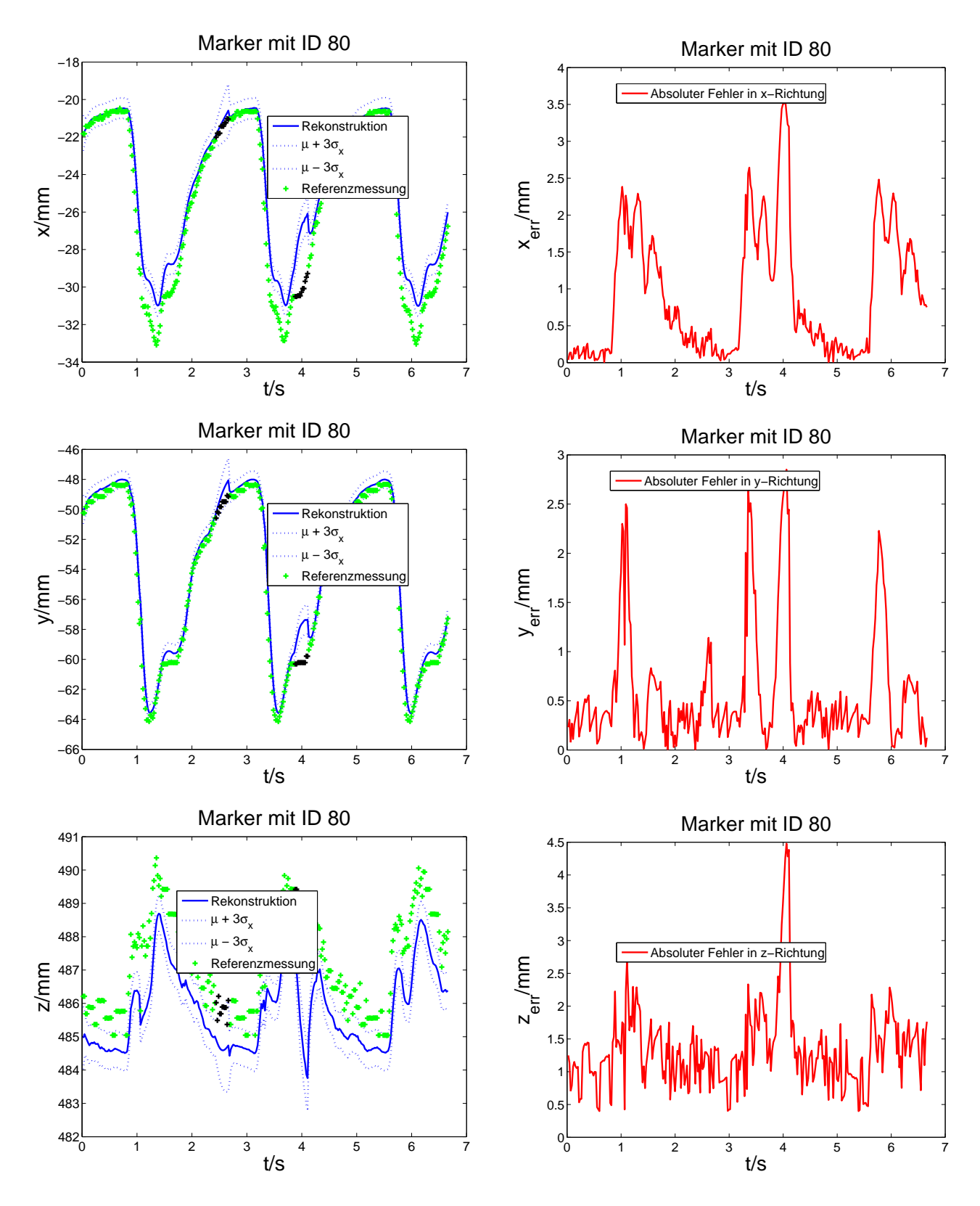

Abbildung 6.7: Rekonstruktionsergebnisse am Evaluierungspunkt mit ID 80.

<span id="page-101-1"></span>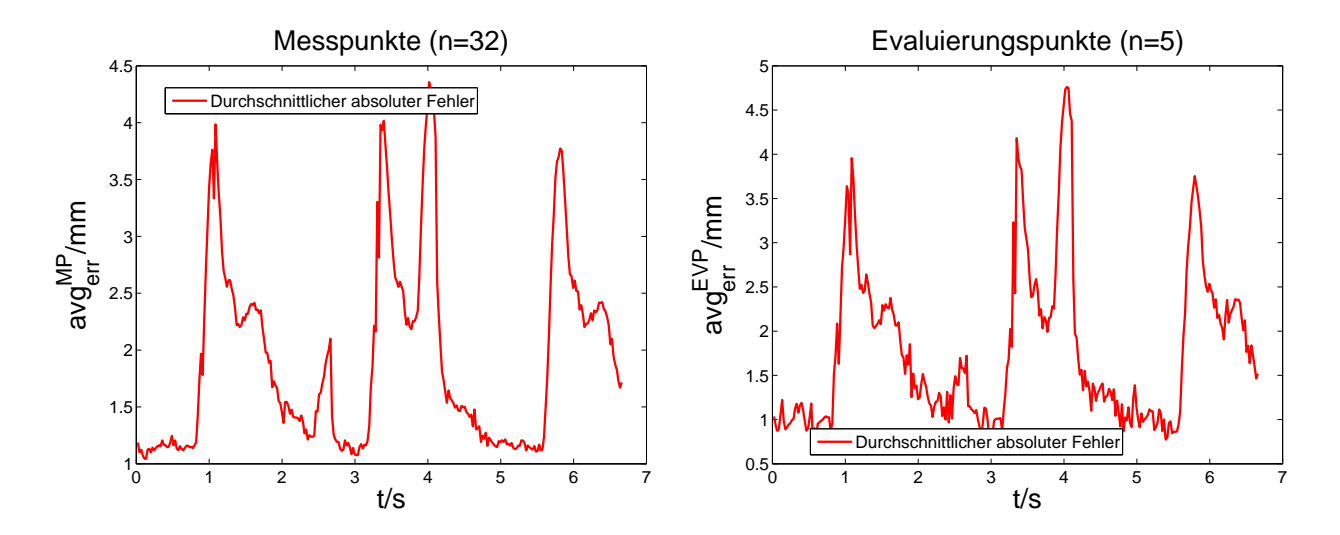

Abbildung 6.8: Durchschnittlicher absoluter Fehler an Mess- und Evaluierungspunkten.

# <span id="page-101-0"></span>6.2 Auswertung des Testdatensatzes mit automatisierter Markersegmentierung und Korrespondenzfindung

In diesem Kapitel soll die Funktionsweise der automatischen Bildverarbeitungssoftware, die mit dem Bewegungsschätzer verkoppelt ist, evaluiert werden. Die Bildverarbeitungssoftware besteht aus der in Kapitel [4.3.5](#page-78-0) beschriebenen automatischen Markersegmentierung, der Korrespondenzfindung von Landmarken mittels der Epipolargeometrie (siehe Kapitel [4.3.3\)](#page-76-0) und der 3D-Rekonstruktion eines Szenenpunktes aus einem 2D-Bildkoordinatenpaar der Stereoansicht (siehe Kapitel [4.3.2\)](#page-75-0). Eine bisher noch nicht betrachtete Problemstellung ist die korrekte Verfolgung der Landmarken des künstlichen Herzens in einer auszuwertenden Bildsequenz. Damit die gemessene Position einer Landmarke korrekt über das Messmodell in die Bewegungsschätzung mit eingebracht werden kann, ist es erforderlich, die Landmarke in jedem aufgenommenen Bild der Bewegungssequenz eindeutig zu identifizieren. Die Identifizierung der Landmarken soll nicht durch den erstellten Testdatensatz vorgegeben werden, sondern soll automatisch mit Hilfe der Kopplung zwischen Bildverarbeitungssoftware und dem Bewegungsschätzer erfolgen. Die Kopp-lung wird in Kapitel [6.2.1](#page-102-0) erläutert. Hierbei wird die prädizierte Zustandsschätzung, bestehend aus dem ersten und zweiten Moment, des modellbasierten Bewegungsschätzers zum Einen dazu benutzt, den Suchbereich für korrespondierende Markerpunkte in Bildpaaren einzuschränken und zum Anderen eine eindeutige Identifizierung von Landmarken in Form der Zuweisung einer Identifikationsnummer (ID) durchzuführen.

## <span id="page-102-0"></span>6.2.1 Verwendung der Zustandsschätzung zur Korrespondenzfindung und Identifizierung von Landmarken

Aus dem Prädiktionsschritt des Kalmanfilters bekommt man den Erwartungswert

$$
\hat{\underline{x}}_k^p = \begin{pmatrix} (\hat{\underline{\alpha}}_k)^p \\ (\hat{\underline{\alpha}}_k)^p \end{pmatrix} \tag{6.4}
$$

und die Kovarianzmatrix  $\mathbf{C}_{k}^{p}$  $\frac{p}{k}$  des Zustands des Bewegungsmodells. Der prinzipielle Ablauf zur eindeutigen Identifizierung und Korrespondenzfindung basierend auf der prädizierten Schätzung setzt sich aus folgenden Schritten zusammen:

1. Schritt: 3D-Rekonstruktion der zu suchenden Landmarke  $LM_{ID}^l$  mit gegebener ID und Angabe der Rekonstruktionsunsicherheit auf Basis der prädizierten Schätzung.

Der Erwartungswert $\hat{\underline{l}}_{pos}$ der 3D-Position der Landmarke  $LM_{ID}^l$  mit dem initialen Materialpunkt  $\underline{m}_l = (m^x, m^y, m^z)^T$  ergibt sich, ähnlich wie in [\(3.17\)](#page-64-1) angegeben, durch

$$
\hat{l}_{pos} = \underline{m}_l + \check{H}_k \begin{pmatrix} (\hat{\underline{\alpha}}_k)^p \\ (\hat{\underline{\dot{\alpha}}}_k)^p \end{pmatrix} , \qquad (6.5)
$$

und die Kovarianz $\mathbf{C}^l_k$ kann angegeben werden mit

$$
\mathbf{C}_k^l = \check{\mathbf{H}}_k \mathbf{C}_k^p (\check{\mathbf{H}}_k)^T \tag{6.6}
$$

2. Schritt: Projektion des Erwartungswertes  $\hat{l}_{pos}$  und des Unsicherheitsellipsoids der rekonstruierten Position der Landmarke  $LM_{ID}^l$  in das linke und rechte Kamerabild. Das Unsicherheitsellipsoid wird durch die Einträge in $\mathbf{C}^l_k$ charakterisiert.

Der rekonstruierte erwartete 3D-Punkt $\hat{l}_{pos}$ der Landmarke  $LM_{ID}^{l}$ kann nun mittels der in Kapitel [4.3.1](#page-72-0) beschriebenen Formeln auf die normalisierte Bildebenen des rechten und linken Kameramodells projiziert werden, um die Bildkoordinaten  $(u, v)_{li}^l$ ,  $(u, v)_{re}^l$  des projizierten Punktes im rechten und linken Kamerabildes zu erhalten.

Zur Vereinfachung der weiteren Berechnung wird die Normalverteilung der Zufallsvariablen  $\boldsymbol{l}_{pos} = (\boldsymbol{l}_{pos,1}, \boldsymbol{l}_{pos,2}, \boldsymbol{l}_{pos,3})^T$  mit der Kovarianzmatrix

$$
\mathbf{C}_{k}^{l} = \begin{bmatrix} \sigma_{l_{pos,1}}^{2} & \mathbf{Cov} \{l_{pos,1}, l_{pos,2}\} & \mathbf{Cov} \{l_{pos,1}, l_{pos,3}\} \\ \mathbf{Cov} \{l_{pos,2}, l_{pos,1}\} & \sigma_{l_{pos,2}}^{2} & \mathbf{Cov} \{l_{pos,2}, l_{pos,3}\} \\ \mathbf{Cov} \{l_{pos,3}, l_{pos,1}\} & \mathbf{Cov} \{l_{pos,3}, l_{pos,2}\} & \sigma_{l_{pos,3}}^{2} \end{bmatrix} .
$$
 (6.7)

durch eine achsenausgerichtete Normalverteilung approximiert. Die Kovarianzmatrix  $\tilde{\mathbf{C}}_k^L$ der achsenausgerichteten Normalverteilung hat dann die Form

$$
\tilde{\mathbf{C}}_k^l = \begin{bmatrix} \sigma_{l_{pos,1}}^2 & 0 & 0\\ 0 & \sigma_{l_{pos,2}}^2 & 0\\ 0 & 0 & \sigma_{l_{pos,3}}^2 \end{bmatrix} . \tag{6.8}
$$

Zur Projektion der approximierten Unsicherheit auf die normalisierte Bildebenen des rechten und linken Kameramodells werden die am weitesten außen liegenden sechs Punkte des mit  $\tilde{\mathbf{C}}^l$  beschriebenen Unsicherheitsellipsoids genommen. Die jeweils sechs projizierten Punkte werden in den Bildkoordinatenmengen  $(COV_{links}^{uv})^l$  und  $(COV_{rechts}^{uv})^l$  zusammengefasst.

3. Schritt: Festlegen des Suchraums für die Landmarke  $LM^l_I D$  im rechten und linken Kamerabild auf Basis der projizierten Punkte des Unsicherheitsellipsoids

Aus den Bildkoordinatenmengen  $(COV_{links}^{uv})^l$  und  $(COV_{rechts}^{uv})^l$  wird jeweils die minimalste und maximalste u-Bildkoordinate  $u_{min}$ ,  $u_{max}$  und die minimalste und maximalste v-Bildkoordinate  $v_{min}$ ,  $v_{max}$  berechnet. Über die Bildkoordinaten  $(u_{min}, v_{min})$  und  $(u_{max}, v_{max})$ kann dann der rechteckige Suchbereich für die Landmarke  $LM^l_I D$  im jeweiligen Kamerabild angegeben werden.

- 4. Schritt: Auslesen des nächsten Kamerabildpaaares aus dem Testdatensatz, entzerren der Bilder und segmentieren der Landmarken im rechten und linken Kamerabild wie in Kapitel [4.3.5](#page-78-0) beschrieben.
- 5. Schritt: Vergeben der ID an segmentierte Landmarke  $LM_{SEGl}$  im linken Bild, wenn sie im rechteckigen Suchraum der gesuchten Landmarke  $LM_{ID}^l$  liegt.
- 6. Schritt: Berechnung der Epipolarlinie im rechten Bild aufgrund der segmentierten Landmarke  $LM_{SEGl}$  wie in Kapitel [4.3.3](#page-76-0) beschrieben.
- 7. Schritt: Finden der zu  $LM_{SEGl}$  korrespondierenden Landmarke  $LM_{SEGr}$  im rechten Bild durch Einschränkung des Suchraums der gesuchten Landmarke $\mathit{LM}_{ID}^l.$

# 6.2.2 Rekonstruktionsergebnisse

In diesem Kapitel soll die Funktionsweise der automatischen Bildverarbeitungssoftware, die mit dem Bewegungsschätzer verkoppelt ist, evaluiert werden. Die Software durchläuft nach der Initialisierung des Bewegungsschätzers pro Zeitschritt im Allgemeinen folgende Hauptschleife:

- 1. Schritt: Durchführung des Prädiktionsschrittes auf Basis der posterioren modellbasierten Zustandsschätzung und dem Systemeingang $\underline{\hat{u}}_k,$ der aus gewonnenen Drucksensorsignalen des Testdatensatzes generiert wird (siehe Kapitel [3.3\)](#page-63-0).
- 2. Schritt: Algorithmus aus Kapitel [6.2.1:](#page-102-0)
	- (a) Berechnung des Suchraums zur Korrespondenzfindung von Landmarken basierend auf prädizierter Zustandsschätzung.
	- (b) Auslesen des n¨achsten Kamerabildpaares aus dem Testdatensatz und Segmentierung der Marker (Messpunkte und Evaluierungspunkte) im rechten und linken Kamerabild.
	- (c) Zuordnung der Marker-ID aufgrund der Einschränkung des Suchraums und der Epipolargeometrie.
- 3. Schritt: Berechnung der 3D-Positionen der gefundenen Markerpaare (siehe Kapitel [4.3.2\)](#page-75-0).
- 4. Schritt: Durchführung des Filterschrittes auf Basis der Positionsmessungen und der prä-dizierten Zustandsschätzung (siehe Kapitel [3.3\)](#page-63-0).
- 5. Schritt: 3D-Rekonstruktion der Messpunkte und der Evaluierungspunkte auf Basis der aktualisierten Zustandsschätzung (siehe Kapitel [3.4\)](#page-64-0).

<span id="page-104-0"></span>In der schematischen Abbildung [6.9](#page-104-0) soll noch einmal das Zusammenspiel von aktualisierter und prädizierter Zustandsschätzung mit der Bildverarbeitung visuell verdeutlicht werden.

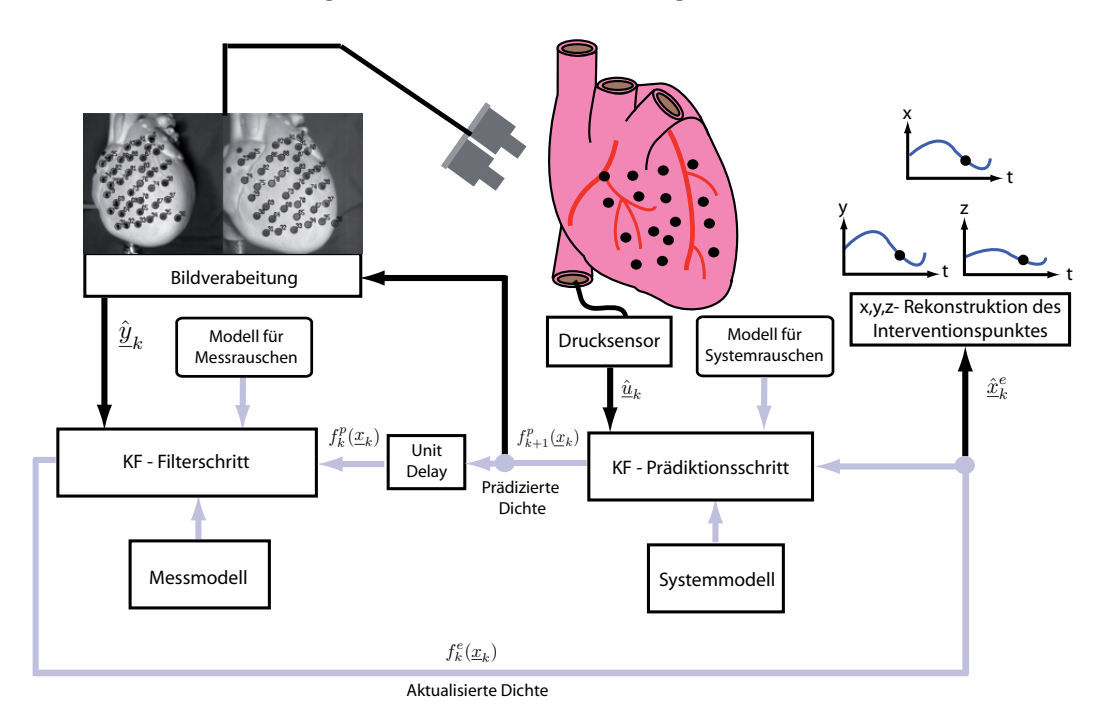

Abbildung 6.9: Übersicht über den modellbasierten Herzbewegungsschätzer.

In Abbildung [6.10](#page-105-0) sind die Auswertungen der Bildsequenz durch die automatische Marker-segmentierung für 4 Zeitschritte zu sehen. In der linken Spalte von Abbildung [6.10](#page-105-0) wird die Projektion der prädizierten und rekonstruierten Positionsschätzung eines Markers auf die rechte und linke Bildebene gezeigt. Die Positionsschätzung wird auf Basis der prädizierten Dichte des Bewegungsschätzers berechnet. Wie in Kapitel [6.2.1](#page-102-0) beschrieben, wird die projizierte Unsicherheit der Positionsschätzung auf ein Bild durch ein Rechteck approximiert. Die Lage und Form der Rechtecke ist in Abbildung [6.10](#page-105-0) für jeden Marker durch weiße Kreuze mit der dazugehörigen ID des Markers gekennzeichnet. Der Schnittpunkt eines Kreuzes stellt den Mittelpunkt des Rechtecks dar und ist zugleich der prädizierte Erwartungswert für die Bildkoordinaten des Markers. Die Längen der horizontalen und vertikalen Linien sind gleichzusetzen mit der Höhe und Breite des Rechtecks und stellen die prädizierte Unsicherheit dar, welche durch das zweite Moment charakterisiert wird. Ein Rechteck bildet gleichzeitig den Suchraum fur den Marker im ¨ jeweiligen Bild.

<span id="page-105-1"></span><span id="page-105-0"></span>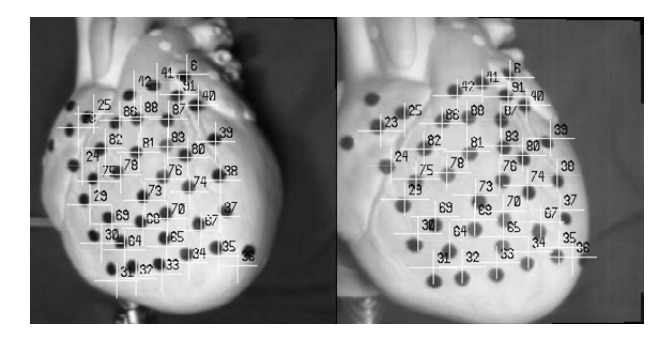

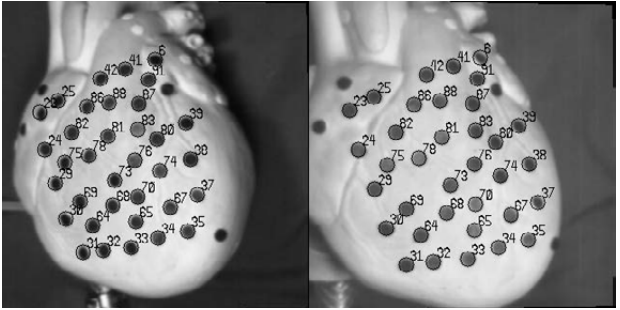

(a) Prädizierte Positionsschätzung bei  $t_k = 0.5994$  s. (b) Ergebnis der Markersegmentierung bei  $t_k = 0.5994$  s.

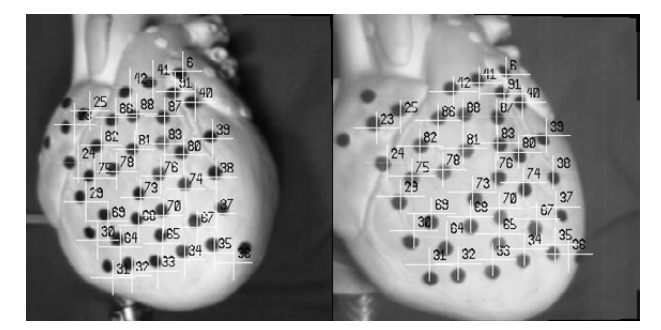

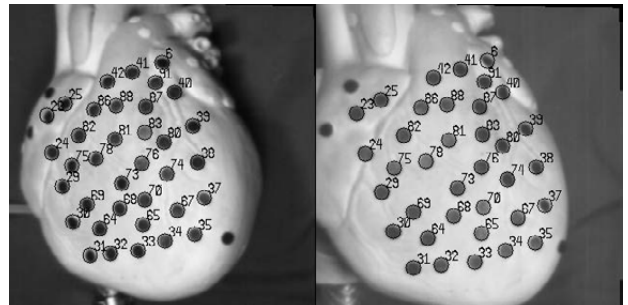

<span id="page-105-2"></span>(c) Prädizierte Positionsschätzung bei  $t_k = 0.6216$  s. (d) Ergebnis der Markersegmentierung bei  $t_k = 0.6216$  s.

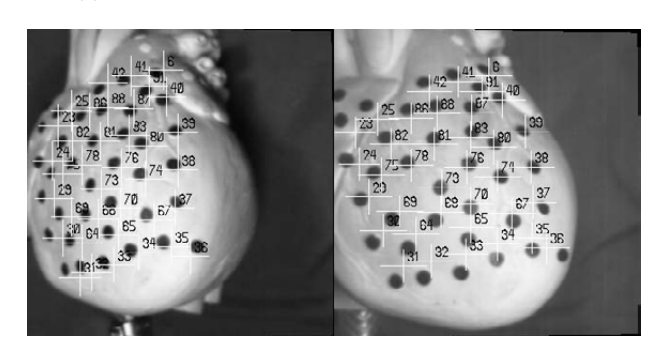

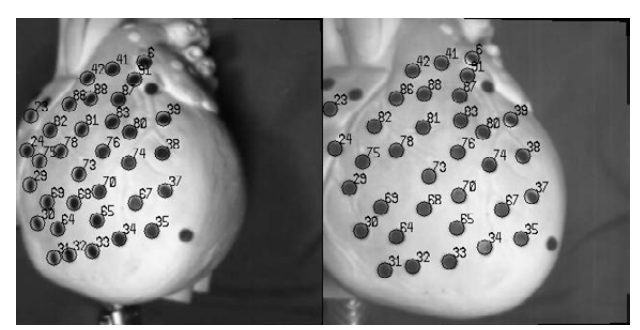

<span id="page-105-3"></span>(e) Prädizierte Positionsschätzung bei  $t_k = 1.1322$  s. (f) Ergebnis der Markersegmentierung bei  $t_k = 1.1322$  s.

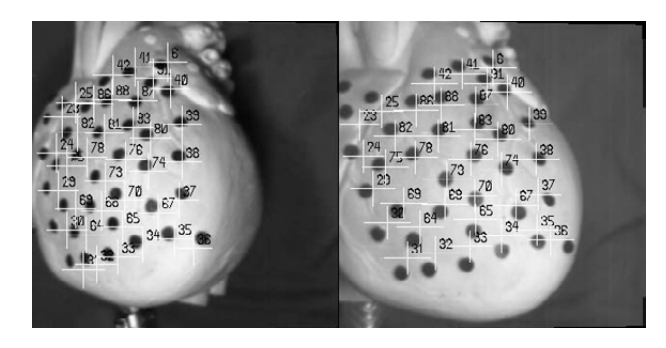

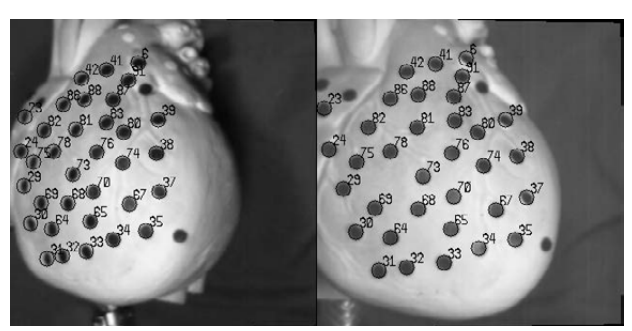

(g) Prädizierte Positionsschätzung bei $t_k = 1.1544$ s. (h) Ergebnis der Markersegmentierung bei  $t_k = 1.1544$ s.

<span id="page-105-4"></span>Abbildung 6.10: Automatische Markersegmentierung und Korrespondenzfindung.

In den Abbildungen  $6.10(a)$  und  $6.10(c)$  sieht man, dass der Suchraum die mögliche Lage des Markers gut einschränkt und der zu suchende Marker in dem jeweils vorliegenden Bildpaar nahe am Mittelpunkt des Suchraums liegt. In den Abbildungen  $6.10(e)$  und  $6.10(g)$  ist für die Marker am linken Rand des linken Bildes zu sehen, dass zwar der zu suchenden Marker noch im Suchraum enthalten ist, er aber sehr weit vom Mittelpunkt des Suchraums entfernt liegt. Wie schon Kapitel [6.1.1](#page-93-1) an den Rekonstruktionsverläufen zu sehen war, weicht die Zustandsschätzung des Bewegungsmodells noch etwas von der Realität bzw. dem wahren Zustand ab. Da die Zustandsschätzung noch nicht ganz korrekt ist, kann die Projektion der Positionsschätzung auch nicht korrekt sein und der Suchraum erstreckt sich etwas versetzt zu der wahren Position des zu suchenden Markers.

In der rechten Spalte von Abbildung [6.10](#page-105-0) ist das Ergebnis des dritten Schrittes der Hauptschleife zu sehen. Es werden alle korrekt segmentierten Marker mit der ihnen durch die Korrespondenzfindung zugeteilten ID angezeigt. Da eine automatische Markersegmentierung verwendet wird, werden ab und zu Marker in der Bildsequenz nicht korrekt segmentiert und einander zugeordnet. Zum Beispiel wird der Marker mit der ID 40 in den Zeitschritten  $t_k = 0.6216$  und  $t_k = 1.1322$ nicht korrekt segmentiert.

In Abbildung [6.11](#page-106-0) sieht man analog zu den oben gezeigten Bildpaaren für die Zeitschritte  $t_k = 0.5904$ ,  $t_k = 0.6216$  und  $t_k = 1.1322$  die Rekonstruktion der Herzoberfläche auf Basis der aktualisierten Zustandsschätzung. Es wurden wieder 5 Evaluierungspunkte und 32 Messpunkte angenommen. Fehlende Marker, die nicht korrekt segmentiert und gematcht wurden, können nicht in die Bewegungsschätzung miteinfließen und sind mit roten Kreisen markiert.

<span id="page-106-0"></span>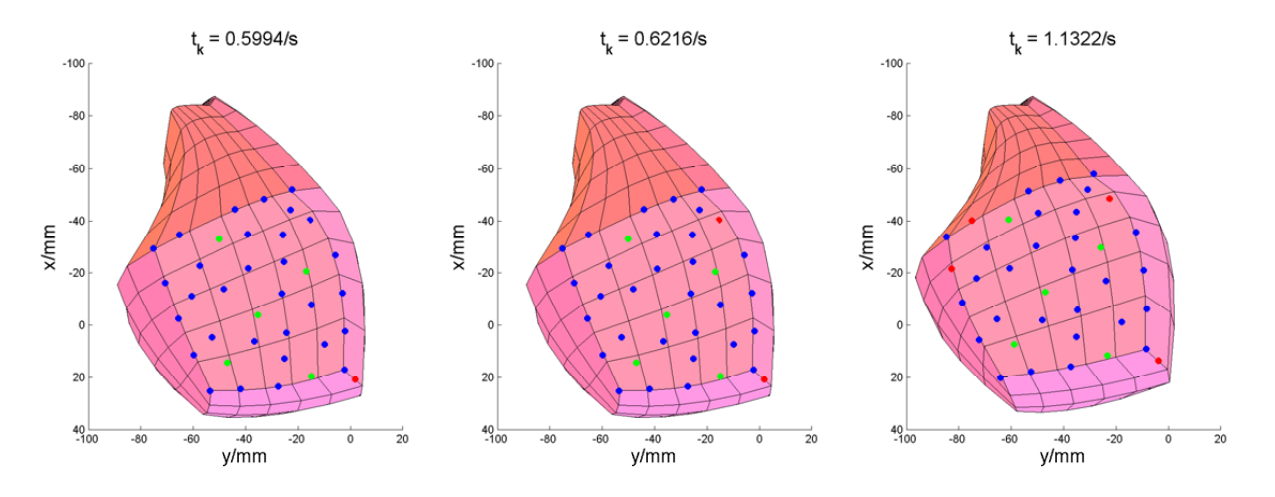

Abbildung 6.11: Modellbasierte Rekonstruktion der Herzoberfläche (Auswertung 3).

In der Bildsequenz wurde in dem Zeitintervall von  $t_k = 2.3976$  bis  $t_k = 3.0192$  eine Intervention an dem Evaluierungspunkt mit der ID 73 simuliert. Dabei wurde angenommen, dass zwei Chirurgieinstrumente von außerhalb der Bildfläche jeweils links und rechts zu dem Evaluierungspunkt bzw. dem Interventionspunkt hingeführt und wieder weggeführt werden. Da die Instrumente während der Intervention die Landmarken verdecken, werden Segmentierungsfehler bei den betroffenen Landmarken simuliert.

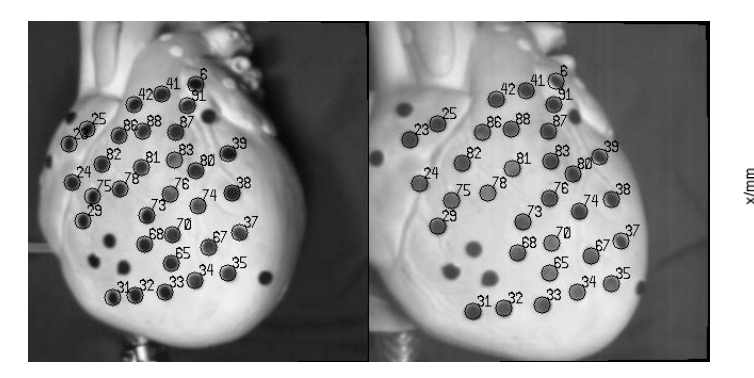

(a) Markersegmentierung und Korrespondenzfindung bei $t_{k} = 2.4864 \qquad \qquad$  (b) Rekonstruktion

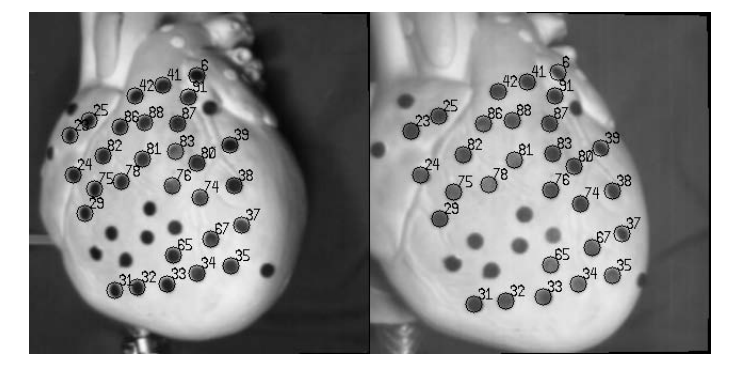

(c) Markersegmentierung und Korrespondenzfindung bei $t_k = 2.5086$  (d) Rekonstruktion

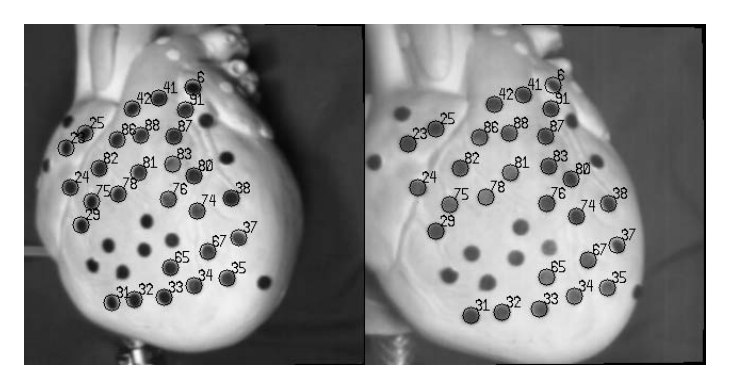

(e) Markersegmentierung und Korrespondenzfindung bei  $t_k = 2.6418$  (f) Rekonstruktion

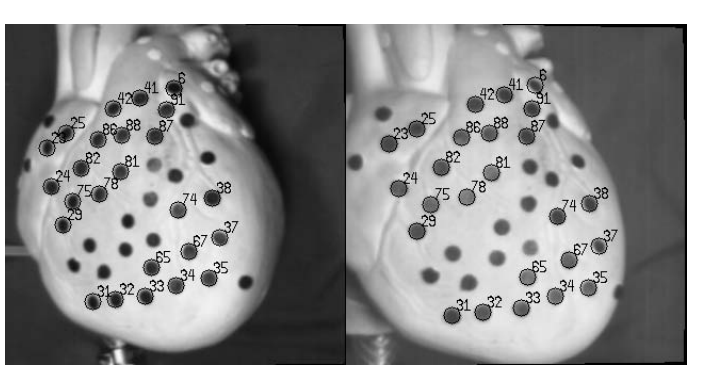

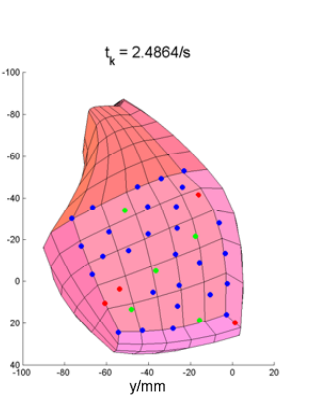

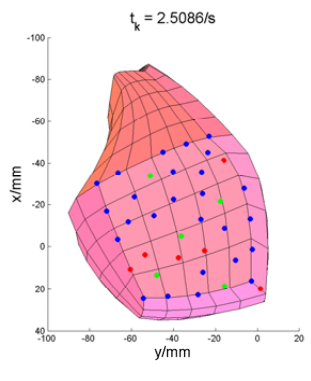

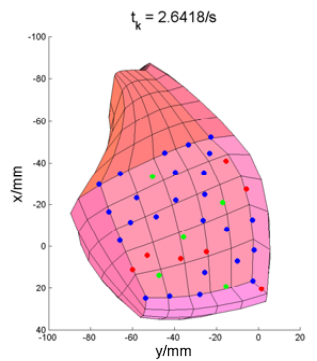

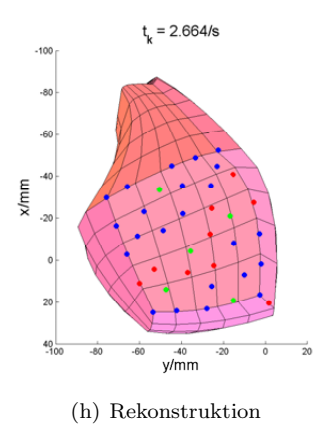

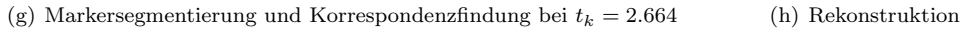

Abbildung 6.12: Simulierte Intervention mit zwei Chirurgieinstrumenten.
In Abbildung [6.12](#page-107-0) sieht man für verschiedene Zeitpunkte der simulierten Intervention in der linken Spalte die automatische Markersegmentierung und Korrespondenzfindung bei auftretenden Verdeckungen und in der rechten Spalte die Rekonstruktion der Herzoberfläche auf Basis der aktualisierten Zustandsschätzung. Sind beide Chirurgieinstrumente am Interventionspunkt angelangt, werden in den Zeitschritten  $t_k = 2.664$  s bis  $t_k = 2.8194$  s von 32 möglichen Messpunkten 8 verdeckt. Die ausgefallenen Positionsmessungen können nicht zur Verbesserung der Zustandsschätzung berücksichtigt werden.

Die in den Kapiteln [6.1.1](#page-93-0) und [6.1.2](#page-97-0) gezeigten Rekonstruktionsergebnisse auf Basis des Testdatensatzes wiesen an allen Landmarken leichte Abweichung zwischen der Rekonstruktion auf Basis der modellbasierten Zustandsschätzung und der gemessenen Position auf. Diese Diskrepanz hatte bei der ersten Auswertung der Bildsequenz mit der automatischen Markersegmentierung und Korrespondenzfindung zur Folge, dass die Zuordnung der IDs ab einem bestimmten Zeitpunkt fehlerhaft war. Da die Suchräume, wie oben erklärt, etwas versetzt zu den zu suchenden Markern im Bild liegen, werden auch andere mögliche Marker in den Suchraum miteingeschlossen. Bei dem Auffinden eines gesuchten Markers wird derjenige Marker ausgewählt, dessen Abstand zum Mittelpunkt des Suchraums am kleinsten ist. Da der Mittelpunkt des Suchraums sehr nahe an nicht gesuchten Markern liegt, wird häufiger ein falscher Marker ausgewählt. Aufgrund falsch ausgewählter Bildkoordinaten der Messpunkte bekam der Bewegungsschätzer falsche Informationen über die 3D-Position, und somit divergierte die Zustandsschätzung. Es konnten keine Marker mehr korrekt identifiziert werden. Zur Nachbesserung wurde daher eine vom Herzbewegungsmodell unabhängige Positionsschätzung für alle Landmarken in dem jeweiligen linken und rechten Bild durchgeführt. Es wurde für jede Landmarke pro Bild ein Kalmanfilter initialisiert. Dabei wurde die Systemgleichung angenommen mit

$$
\underline{x}_{k+1} = \underline{x}_k + \underline{w}_k \quad , \tag{6.9}
$$

wobei der Zustand  $\underline{x}_k$  die Bildkoordinaten u, v der Landmarke enthält. Die Messgleichung wurde angenommen mit

$$
\hat{\underline{y}}_k = \underline{x}_k + \underline{v}_k \quad , \tag{6.10}
$$

wobei die Messung  $\underline{\hat{y}}_k$ , die durch die Markersegmentierung erhaltenen  $u, v$  Bildkoordinaten darstellen. Der Suchraum für einen Marker orientierte sich bei diesem Verfahren an der prädizierten Unsicherheit der Bildkoordinatenschätzung und nicht an der Positionsschätzung auf Basis des Herzbewegungsschätzers. Der Ablauf der Korrespondenzfindung ist also ähnlich zu der in Kapitel [6.2.1](#page-102-0) vorgestellten Vorgehensweise. Die vom Herzbewegungsmodell unabhängige Positionsschätzung kommt nur dann zum Einsatz, wenn der Herzbewegungsschätzer aufgrund falscher Informationen divergieren würde. In dem Zeiträumen  $t_k = 0$  bis  $t_k = 0.777$ ,  $t_k = 2.5086$ bis  $t_k = 3.1302$ , und  $t_k = 5.3502$  bis  $t_k = 5.6166$  wird die Markeridentifizierung modellbasiert durchgeführt und in den Zeiträumen  $t_k = 0.7992$  bis  $t_k = 2.4864$ ,  $t_k = 3.1542$  bis  $t_k = 5.3228$ , und  $t_k = 5.6388$  bis  $t_k = 6.66$  wird die Markeridentifizierung mit vom Herzbewegungsmodell unabhängigen Positionsschätzung durchgeführt. Unter zu Hilfenahme von der vom Herzbewegungsmodell unabhängigen Positionsschätzung war über die ganze Bildsequenz eine zuverlässige Identifizierung der Landmarken möglich, was gleichzeitig gute Rekonstruktionsergebnisse ergab.

<span id="page-109-0"></span>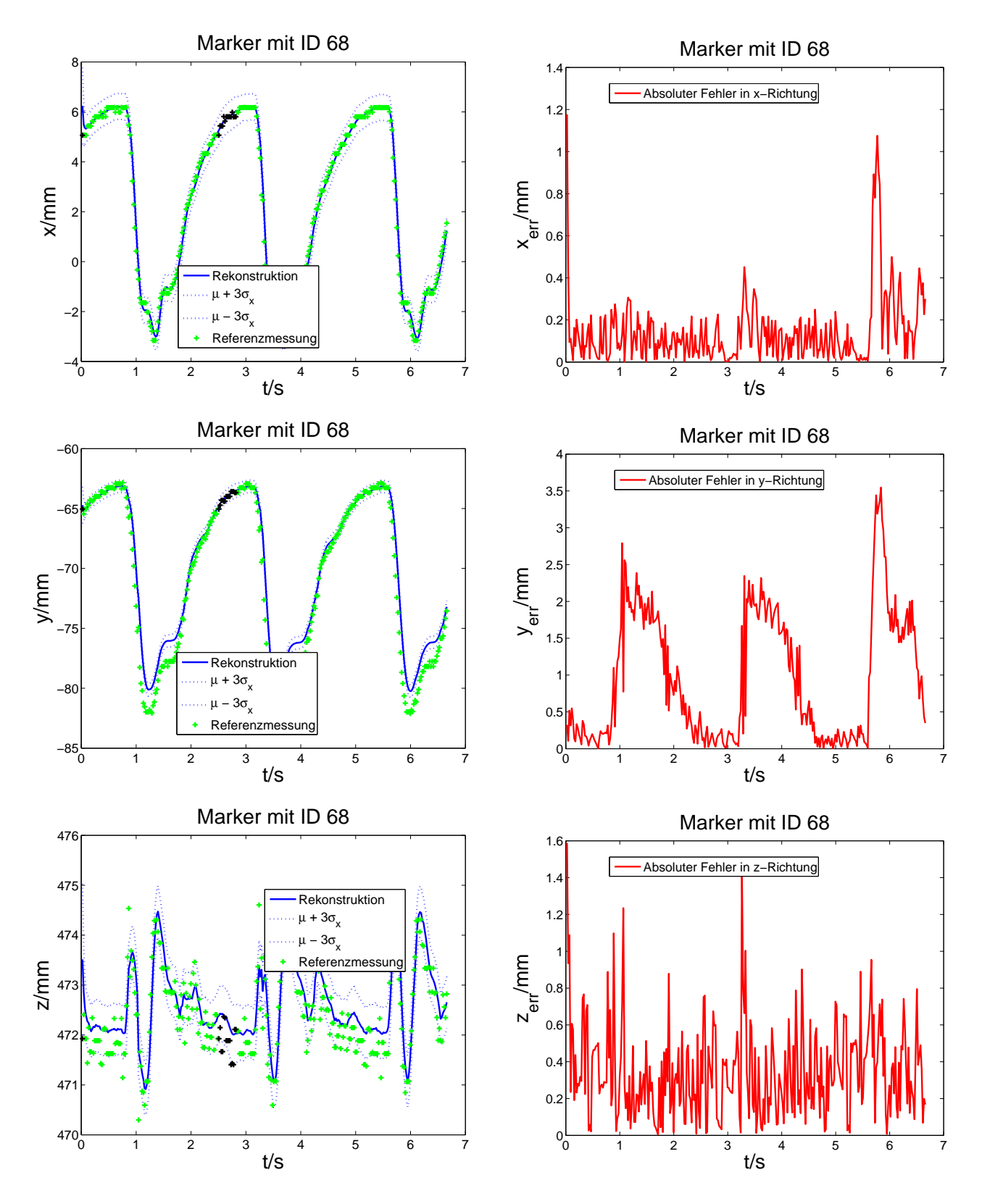

Abbildung 6.13: Rekonstruktionsergebnisse am Messpunkt mit ID 68.

<span id="page-110-0"></span>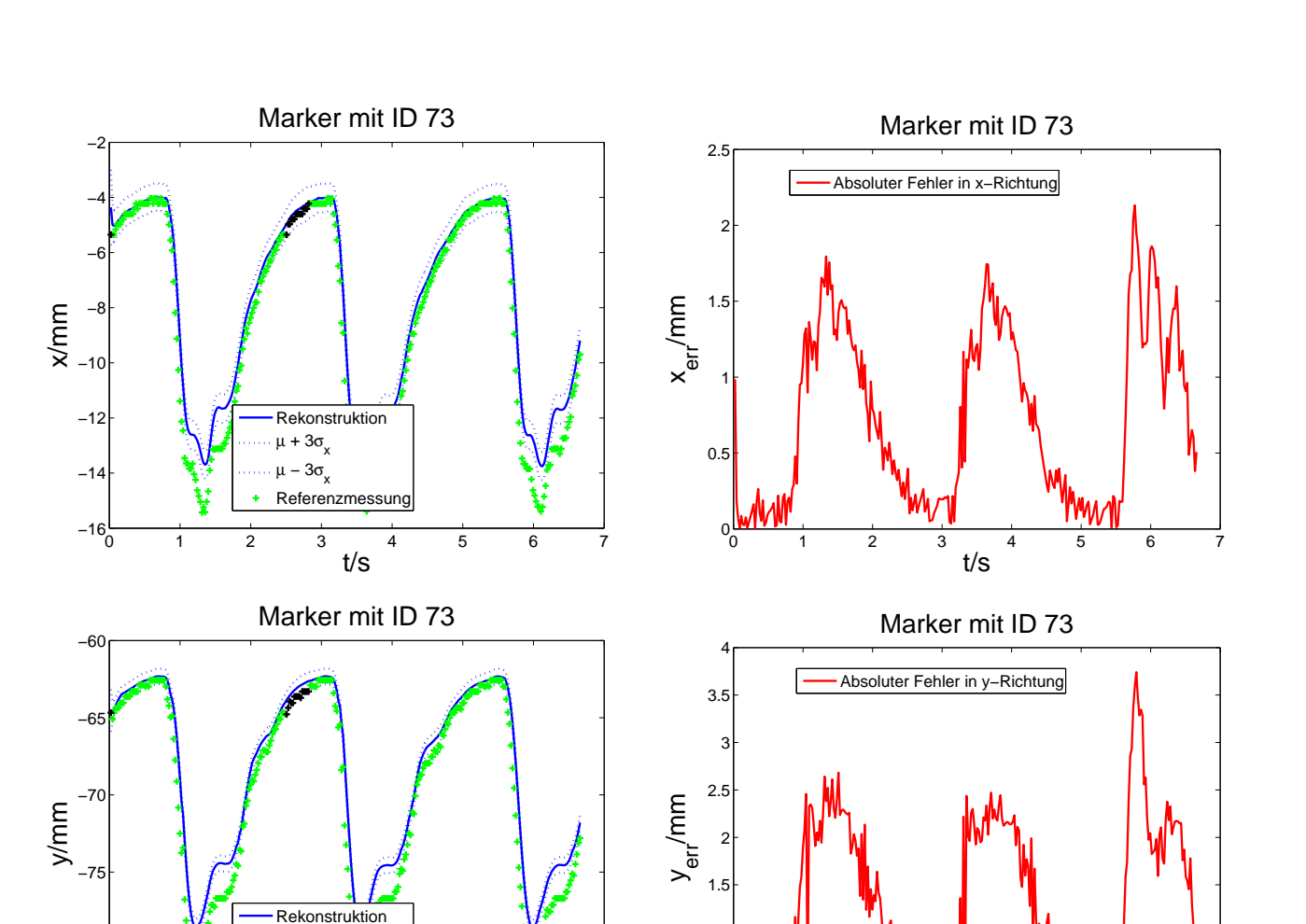

 $0^{\circ}_{\sim}$ 

3г

 $0$ <sub>0</sub>

1

 $1.5$ 

z<br>err  $\sum_{1.5}$ 

2F

2.5

 $\Omega$ 

 $0.5$ 1 F

Abbildung 6.14: Rekonstruktionsergebnisse am Evaluierungspunkt mit ID 73.

0 1 2 3 4 5 6 7

Marker mit ID 73

Rekonstruktion  $μ + 3σ<sub>x</sub>$  $\mu - 3\sigma$ <sub>x</sub> Referenzmes

0 1 2 3 4 5 6 7

 $t/s$ <sup>4</sup>

 $\mu$  + 3σ<sub>x</sub>  $\mu - 3\sigma$ <sub>x</sub> Referenzmessu

 $t/s$ <sup>4</sup>

−85

 $470^{L}_{0}$ 

471 472

z/mm

−80

0 1 2 3 4 5 6 7

Marker mit ID 73

Absoluter Fehler in z−Richtung

0 1 2 3 4 5 6 7

 $\frac{4}{t/s}$ 

 $t/s$ <sup>4</sup>

In den Abbildungen [6.13](#page-109-0) und [6.14](#page-110-0) sind die zeitlichen Verläufe der gemessenen und geschätzten Positionen in die jeweilige Richtung und der absolute Fehler fur den Messpunkt mit der ID 68 ¨ und den Evaluierungspunkt mit der ID 73 angegeben. Fehlte die Referenzmessung wegen der Verdeckung der Landmarken bei der simulierten Intervention, wurde dies schwarz markiert. Die ausgefallene Referenzmessung wurde zum Vergleich des Rekonstruktionsergebnisses stattdessen aus dem Testdatensatz ausgelesen.

Der absolute Fehler nimmt während der simulierten Verdeckung nicht stark zu. Es gibt also keinen Ausreißer des absoluten Fehlers, wie es bei einer kompletten Verdeckung oder der teilweisen Verdeckung bei 7 Messpunkten in Kapitel [6.1.2](#page-97-0) zu sehen war. Die Rekonstruktion am Interventionspunkt mit der ID 73 erfolgte trotz teilweiser Verdeckung der Messpunkte daher sehr zuverlässig. Auch an den anderen Messpunkten und Evaluierungspunkten zeigten sich ähnliche Rekonstruktionsverläufe und ähnliche Verläufe des absoluten Fehlers. Der durchschnittliche absolute Fehler ist jeweils für die  $n_{mp} = 32$  Messpunkte und die  $n_{evp} = 5$  Evaluierungspunkte in [6.15](#page-111-0) zu sehen.

<span id="page-111-0"></span>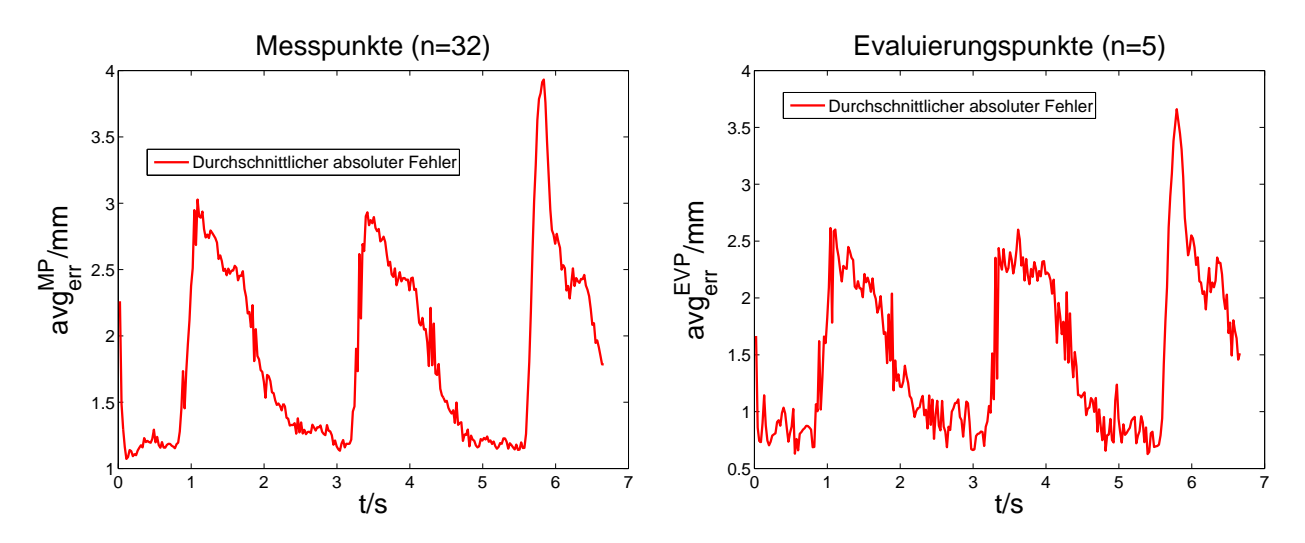

Abbildung 6.15: Durchschnittlicher absoluter Fehler an Mess- und Evaluierungspunkten.

#### 6.3 Zusammenfassung des Kapitels

Zur Evaluierung des modellbasierten Herzbewegungsschätzers wird auf den in Kapitel [5.2](#page-85-0) bereits erstellten Testdatensatz zurückgegriffen. Er setzt sich zusammen aus den Stereobilddaten einer beobachteten Bewegungssequenz des künstlichen Herzens, die aus den Bilddaten rekonstruierten 3D-Positionen von Landmarken auf der Herzoberfläche und dem aufgenommenen Drucksignal. Die verfolgten Landmarken dienen in der Evaluierung entweder als Messpunkte zur Verbesserung der Bewegungsschätzung, oder als Evaluierungspunkte, zur Überprüfung der Rekonstruktionsgenauigkeit. Zunächst erfolgt mit Hilfe des Testdatensatzes die Uberprüfung der grundsätzlichen Funktionalität des Herzbewegungsschätzers ohne Miteinbeziehung der Bildverarbeitungssoftware. Dabei wird nur mit den 3D-Positionsdaten der Landmarken und den Drucksignaldaten gearbeitet. Es wird eine Auswertung ohne auftretende Verdeckungen und eine Auswertung mit auftretenden Verdeckungen der Messpunkte diskutiert. Die Rekonstruktionsergebnisse weisen in beiden Auswertungen zwar aufgrund von Modellfehlern eine kleine Diskrepanz zu den Referenzmessungen der Landmarken auf, sind aber sonst zuverlässig. Bei der kompletten Verdeckung der Messpunkte über mehrere Zeitschritte divergiert der Bewegungsschätzer aufgrund der fehlenden Messungen und der vorhandenen Modellfehler. Da die Bewegungsschätzung prinzipiell funktionierte, wurde zur automatischen Auswertung der Bilddaten des Testdatensatzes die Bildverarbeitungssoftware mit der Implementierung des Bewegungsschätzers verkoppelt. Die Bildverarbeitungssoftware segmentiert die Landmarken automatisch und benutzt zur Korrespondenzfindung der Marker in den Stereobildern und zur eindeutigen Identifizierung der Landmarken vorwiegend die prädizierte Dichte des Bewegungsschätzers. Wegen einer noch zu hohen Diskrepanz zwischen der modellbasierten Positionsschätzung und der Referenzmessung muss für manche Bildsequenzabschnitte zur Berechnung der Markersuchräume auf eine vom Herzbewegungsmodell unabhängige Positionsschätzung zurückgegriffen werden. Ohne diese Verbesserung würden Landmarken falsch identifiziert werden und der Schätzer würde divergieren. In der auszuwertenden Bildsequenz wird eine Verdeckung, wie sie bei einer Intervention mit zwei Chirurgieinstrumenten auftreten würde, simuliert. Die Rekonstruktionsergebnisse auf Basis des modellbasierten Herzbewegungssch¨atzers treffen zwar noch nicht die geforderte Genauigkeit von unter 0.5 mm, was ungefähr dem Durchmesser von kleinen Koronararterien entspricht, sind aber mit dem durchschnittlichen absoluten Fehler von max. 3.6 mm an den Evaluierungspunkten und mit dem durchschnittlichen absoluten Fehler von max. 3.8 mm an den Messpunkten durchaus akzeptabel. Sogar bei teilweiser Verdeckung der Messpunkte stieg der absolute Fehler an den Evaluierungspunkten nicht wesentlich an und es wurden somit gute Rekonstruktionsergebnisse erzielt. Zur Schätzung der Sollpositionen der Interventionspunkte ist das Verfahren praxistauglich und kann im Rahmen der Bewegungssynchronisation von Instrumenten mit dem schlagenden Herzen eingesetzt werden.

## KAPITEL 7

# Zusammenfassung und Ausblick

### 7.1 Zusammenfassung

Die in dieser Forschungsarbeit realisierten Komponenten zur Umsetzung eines robotergestutzten ¨ Chirurgiesystems mit autonomer Bewegungskompensation am schlagenden Herzen umfassen die Schätzung der Herzbewegung zur Rekonstruktion der Herzoberfläche an Interventionspunkten, die Bereitstellung von bildbasierten Messdaten uber die Bewegung des Herzens im Interven- ¨ tionsgebiet und den Aufbau einer Simulationsumgebung mit einem künstlichen Herzen zur Evaluierung der Schätz- und Rekonstruktionsergebnisse.

In dieser Arbeit wird zur Schätzung der Herzbewegung und zur Rekonstruktion der Herzoberfläche für den Interventionspunkt ein modellbasiertes Verfahren vorgestellt. Die modellbasierte Herzbewegungsschätzung erfolgt auf Basis von Positionsmessungen von Landmarken der Herzoberfläche im Interventionsgebiet, welche mit einem Stereokamerasystem verfolgt werden. Im Gegensatz zu anderen Ansätzen auf dem Gebiet der Bewegungssynchronisation wird in dieser Arbeit die Herzbewegung durch ein physikalisch-basiertes 3D-Bewegungsmodell beschrieben. Die Landmarken stehen somit physikalisch miteinander in Beziehung und eine Rekonstruktion der Herzoberfläche kann auch an Nichtmesspunkten erfolgen. Außerdem werden stochastische Unsicherheiten des Bewegungsmodells und der Positionsmessungen berucksichtigt. Mit Hilfe ¨ des modellbasierten Ansatzes können Störungen, die während Positionsmessungen auftreten, wie z. B. das Verdecken von Landmarken durch Instrumente oder Blutflüssigkeit, kompensiert werden.

In dem 3D-Bewegungsmodell wird die durch Kräfte verursachte Deformation und die Elastizitätseigenschaft der Herzwand beschrieben. Die Herleitung des Bewegungsmodells erfolgt auf Basis von Gesetzen aus der Kontinuumsmechanik und führt auf ein System aus linearen partiellen Differentialgleichungen. Die Herzwandgeometrie wird approximativ durch mehrere miteinander verknüpfte, dicke Membranen erfasst. Die Membranen können sich je nach angegebener Randbedingung frei bewegen oder werden zur Repräsentierung von Klappen an einer Seite als feststehend angenommen. Zur Beschreibung einer Herzwandbewegung werden die Membranen durch ein Kräftemodell mit identifizierten Parametern deformiert. Ausgehend von dem PDE-System wird ein System- und Messmodell hergeleitet. Das Systemmodell dient dazu, den Zustand des

Bewegungsmodells vorwärts zu propagieren. Das Messmodell dient dazu, den Zustand des Bewegungsmodells auf Positionsmessungen von Landmarken der Herzoberfläche abzubilden. Das verteilt-parametrische System wird durch Anwendung der Finiten-Elemente-Methode in eine Bank aus konzentriert-parametrischen Systemen umgewandelt. Durch die Zeitdiskretisierung der konzentriert-parametrischen Systeme erhält man ein zeitdiskretes Systemmodell. Unsicherheiten, die durch unvollständige Abbildung der Realität in Modellen oder durch Messrauschen auftreten, werden in dem System- und Messmodell als stochastische Unsicherheiten mit berücksichtigt. Basierend auf dem stochastischen System- und Messmodell wird der Zustand der linearen, konzentriert-parametrischen Systeme mit Hilfe des Kalmanfilters geschätzt. Mit dem geschätzten Zustand kann die verteilte Bewegung der Herzoberfläche rekonstruiert werden, und somit auch die Position jedes möglichen Interventionspunktes auf der Herzoberfläche.

Die Evaluierung des modellbasierten Herzbewegungsschätzers erfolgt in einer selbst aufgebauten Testumgebung mit einem künstlichen Herzen. Das künstliche Herz wird zur Simulation einer Herzbewegung durch ein Luftdrucksystem im Volumen variiert. In der Evaluierungsumgebung wird die Bewegung des kunstlichen Herzens durch ein Stereokamerasystem erfasst. Zu- ¨ sätzlich wird mit einem Drucksensor am Eingang des künstlichen Herzens der Druckverlauf gemessen. Auf das künstliche Herz werden künstliche Landmarken aufgebracht, die zur Initialisierung des Geometriemodells der Herzwand verwendet werden und die entweder als Messpunkte zur Verbesserung der Zustandsschätzung des Bewegungsmodells oder zur Evaluierung der Rekonstruktionsgenauigkeit an möglichen Interventionspunkten dienen.

Zur Initialisierung des Bewegungsschätzers bezüglich der Evaluierungsumgebung werden folgende aufeinander aufbauende Teilschritte durchlaufen. Zunächst erfolgt die Approximation der Geometrie der Herzwand durch finite Elemente. Die Lage der finiten Elemente orientiert sich an den künstlichen Landmarken und wird manuell vorgegeben. Alle Informationen über die finiten Elemente werden in einem Geometriemodell hinterlegt. Nach der Definition des Interventionsgebietes in Form einer Oberfläche eines finiten Elementes wird eine Bewegungssequenz des Interventionsgebietes mit dem Stereokamerasystem aufgenommen. Das Geometriemodell wird relativ zu einem Bildpaar der auszuwertenden Bildsequenz registriert. Mit der bezüglich der Bewegungssequenz festgelegten Geometrieinformation uber die finiten Elemente werden ¨ dann die Matrizen der System- und Messgleichung des Bewegungsmodells berechnet. Durch die Vorgabe der Momente für den initialen Zustand, für das System- und Messrauschen und durch die Bestimmung der unbekannten Materialparameter des kunstlichen Herzens ist der ¨ Bewegungsschätzer vollständig initialisiert.

Die Evaluierung des modellbasierten Bewegungsschätzers erfolgt auf zwei verschiedenen Wegen mit Hilfe eines Testdatensatzes. Der Testdatensatz enthält die Stereobilddaten des sich bewegenden künstlichen Herzens, in denen das Interventionsgebiet zu sehen ist, die aus den Bilddaten extrahierten 3D-Positionen der Landmarken und das während der Bewegung gemessene Drucksignal des Drucksensors. Als erstes wurde die prinzipielle Funktionalität des Schätzers auf Basis der 3D-Positionsdaten und der Drucksensordaten des Testdatensatzes überprüft. Zur Funktionsüberprüfung wurden auch teilweise und komplette Messausfälle simuliert, indem bestimmte 3D-Positionsdaten der Landmarken bei der Bewegungsschätzung nicht berücksichtigt wurden. Die Drucksensordaten dienen zur Generierung des Systemeingangs. Die erzielten Rekonstruktionsergebnisse weisen zwar eine leichte Diskrepanz zwischen der modellbasierten Positionsschätzung und der Referenzmessung an den Evaluierungspunkten auf, sind aber sonst zuverlässig. Die Diskrepanz ist zum Einen auf die Verwendung noch zu weniger Freiheitsgrade im Bewegungsmodell zurückzuführen. Zum Anderen wird der Fehler dadurch beeinflusst, dass das Bewegungsverhalten des künstlichen Herzens durch ein lineares Systemmodell approximiert wird, das in Wahrheit aber ein nichtlineares System ist. Ebenso sind die Parameter noch nicht ganz exakt bestimmt, was ebenfalls Einfluss auf das Rekonstruktionsergebnis hat. Zur Durchfuhrung der zweiten Evaluierung wurde die implementierte Bildverarbeitungssoft- ¨ ware, welche die automatische Markersegmentierung, die Korrespondenzfindung und Bestimmung der 3D-Position der Landmarken enthält, mit der Implementierung des modellbasierten Herzbewegungsschätzers verkoppelt. Zur automatischen Auswertung einer Bildsequenz sind die Landmarken eindeutig zu identifizieren, damit ihre Positionsmessungen korrekt in die Bewegungsschätzung mit eingehen. Die korrekte Identifizierung muss auch nach auftretenden Verdeckungen der Landmarken durch Instrumente oder nach Segmentierungsfehlern gewährleistet sein. Diese Problemstellung wird gelöst, indem die parametrische Dichtebeschreibung des prädizierten Zustands dazu genutzt wird, den Suchraum für die Landmarken im linken und rechten Kamerabild einzuschränken. Die Evaluierung des modellbasierten Bewegungsschätzers mit automatisierter Bildverarbeitung erfolgt auf den Stereobilddaten des Testdatensatzes. Es wurde eine teilweise Verdeckung der Landmarken, wie sie bei einer Intervention mit Chirurgieinstrumenten vorkommen kann, simuliert. Die Rekonstruktionsergebnisse mit dem modellbasierten Schätzverfahren weisen an den Evaluierungspunkten, wie bei der ersten Evaluierung, eine leichte Diskrepanz auf, sind aber während der ganzen Bildsequenz zuverlässig. Auch bei vorübergehenden teilweisen Verdeckungen von Messpunkte divergiert das Schätzverfahren nicht. Mit den zuverlässigen Rekonstruktionsergebnissen wird gleichzeitig gewährleistet, dass die Korrespondenzfindung und die eindeutige Identifizierung der Landmarken korrekt vorgenommen wird, was seinerseits, aufgrund der in die Bewegungsschätzung mit einfließenden korrekten Messinformation, wieder auf korrekte Rekonstruktionsergebnisse fuhrt. Die Evaluierung zeigt, dass ¨ die Kopplung der Bildverarbeitungssoftware mit dem modellbasiertem Schätzverfahren eine zuverlässige Rekonstruktion der Interventionspunkte ermöglicht, auch wenn Verdeckungen von Messpunkten auftreten. Das Verfahren ist somit praxistauglich und kann für Interventionen am schlagenden Herzen eingesetzt werden.

#### 7.2 Ausblick

Da viele weiterführende Fragestellungen in dieser Forschungsarbeit auf dem Gebiet der Bewegungssynchronisation von Instrumenten mit dem schlagenden Herzen noch nicht gelöst werden konnten, ergeben sich viele Themen für zukünftige Forschungsarbeiten. Im Folgenden werden mögliche weitere Forschungsziele diskutiert.

Zur Deformation der dicken Membranen wird in der vorliegenden Arbeit ein definiertes Kräftemodell mit identifizierten Parametern angenommen. Damit der modellbasierte Bewegungsschätzer zur Schätzung einer realen Herzbewegung verwendet werden kann, sollte das verwendete Kräftemodell durch ein intelligenteres Kräftemodell ersetzt werden, mit dem es möglich ist, den gesamten Herzzyklus zu modellieren. Ein intelligenteres Kräftemodell könnte z. B. die Erregungsausbildung und Erregungsruckbildung, die zur Kontraktion und Erschlaffung des ¨ Herzmuskels führt, berücksichtigen. Zur Messung der Erregungsausbildung könnte z. B. das Elektrokardiodiagramm genutzt werden. Biomechanische Muskelfasermodelle könnten mit dem vorhandenen Bewegungsmodell der Herzwand verkoppelt werden, um die verteilte Kontraktion der Herzwand zu beschreiben.

In der vorliegenden Arbeit wurde zur Rekonstruktion der Herzoberfläche am Interventionspunkt noch nicht davon ausgegangen, dass ein Chirurgieinstrument die Herzoberfläche berührt oder durchtrennen kann. In zukunftigen Arbeiten sollte man die Deformierung bei Kontakt ¨ und das Durchschneiden von Muskelgewebe bzw. Koronararterien im Bewegungsmodell mit berücksichtigen können, um eine möglichst genaue Schätzung für den Interventionspunkt zu erlangen.

Das erweiterte Bewegungsmodell könnte dazu genutzt werden, einen modellprädiktiven Regler für die Manipulatoren eines Chirurgiesystems zu entwerfen. Um mögliche Latenzen, die durch Berechnungen oder durch Informationsaustausch zwischen den Einheiten eines Chirurgiesystems auftreten, überbrücken zu können, sollte ein entsprechender Prädiktionsmechanismus für die Herzbewegung entwickelt und in den Regler integriert werden.

Momentan ist nur eine Offline-Verarbeitung der durch das Stereokamerasystem aufgenommenen Bildsequenz möglich. Die Software sollte genauer analysiert und modifiziert werden, damit die Bilddaten möglichst in Echtzeit ausgewertet werden können. Ebenso ist ein interessantes Forschungsthema die Realisierung der pseudostation¨aren Sicht auf das Interventionsgebiet. Zur Umsetzung der pseudostationären Sicht bietet sich an, die modellbasierte Schätzung der Herzoberflächenposition mit einer Bilddatenfusion zu verknüpfen. In der pseudostationären Sicht soll nur eine bestimmte Auslenkung des Herzens für den Chirurgen angezeigt werden. Da durch den Chirurgen ständig Veränderungen am Herzgewebe vorgenommen werden, sollte eine Bilddatenfusion zwischen der festgehaltenen Auslenkung und dem aktuellen Geschehen durchgeführt werden. Ebenfalls denkbar wäre es mit Hilfe von erweiterter Realität die Koronararterien des Herzens, die vorher aus MRT-Aufnahmen segmentiert wurden, auf dem stabilisierten Bild anzuzeigen. Der Chirurg kann sich schneller an dem Gefäßsystem orientieren und mögliche Risikostrukturen angezeigt bekommen.

Für die Erhebung von Messdaten über das Herz sollten in Zukunft auch andere geeignete Messprinzipien als die in dieser Arbeit eingesetzten optischen Sensoren betrachtet und evaluiert werden. Bei einer Operation am schlagenden Herzen werden die Landmarken auf der Herzoberfläche oft durch Blutflüssigkeiten oder Instrumente verdeckt, so dass zeitweise wenige Messungen zur Verfügung stehen und deswegen gleichzeitig die Zustandsschätzung des Bewegungsmodells immer unsicherer wird. Es könnten medizinische Messverfahren wie CT und MRT für Positionsmessungen in Erwägung gezogen werden. Auch für Ultraschallsysteme, wie die häufig verwendete 3D-transesophageale Echokardiographie, sollte untersucht werden, ob die Ultraschallaufnahmen genutzt werden könnten, um geeignete Landmarken auf der Herzoberfläche zu verfolgen. Ebenso unbeeinträchtigt von Blutflüssigkeiten und Verdeckungen wären die Messdaten von Beschleunigungssensoren, die man auf die Herzoberfläche aufkleben könnte.

Es wäre ein enormer Fortschritt für die Herzchirurgie, wenn alle Komponenten des Chirurgiesystems mit autonomer Bewegungssynchronisation realisiert werden könnten. Mit der neuen Möglichkeit könnten nicht nur minimalinvasive Interventionen sicherer und präziser durchgeführt werden, sondern es könnten auch neue Arten von Interventionen am schlagenden Herzen entwickelt werden.

# Literaturverzeichnis

- [1] Computer Motion Inc. http://www.computermotion.com, 2002
- [2] Open CV http://www.intel.com/technology/computing/opencv/index.htm, 2007
- [3] da Vinci http://www.intuitivesurgical.com/index.aspx, 2008
- [4] MATLAB Calibration Toolbox http://www.vision.caltech.edu/bouguetj/calib doc/, 2008
- [5] Wikipedia http://de.wikipedia.org/wiki/Herz, 2008
- [6] Abdel-Aziz, Y. I. ; Karara, H. M.: Direct Linear Transformation into Object Space Coordinates in Close-range Photogrammetry. In: Proc. Symposium on Close-Range Photogrammetry, 1971, S. 1–18
- [7] Amini, A. A. ; Chen, Y. ; Curwen, R. W. ; Mani, V. ; Sun, J.: Coupled B-Snake Grids and Constrained Thin-Plate Splines for Analysis of 2-D Tissue Deformations from Tagged MRI. In: IEEE Transactions on Medical Imaging 17 (1998), Nr. 3, S. 344–356
- [8] Arun, K. S. ; Huang, T. S. ; Blostein, S. D.: Least-Squares Fitting of two 3D-Point Sets. In: IEEE Transactions on Pattern Analysis and Machine Intelligence PAMI-9 (1987), Nr. 5, S. 698–700
- [9] Atanackovic, T. M. ; Guran, A.: Theory of Elasticity for Scientists and Engineers. Birkhäuser, 2000
- [10] Axel, L. ; Dougherty, L.: Heartwall Motion: Improved Method of Spatial Modulation of Magnetization for MR Imaging. In: Radiology 172 (1989), Nr. 2, S. 59–63
- [11] Azad, P. ; GOCKEL, T. ; DILLMANN, R.: Computer Vision Das Praxisbuch. Elektor-Verlag, 2007
- [12] BADER, T.; WIEDEMANN, A.; ROBERTS, K.; HANEBECK, U. D.: Model-based Motion Estimation of Elastic Surfaces for Minimally Invasive Cardiac Surgery. In: Proceedings of the 2007 IEEE International Conference on Robotics and Automation (ICRA 2007), 2007, S. 2261–2266
- [13] BEBEK, O. ; CAVUSOGLU, M. C.: Intelligent Control Algorithms Using for Robotic-Assisted Beating Heart Surgery. In: IEEE Transactions on Robotics 23 (2007), Nr. 3, S. 468–480
- [14] BECKER, W. ; GROSS, D.: *Mechanik elastischer Körper und Strukturen*. Springer, 2002
- [15] Brown, D.C.: Close-Range Camera Calibration. In: Photogrammetric Engineering 37 (1971), S. 855–866
- [16] Cagneau, B. ; Zemiti, N. ; Bellot, D. ; Morel, G.: Physiological Motion Compensation in Robotized Surgery using Force Feedback Control. In: Proceedings of the 2007 IEEE International Conference on Robotics and Automation (ICRA 2007), 2007, S. 1881–1886
- [17] Canny, J.: A Computation Approach to Edge Detection. In: IEEE Transactions on Pattern Analysis and Machine Intelligence PAMI-8 (1986), S. 679–698
- [18] Cohen, L. D. ; Cohen, I.: Finite-Element Methods for Active Contour Models and Balloons for 2-D and 3-D Images. In: IEEE Transactions on Pattern Analysis and Machine Intelligence 15 (1993), Nr. 11, S. 1131–1147
- [19] COOTES, T. F.; TAYLOR, C. J.; COOPER, D. H.; GRAHAM, J.: Active Shape Models -Their Training and Application. In: Computer Vision and Image Understanding 61 (1995), Nr. 1, S. 38–59
- [20] CORSI, C.; SARACINO, G.; SARTI, A.; LAMBERTI, C.: Left Ventricular Volume Estimation for Real-Time Three-Dimensional Echocardiography. In: IEEE Transactions on Medical Imaging 21 (2002), S. 1202–1208
- [21] Cuvillon, L. ; Gangloff, J. ; Mathelin, M. de ; Forgione, A.: Toward Robotized Beating Heart TECABG: Assessment of the Heart Dynamics Using High-Speed Vision. In: Medical Image Computing and Computer-Assisted Intervention (MICCAI 2005), 2005, S. 551–558
- [22] Denney, T. S.: Estimation and Detection of Myocardial Tags in MR Image Without User-Defined Myocardial Contours. In: IEEE Transactions on Medical Imaging 18 (1999), Nr. 4, S. 330–337
- [23] DIONE, D.; SHITI, P.; SMITH, W.; DEMAN, P.; SOARES, J.; DUNCANT, J.; SINUSAS, A.: Three-Dimensional Regional Left Ventricular Deformation from Digital Sonomicrometry. In: Proceedings of 19th International Conference IEEE/EMBS, 1997, S. 848–851
- [24] DUINDAM, V.; SASTRY, S.: Geometric Motion Estimation and Control for Robotic-Assisted Beating Heart Surgery. In: Proceedings of the 2007 IEEE/RSJ International Conference on Intelligent Robots and Systems, 2007, S. 871–876
- [25] Faber, T. L. ; Cooke, C. D. ; Folks, R. D. ; Vansant, J. P. ; Kenneth, J. ; Nichols, J.; DEPUEY, E. G.; PETTIGREW, R. I.; GARCIA, E. V.: Left Ventricular Function and Perfusion from Gated SPECT Perfusion Images: An Integrated Method. In: Journal of Nuclear Medicine 40 (1999), Nr. 4, S. 650–659
- [26] Faugeras, O. D. ; Luong, Q.-T. ; Maybank, S. J.: Camera Self-Calibration: Theory and Experiments. In: Proceedings of the Second European Conference on Computer Vision Bd. 588, 1992, S. 321– 334
- [27] FAUGERAS, O. D. ; TOSCANI, G.: Camera Calibration for 3D Computer Vision. In: Proceedings of the International Workshop on Industrial Applications of Machine Vision and Machine Intelligence, 1987, S. 240–247
- [28] Forsyth, D. A. ; Ponce, J.: Computer Vision A Modern Approach. Pearson Education, Inc., 2003
- [29] Frangi, A. F. ; Niessen, W. J. ; Viergever, M. A.: Three-Dimensional Modeling for Functional Analysis of Cardiac Images: A Review. In: IEEE Transactions on Medical Imaging 20 (2001), Nr. 1, S. 2–25
- [30] Frangi, A. F. ; Rueckert, D. ; Schnabel, J. A. ; W. J. Niessen, W. J.: Automatic Construction of Multiple-Object Three-Dimensional Statistical Shape Models: Application to Cardiac Modeling. In: IEEE Transactions on Medical Imaging 21 (2002), Nr. 9, S. 1151–1166
- [31] FRITZ, D.; KROLL, J.; DILLMANN, R.; SCHEUERING, M.: Automatic 4D-Segmentation of the Left Ventricle in Cardiac-CT-Data. In: Proceedings of SPIE Medical Imaging, San Diego (USA), 2007 Bd. 6512, 2007
- [32] GEAR, G. W.: Numerical Initial Value Problems in Ordinary Differential Equations. Prentice-Hall Series in Automatic Computation, 1971
- [33] GEORGE, A.K. ; BUTALA, M.D. ; FRAZIN, R.A. ; KAMALABADI, F. ; BRESLER, Y.: Timeresolved Cardiac CT reconstruction using the Ensemble Kalman Filter. In: 5th IEEE International Symposium on Biomedical Imaging: From Nano to Macro (2008), S. 1489 – 1492
- [34] Gerard, O. ; Billon, A. C. ; Rouet, J.-M. ; Jacob, M. ; Fradkin, M. ; Allouche, C.: Efficient Model-Based Quantification of Left Ventricular Function in 3D-Echocardiography. In: IEEE Transactions on Medical Imaging 21 (2002), Nr. 9, S. 1059–1068
- [35] Ginhoux, R. ; Gangloff, J. ; Mathelin, M. de ; Soler, L. ; Sanchez, M. M. A. ; Marescaux, J.: Active Filtering of Physiological Motion in Robotized Surgery Using Predictive Control. In: IEEE Transactions on Robotics 21 (2001), S. 67–79
- [36] GUTHARD, G. ; SALISBURY, J.: The Intuitive Telesurgery System: Overview and Application. In: Proceedings of the 2000 IEEE International Conference on Robotics and Automation (ICRA 2000), 2000
- [37] Hartley, R. ; Zisserman, A.: Multiple View Geometry in Computer Vision. Cambridge University Press, 2006
- [38] HARTLEY, R. I.: An Algorithm for Self Calibration from Several Views. In: 1994 IEEE Computer Society Conference on Computer Vision and Pattern Recognition, 1994, S. 908 – 912
- [39] HEIKKILÄ, J.; SILVEN, O.: A Four-step Camera Calibration Procedure with Implicit Image Correction. In: Proceedings of the IEEE Computer Society Conference on Computer Vision and Pattern Recognition 1 (1997), S. 1106–1112
- [40] INGELS, N. B.; DAUGHTERS, G. T.; STINSON, E. B.; ALDERMAN, E. L.: Evaluation of Methods for Quantifying Left Ventricular Segmental Wall Motion in Man using Myocardial Markers as a Standard. In: Circulation 61 (1980), S. 966–972
- [41] Kalman, R. E.: A new Approach to Linear Filtering and Prediction Problems. In: ASME Journal of Basic Engineering 82 (1960), S. 35–45
- [42] KARNIADAKIS, G. E. ; SHERWIN, S.: Spectral/hp Element Methods for Computation Fluid Dynamics. Oxford & Science Publications, 2005
- [43] Kass, M. ; Witkin, A. ; Terzopoulos, D.: Snakes: Active Contour Models. In: International Journal of Computer Vision 4 (1988), S. 321–331
- [44] Kim, H. C. ; Min, B. G. ; Lee, M. M. ; Seo, J. D. ; Lee, Y. W. ; Han, M. C.: Estimation of Local Cardiac Wall Deformation and Regional Wall Stress from Biplane Coronary Cineangiograms. In: IEEE Transactions on Biomedical Engineering BME-32 (1985), Nr. 7, S. 503–512
- [45] Kreyszig, E.: Advanced Engineering Mathematics. John Wiley & Sons, Inc., 1993
- [46] Liu, G. R.: Mesh Free Methods Moving beyond the Finite Element Method. CRC Press, 2003
- [47] LÖTJÖNEN, J. ; KIVISTÖ, S. ; KOIKKALAINEN, J. ; SMUTEK, D. ; LAUERMA, K.: Statistical Shape Model of Atria, Ventricles and Epicardium from Short- and Long-axis MR Images. In: Medical Image Analysis 8 (2004), Nr. 3, S. 371–386
- [48] McInerney, T. ; Terzopoulos, D.: Deformable Models in Medical Image Analyis: A Survey. In: Medical Image Analysis 1 (1996), Nr. 2, S. 91–108
- [49] McInterney, T. ; Terzopoulos, D.: A Dynamic Finite Element Surface Model for Segmentation and Tracking in Multidimensional Medical Images with Application to Cardiac 4D Image Analysis. In: Computerized Medical Imaging and Graphics 19 (1995), Nr. 1, S. 69–83
- [50] MEIER, D. G. ; BOVE, A. A. ; SANTAMORE, W. P. ; LYNCH, P. R.: Contractile Function in Canine Right Ventricle. In: American Journal of Physiology: Heart and Circulatory Physiology 239 (1980), S. H794–H804
- [51] Metaxas, D. M.: Physic-based Deformable Models Applications to Computer Vision, Graphics and Medical Imaging. Kluwer Academic Publishers, 1997
- [52] MITCHELL, A. R. ; GRIFFITHS, D. F.: The Finite Difference Method in Partial Differential Equations. John Wiley & Sons, Inc., 1980
- [53] MÄKELÄ, T. ; CLARYSSE, P. ; SIPILÄ, O. ; PAUNA, N. ; PHAM, Q. C. ; KATILA, T. ; Magnin, I. E.: A Review of Cardiac Image Registration Methods. In: IEEE Transactions on Medical Imaging 21 (2002), S. 1011–1021
- [54] Nakamura, Y. ; Kishi, K. ; Kawakami, H.: Heartbeat Synchronization for Robotic Cardiac Surgery. In: Proceedings of the 2001 IEEE International Conference on Robotics and Automation (ICRA 2001), 2001, S. 2014–2016
- [55] NASTAR, C. ; AYACHE, N.: Frequency-Based Nonrigid Motion Analysis: Application to Four Dimensional Medical Images. In: IEEE Transactions on Pattern Analysis and Machine Intelligence 18 (1996), Nr. 11, S. 1067–1079
- [56] ORTMAIER, T.; GRÖGER, M.; BOEHM, D. H.; FALK, V.; HIRZINGER, G.: Motion Estimation in Beating Heart Surgery. In: IEEE Transactions on Biomedical Engineering 52 (2005), S. 1729–1740
- [57] PAPADEMETRIS, X.; SINUSAS, A. J.; DIONE, D. P.; CONSTABLE, R. T.; DUNCAN, J. S.: Estimation of 3-D Left Ventricular Deformation from Medical Images using Biomechanical Models. In: IEEE Transactions on Medical Imaging 21 (2002), Nr. 7, S. 786–799
- [58] PENTLAND, A.; HOROWITZ, B.: Recovery of Nonrigid Motion and Structure. In: IEEE Transactions on Pattern Analysis and Machine Intelligence 13 (1991), Nr. 7, S. 730–742
- [59] PUA, E. C. ; IDRISS, S. F. ; WOLF, P.D. ; SMITH, S. W.: Real-Time 3D Transesophageal Echocardiography. In: 2004 IEEE Ultrasonics Symposium 1 (2004), S. 778 – 781
- [60] Rao, S. S.: The Finite Element Method in Engineering. Elsevier, 2005
- [61] RAO, V.; KOMEDA, M.; WEISEL, R. D.; COHEN, G.; BORGER, M. A.; DAVID, T. E.: Should the Pericardium be Closed Routinely After Heart Operations? In: The Annals of Thoracic Surgery 67 (1999), Nr. 2, S. 484–488
- [62] Ratcliffe, M. B. ; Gupta, K. B. ; Streicher, J. T. ; Savage, E. B. ; Bogen, D. K. ; Edmunds, L. H.: Use of Sonomicrometry and Multidimensional Scaling to Determine the Three-Dimensional Coordinates of Multiple Cardiac Locations: Feasibility and Initial Implementation. In: IEEE Transactions on Biomedical Engineering 42 (1995), Nr. 6, S. 587–598
- [63] ROBERTS, K.; HANEBECK, U. D.: Prediction and Reconstruction of Distributed Dynamic Phenomena Characterized by Linear Partial Differential Equations. In: Proceedings of the 8th International Conference on Information Fusion (Fusion 2005), 2005
- [64] ROBERTS, K.; HANEBECK, U. D.: Motion Estimation and Reconstruction of a Heart Surface by Means of 2D-/3D- Membrane Models. In: Proceedings of 21st International Congress and Exhibition on Computer Assisted Radiology and Surgery (CARS 2007), 2007, S. 243–245
- [65] SAWO, F.; ROBERTS, K.; HANEBECK, U. D.: Bayesian Estimation of Distributed Phenomena using Discretized Representations of Partial Differential Equations. In: Proceedings of the 3rd International Conference on Informatics in Control, Automation and Robotics (ICINCO 2006), 2006, S. 16–23
- [66] SETHIAN, L. A.; PRESS, Cambridge U. (Hrsg.): Level Set Methods and Fast Marching Methods 2.ed. Cambridge University Press, 1999
- [67] Simon, D.: Optimal State Estimation. John Wiley & Sons, Inc., 2006
- [68] SLAMA, C. C.: *Manual of Photogrammetry*. American Society of Photogrammetry 4th ed., 1980
- [69] Stoyanov, D. ; Darzi, A. ; Yang, G. Z.: A Practical Approach Towards Accurate Dense 3D Depth Recovery for Robotic Laparoscopic Surgery. In: Computer Aided Surgery 10 (2005), Nr. 4, S. 199–208
- [70] Stoyanov, D. ; Yang, G.-Z.: Stabilization of Image Motion for Robotic Assisted Beating Heart Surgery. In: Medical Image Computing and Computer-Assisted Intervention (MICCAI 2007), 2007, S. 417–424
- [71] SUINESIAPUTRA, A.; ÜZÜMCÜ, M.; A.FRANGI; KAANDORP, T. A. M.; REIBERT, J. H. C. ; LELIEVELDT, B.P.F.: Detecting Regional Abnormal Cardiac Contraction in Short-Axis MR Images Using Independent Component Analysis. In: Medical Image Computing and Computer-Assisted Intervention (MICCAI 2004), 2004, S. 737–744
- [72] Tao, H. ; Huang, T. S.: Connected Vibrations: A Modal Analysis Approach for Nonrigid Motion Tracking. In: Proceedings of the 1998 IEEE Computer Society Conference on Computer Vision and Pattern Recognition, 1998
- [73] TERZOPOULOS, D. ; PLATT, J. ; BARR, A. ; FLEISCHER, K.: Elastically Deformable Models. In: Computer Graphics 21 (1987), Nr. 4, S. 205–214
- [74] Thakral, A. ; Wallace, J. ; Tomlin, D. ; Seth, N. ; Thakor, N. V.: Surgical Motion Adaptive Robotic Technology (S.M.A.R.T): Taking the Motion out of Physiological Motion. In: Medical Image Computing and Computer-Assisted Intervention (MICCAI 2001), 2001, S. 317–325
- [75] Tsai, R. Y.: A Versatile Camera Calibration Technique for High-Accurancy 3D Machine Vision Metrology Using off-the-self TV Cameras and Lenses. In: IEEE Journal of Robotics and Automation RA-3 (1987), Nr. 4, S. 323–344
- [76] Umeyama, S.: Least-Squares Estimation of Transformation Parameters Between Two Point Patterns. In: IEEE Transactions on Pattern Analysis and Machine Intelligence 13 (1991), Nr. 4, S. 376–380
- [77] Vine, D. L. ; Dodge, H. T. ; Frimer, M. ; Stewart, D. K. ; Caldwell, J.: Quantitative Measurement of Left Ventricular Volumes in Man from Radiopaque Epicardial Markers. In: Circulation 54 (1976), S. 391– 399
- [78] VITRANI, M.-A.; MITTERHOFER, H.; MOREL, G.; BONNET, N.: Robust Ultrasound-Based Visual Servoing for Beating Heart Intracardiac Surgery. In: Proceedings of the 2007 IEEE International Conference on Robotics and Automation (ICRA 2007), 2007, S. 3021– 3027
- [79] Yezzi, A. ; Kichenassamy, S. ; Kumar, A. ; Olver, P. ; Tannenbaum, A.: A Geometric Snake Model for Segmentation of Medical Imagery. In: IEEE Transactions on Medical Imaging 16 (1997), Nr. 2, S. 199–209
- [80] YOUNG, A. A. ; HUNTER, P. J. ; SMAILL, B. H.: Estimation of Epicardial Strain Using the Motions of Coronary Bifurcations in Biplane CinCangiography. In: IEEE Transactions on Biomedical Engineering 39 (1992), S. 526 – 531
- [81] YOUNG, A. A.; KRAITCHMAN, D. L.; DOUGHERTY, L.; AXEL, L.: Tracking and Finite Element Analysis of Stripe Deformation in Magnetic Resonance Tagging. In: IEEE Transactions on Medical Imaging 14 (1995), S. 413–421
- [82] ZERHOUNI, E. A. ; PARISH, D. M. ; ROGERS, W. J. ; YANG, A. ; SHAPIRO, E. P.: Human Heart: Tagging with MR Imaging - A Method for Noninvasive Assessment of Myocardial Motion. In: Radiology 169 (1988), S. 59–63
- [83] Zienkiewicz, O. C.: The Finite Element Method in Engineering Science. McGraw Hill, 1971
- [84] Zienkiewicz, O. C. ; Morgan, K.: Finite Elements and Approximation. John Wiley & Sons, Inc., 1983

Karlsruhe Series on Intelligent Sensor-Actuator-Systems Edited by Prof. Dr.-Ing. Uwe D. Hanebeck

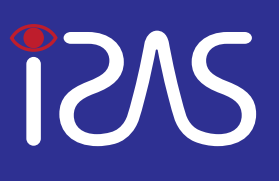

Bei robotergestützten minimalinvasiven Operationen am schlagenden Herzen wäre eine autonome Synchronisation der Chirurgieinstrumente mit dem Interventionspunkt für den Chirurgen sehr nützlich. Zur Synchronisation der vorgegebenen Instrumentenbewegung mit der Herzbewegung muss die Position des Interventionspunkts auf der Herzoberfläche geschätzt werden. Die Positionsschätzung dient als Sollposition für die Reglereinheit der Manipulatoren des Chirurgiesystems.

Das Ziel dieser Arbeit ist es, basierend auf Positionsmessungen von Landmarken der Herzoberfläche im Interventionsgebiet, die durch optische Sensoren erfasst werden können, die verteilte Herzbewegung modellbasiert zu schätzen und die Sollpositionen für beliebige Interventionspunkte zu rekonstruieren. Der vorgestellte Ansatz repräsentiert, im Gegensatz zu anderen Ansätzen auf dem Gebiet der Bewegungssynchronisation, die Herzoberfläche in Form eines 3D-Bewegungsmodells. Außerdem werden stochastische Unsicherheiten des Bewegungsmodells und der Positionsmessungen berücksichtigt. Störungen, die während der Messungen auftreten, wie z.B. das Verdecken von Landmarken durch Instrumente oder Blutflüssigkeit, werden durch den gezeigten Ansatz kompensiert.

ISBN: 978-3-86644-353-2 ISSN: 1867-3813